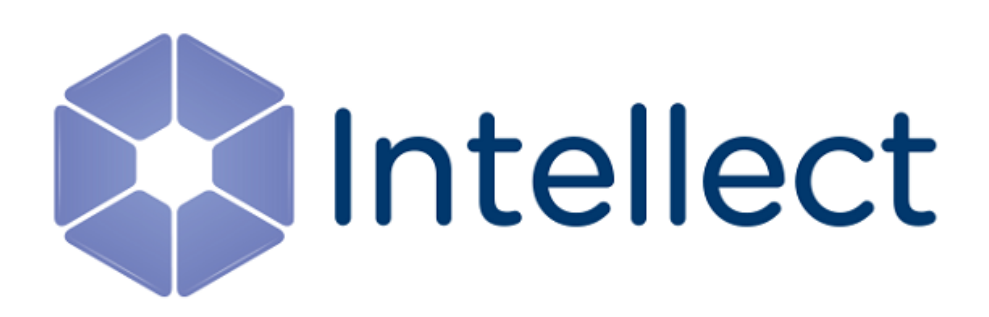

### Справочник ключей реестра

Обновлено 13.03.2023

Справочник содержит описание ключей реестра, которые используются в работе ПК *Интеллект* и вертикальных решений.

О том, как редактировать ключи, написано в разделе [Работа с системным реестром ОС](https://docs.itvgroup.ru/confluence/pages/viewpage.action?pageId=136938822) Windows.

[Также на значение ключей реестра влияют настройки в утилите](https://docs.itvgroup.ru/confluence/pages/viewpage.action?pageId=136938701) Tweaki − см. Утилита расширенной настройки программного комплекса Интеллект tweaki.exe.

[Интеллект базовый](#page-2-0) содержит описание ключей для базового ПК *Интеллект*;

[Вертикальные решения](#page-89-0) — описание ключей для вертикальных решений на базе ПК *Интеллект*.

#### **Внимание!**

Неверные значения ключей реестра могут привести к неработоспособности как ПК *Интеллект*, так и операционной системы. Рекомендуем редактировать реестр только опытным пользователям, осознающим риск.

#### <span id="page-2-0"></span>1 Интеллект базовый

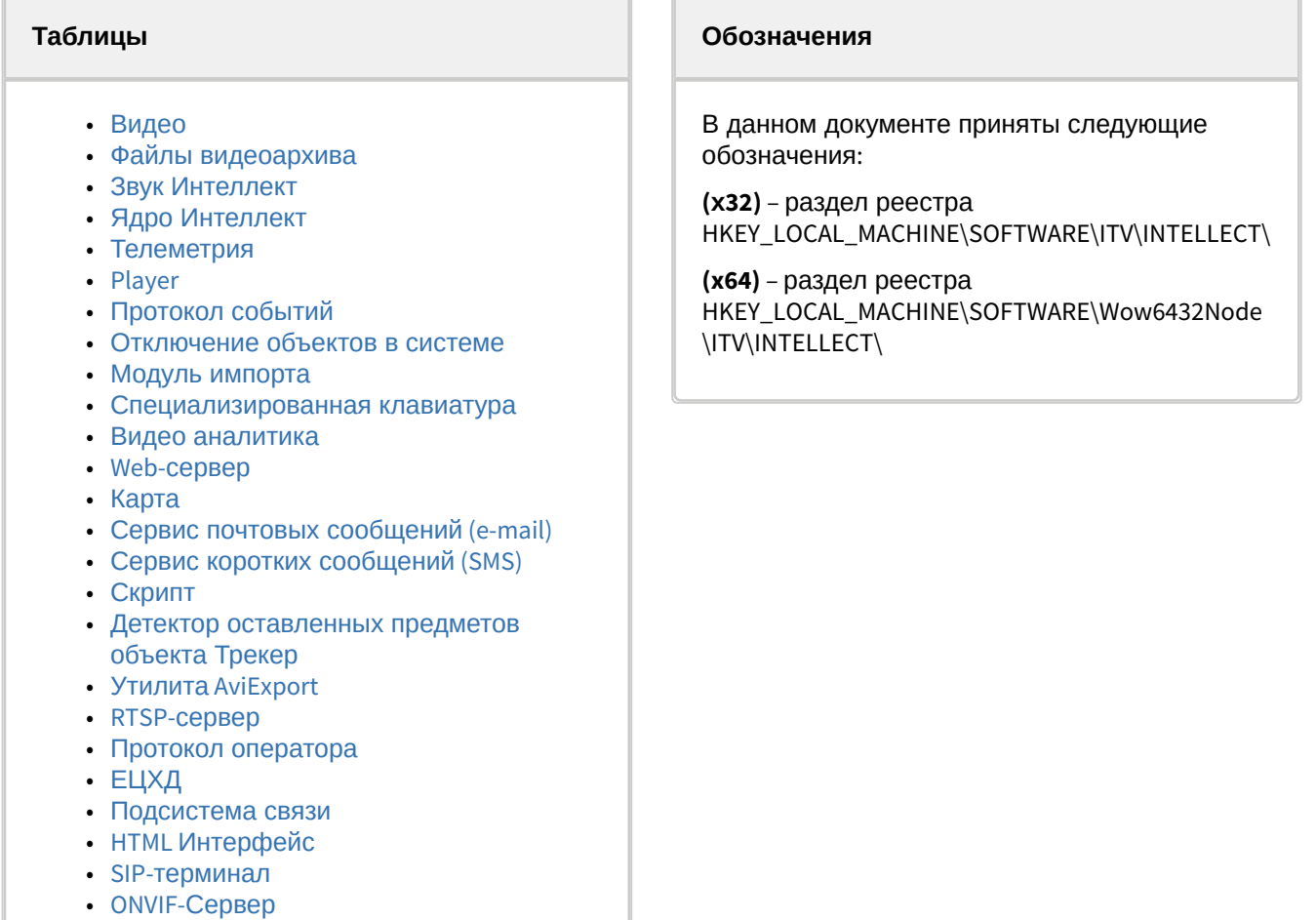

• VideoIQ7. [Отличия от Интеллекта](#page-86-0)

<span id="page-2-1"></span>[Общие сведения о системном реестре ОС](https://docs.itvgroup.ru/confluence/pages/viewpage.action?pageId=136938089) Windows и работе с ним приведены в документе Руководство администратора, раздел [Работа с системным реестром ОС](https://docs.itvgroup.ru/confluence/pages/viewpage.action?pageId=136938822) Windows.

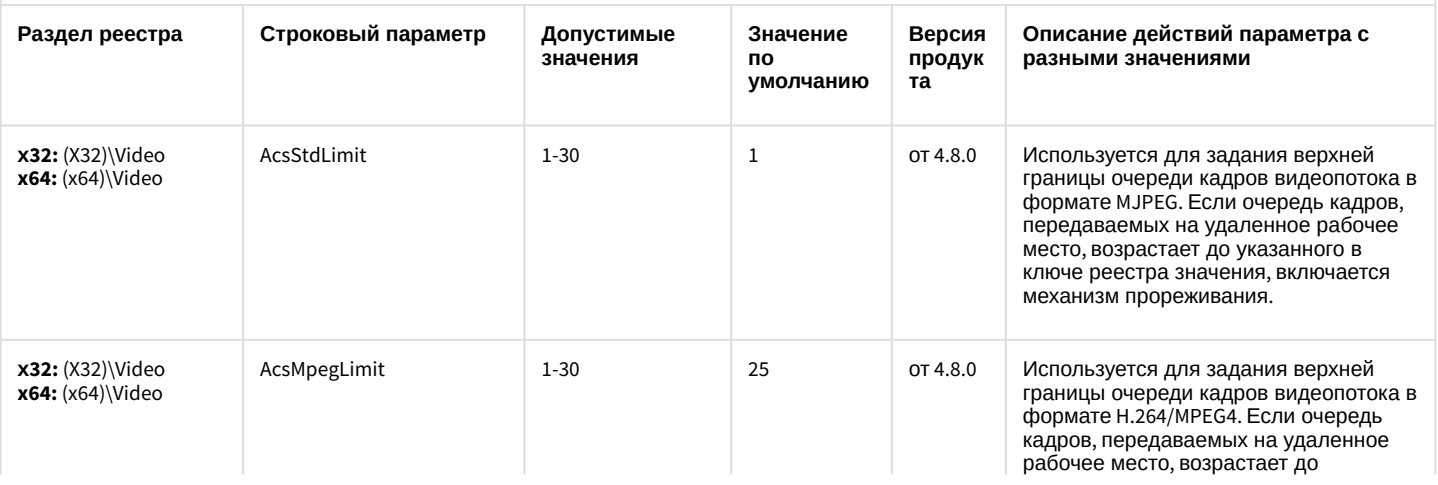

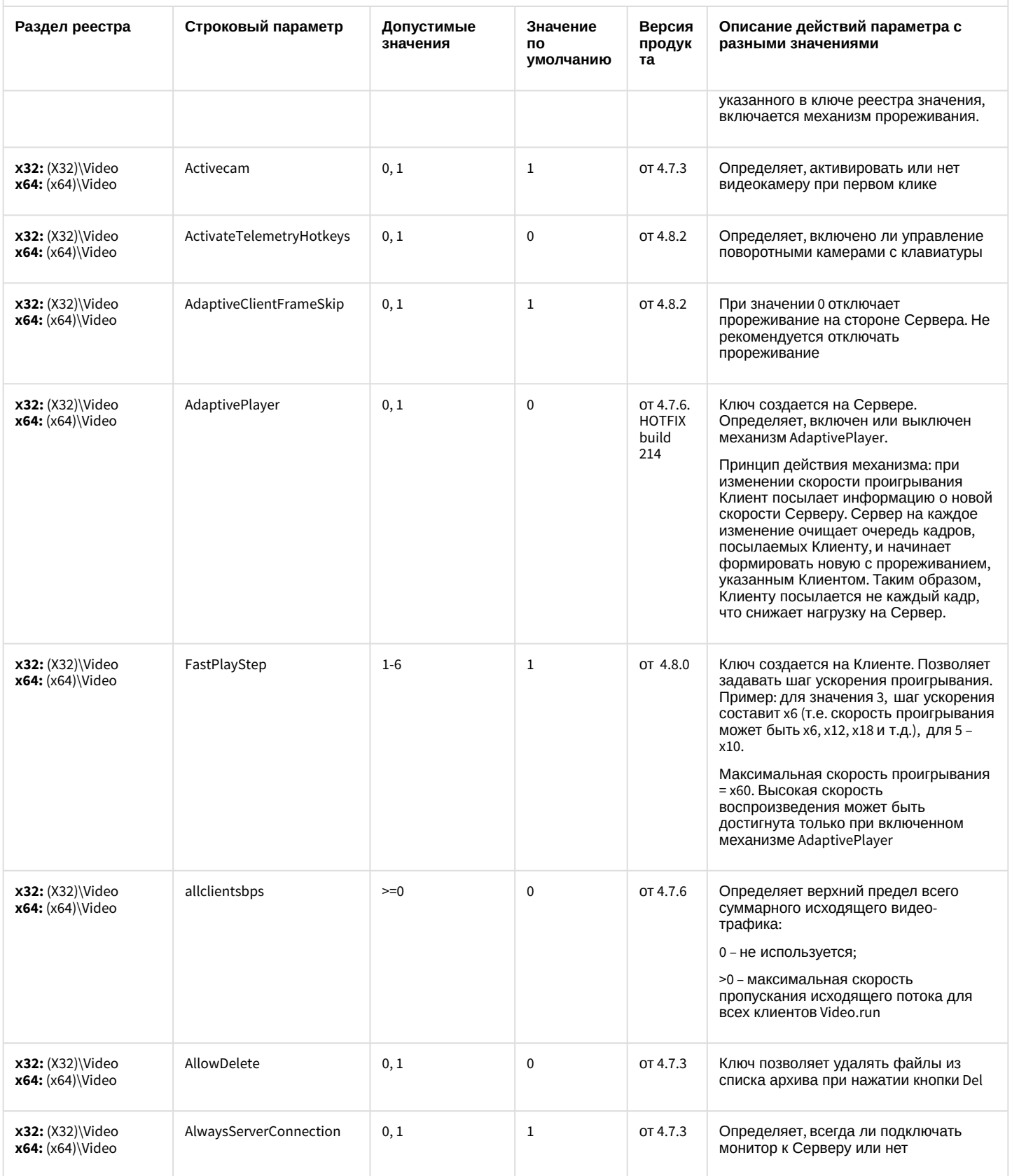

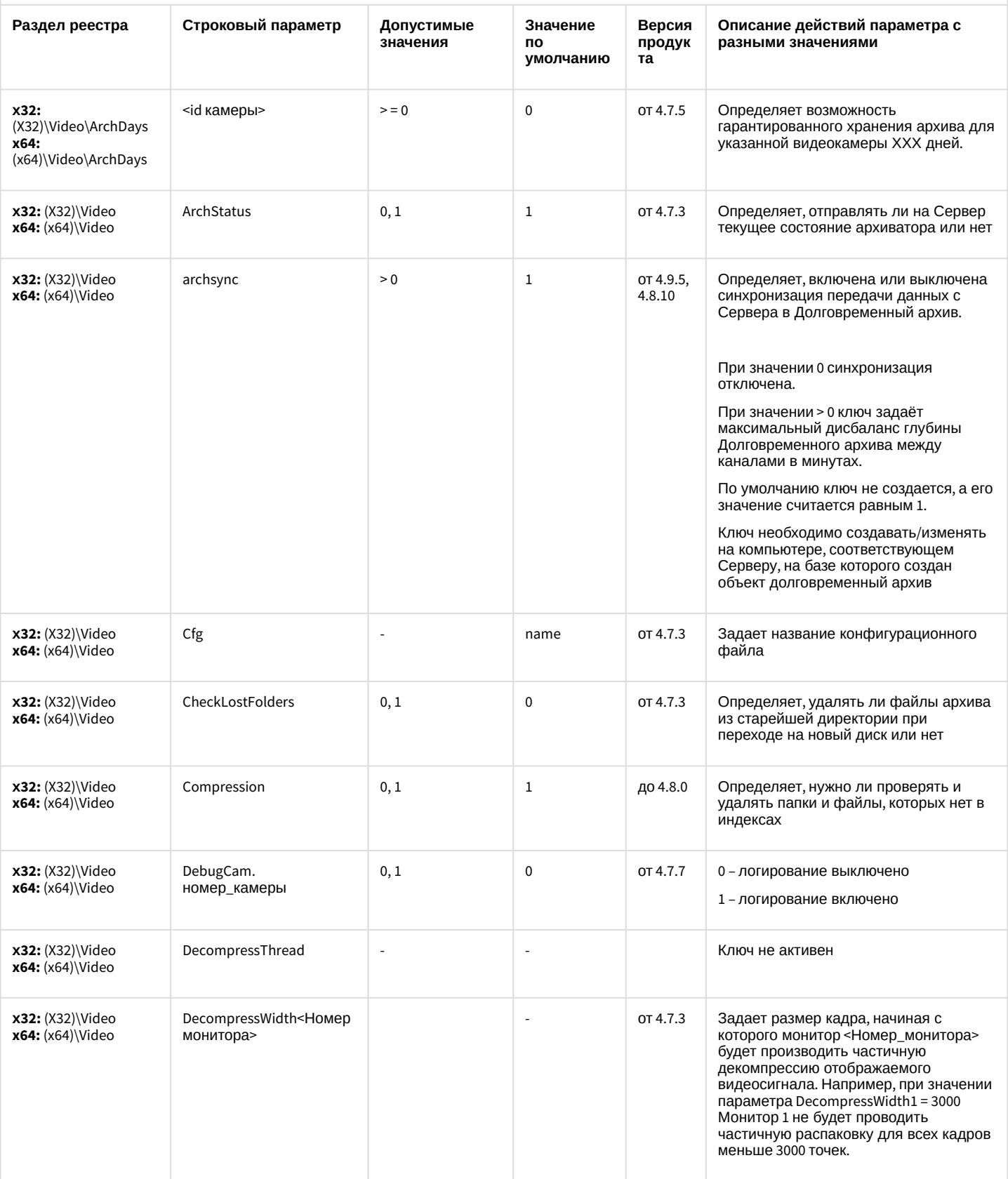

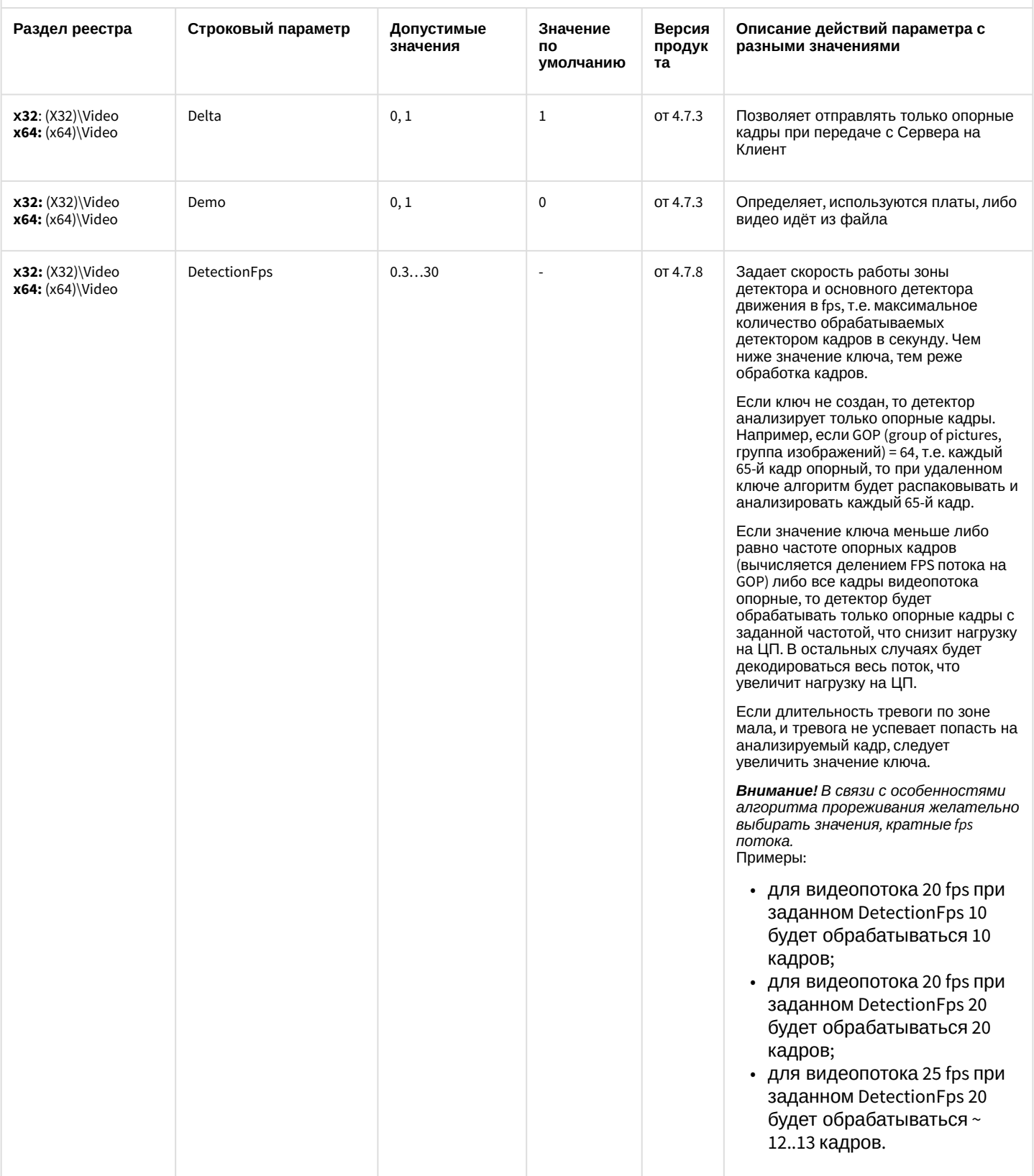

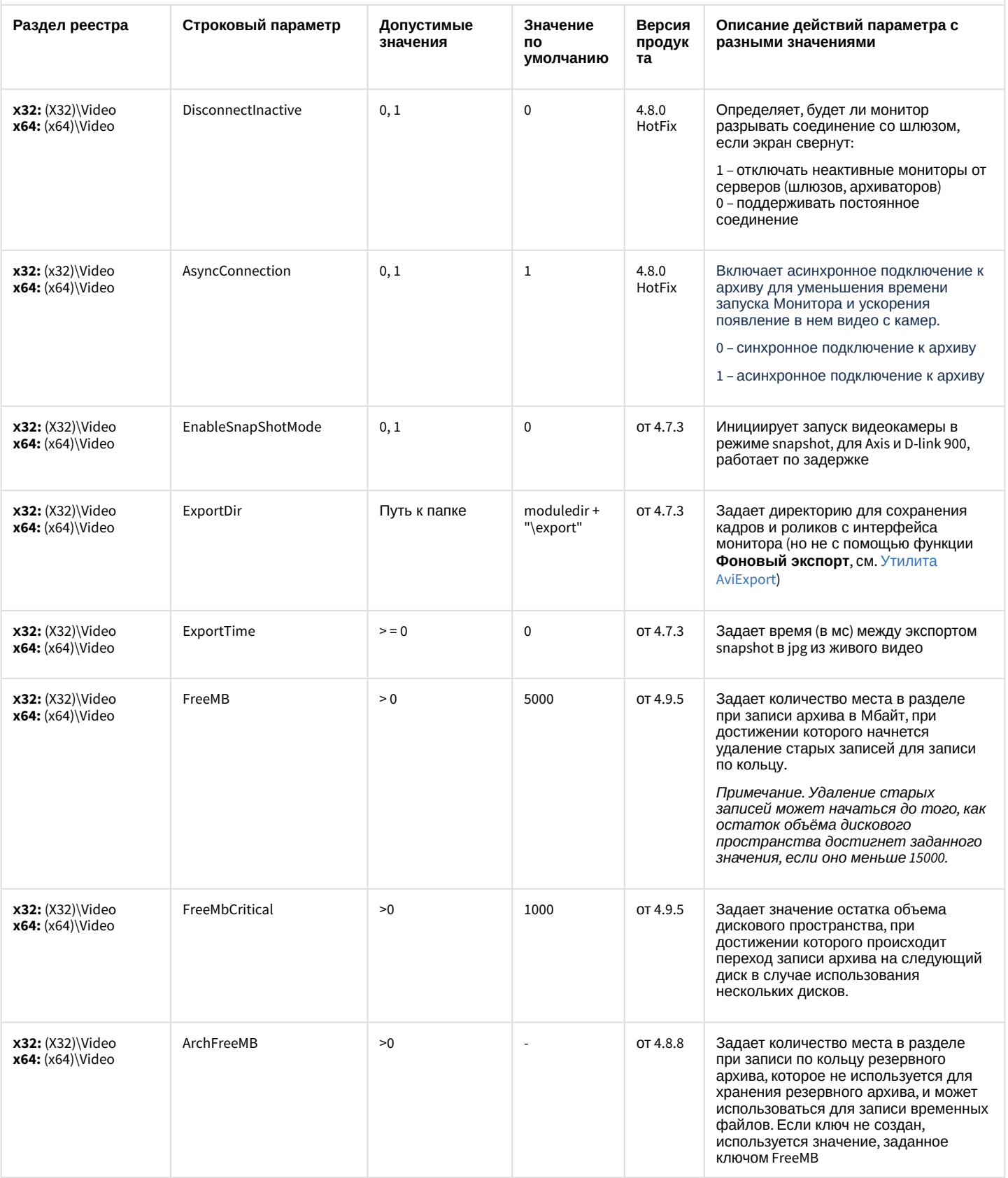

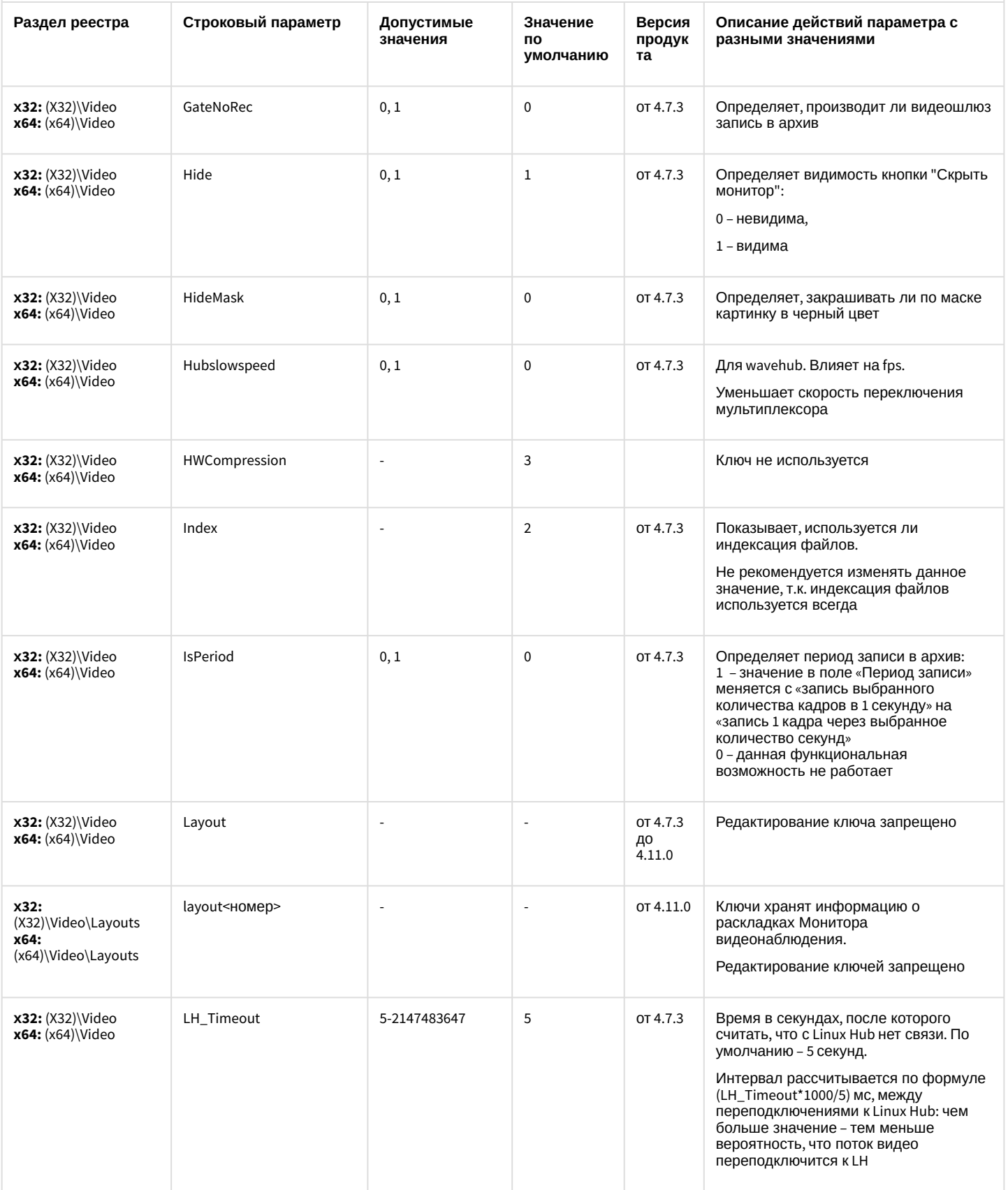

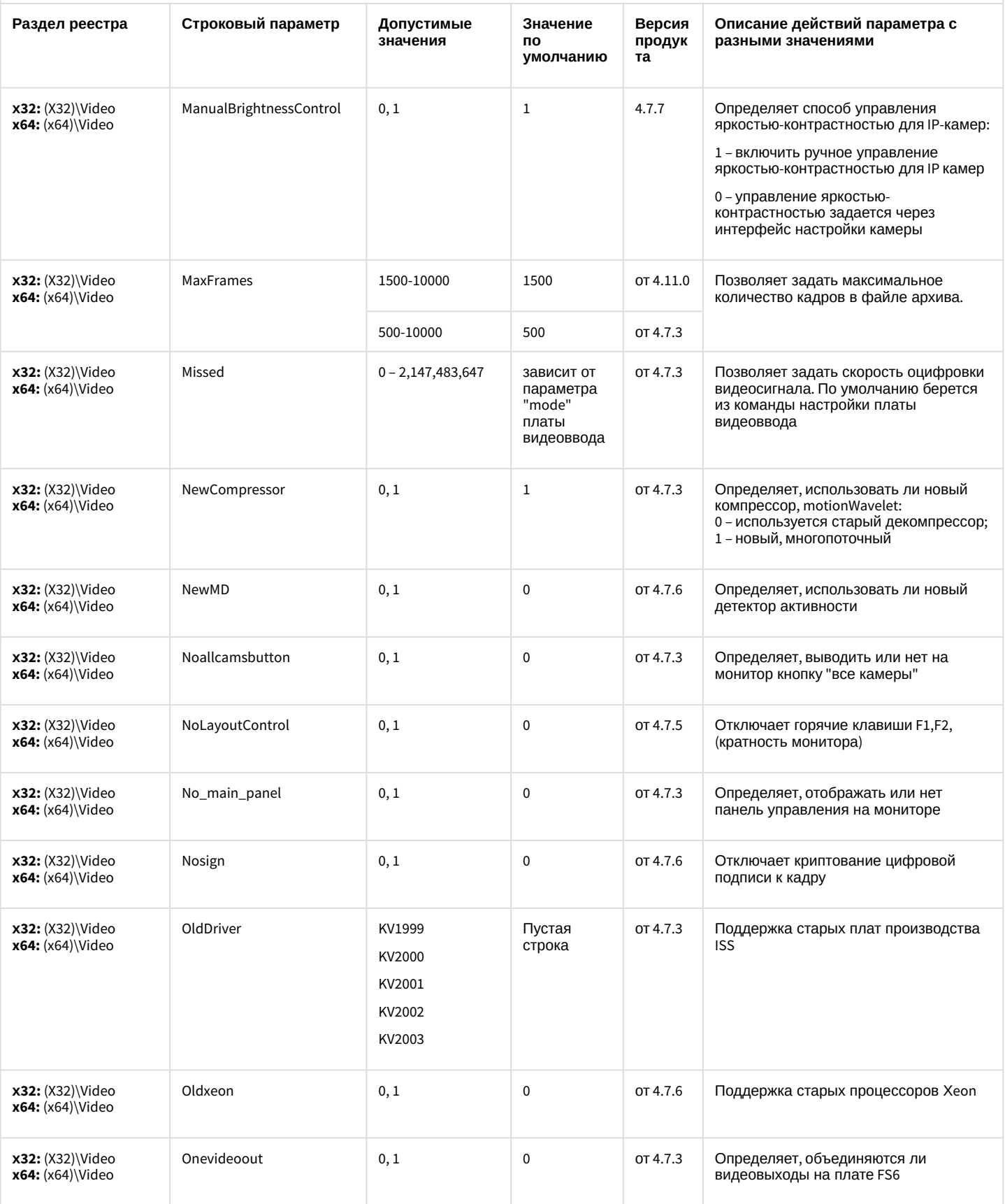

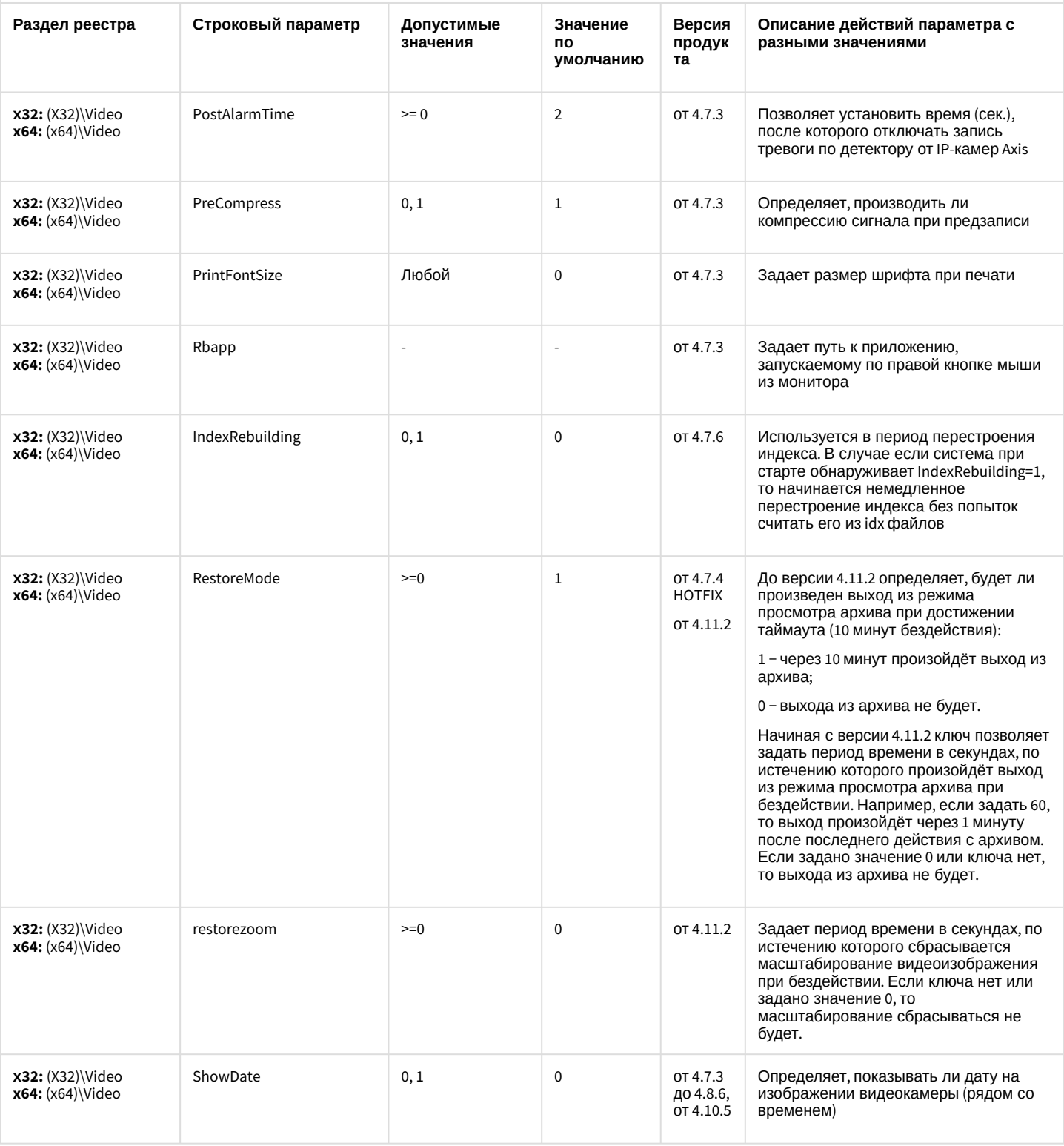

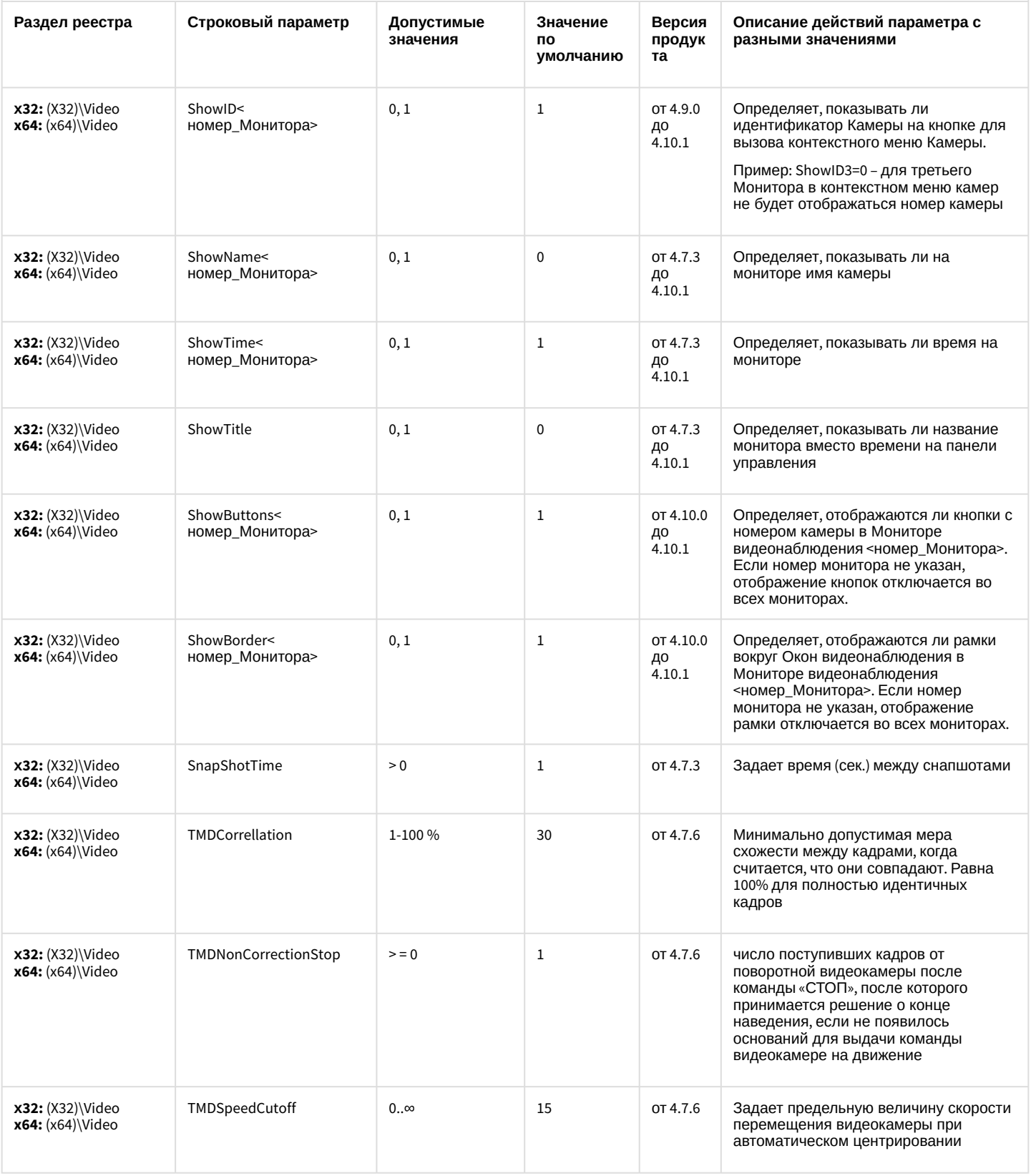

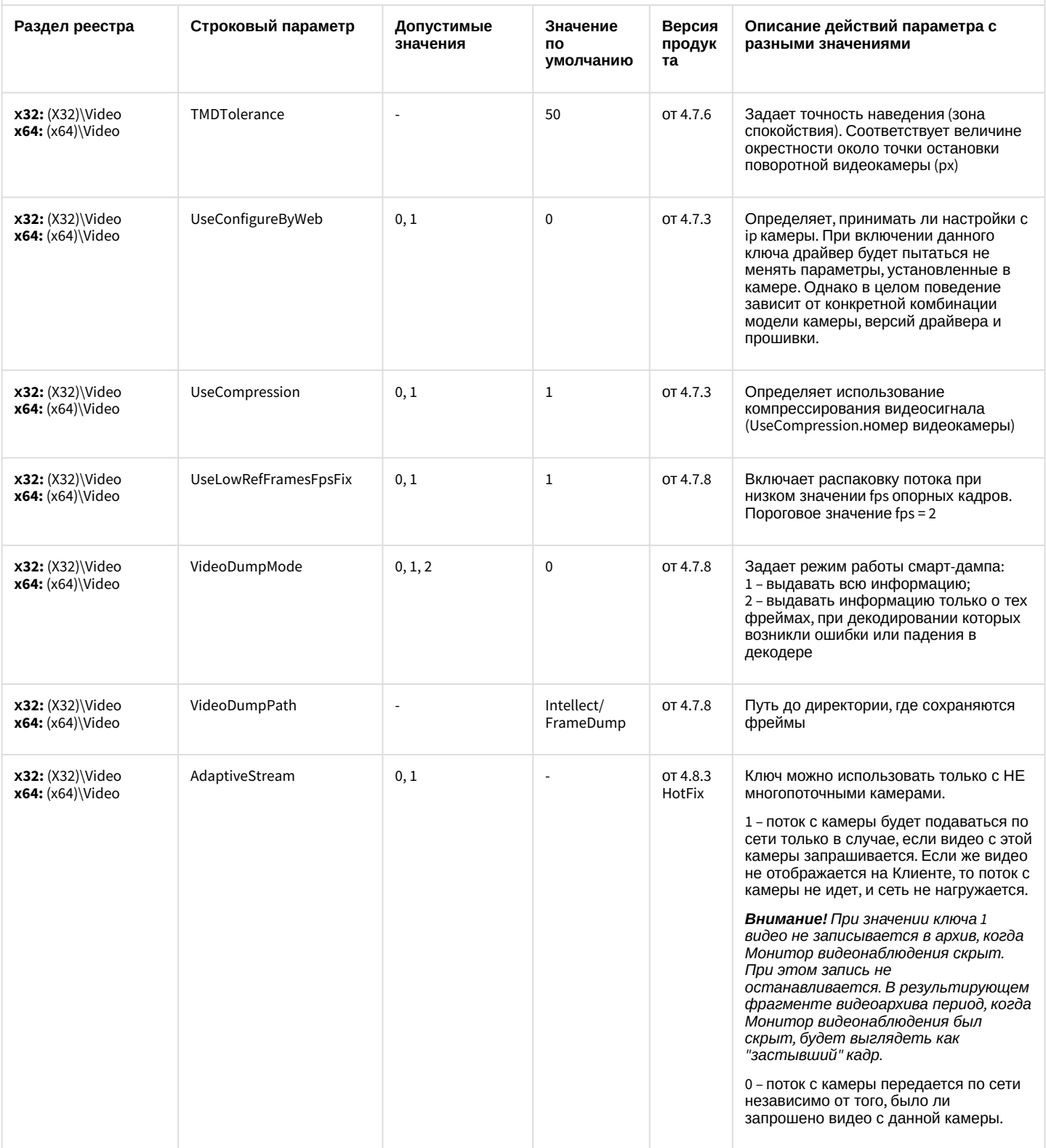

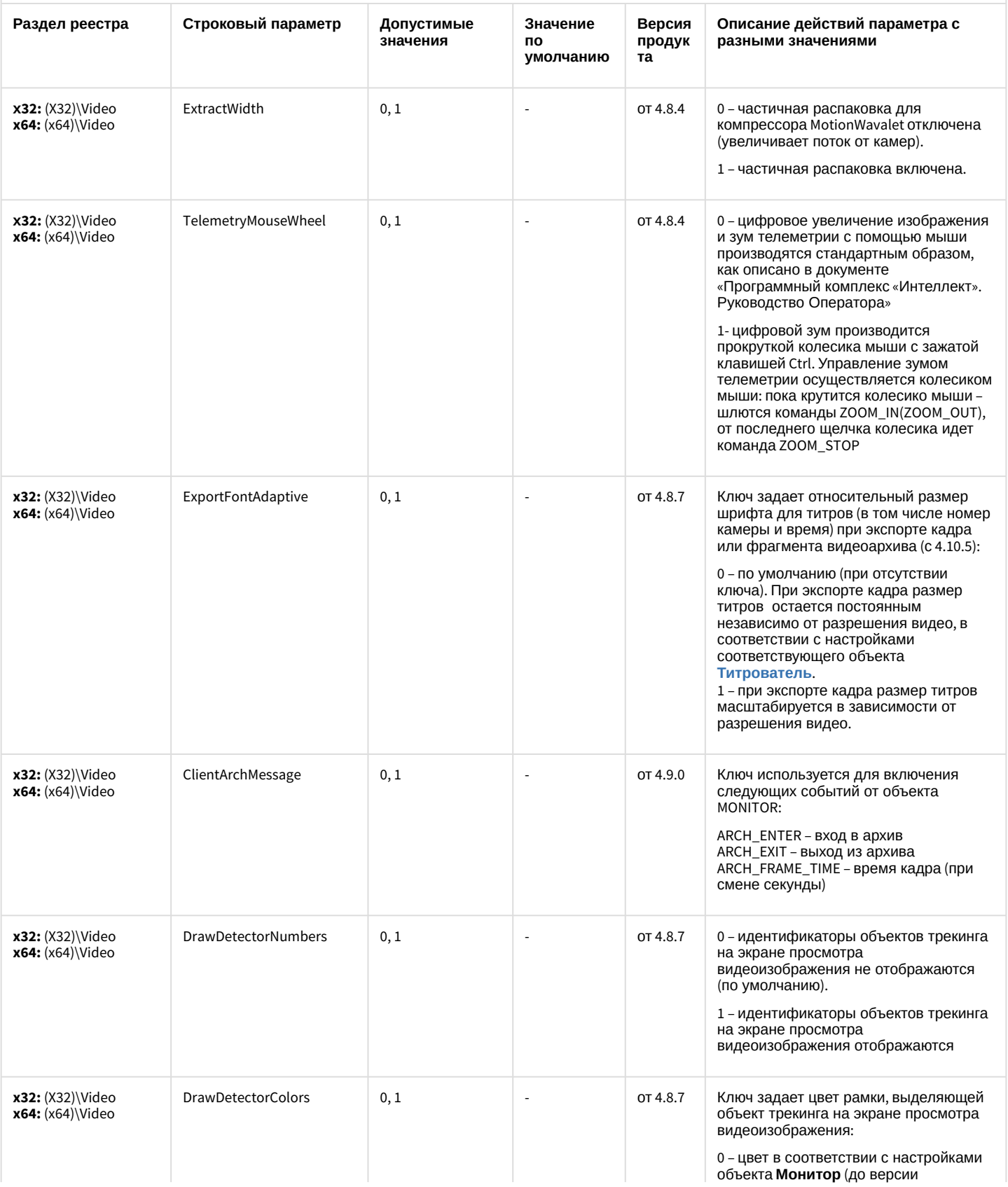

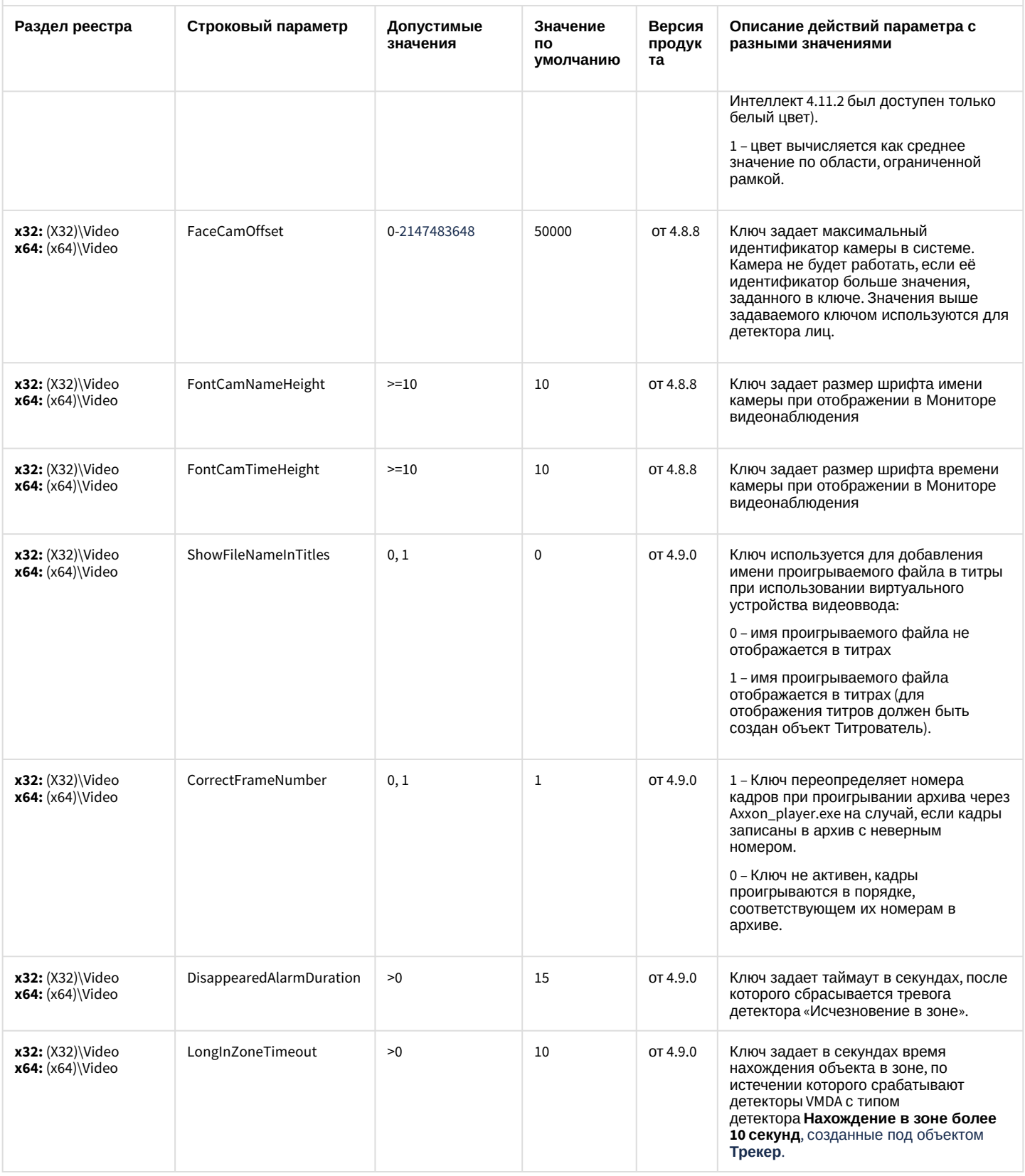

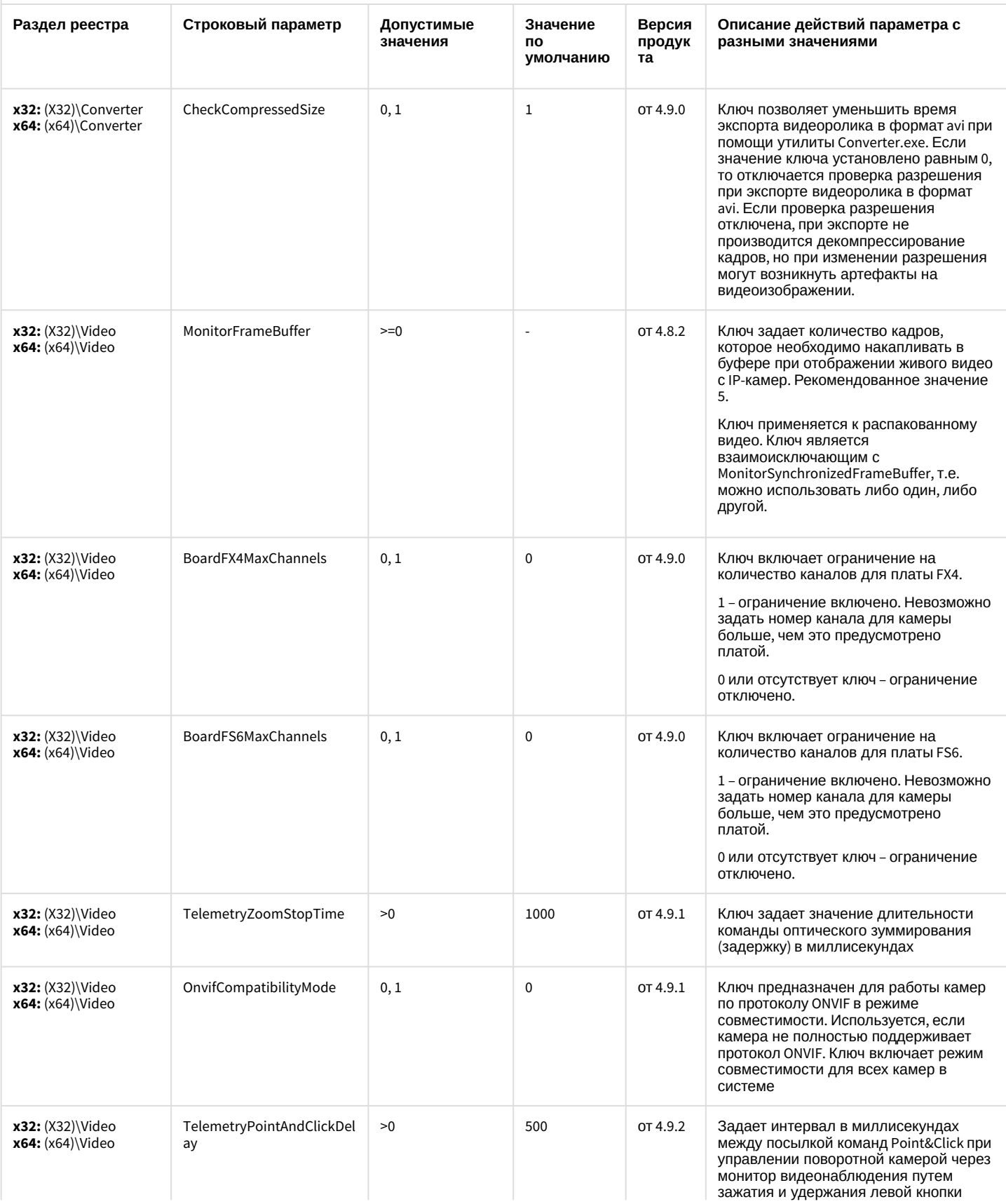

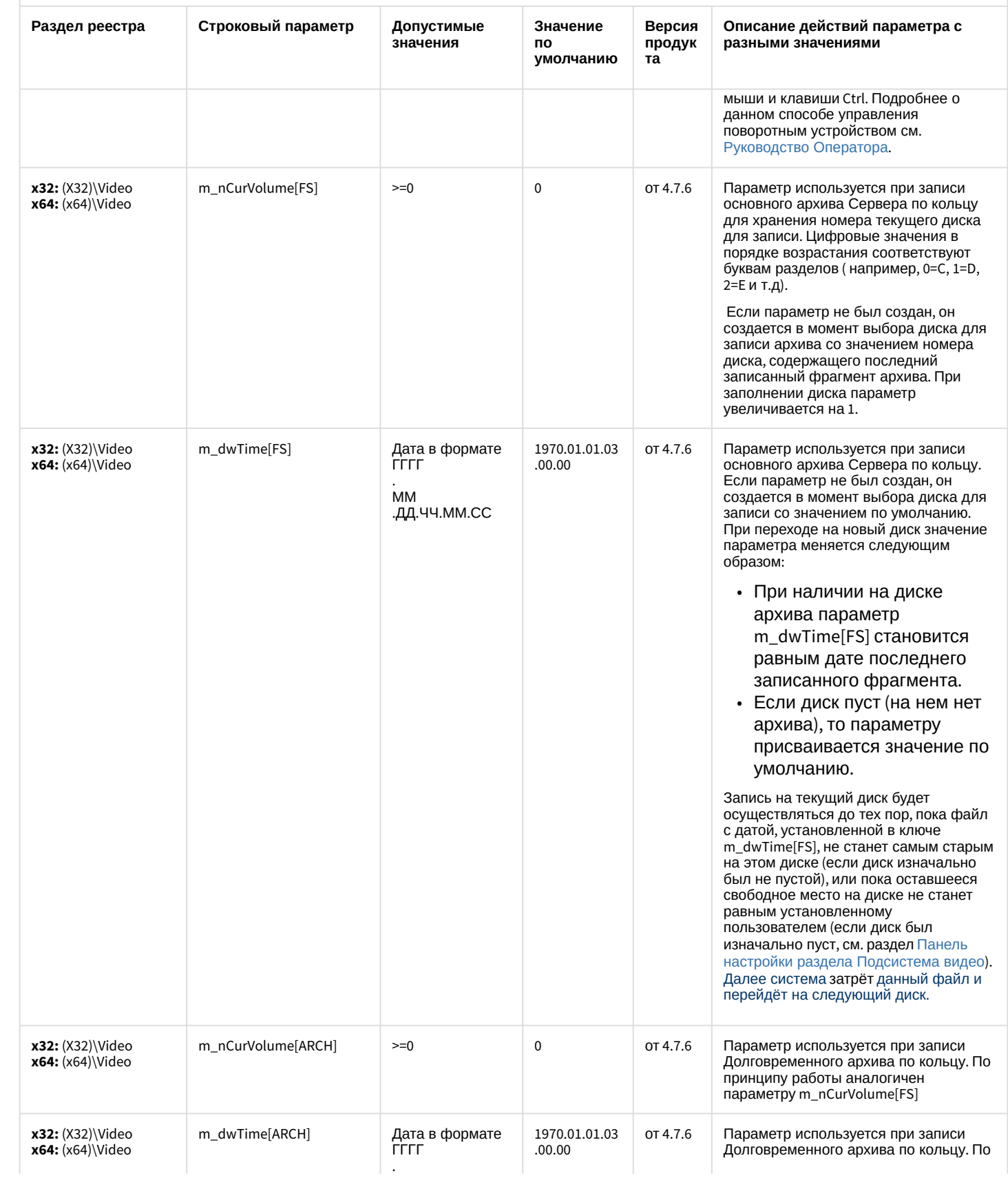

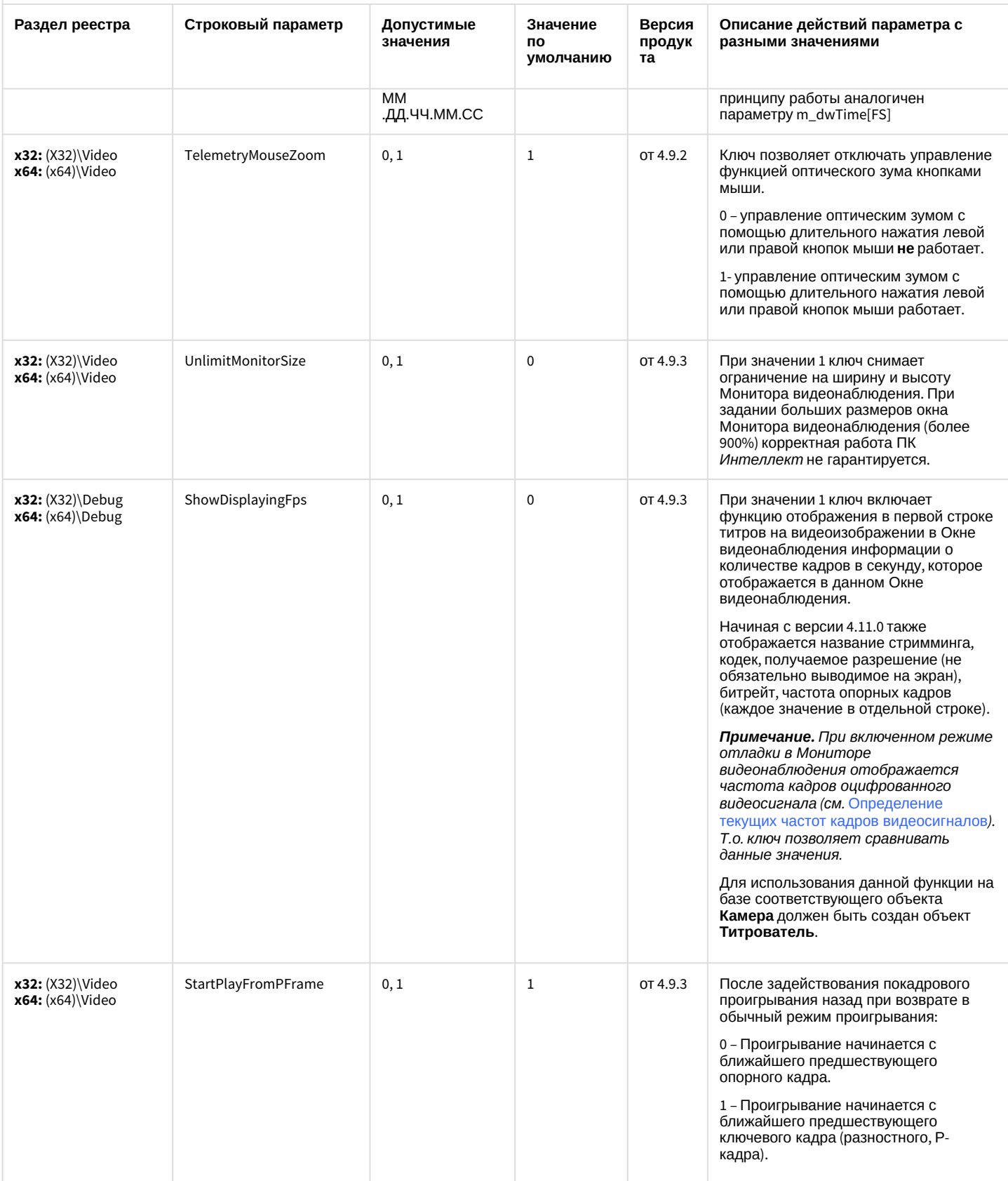

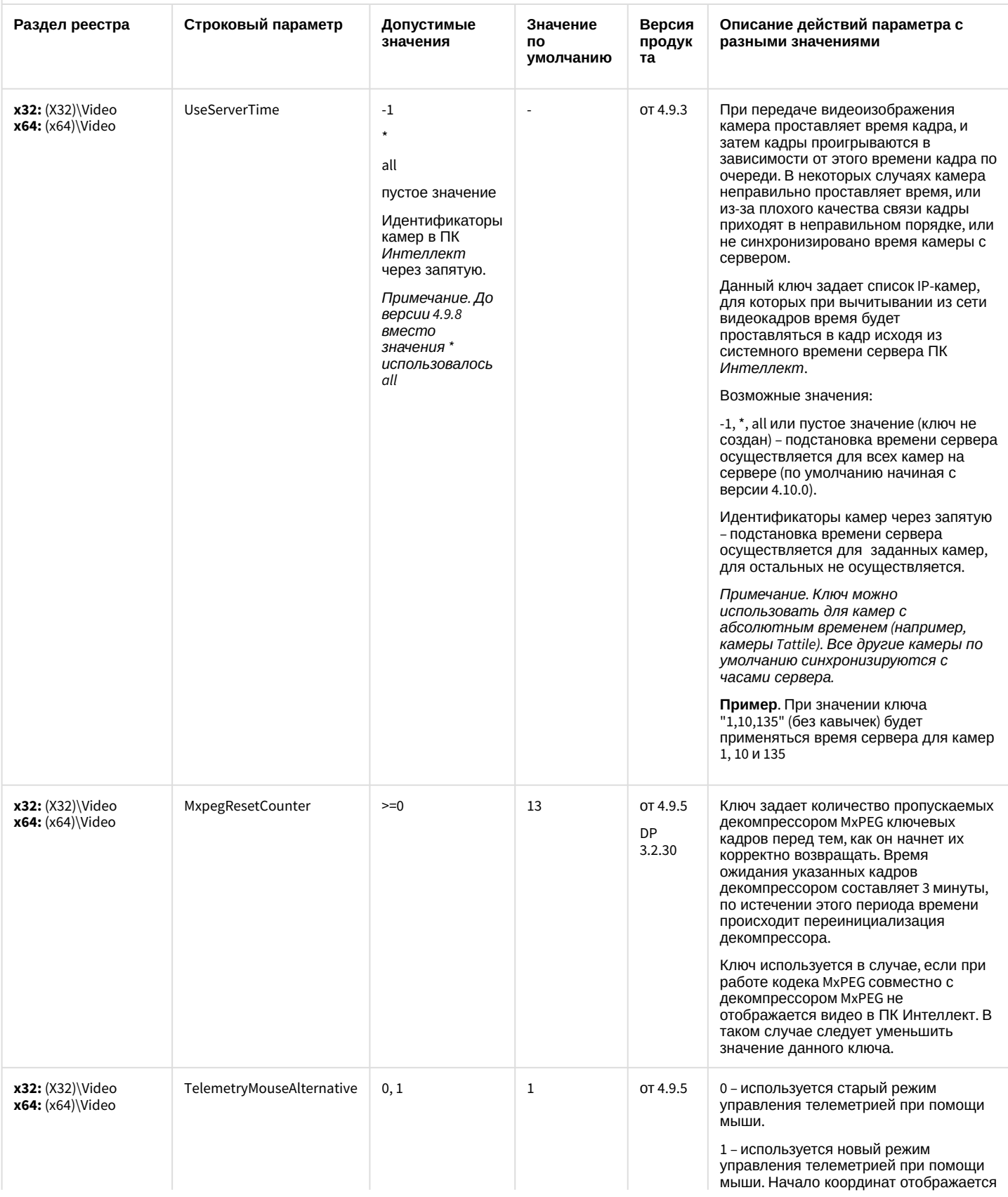

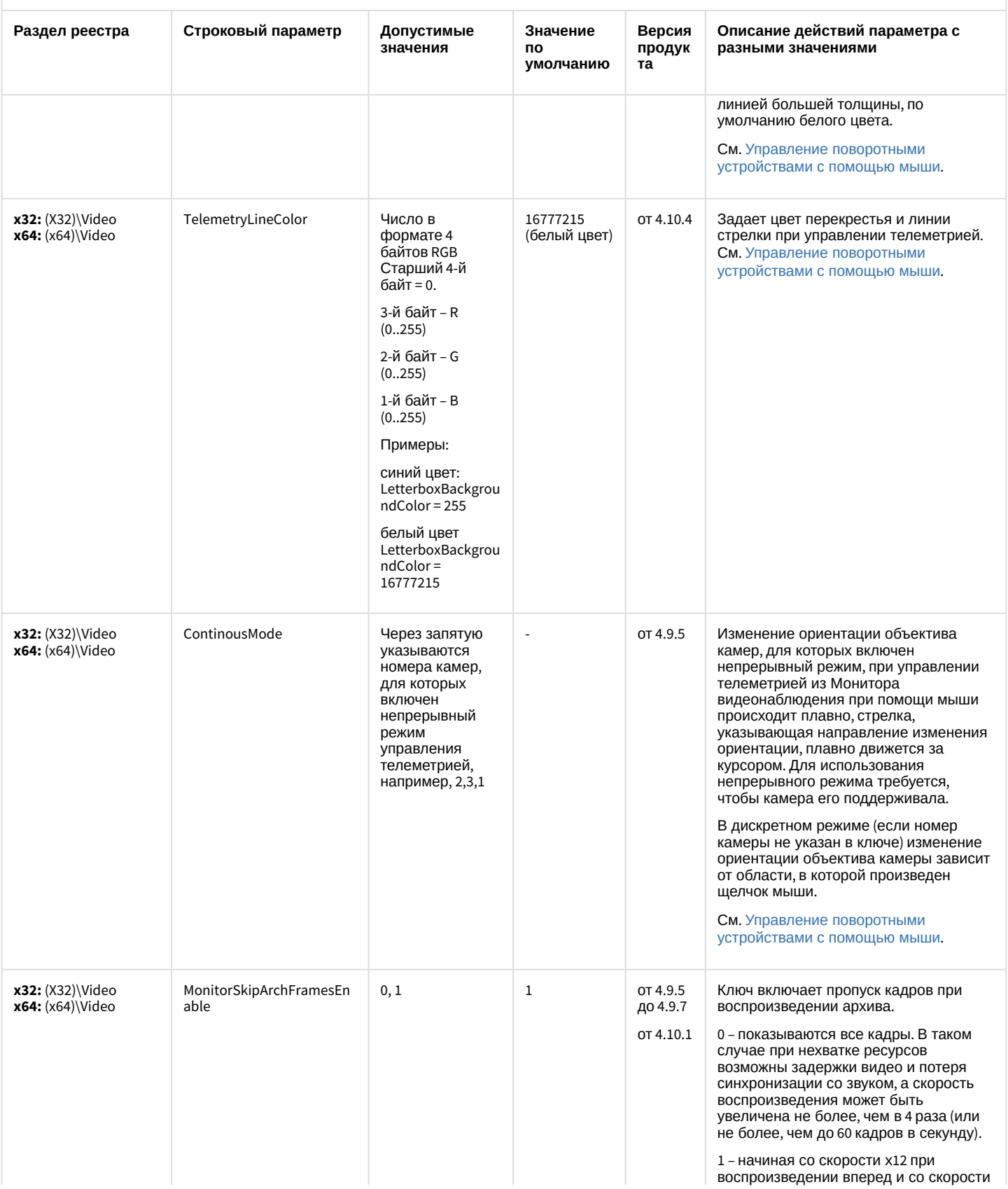

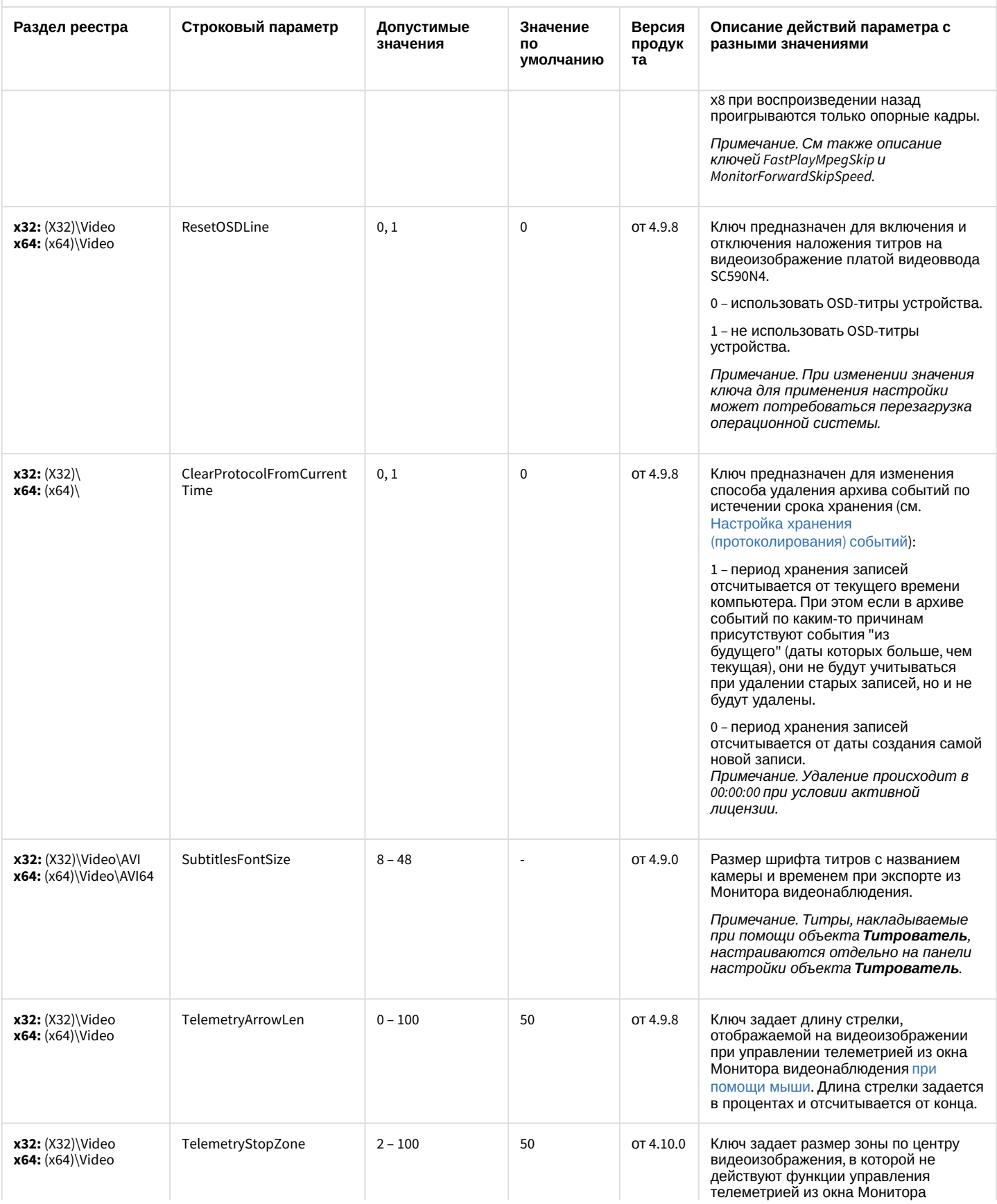

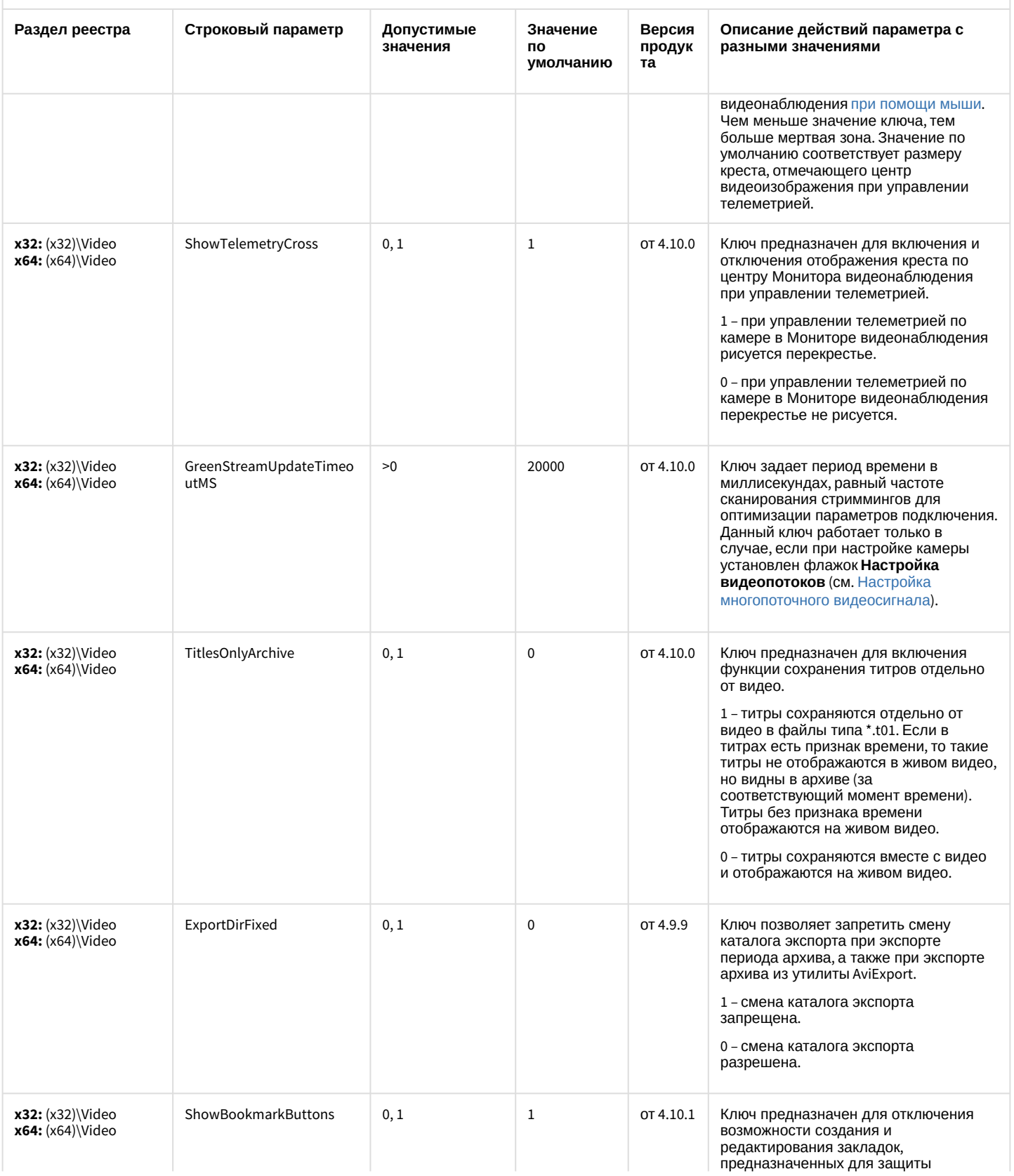

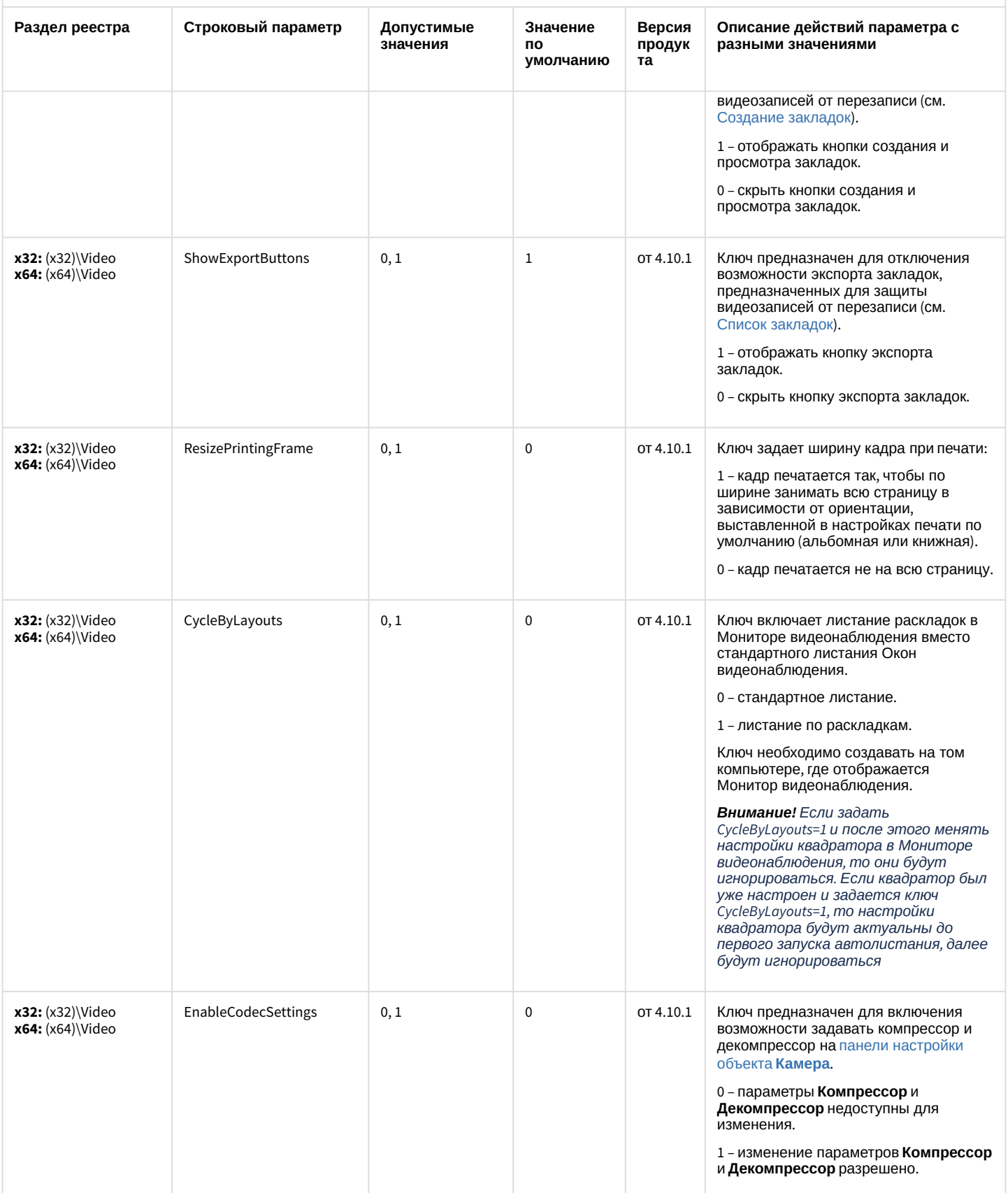

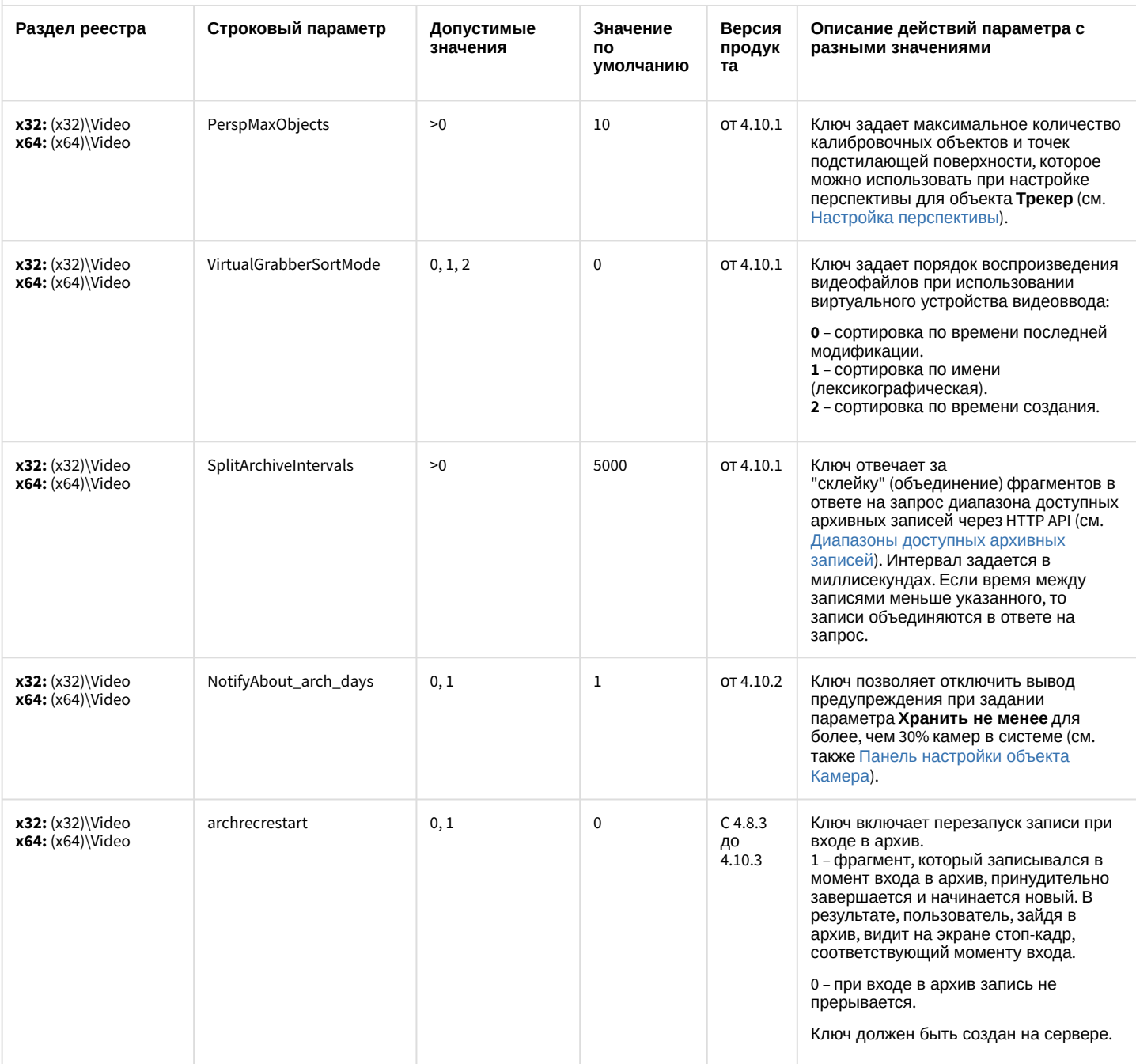

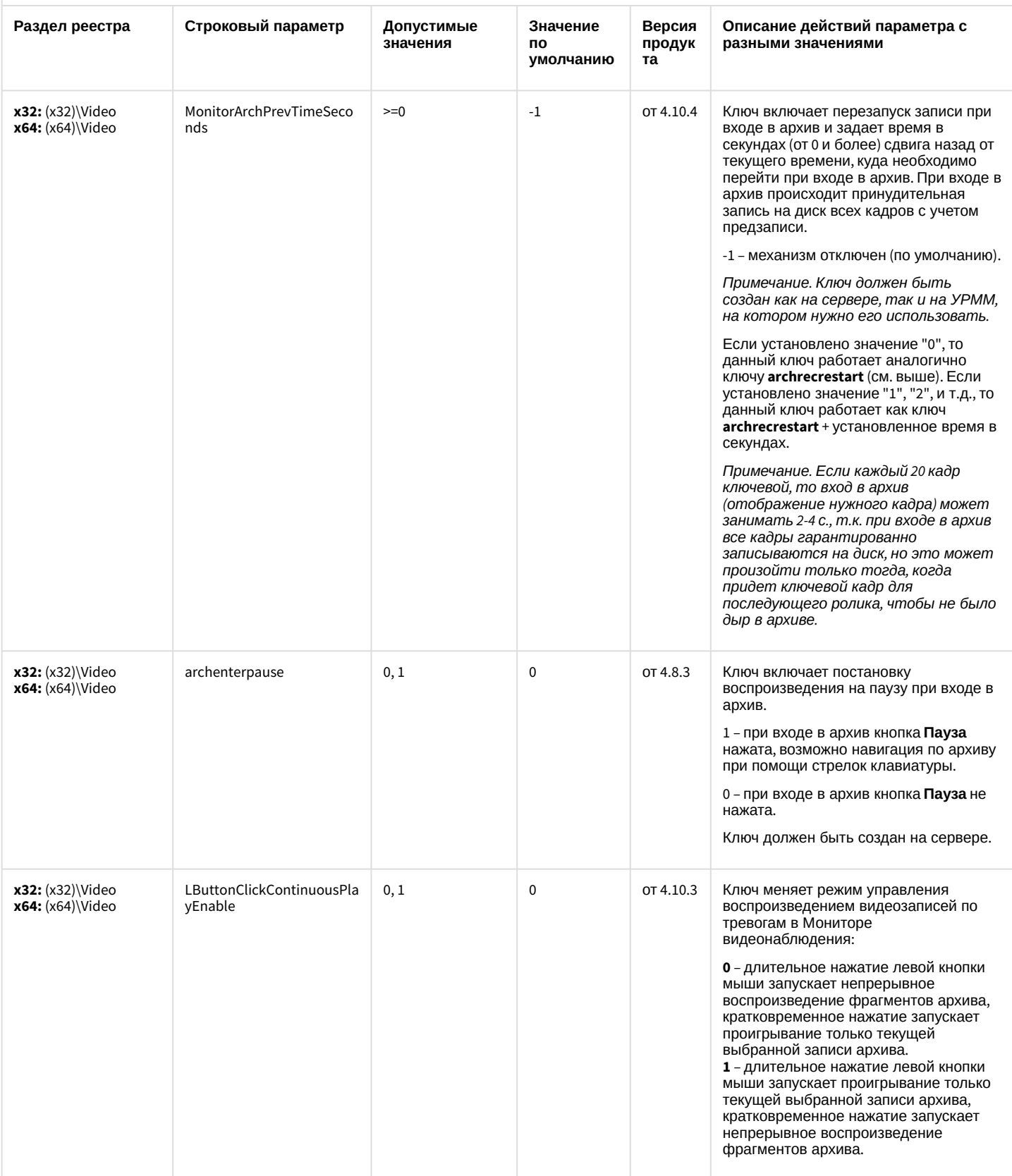

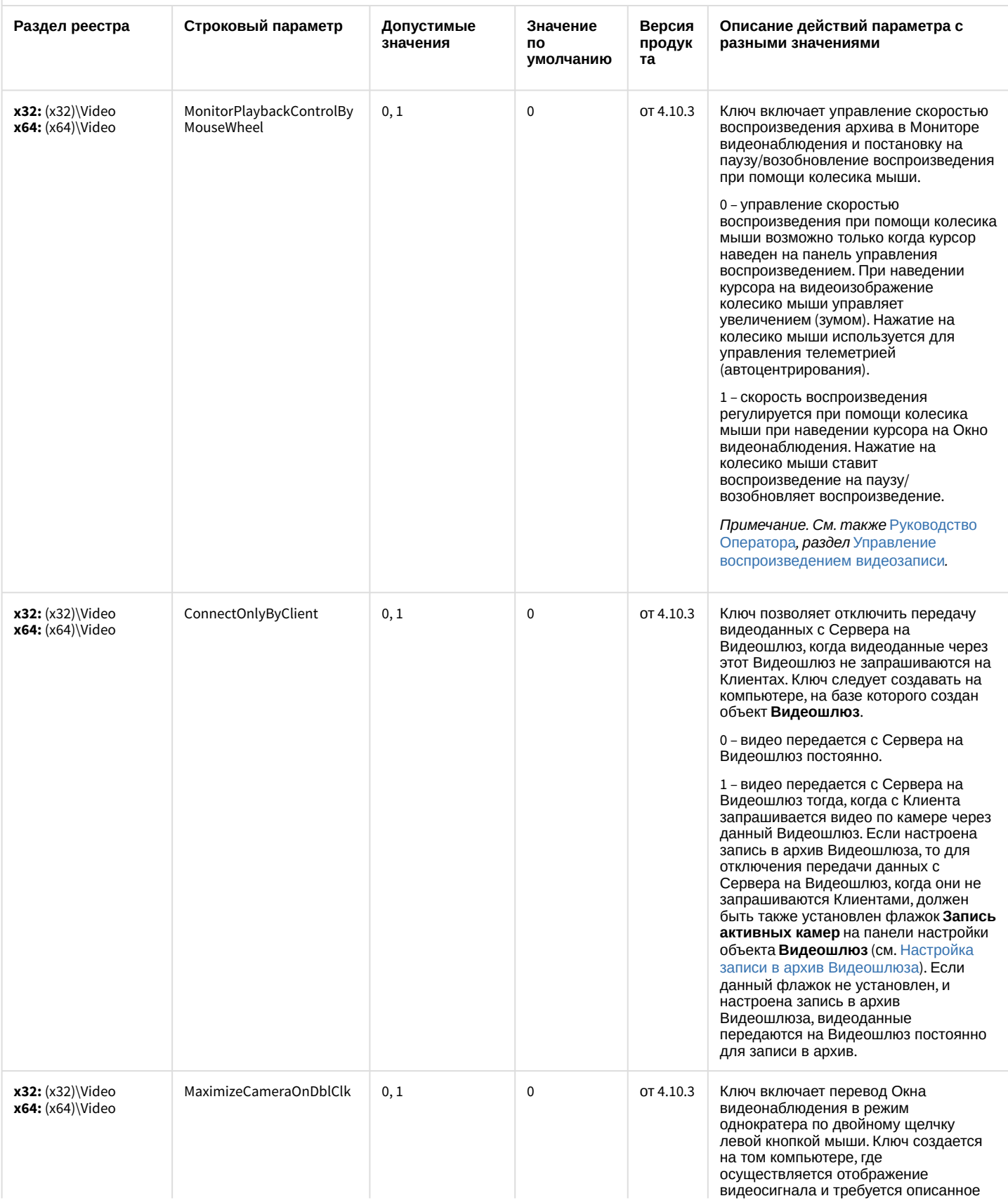

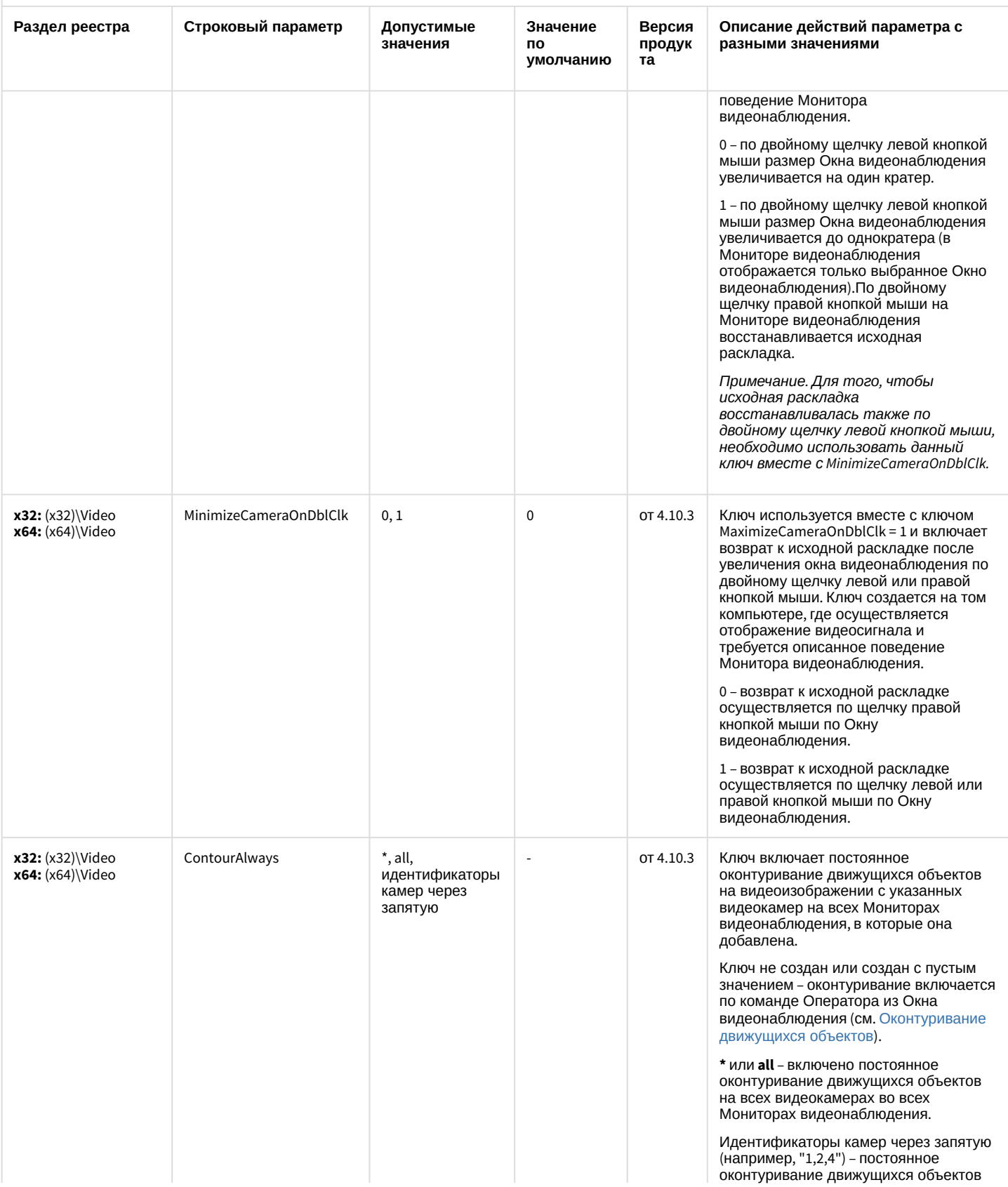

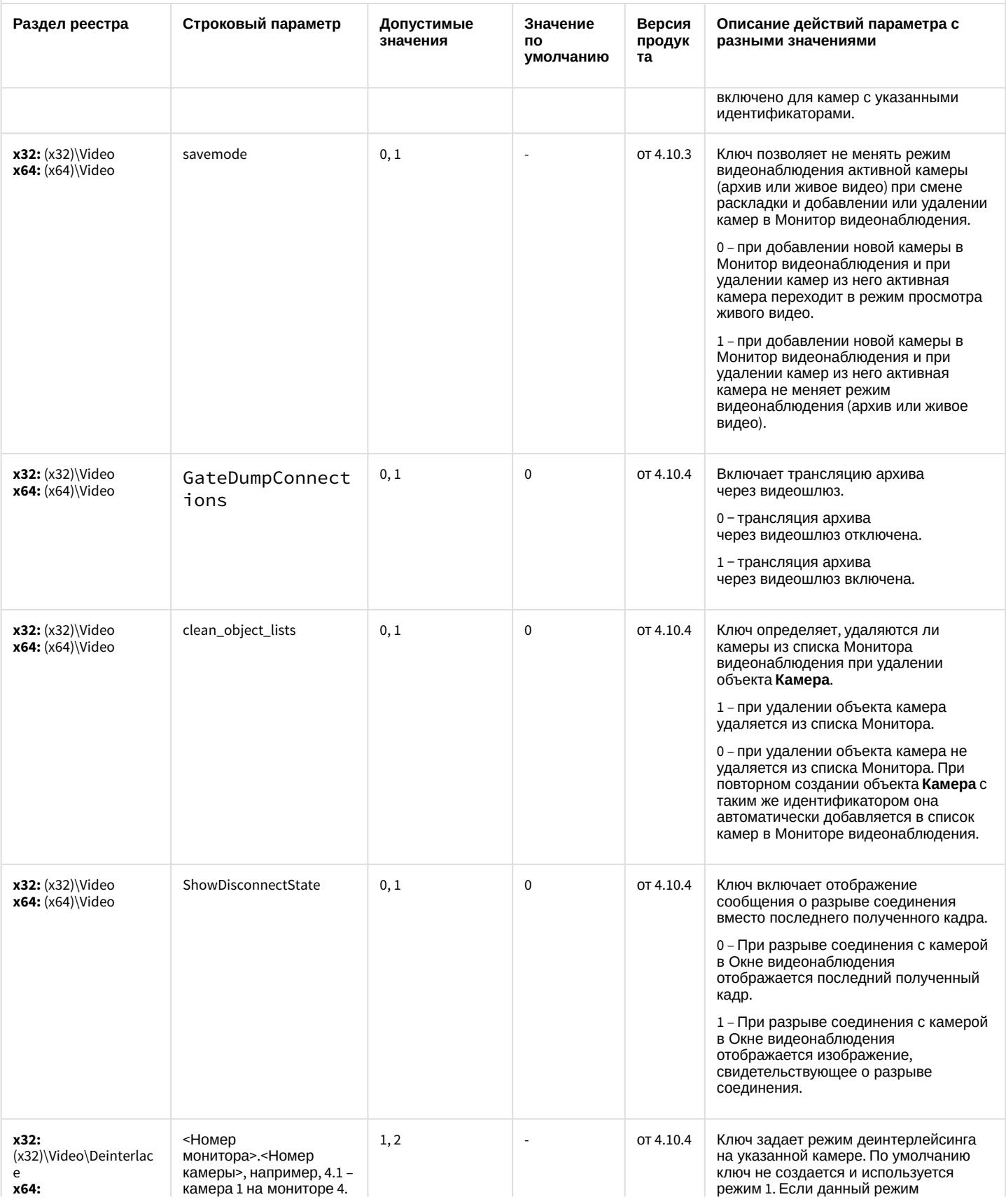

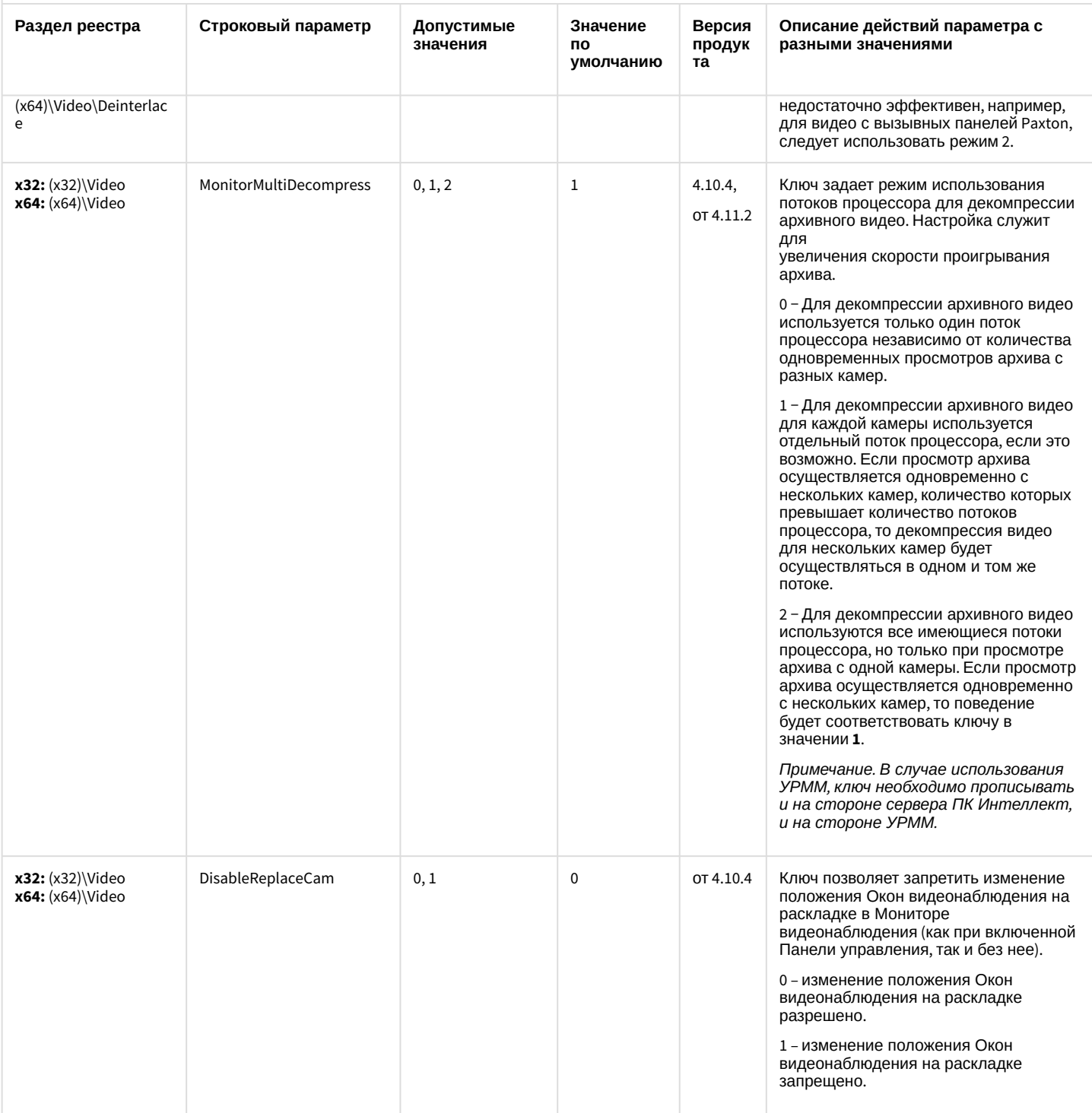

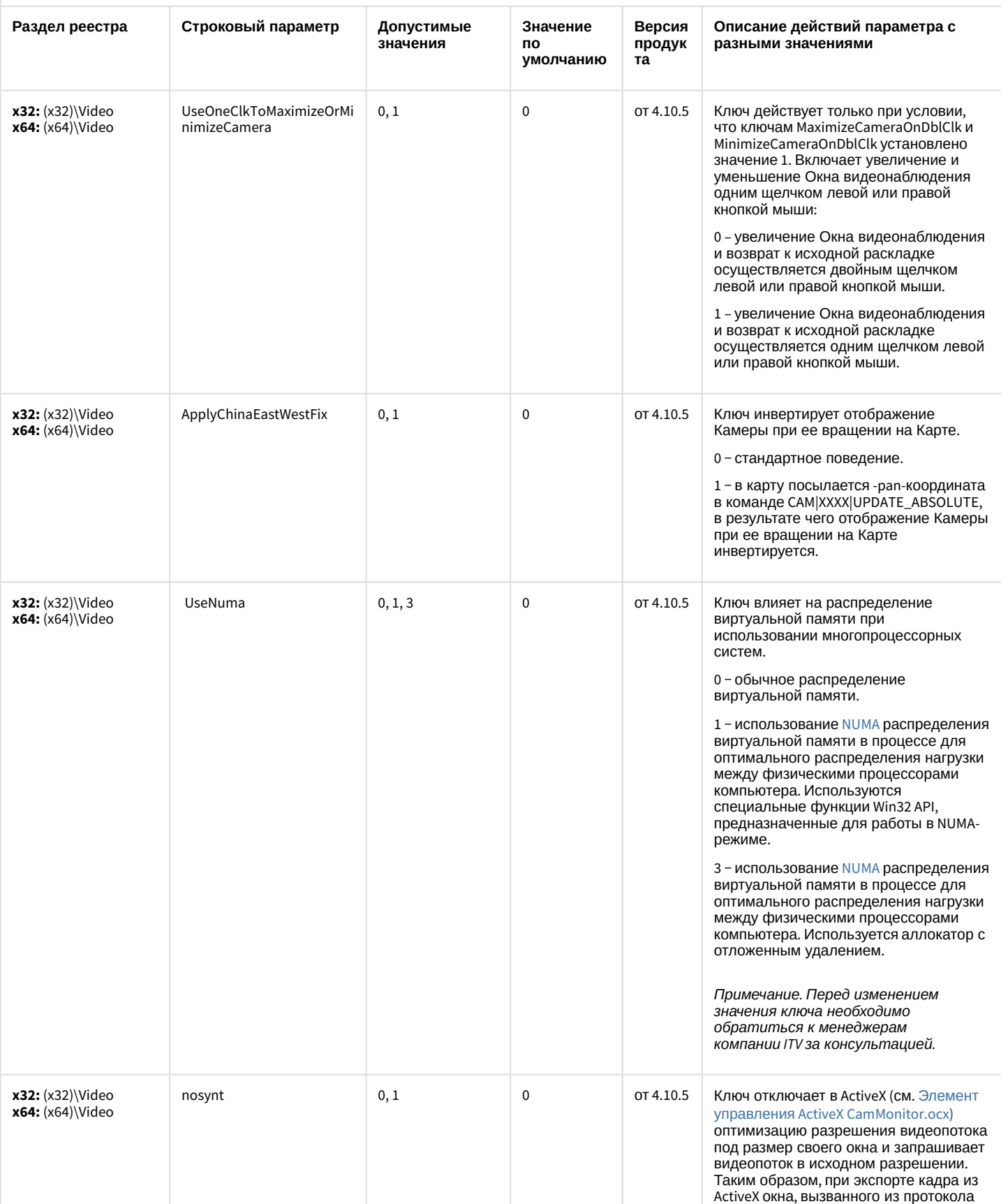

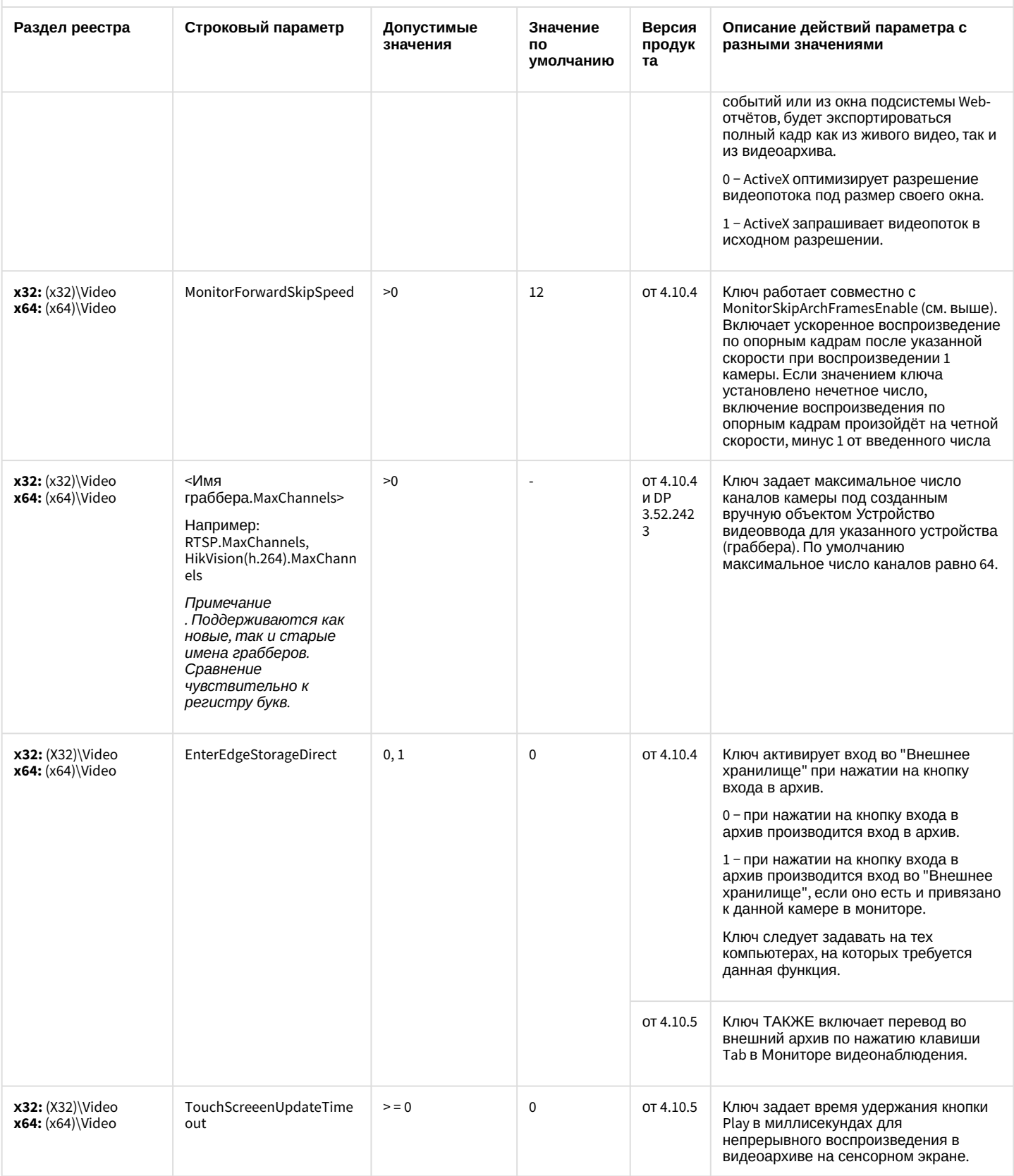

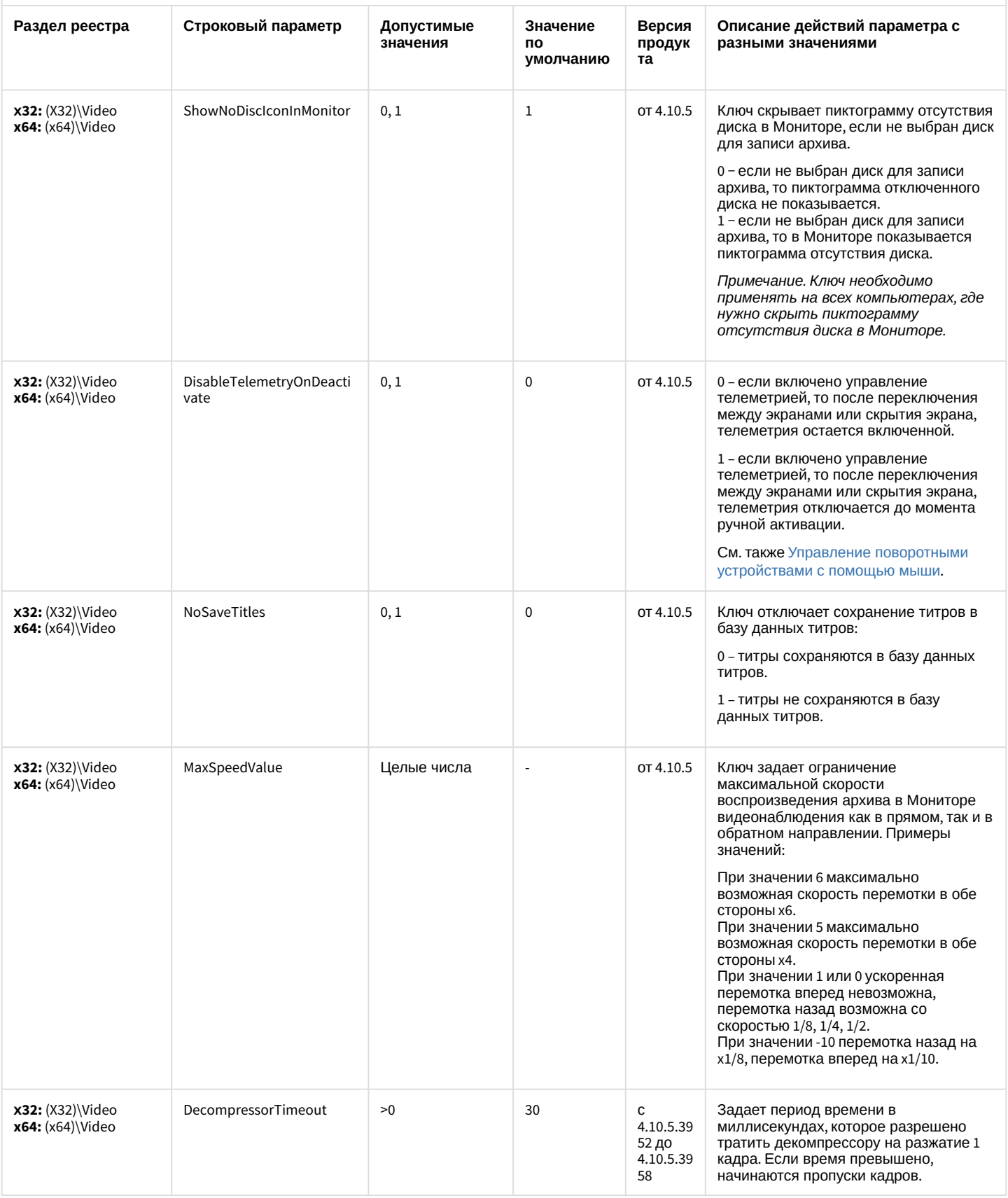

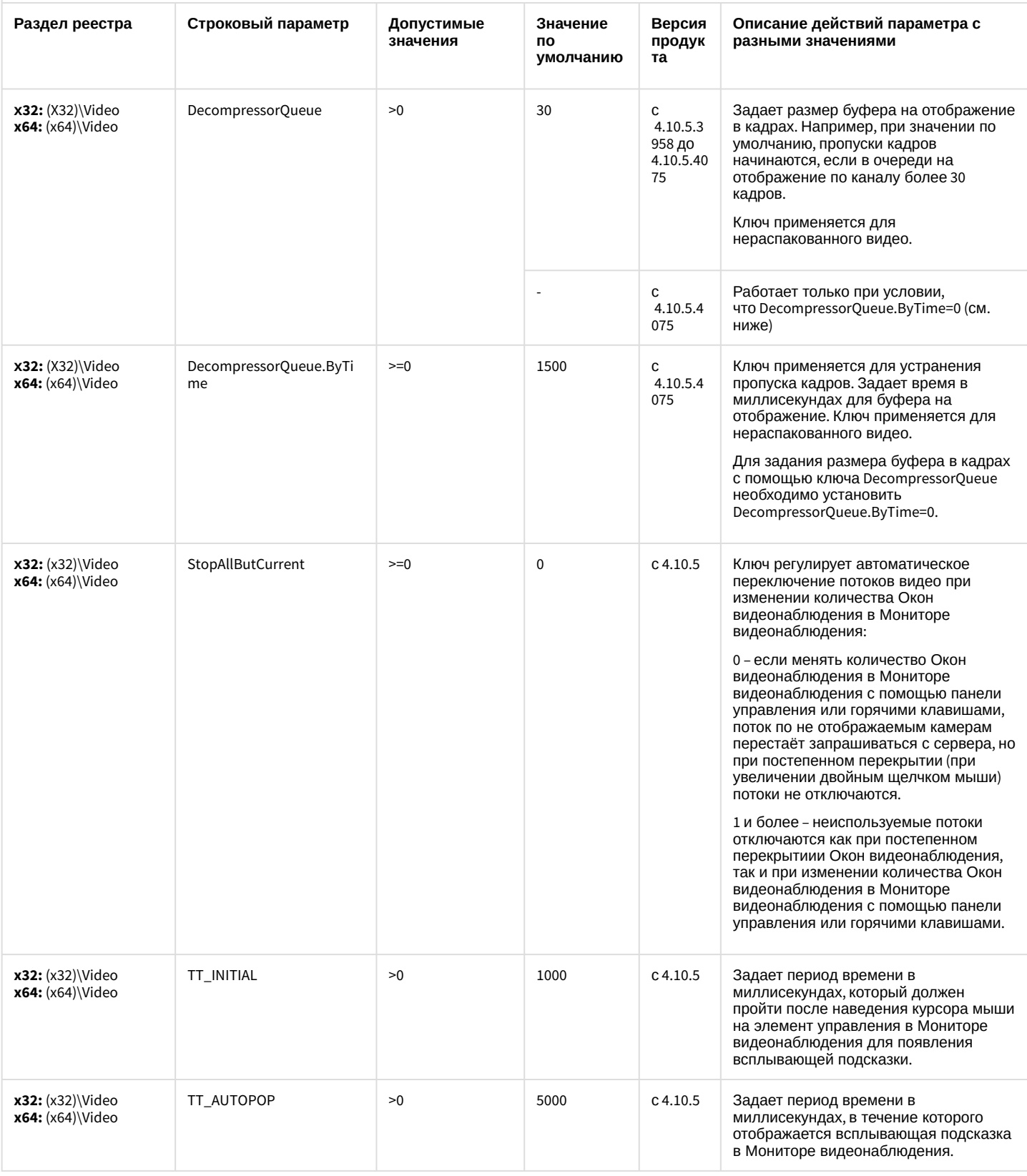

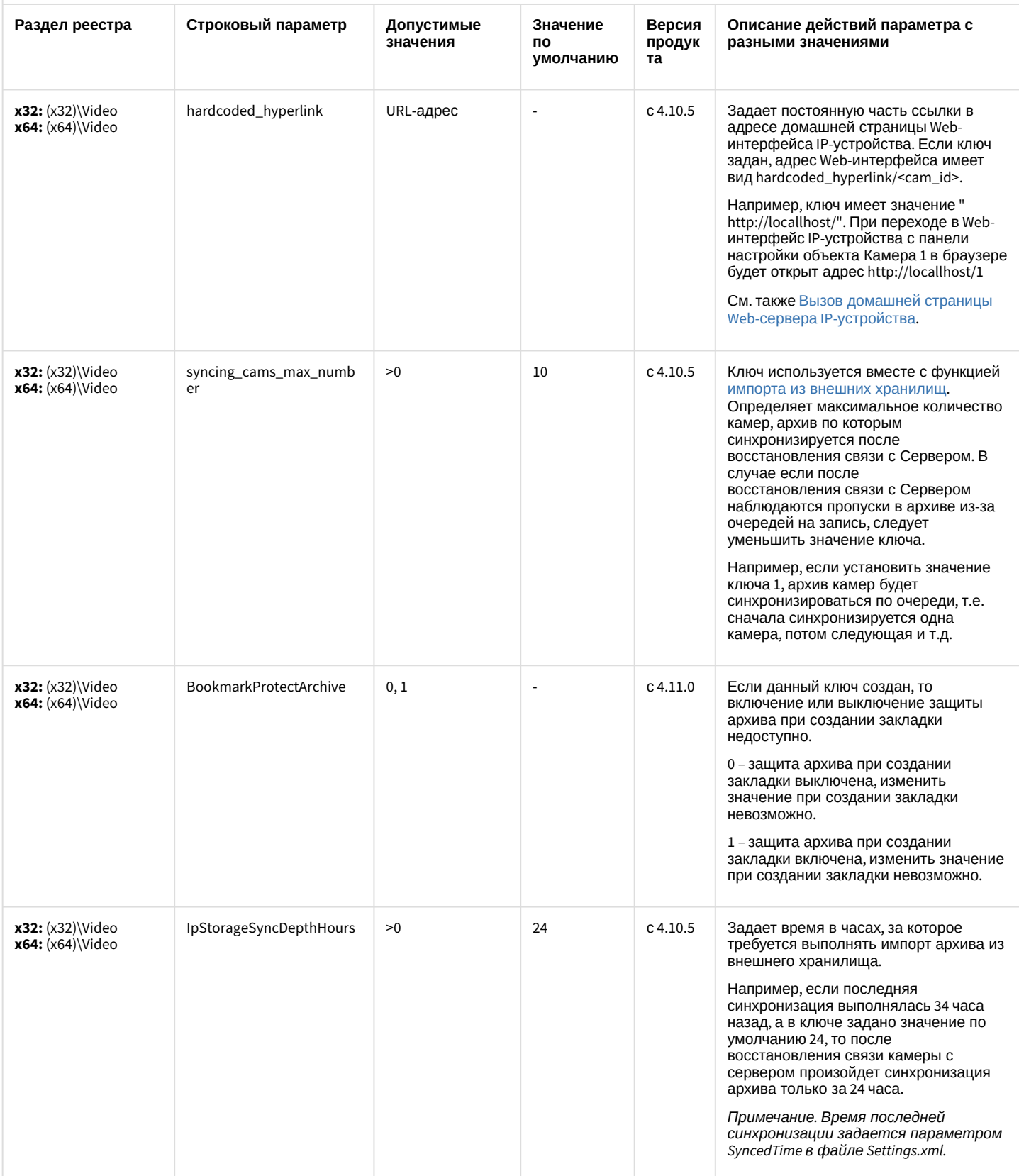

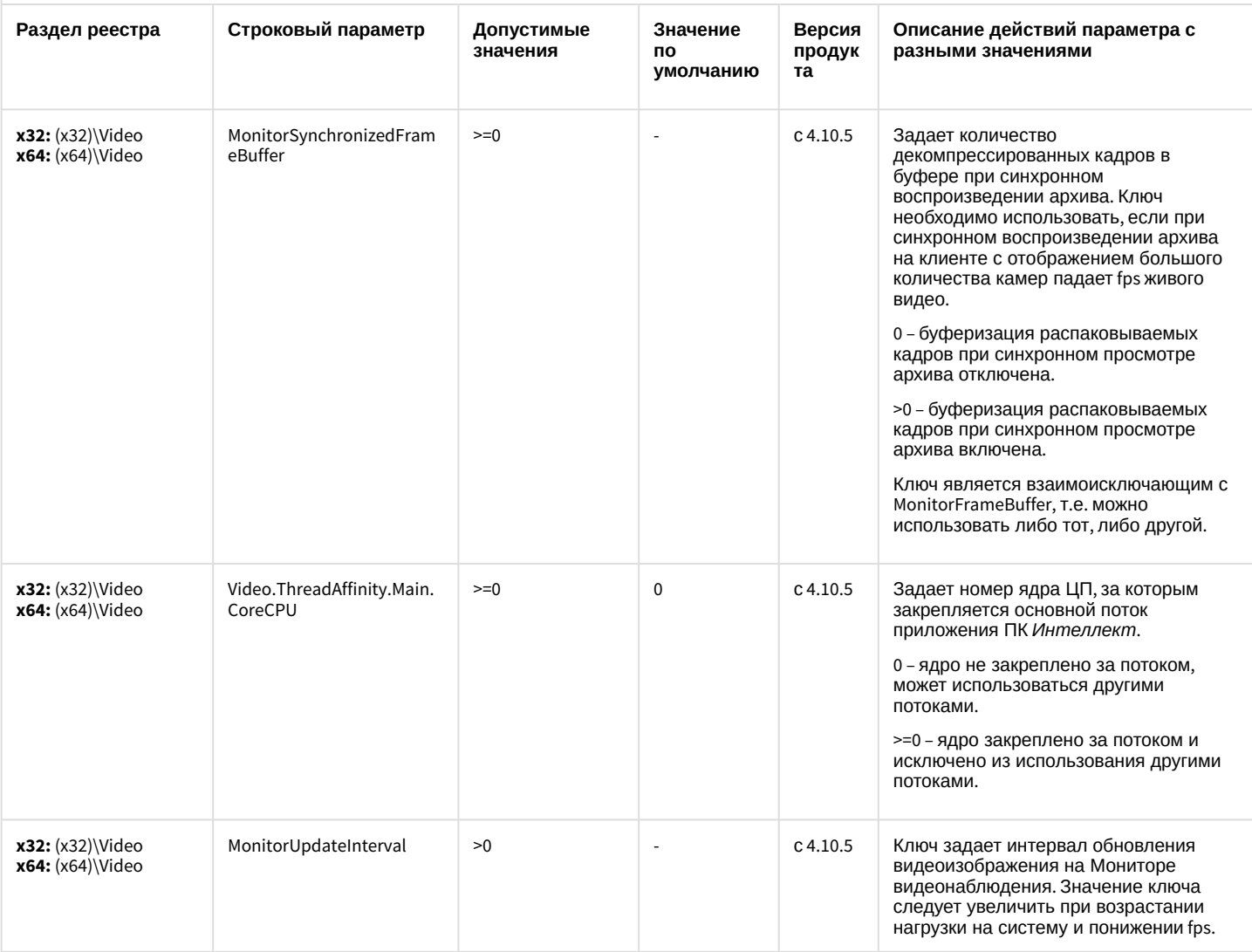

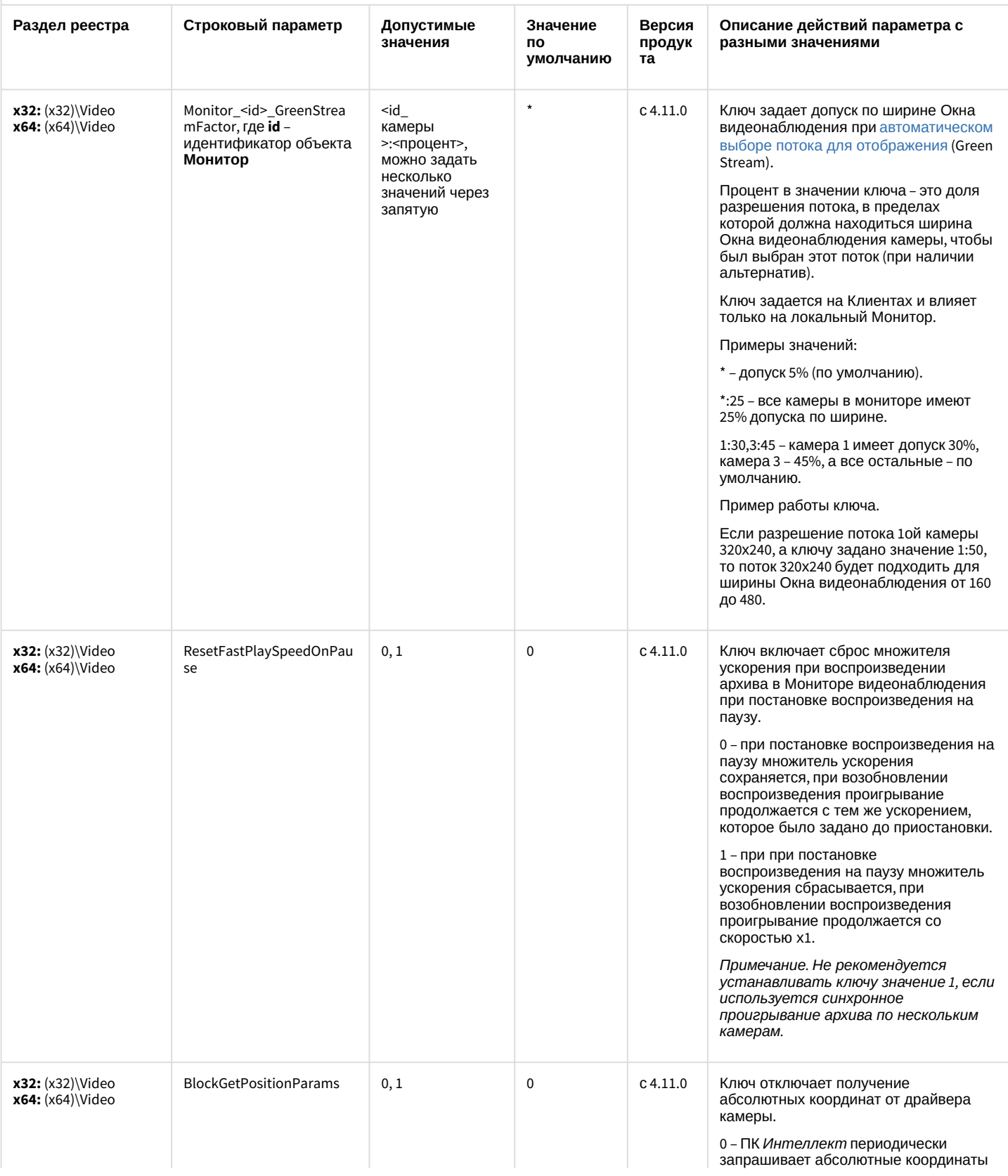

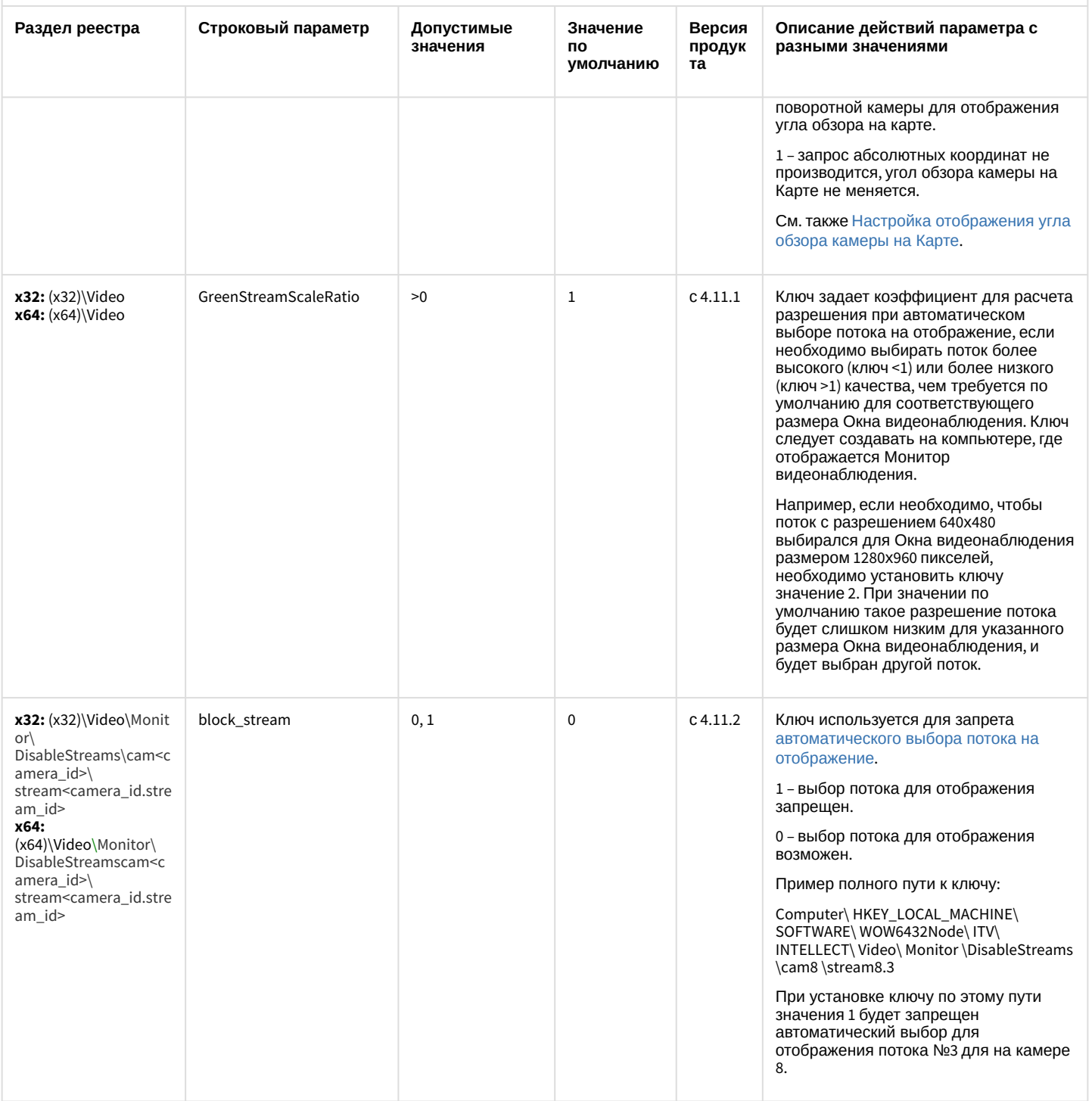
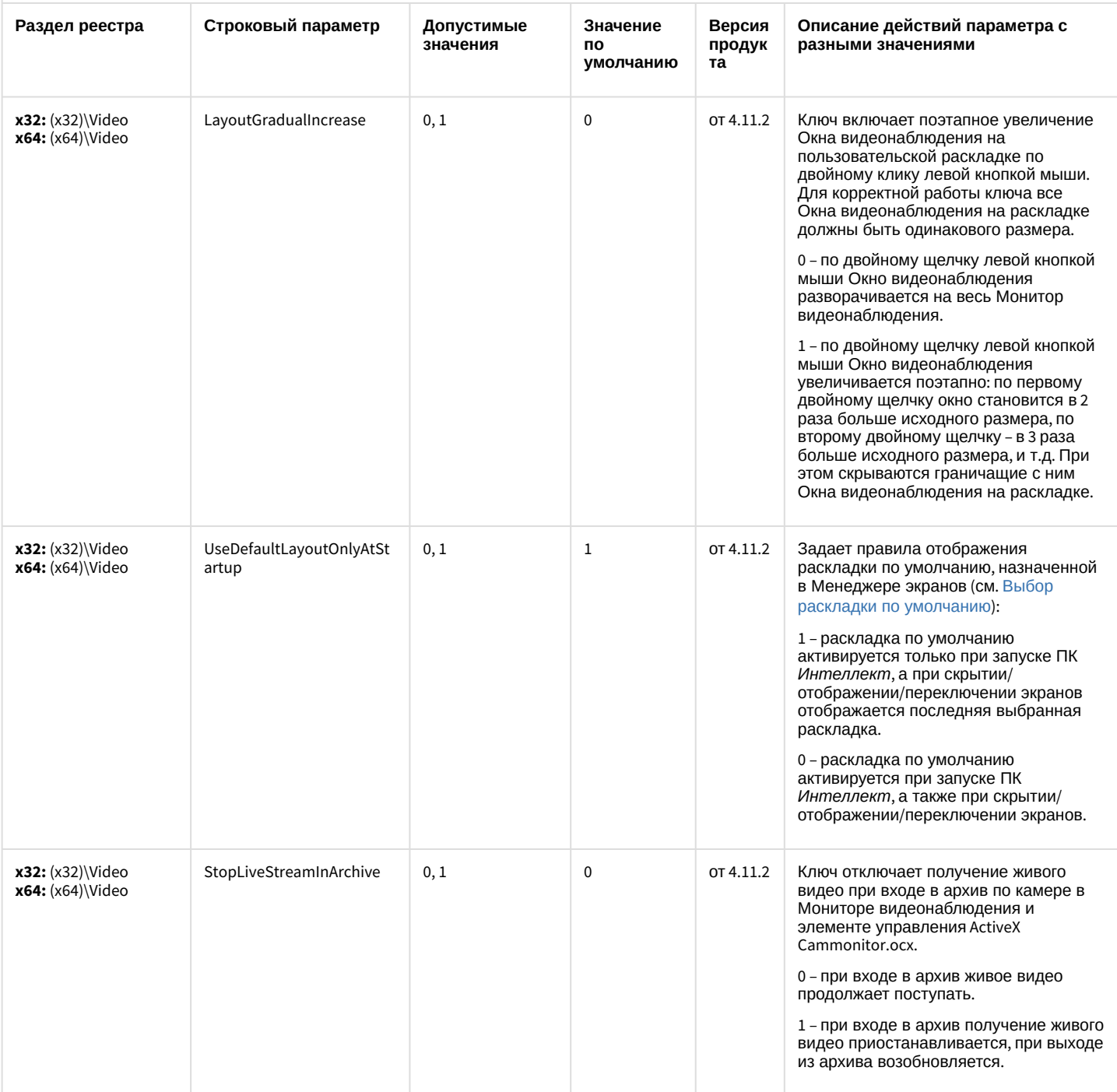

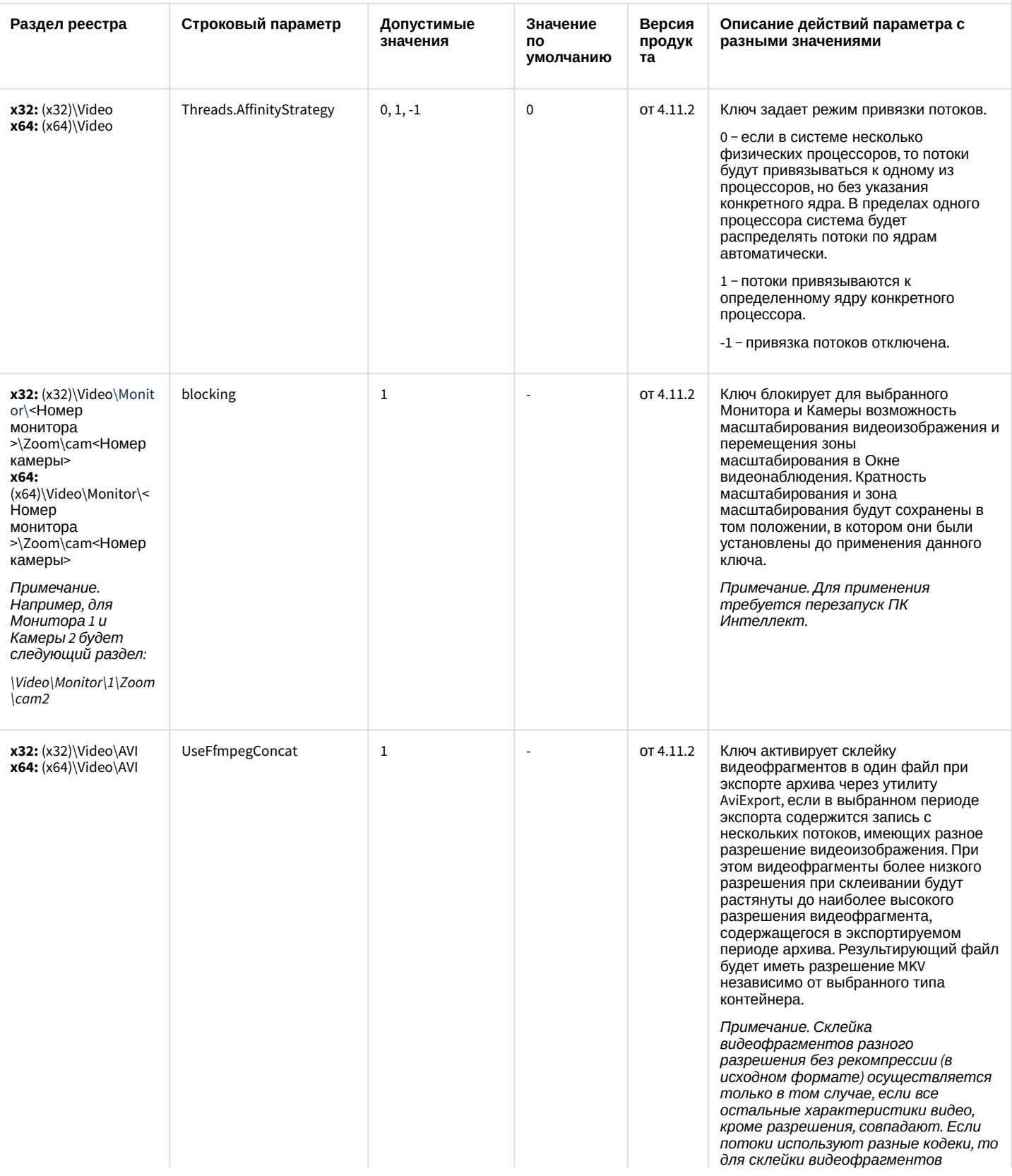

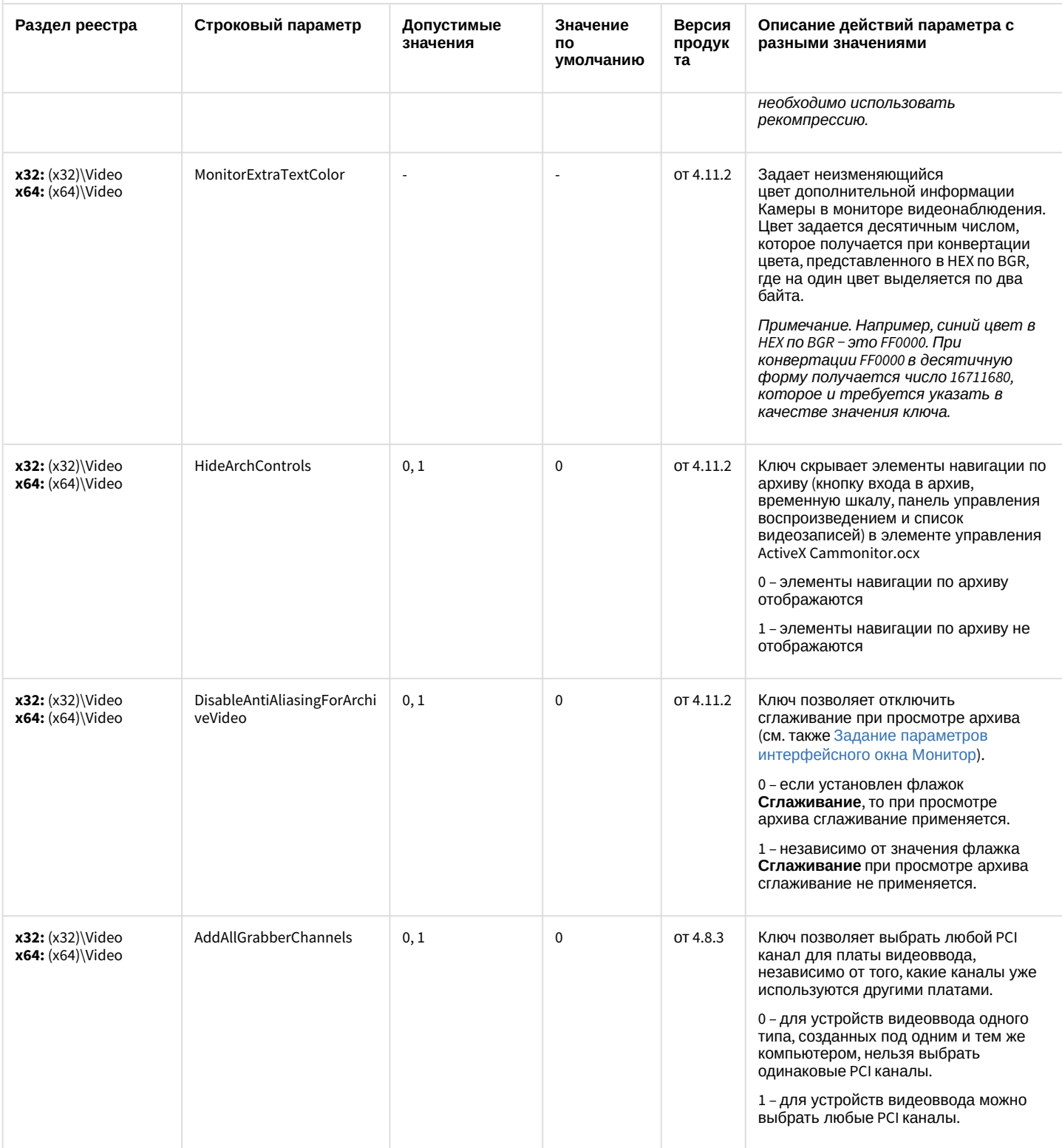

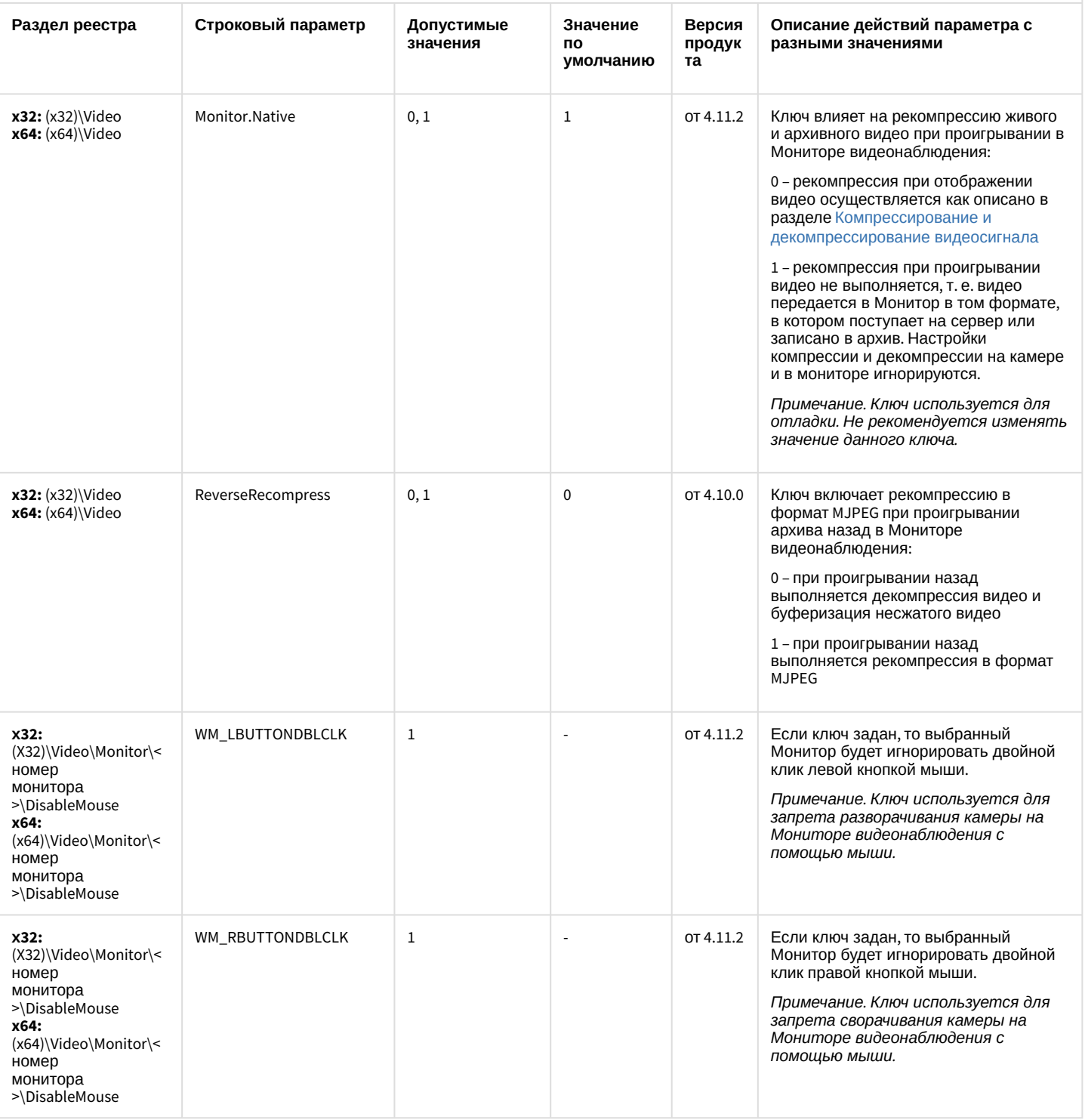

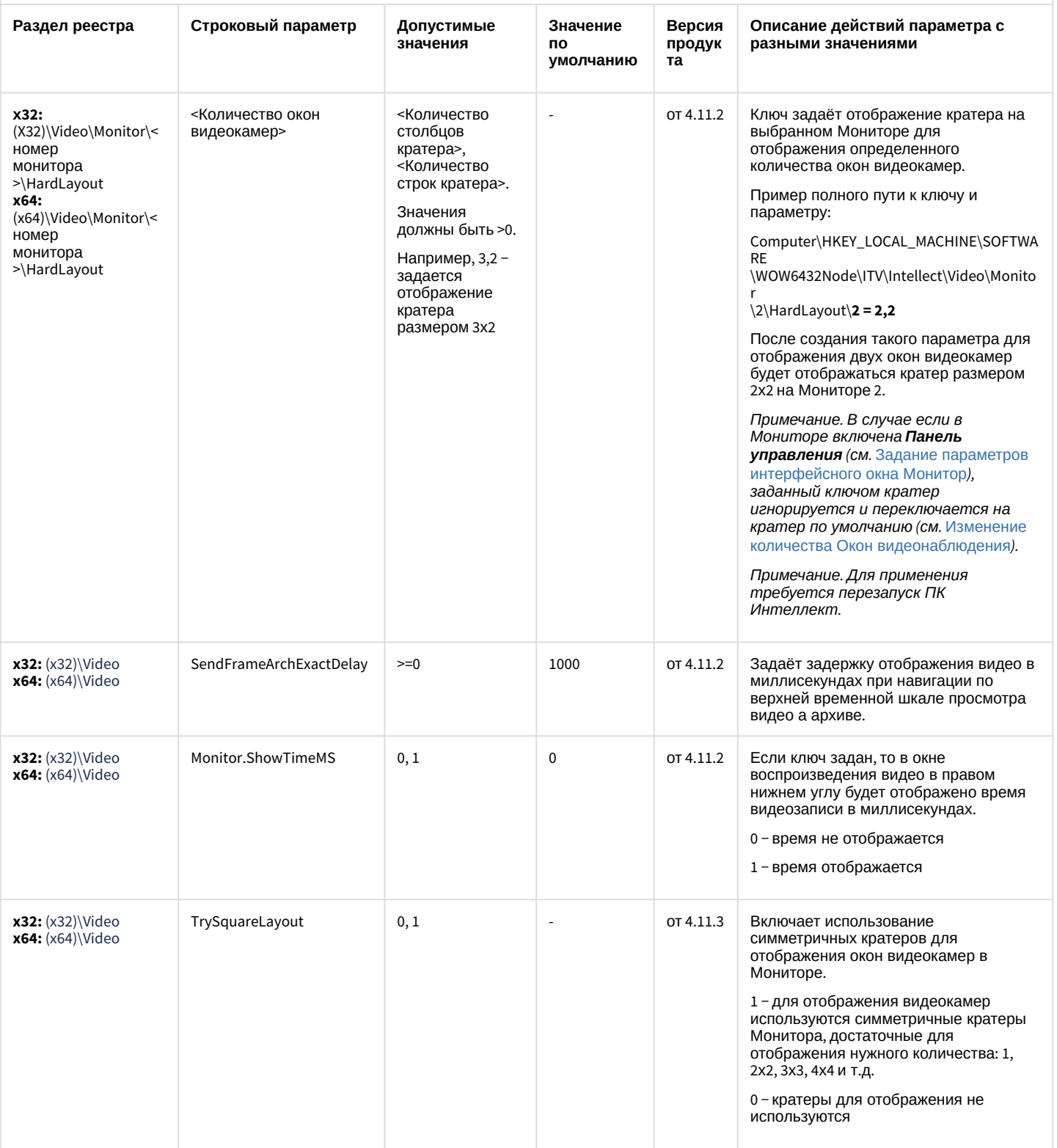

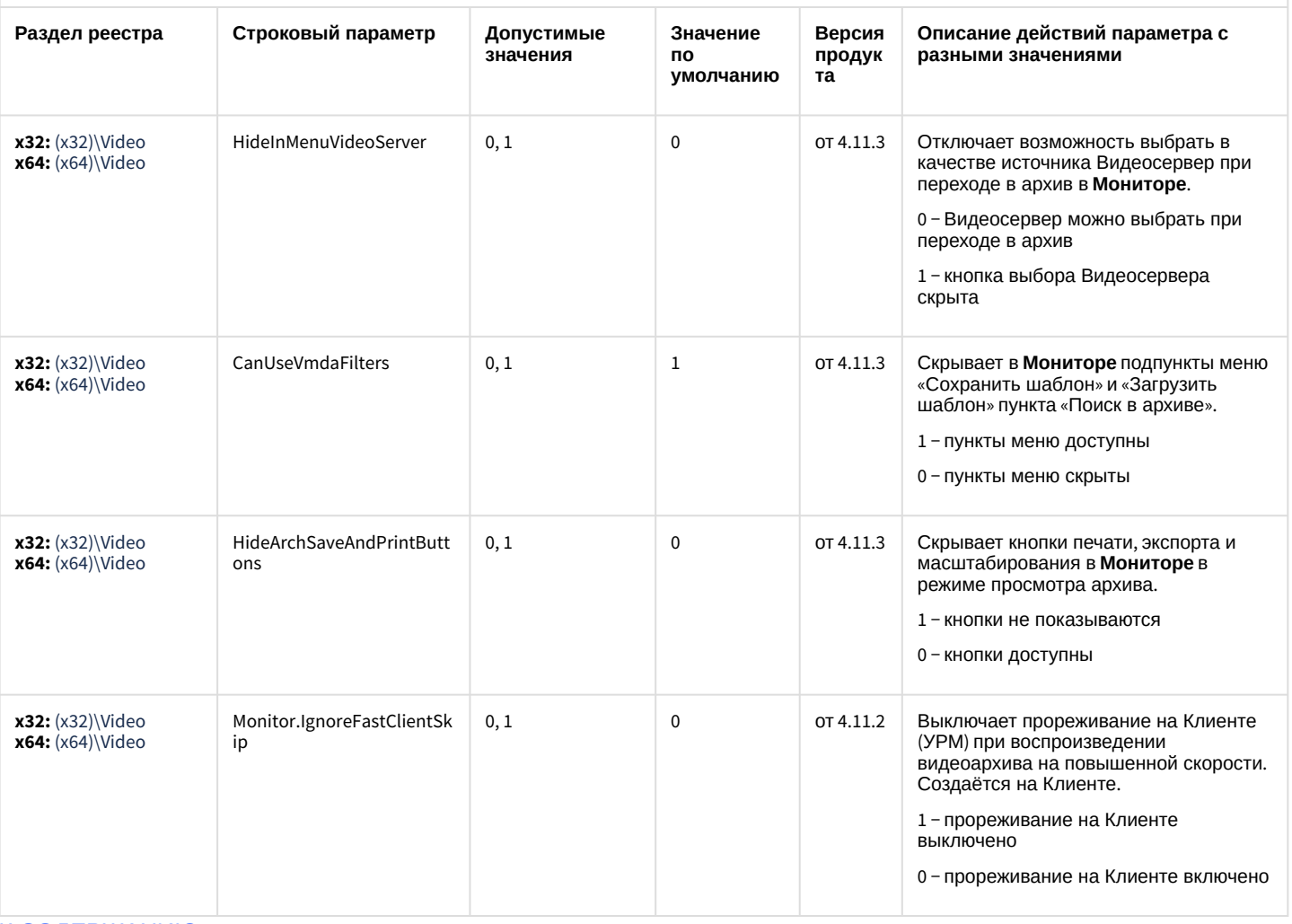

#### [К СОДЕРЖАНИЮ](#page-2-0)

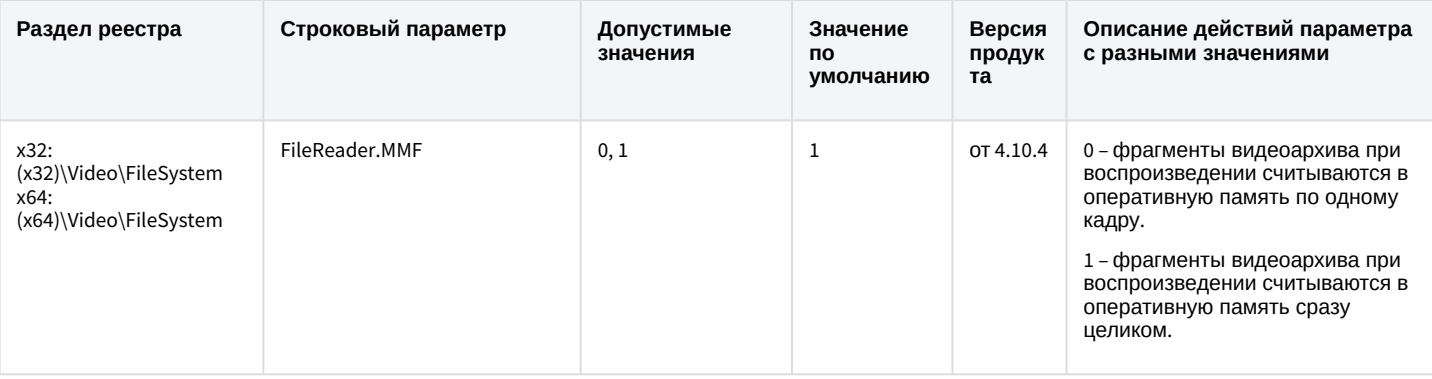

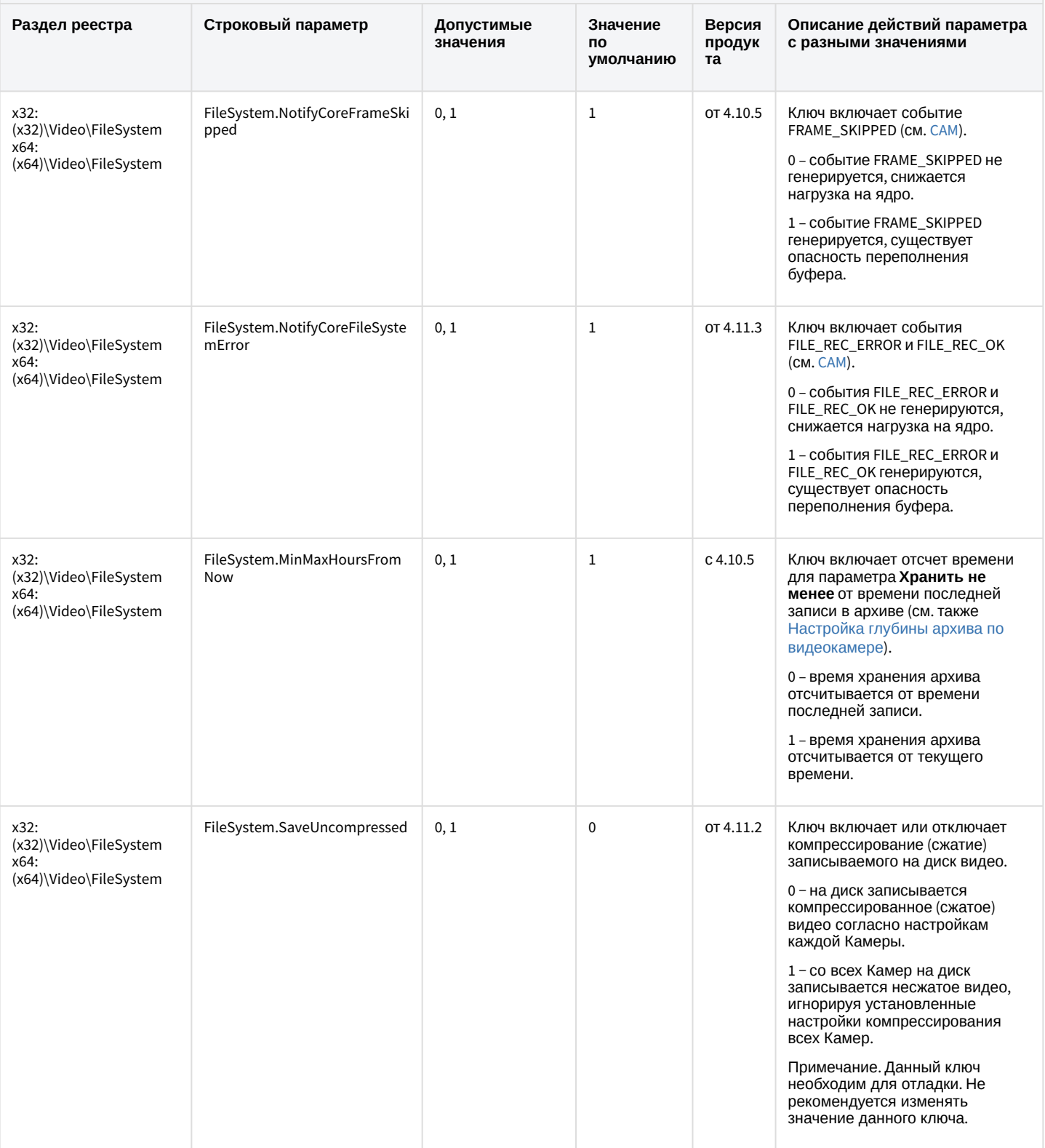

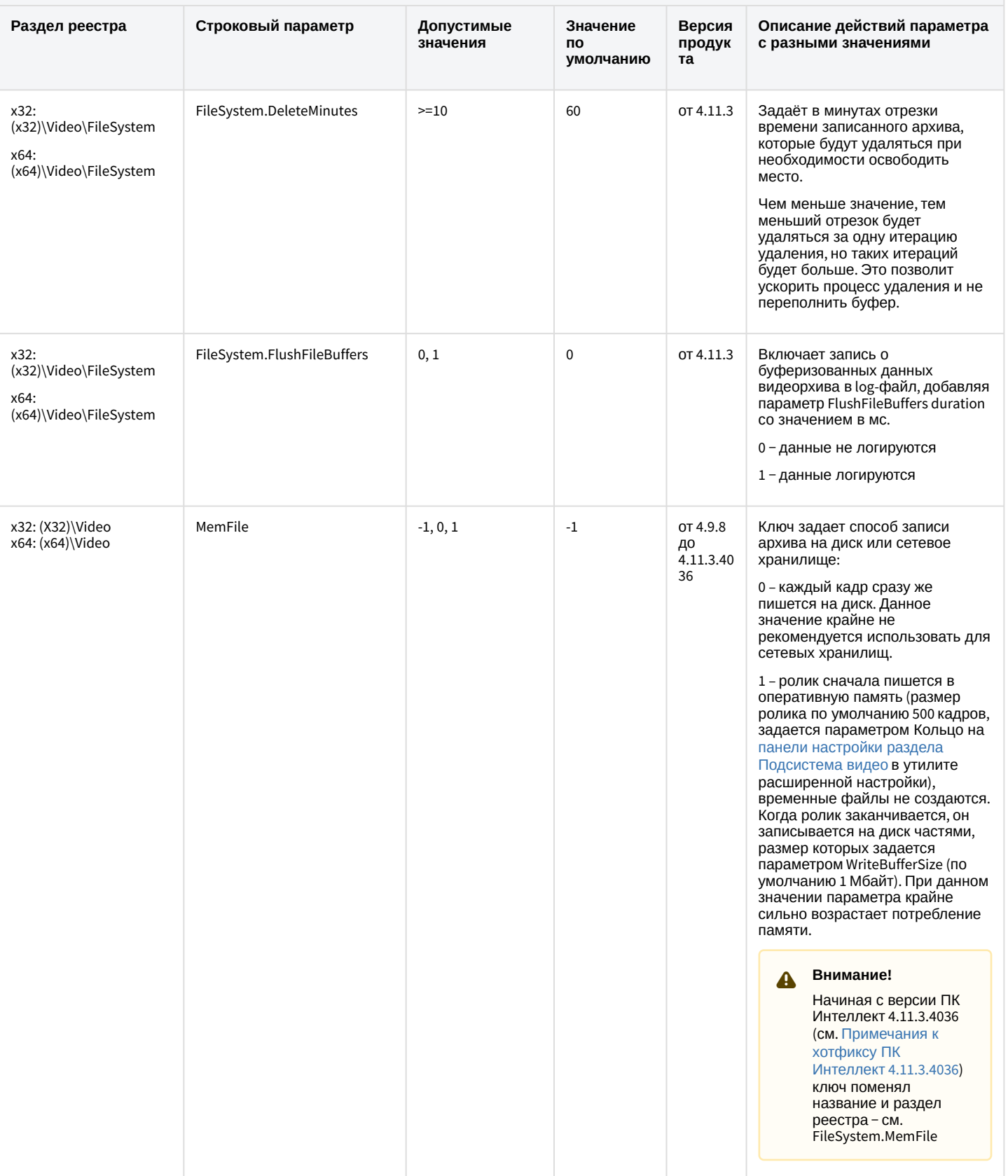

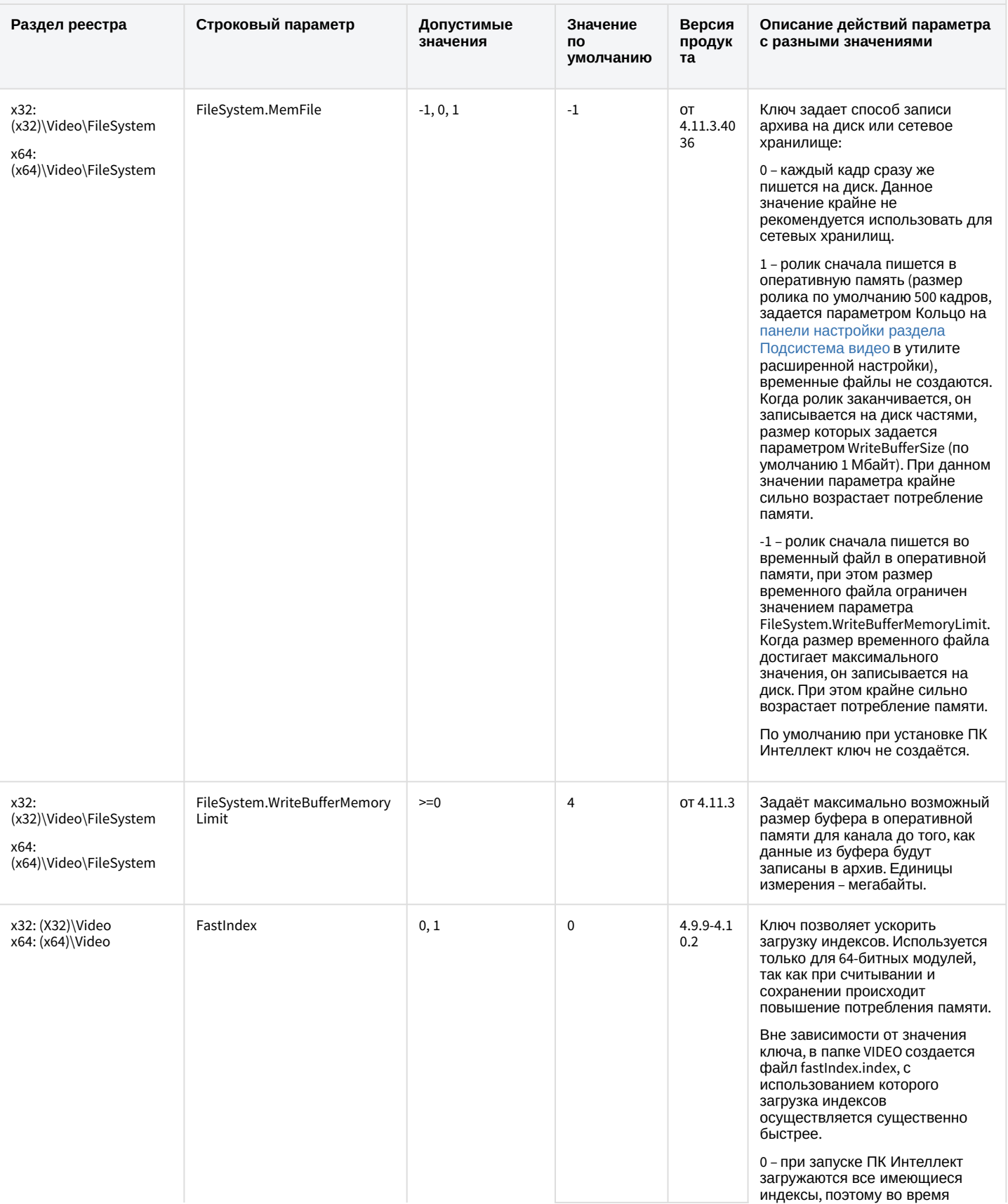

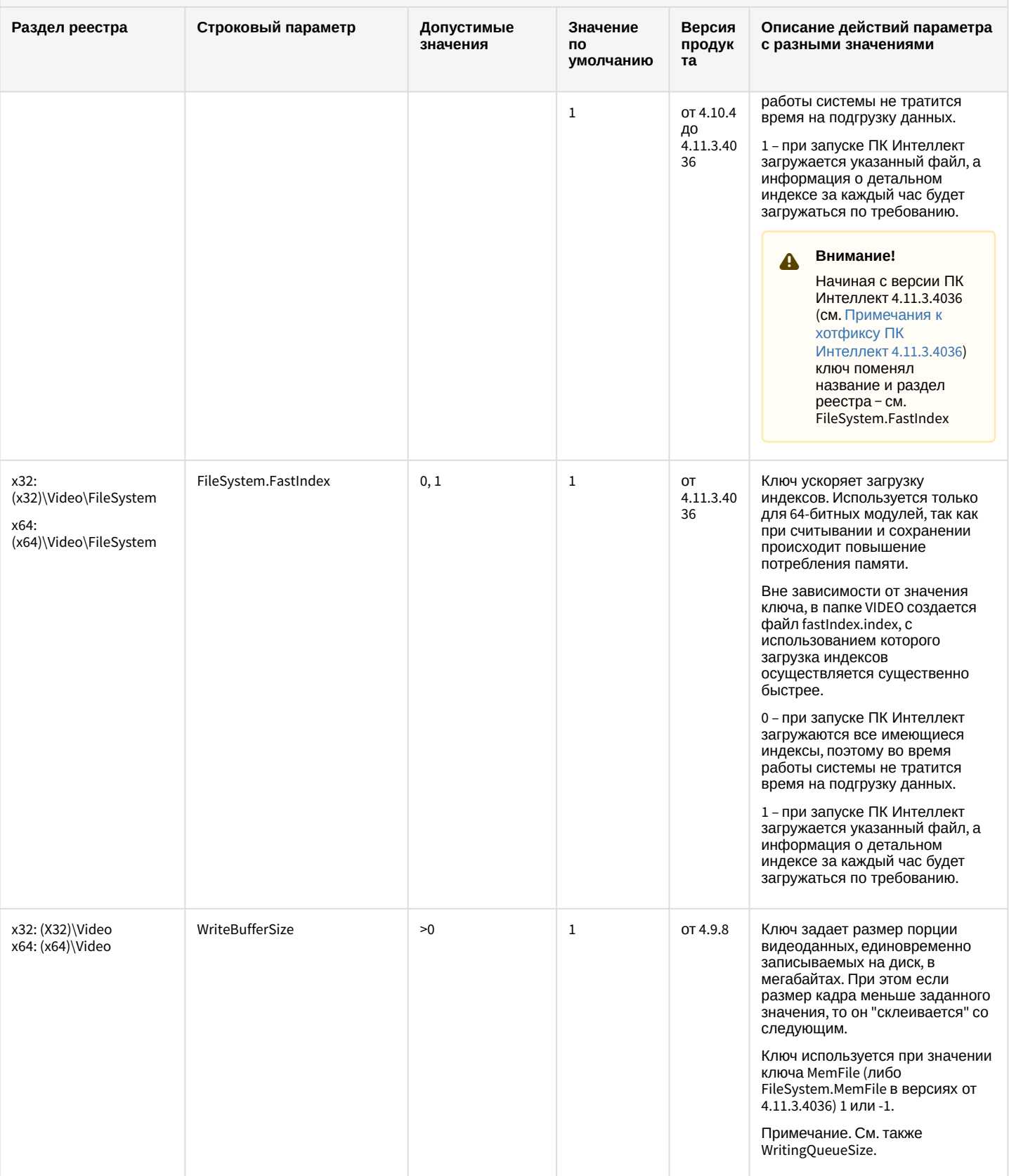

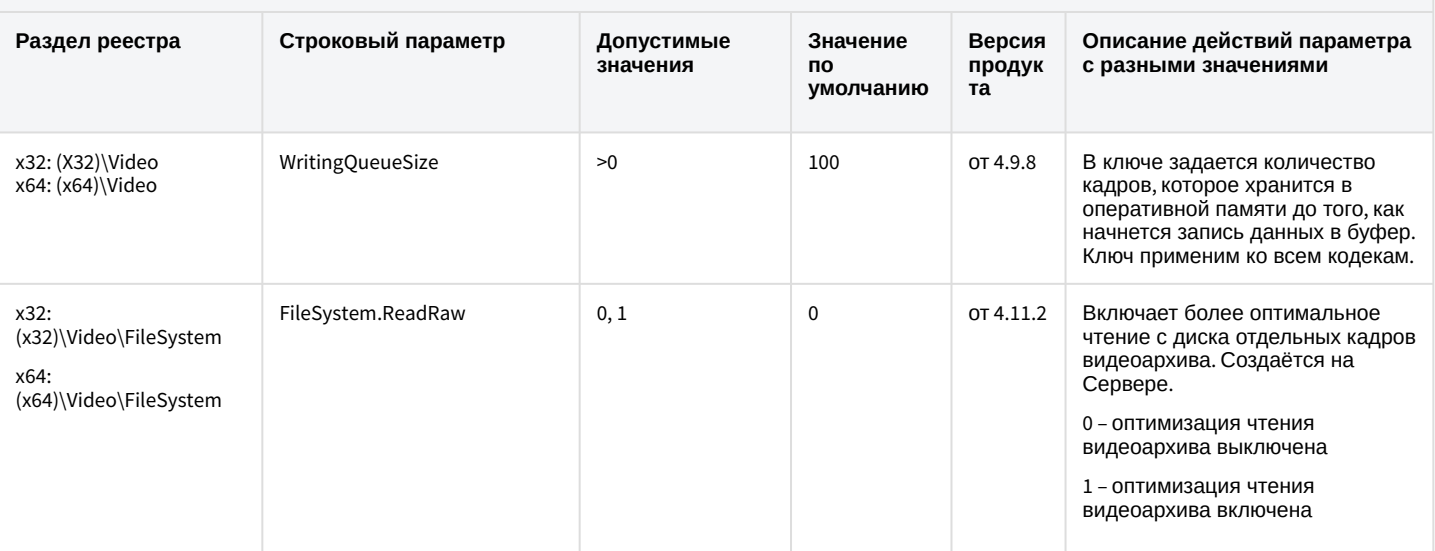

#### [К СОДЕРЖАНИЮ](#page-2-0)

## Звук Интеллект

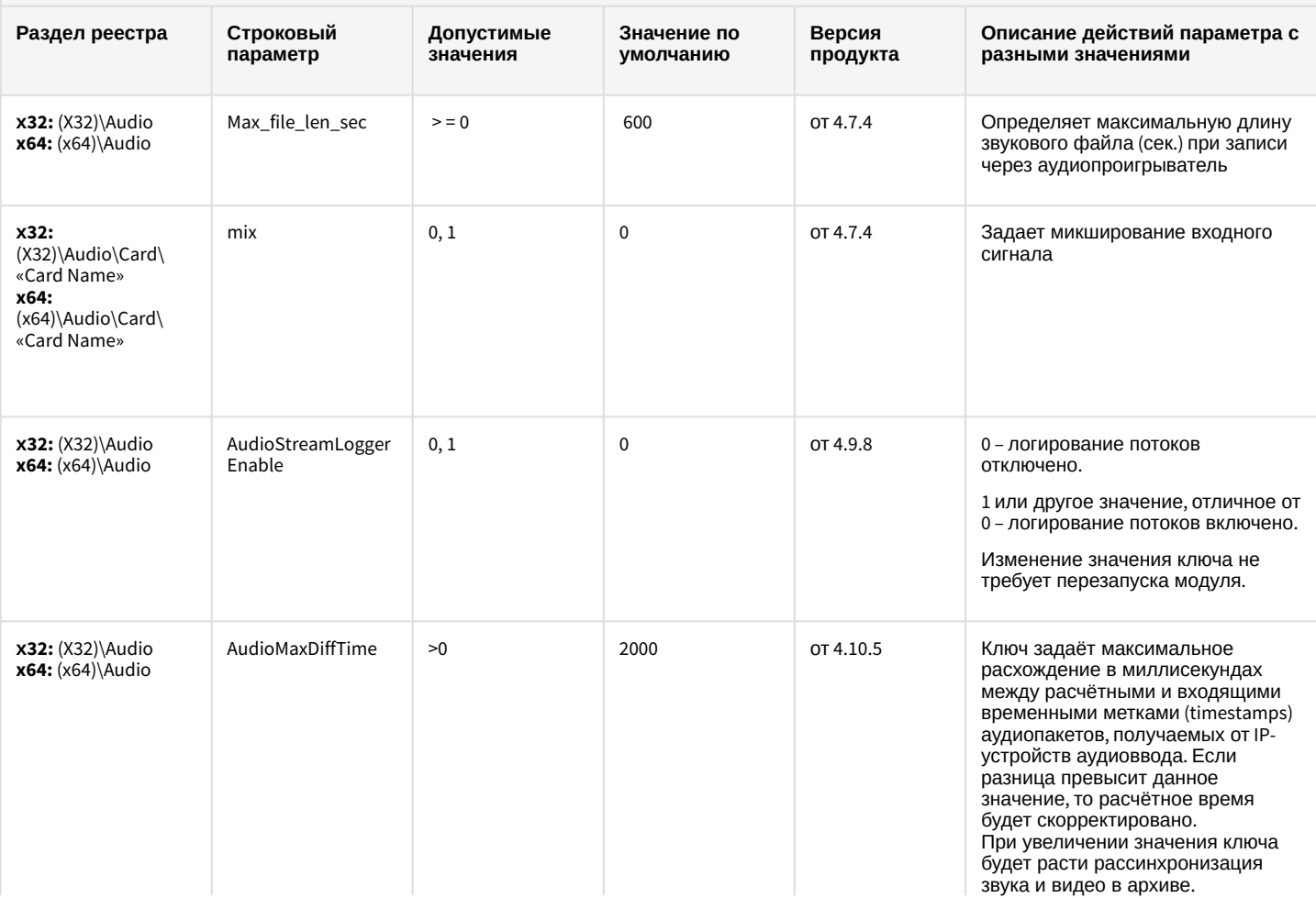

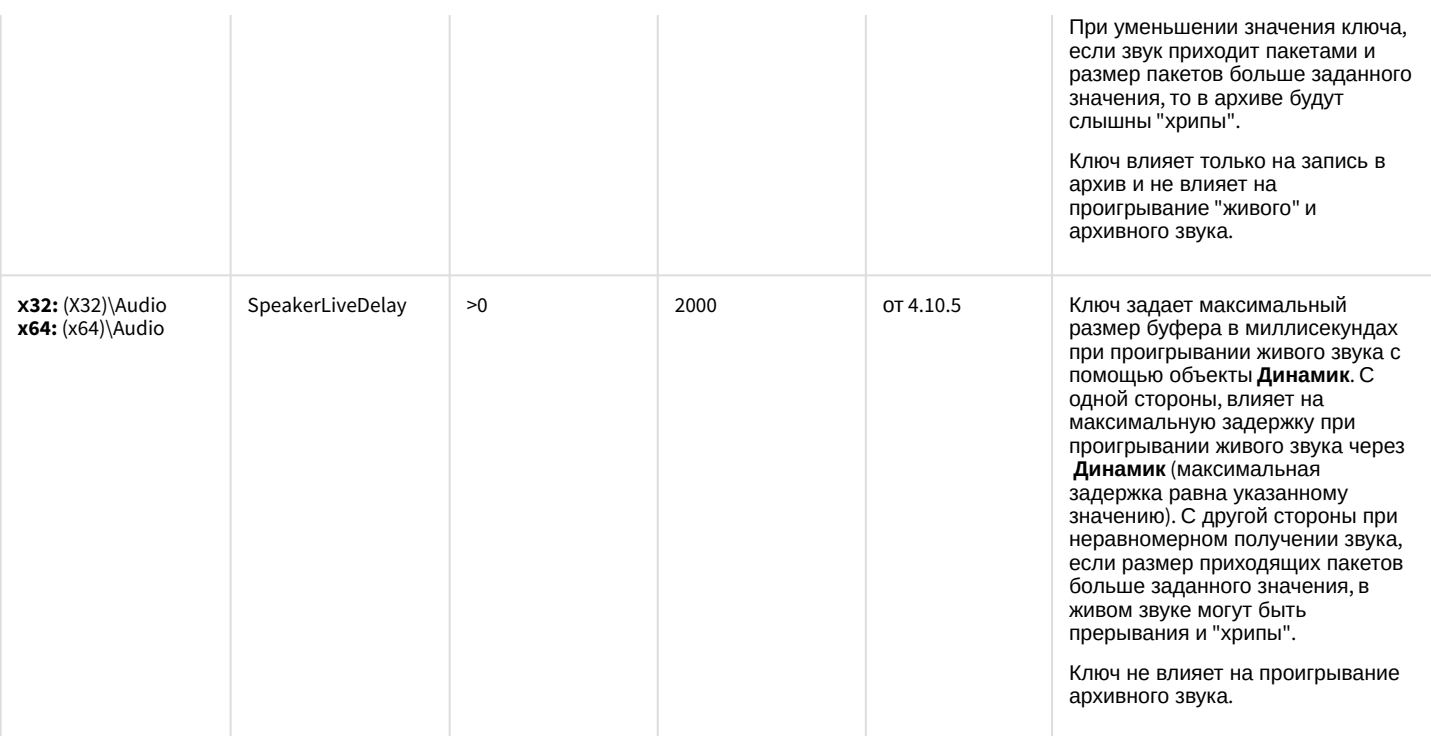

# Ядро Интеллект

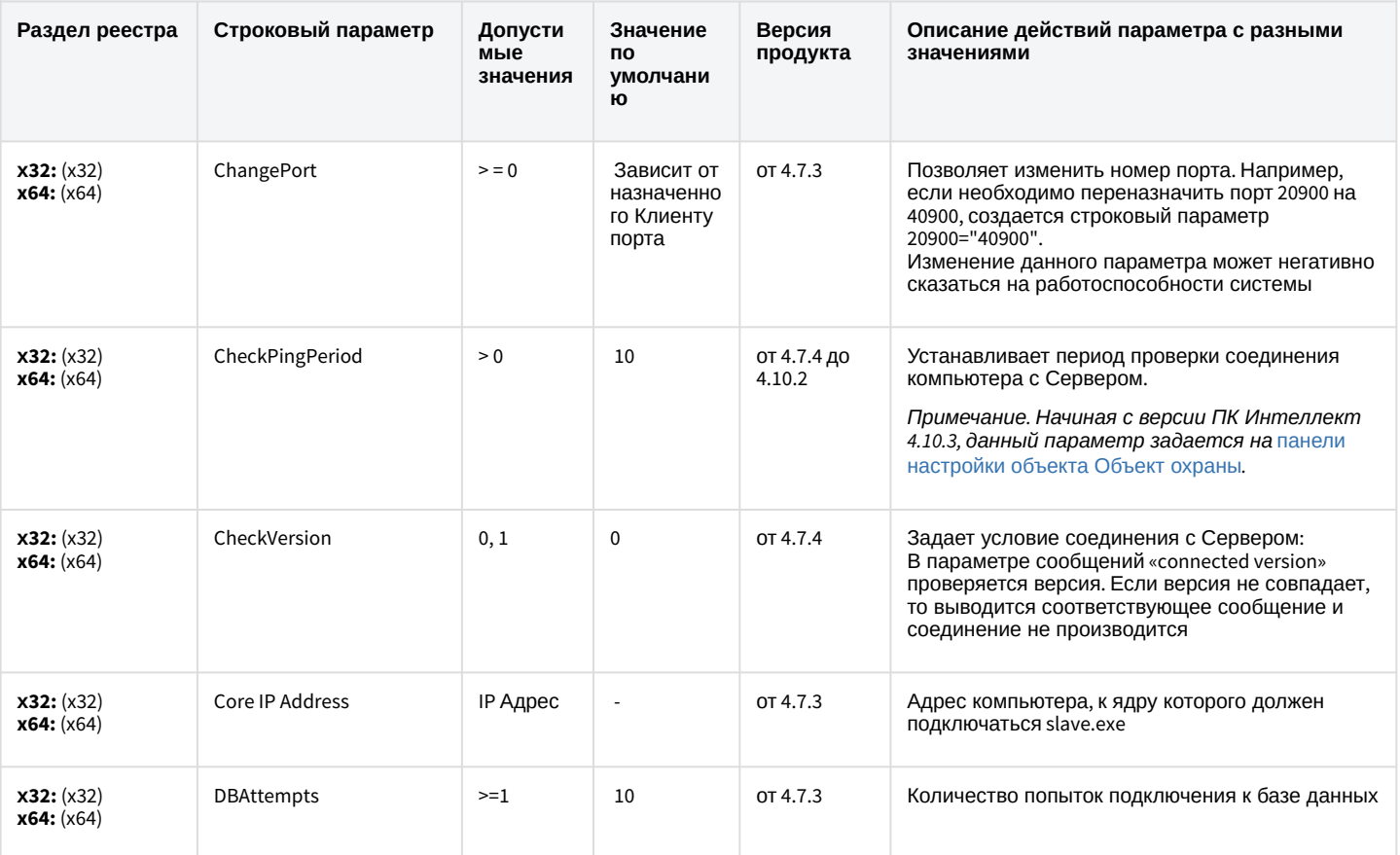

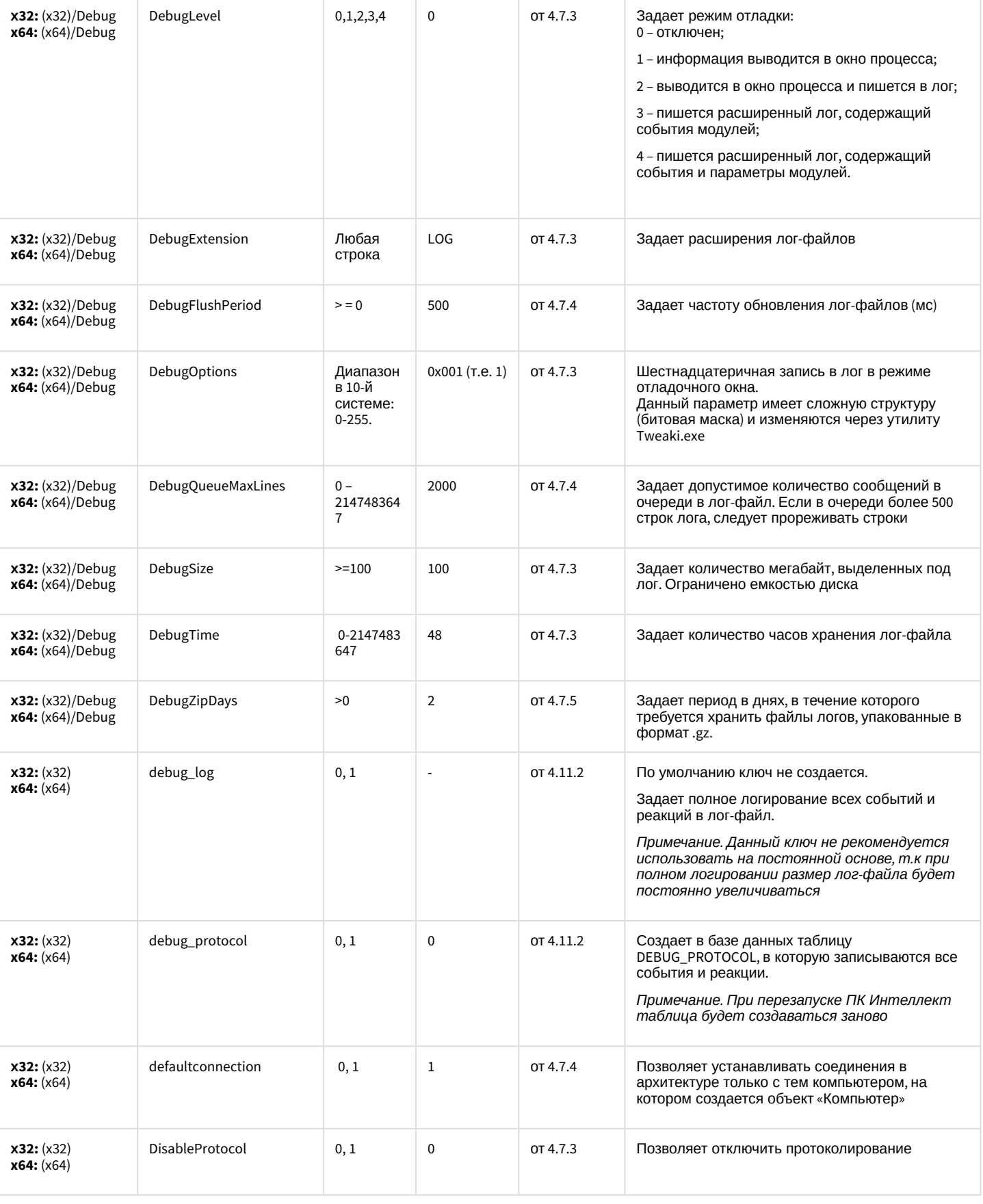

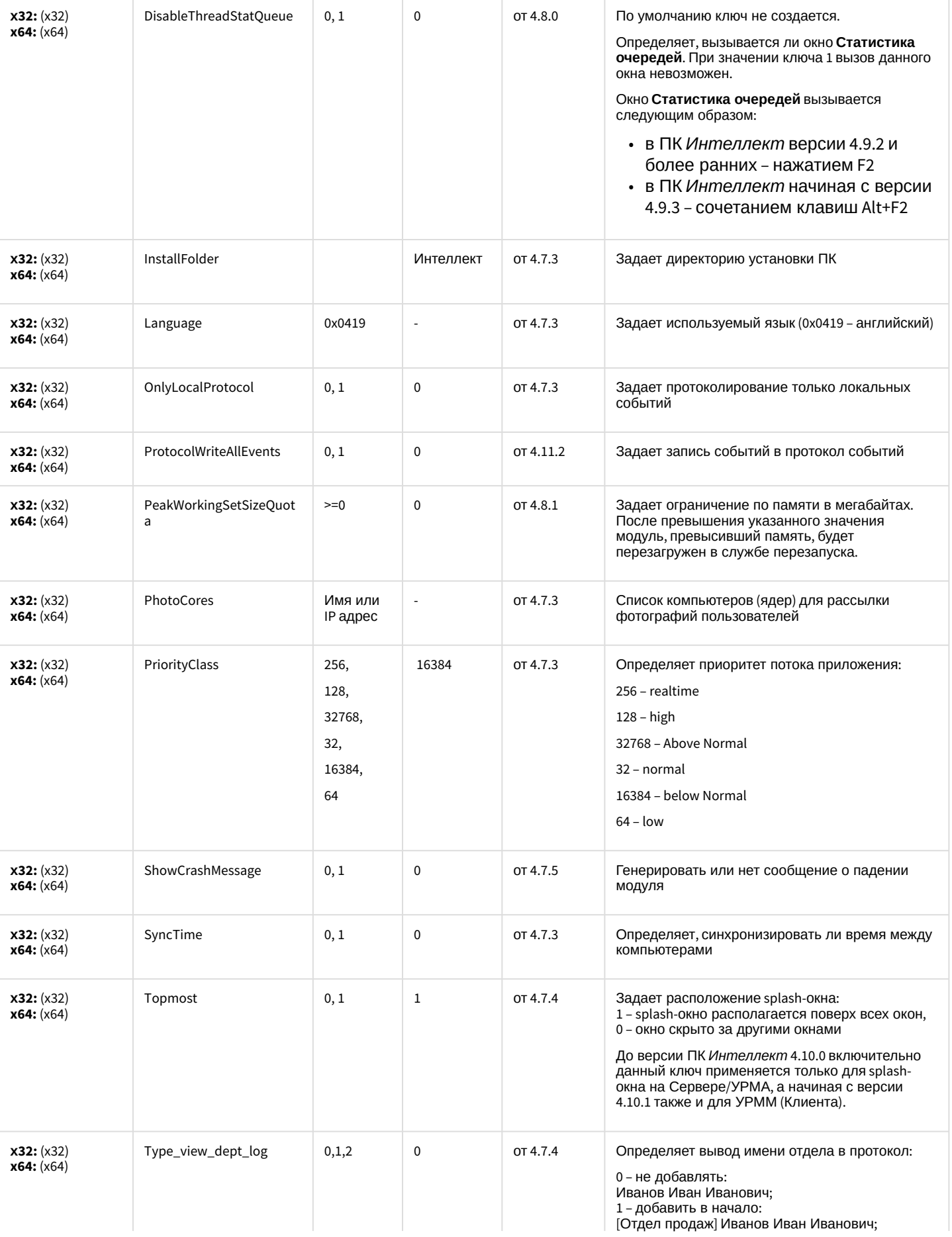

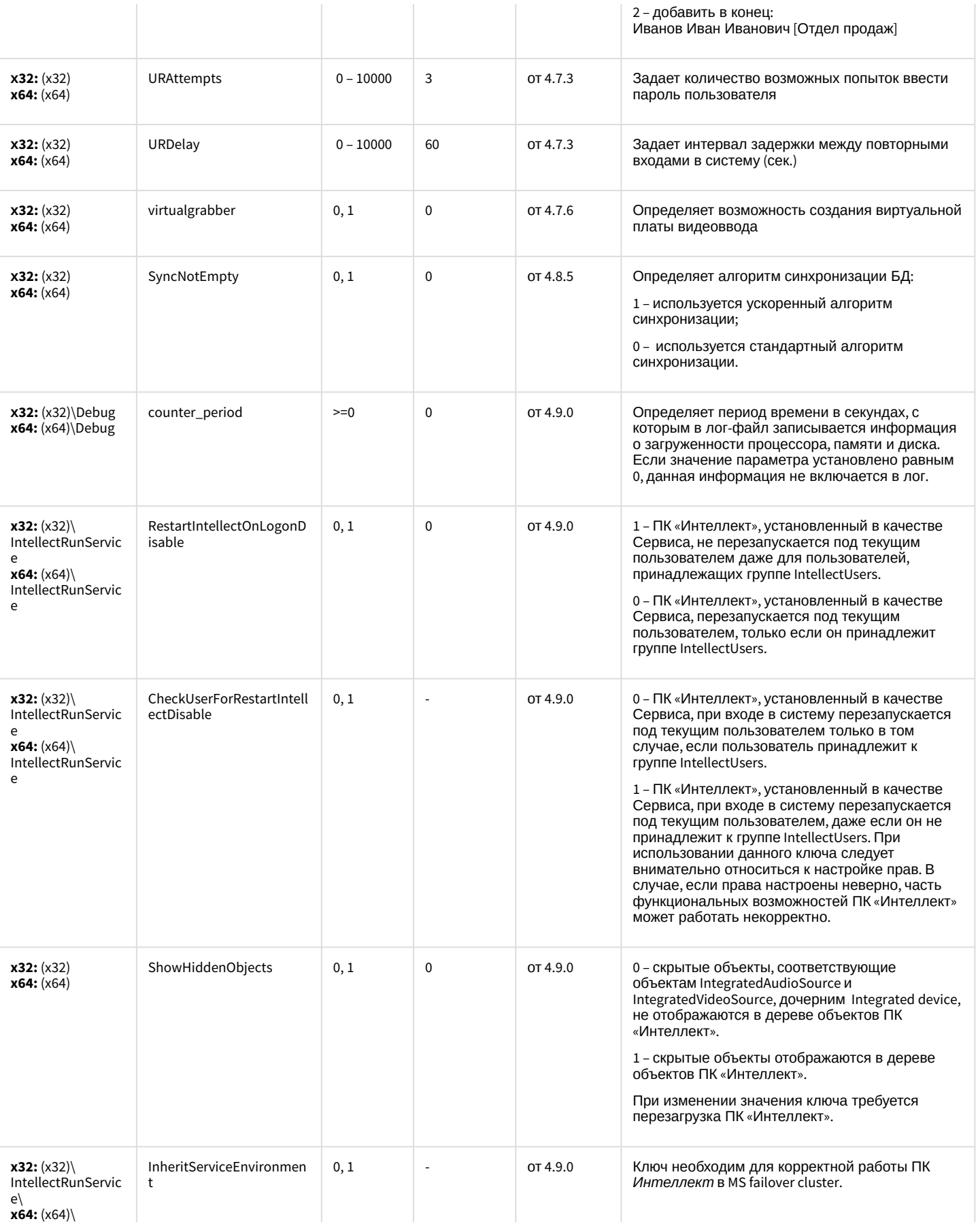

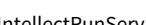

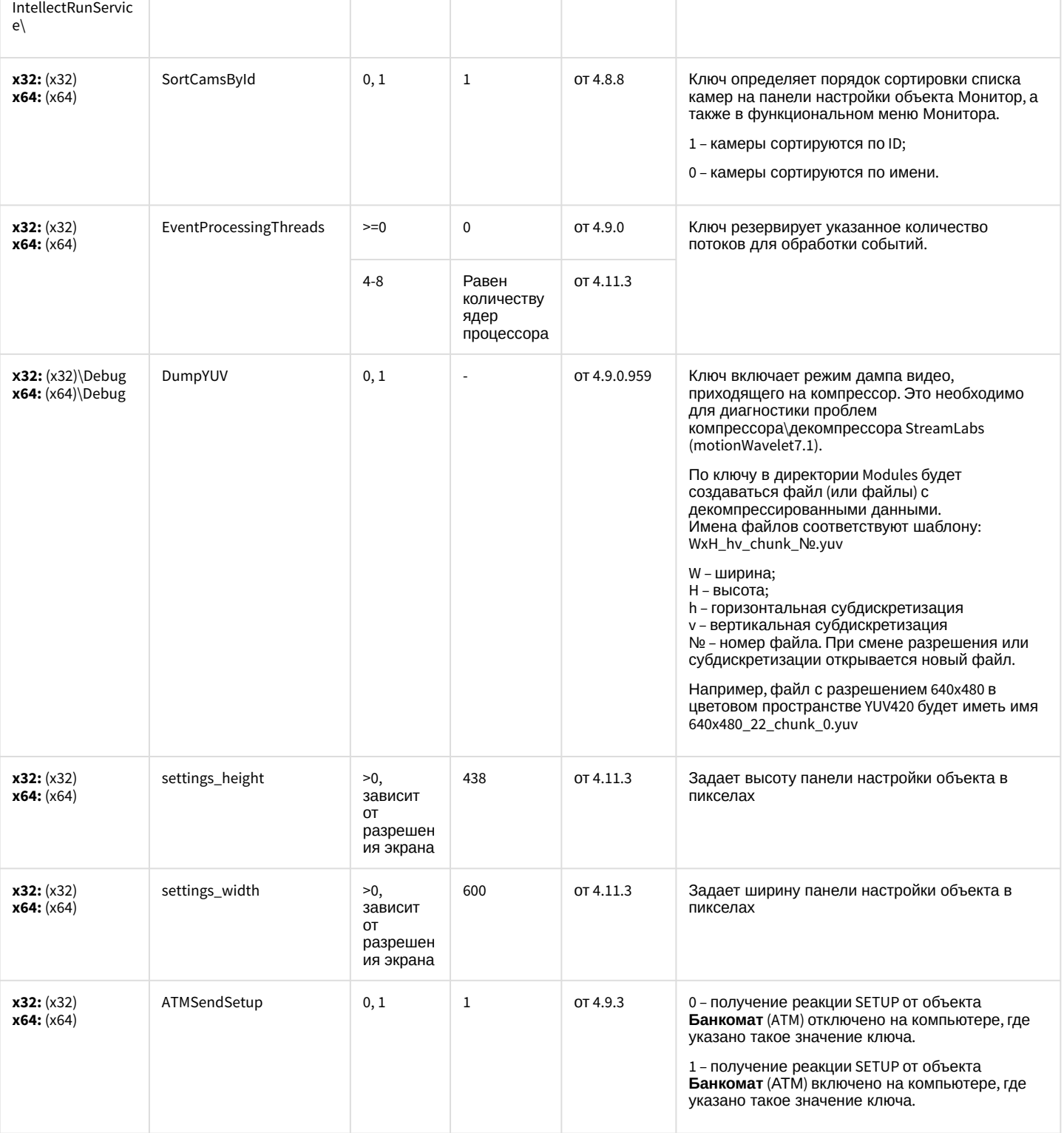

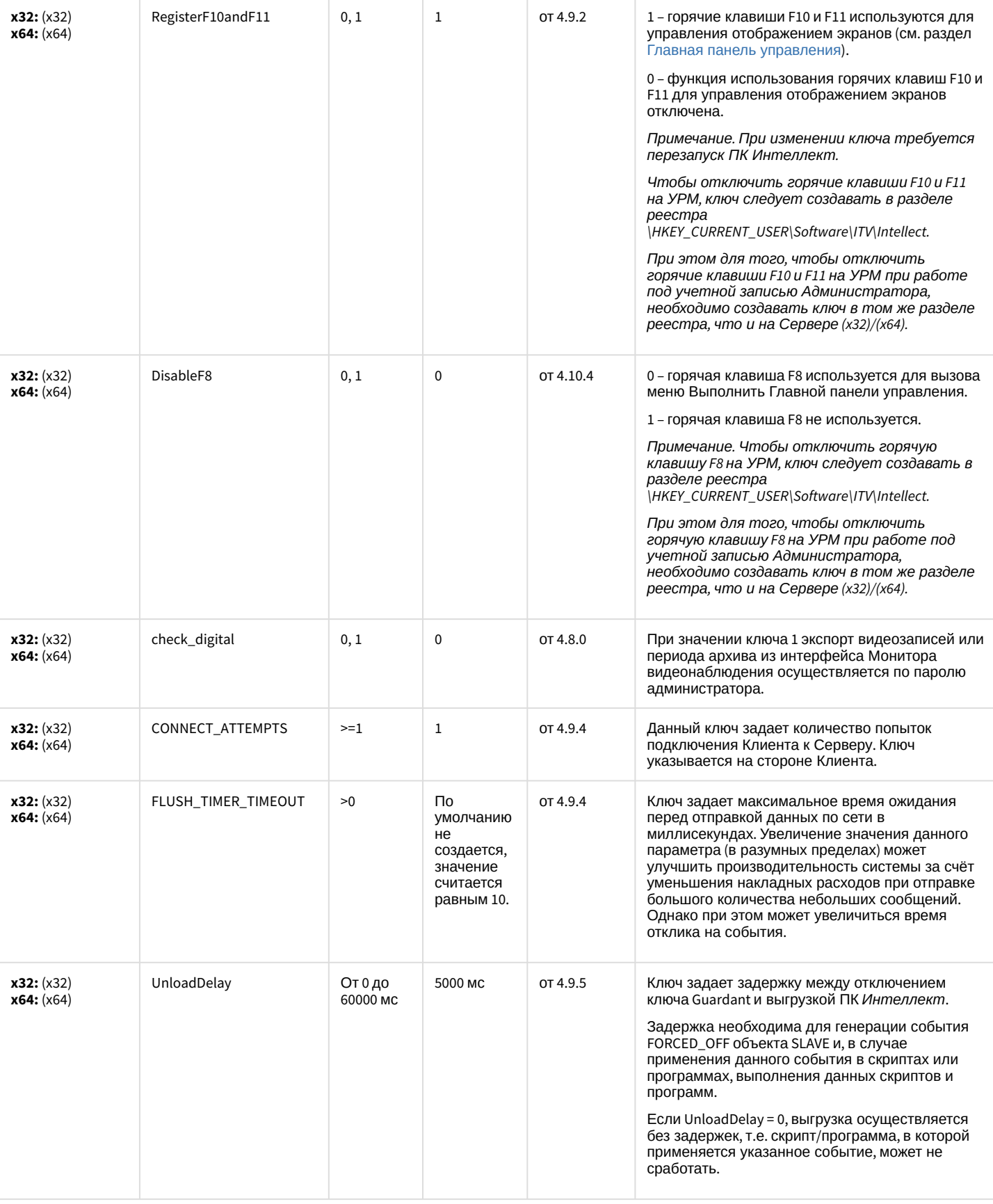

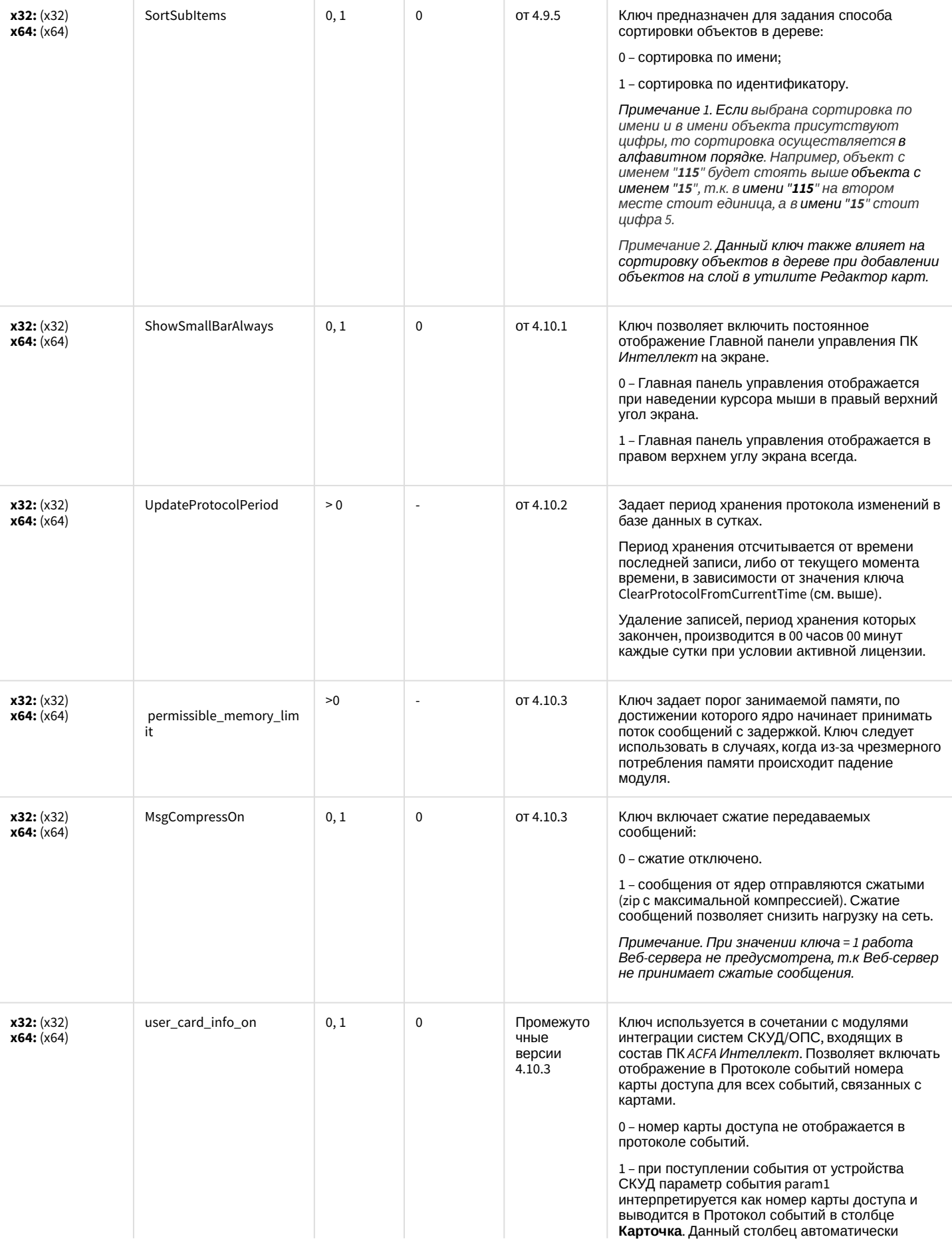

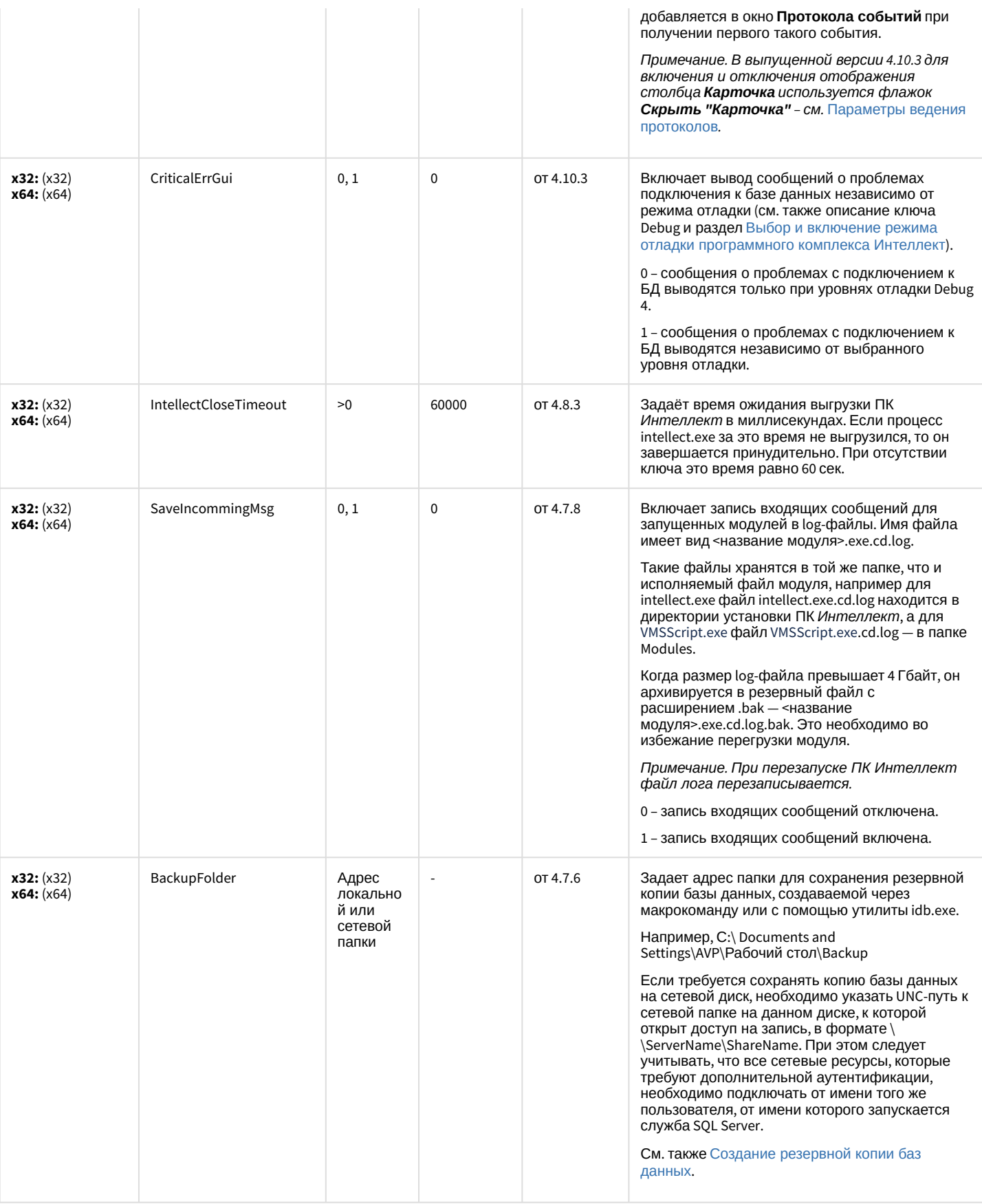

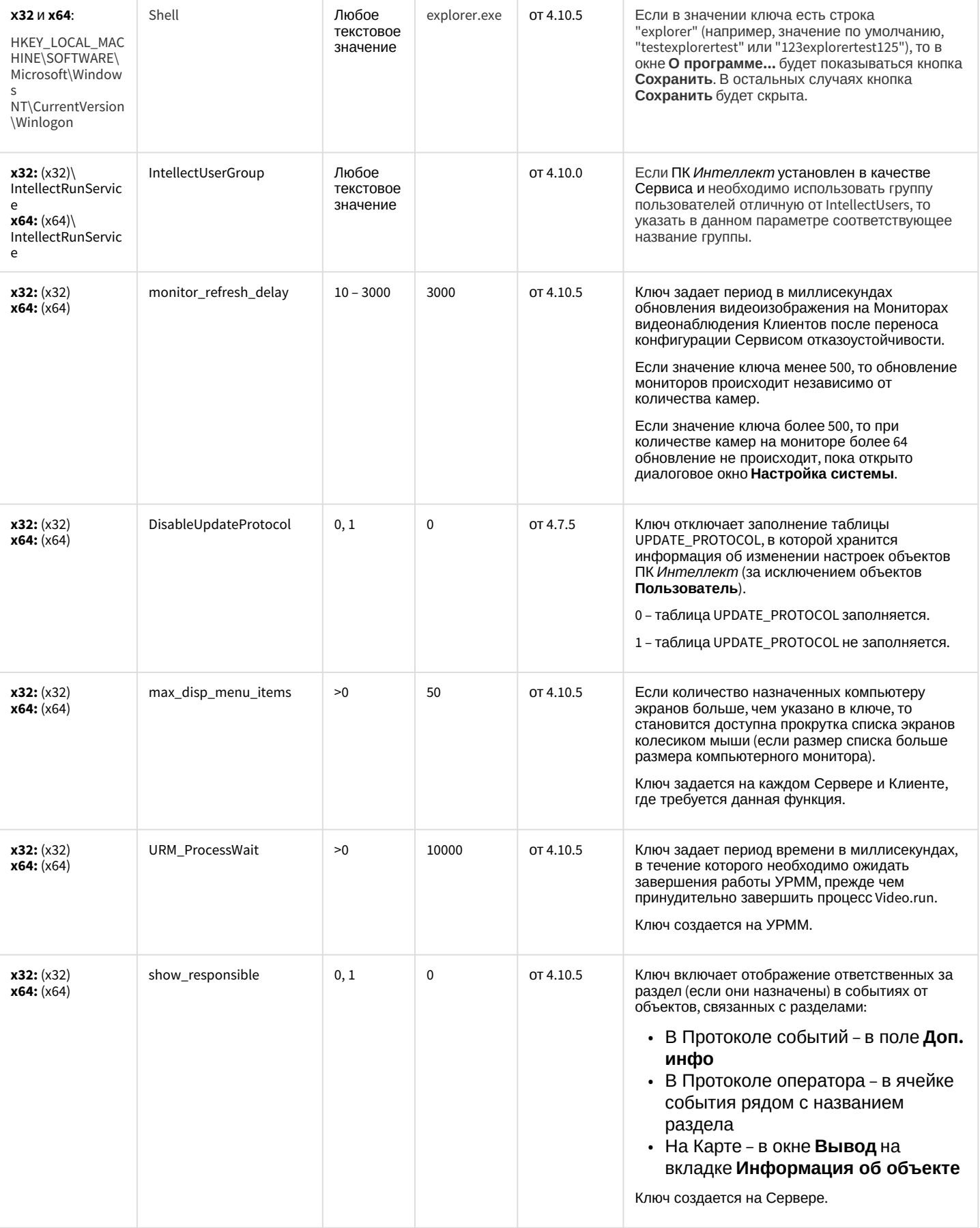

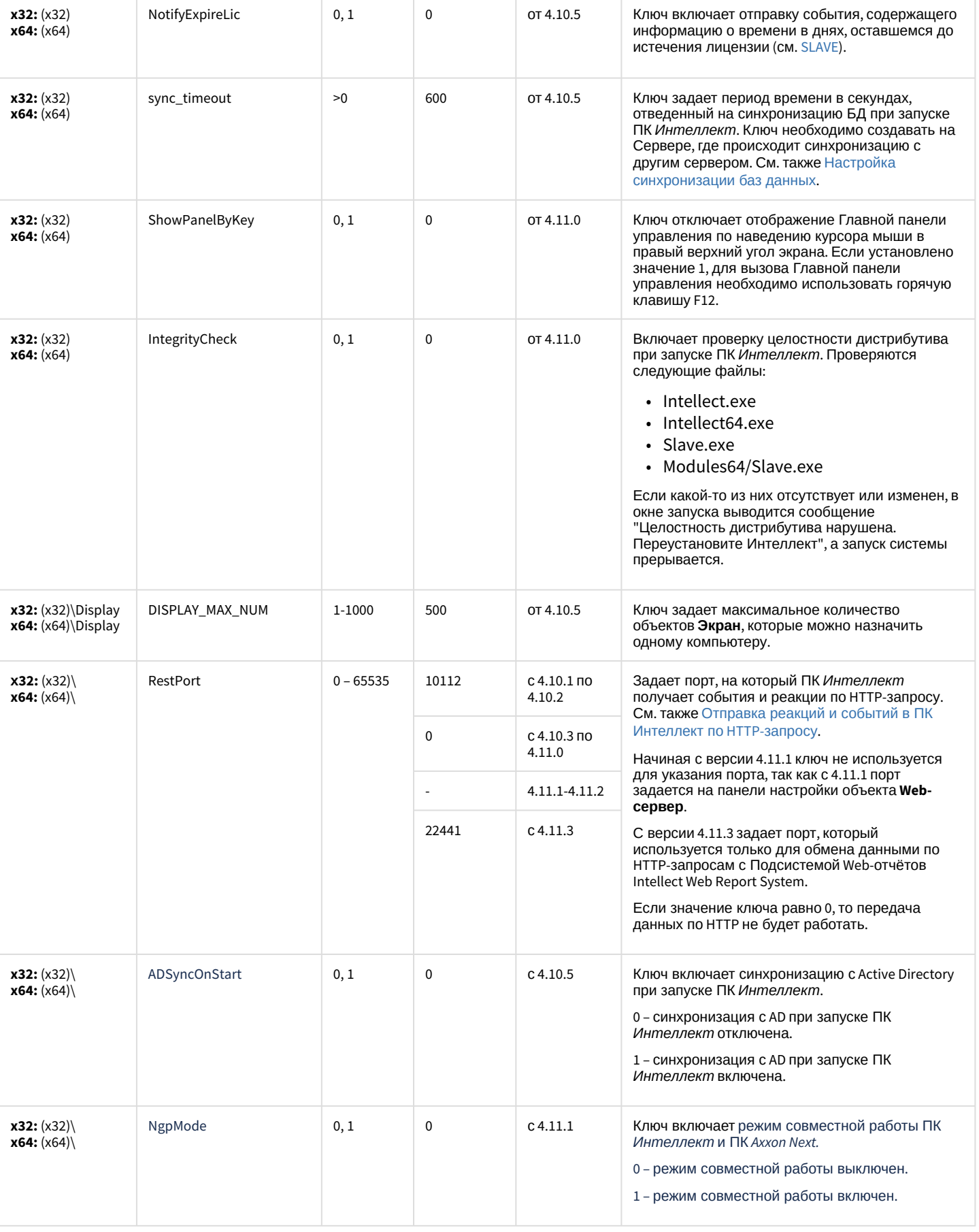

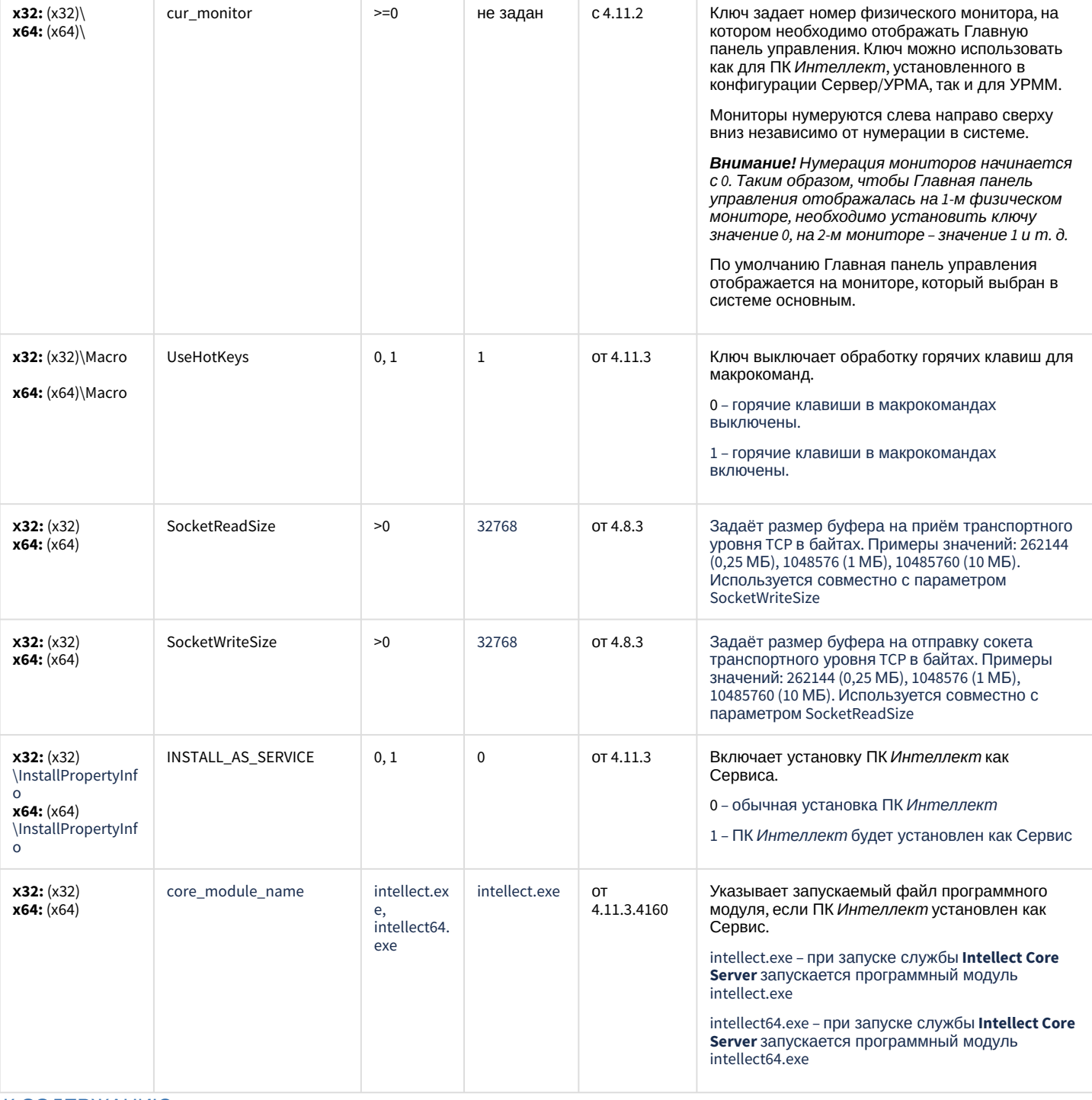

## Телеметрия

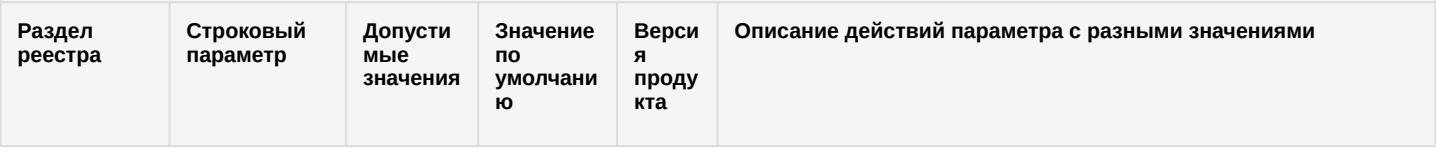

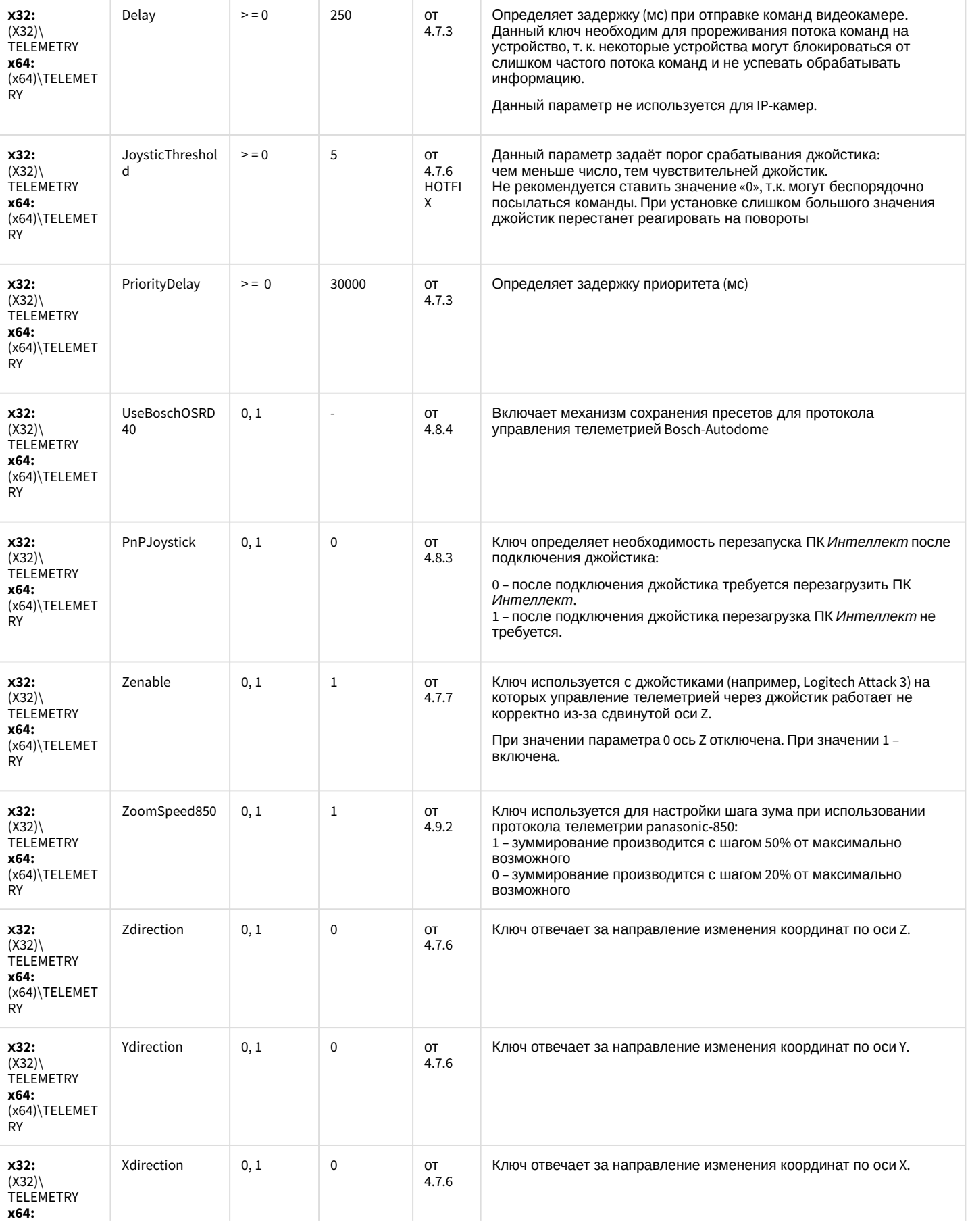

(x64)\TELEMET

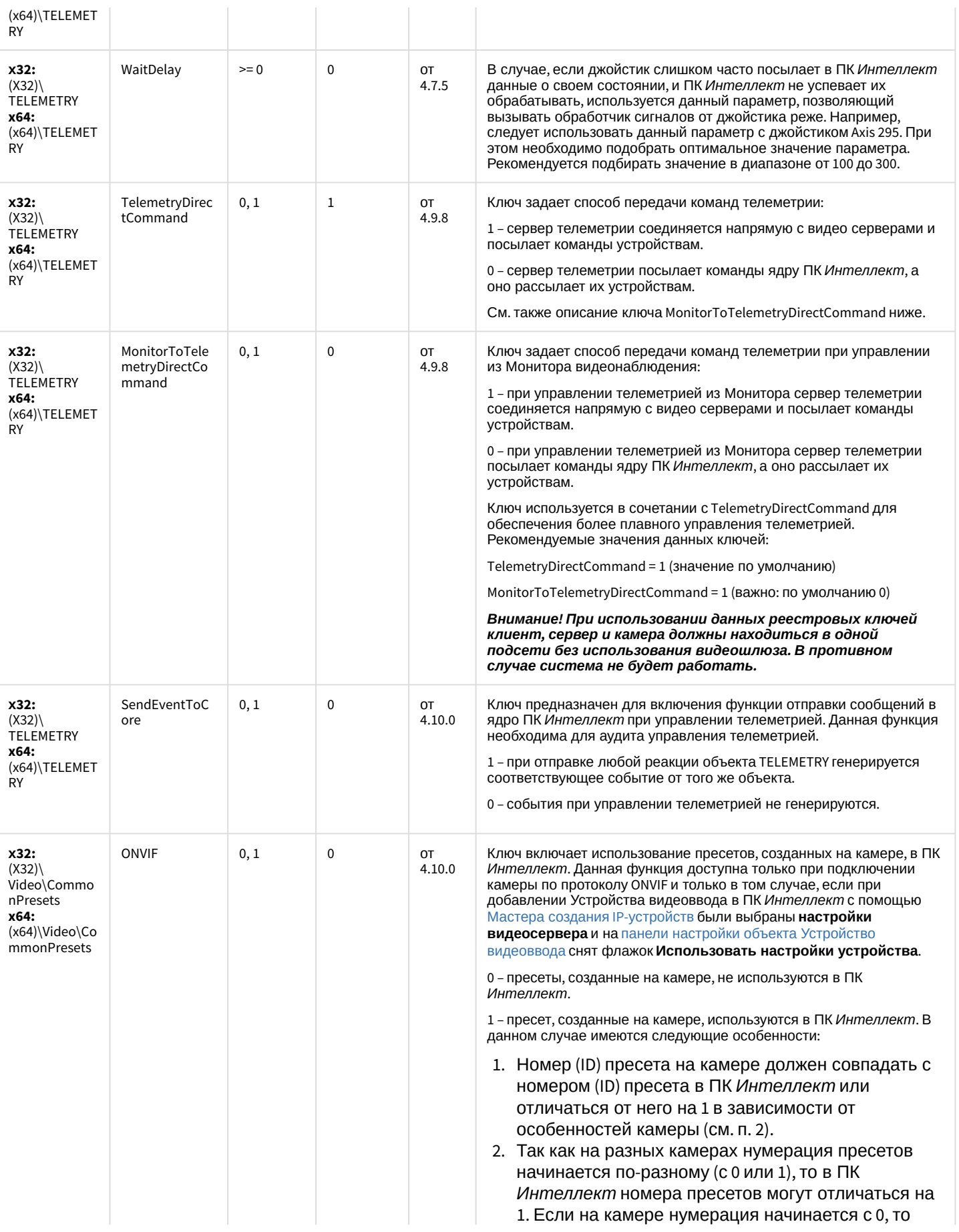

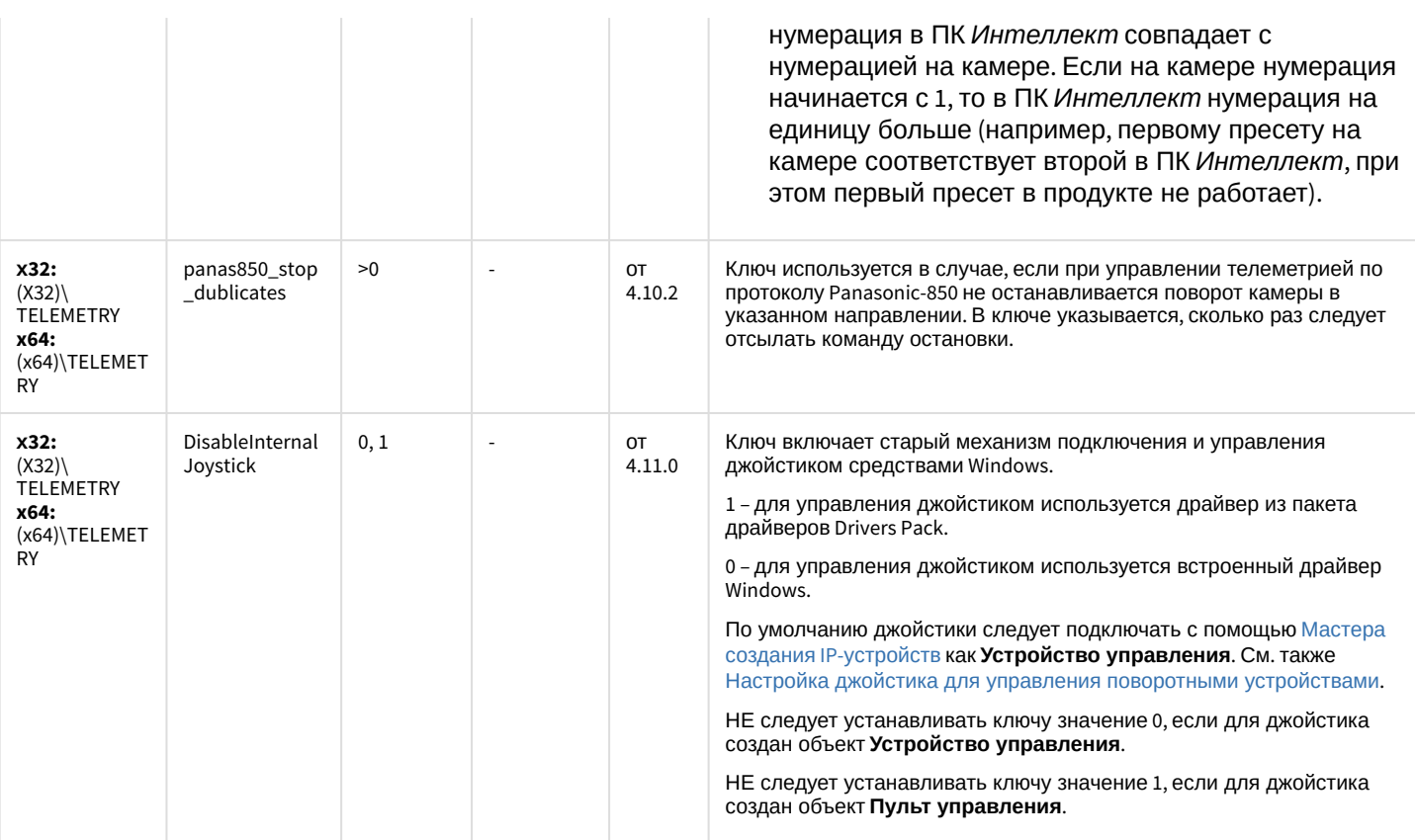

## Player

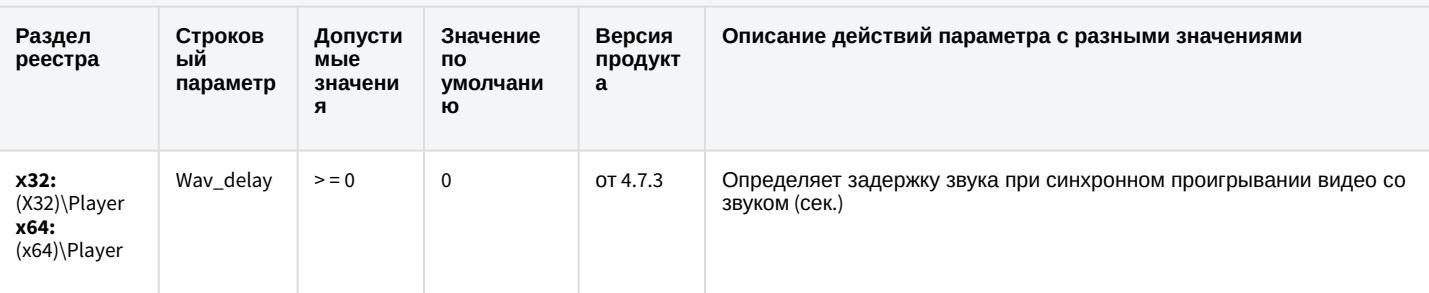

К СОДЕРЖАНИЮ

# Протокол событий

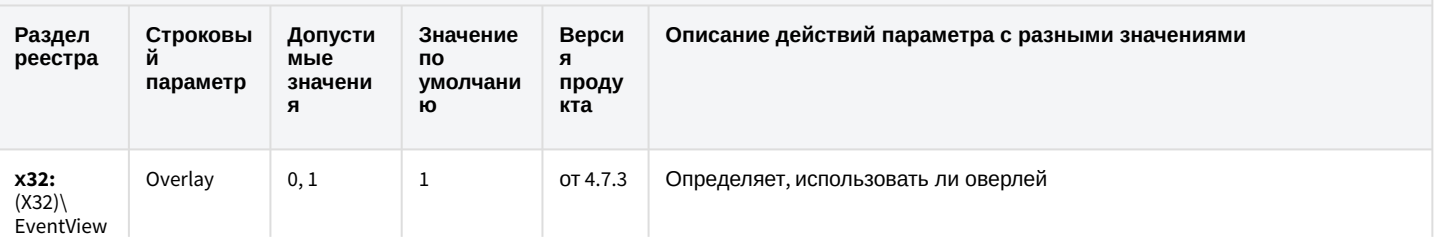

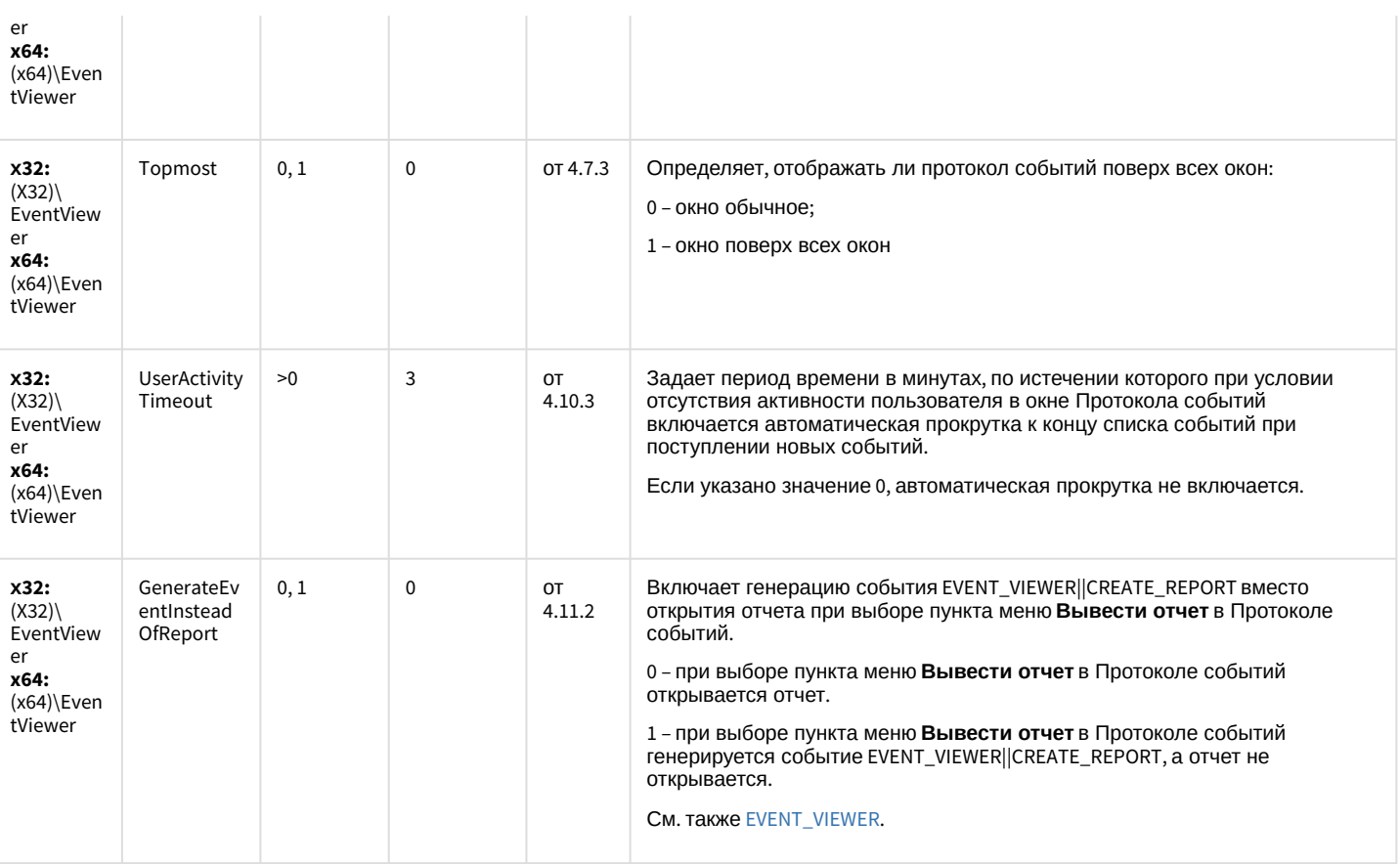

#### Отключение объектов в системе

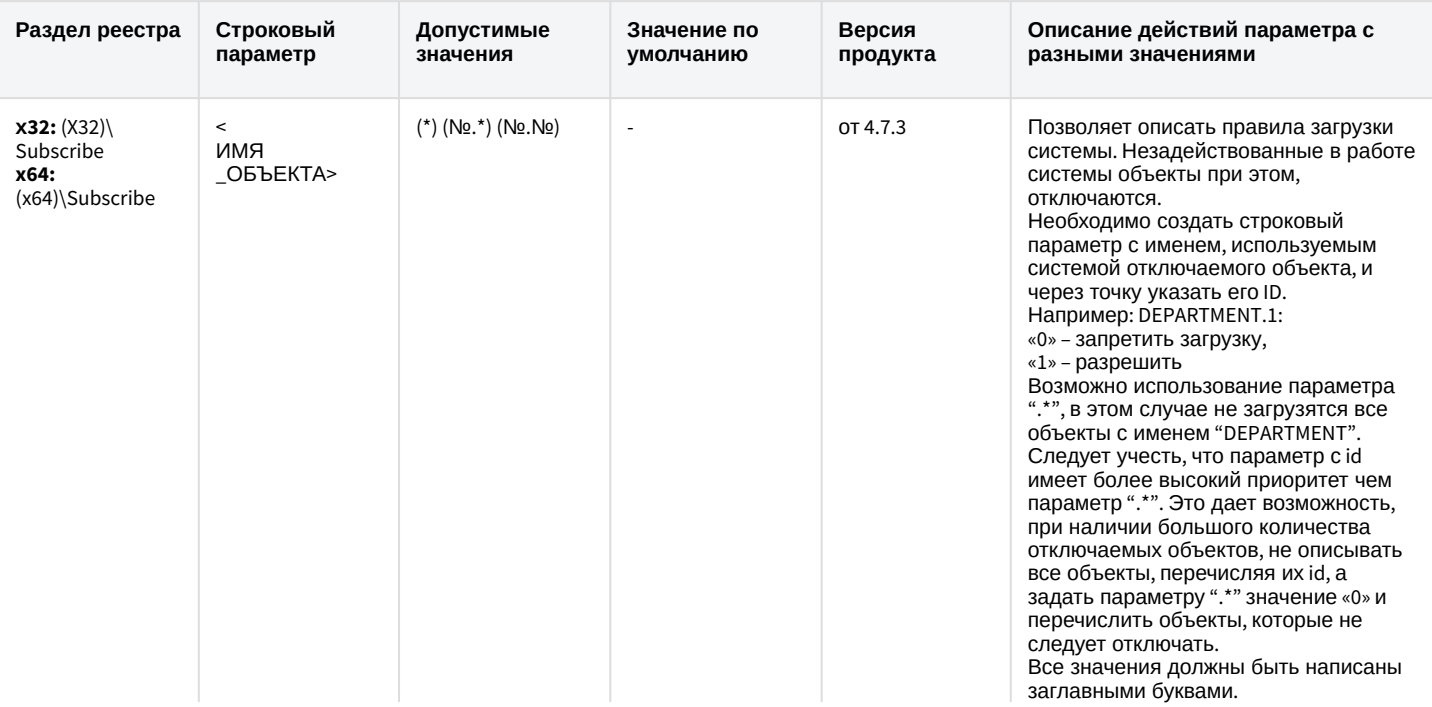

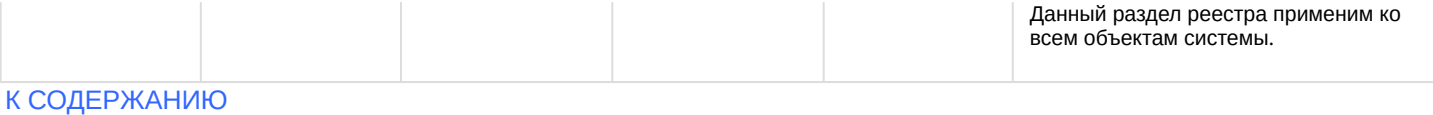

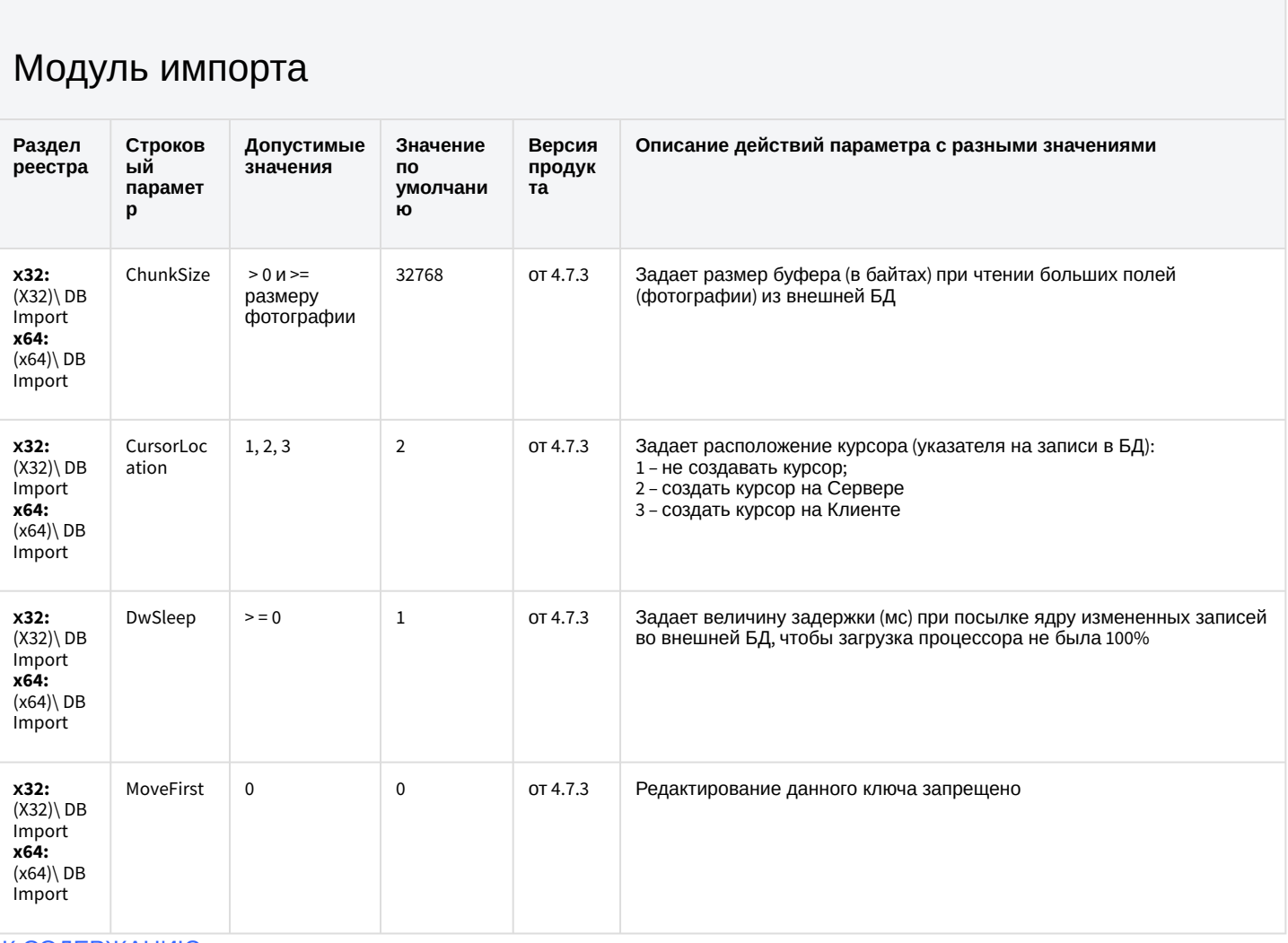

#### Специализированная клавиатура

Раздел реестра Строковый параметр

Допустимые значения

Значение по умолчанию

Версия<br>продукта

Описание действий параметра с разными значениями

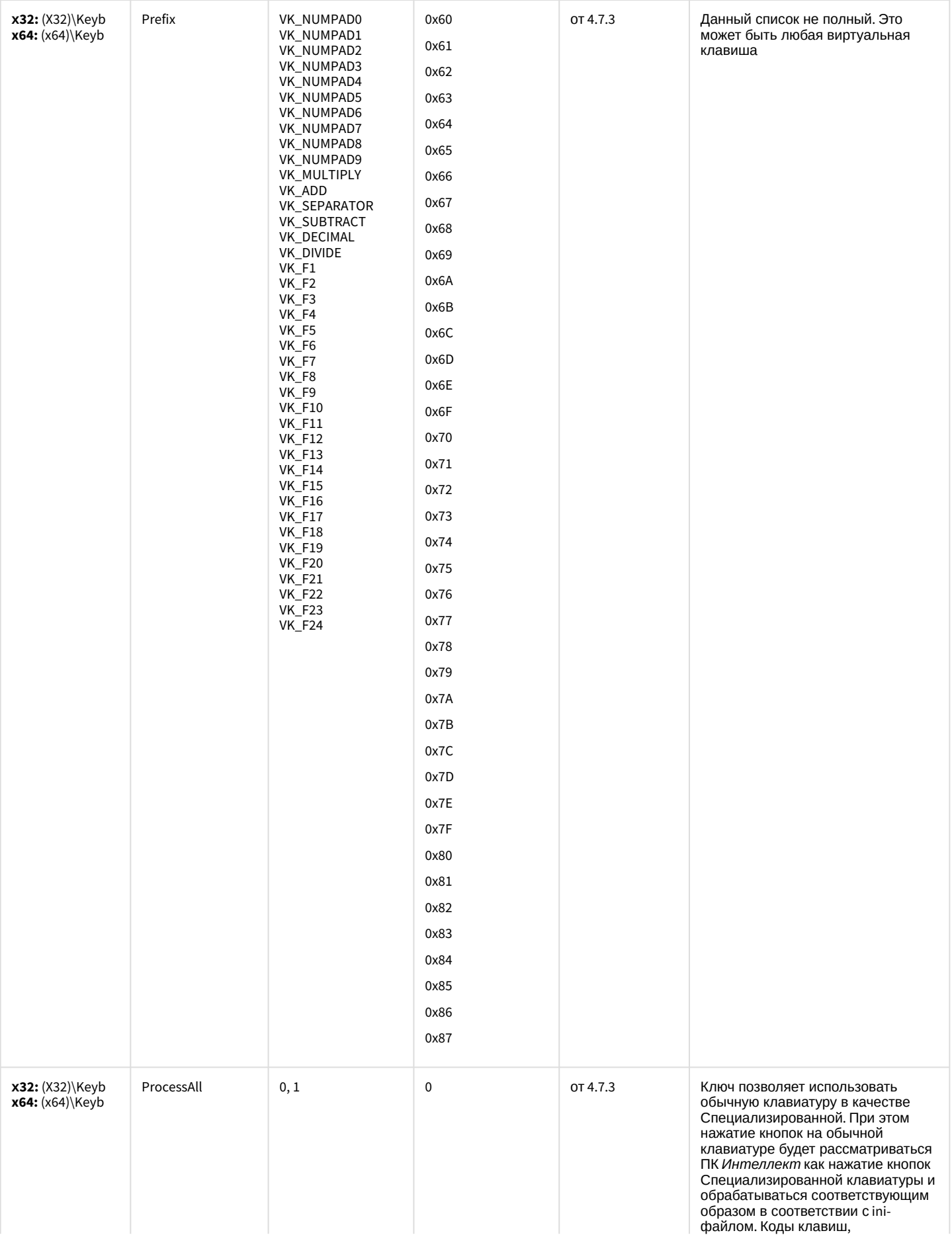

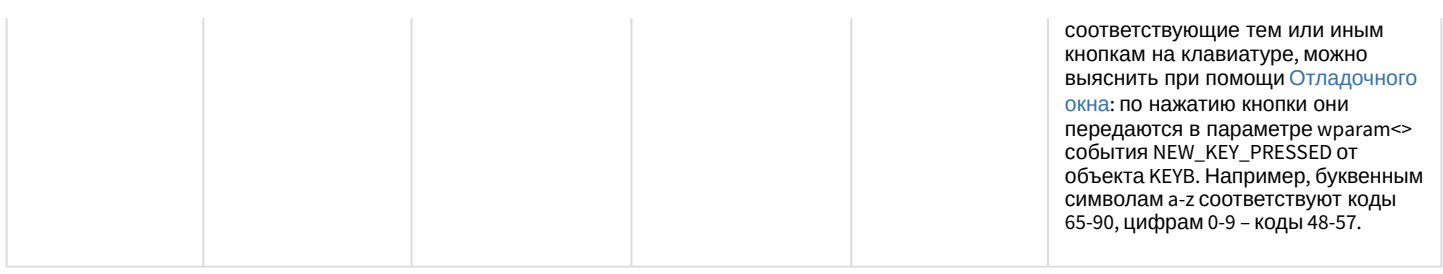

## Видео аналитика

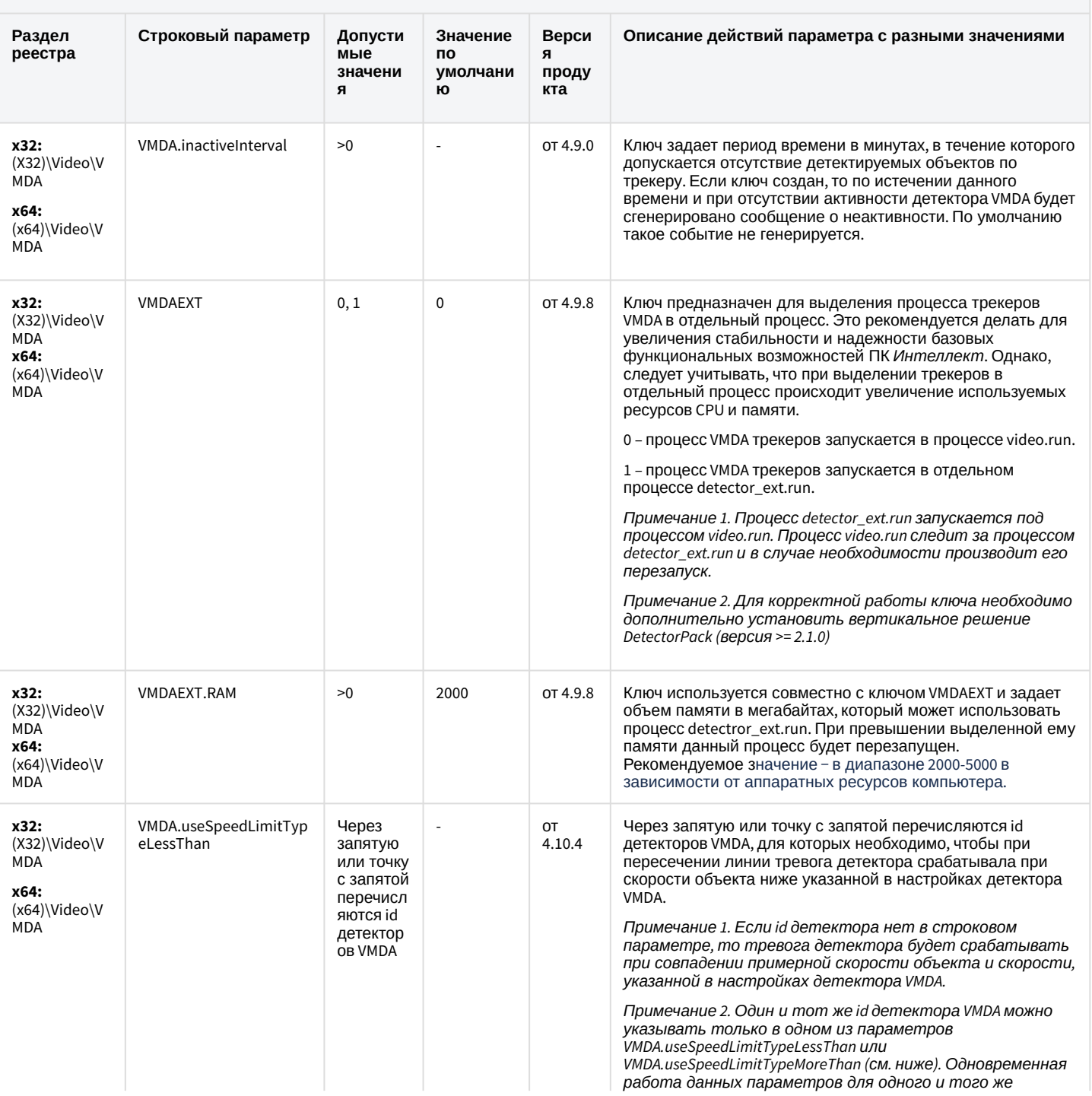

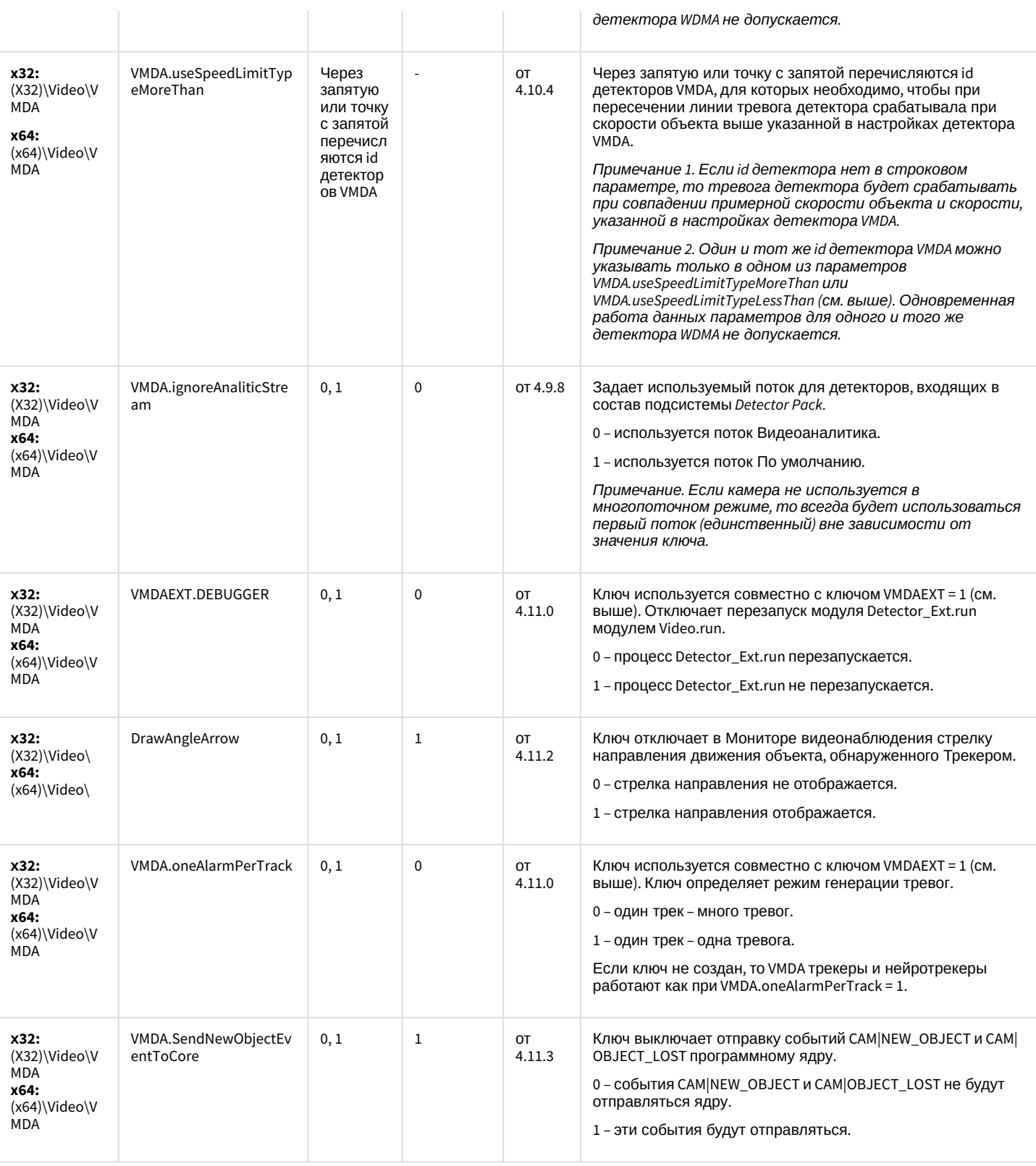

## Web-сервер

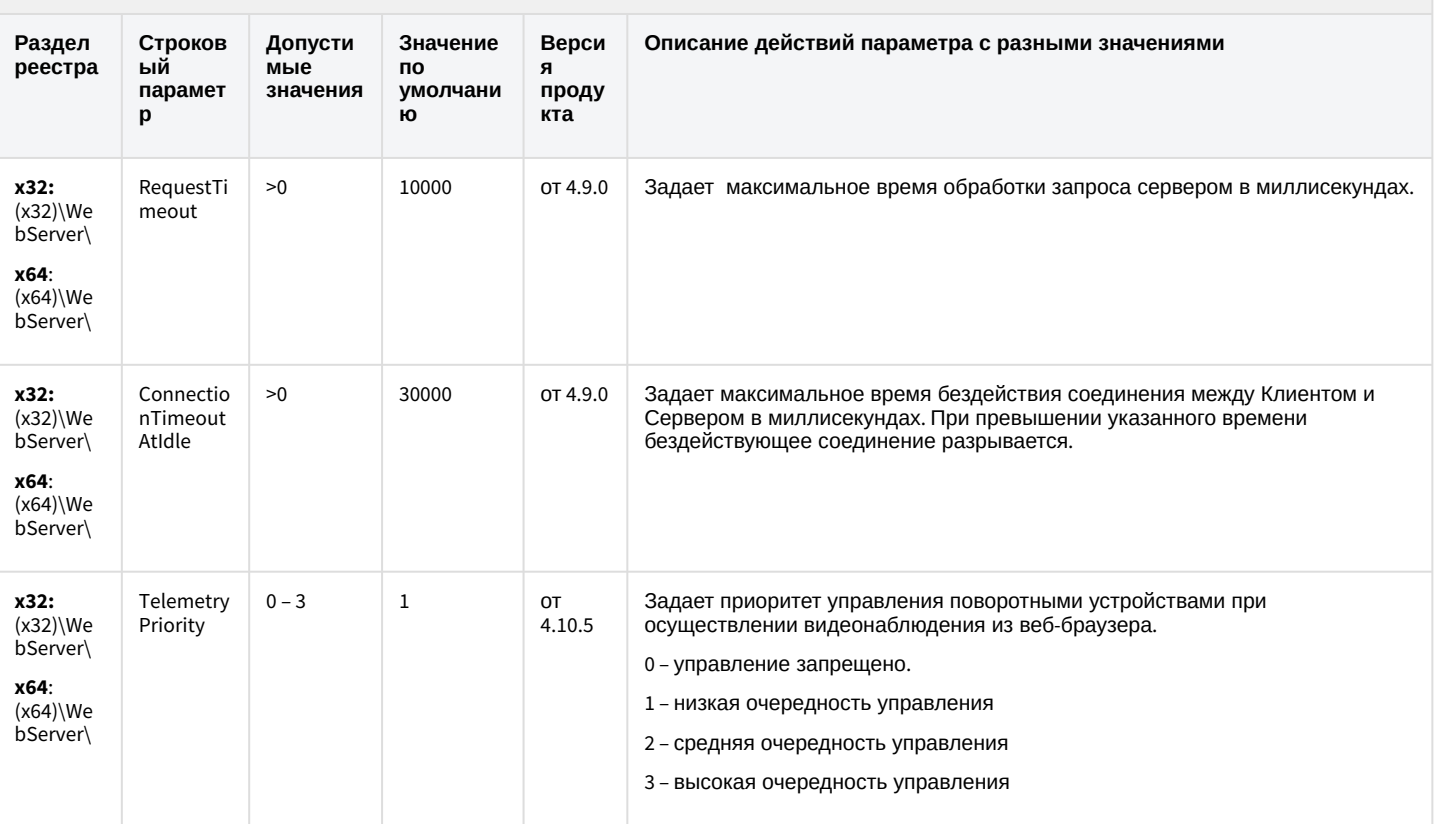

#### К СОДЕРЖАНИЮ

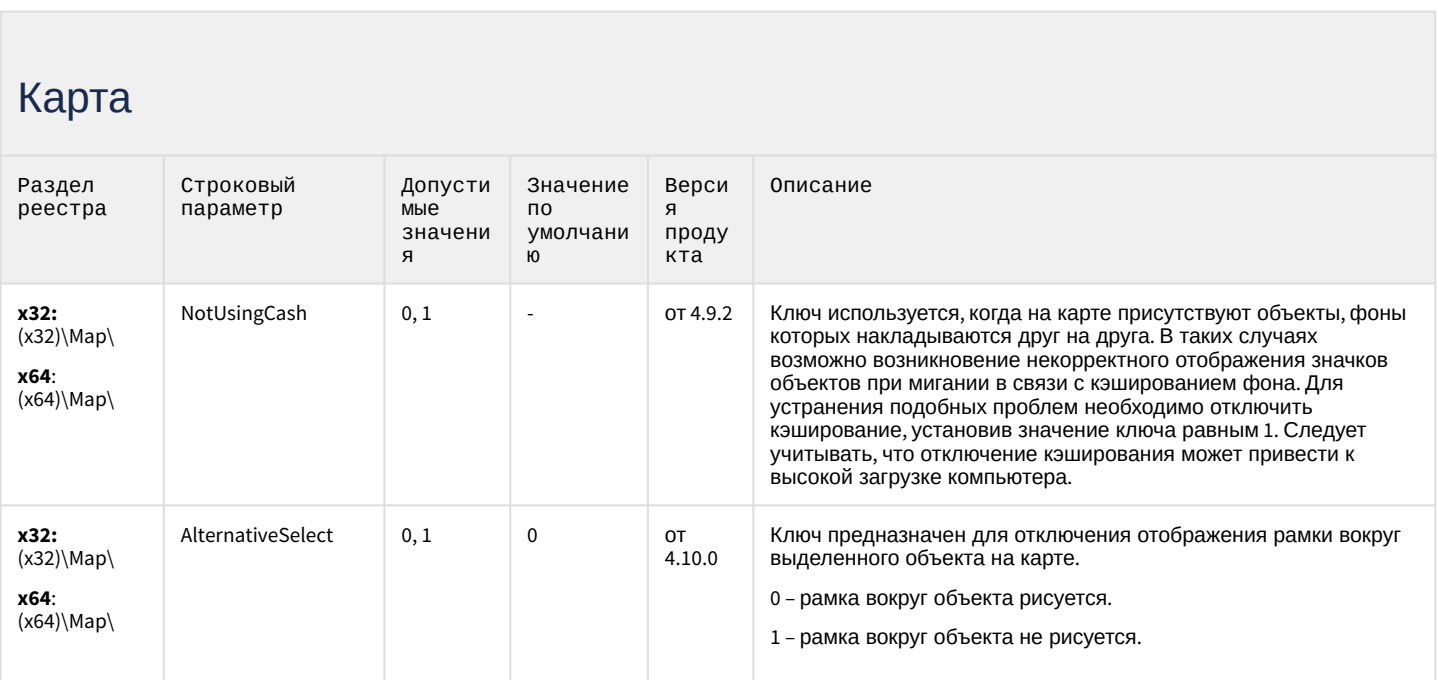

# Карта

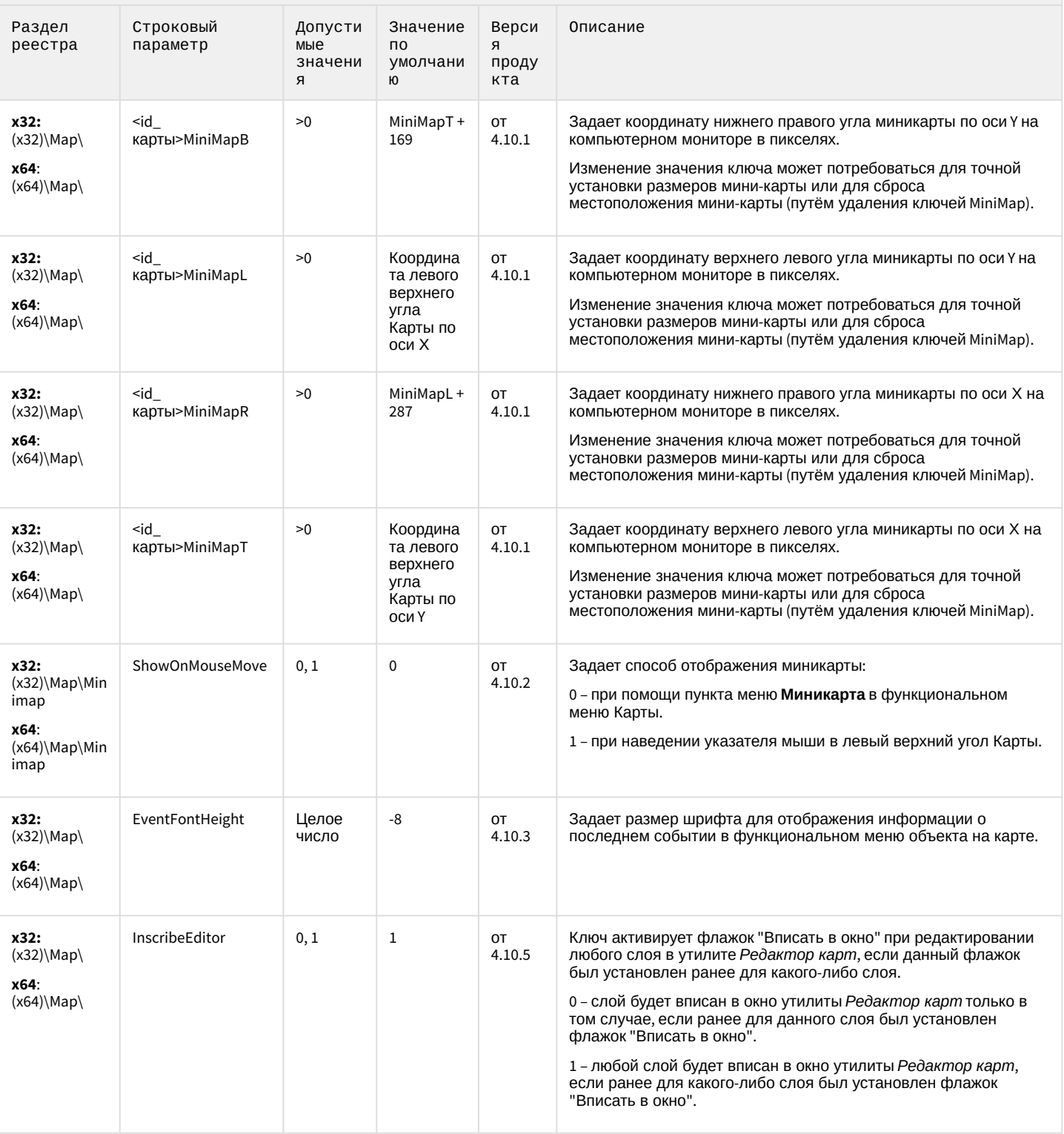

## Карта

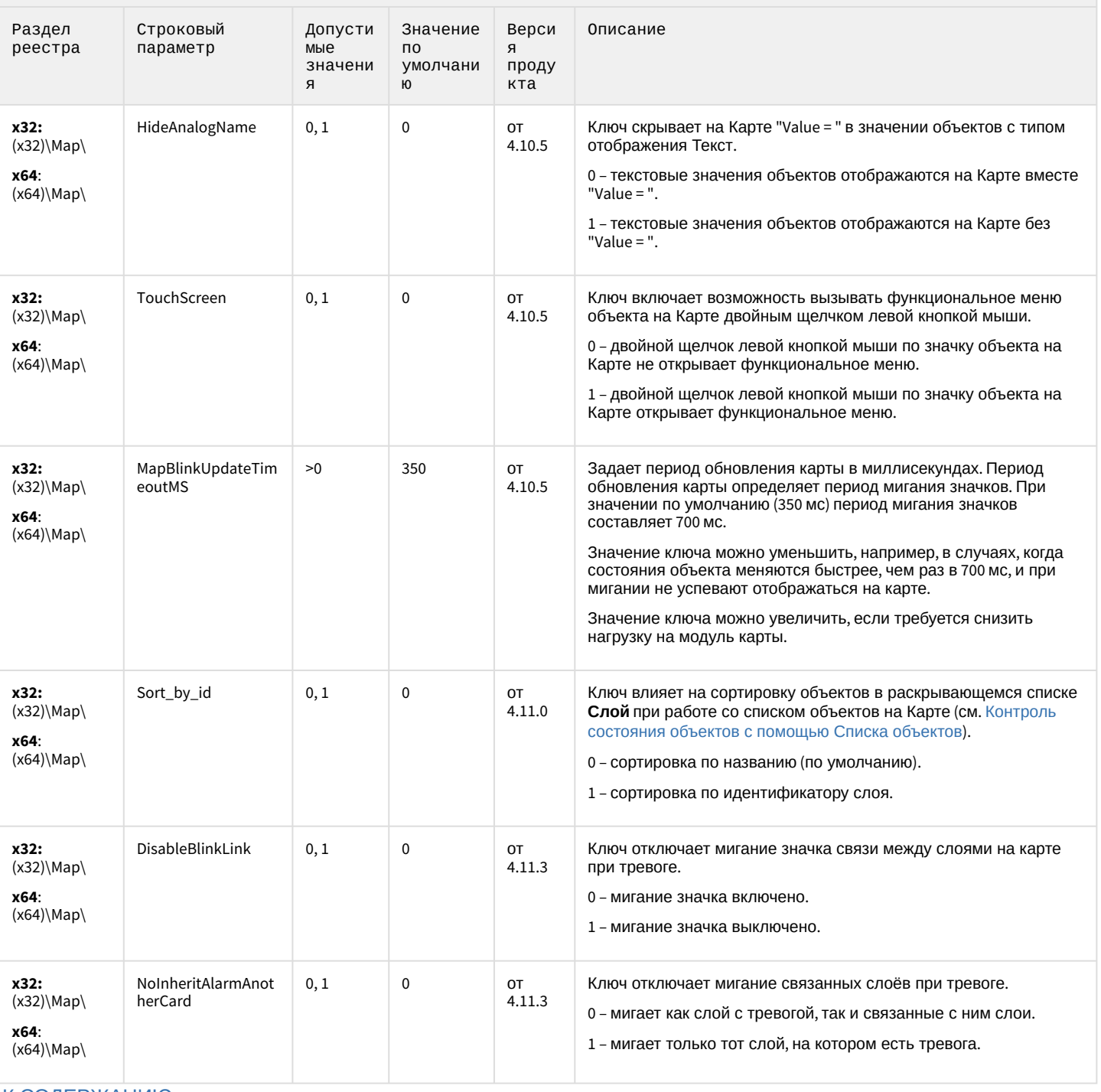

[К СОДЕРЖАНИЮ](#page-2-0)

## Сервис почтовых сообщений (e-mail)

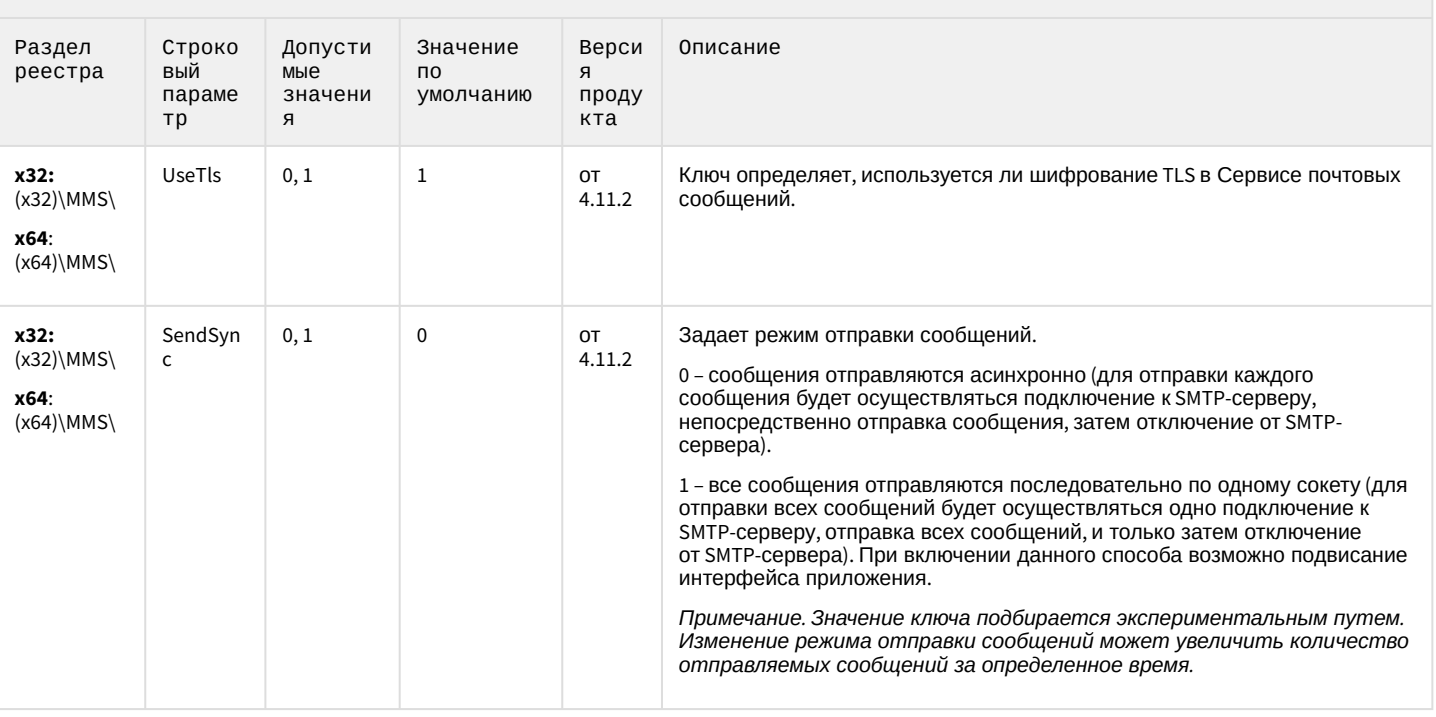

К СОДЕРЖАНИЮ

## Сервис коротких сообщений (SMS)

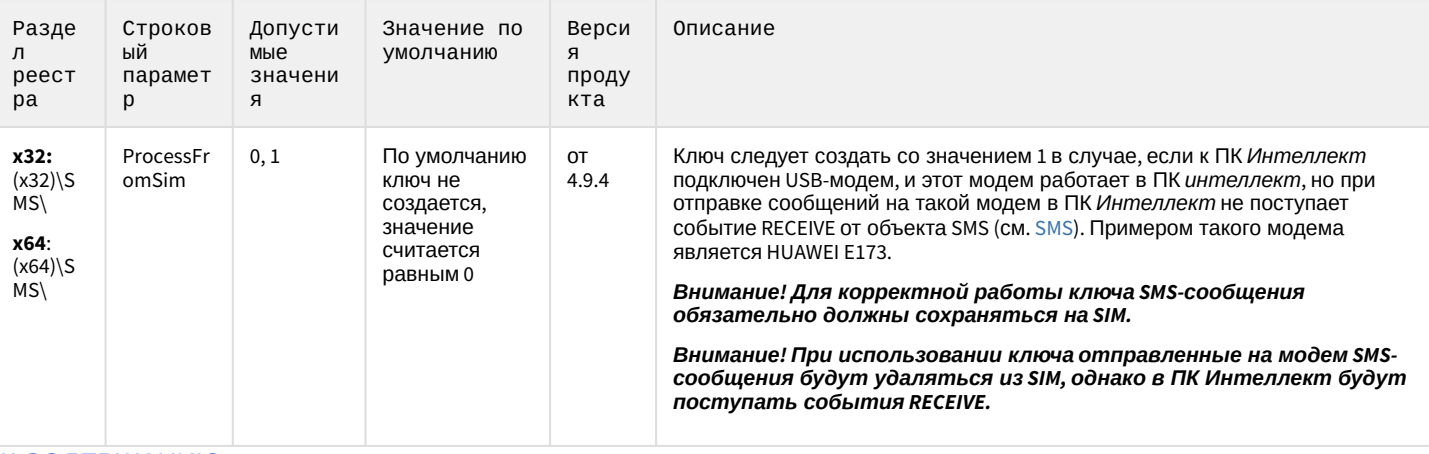

К СОДЕРЖАНИЮ

## Скрипт

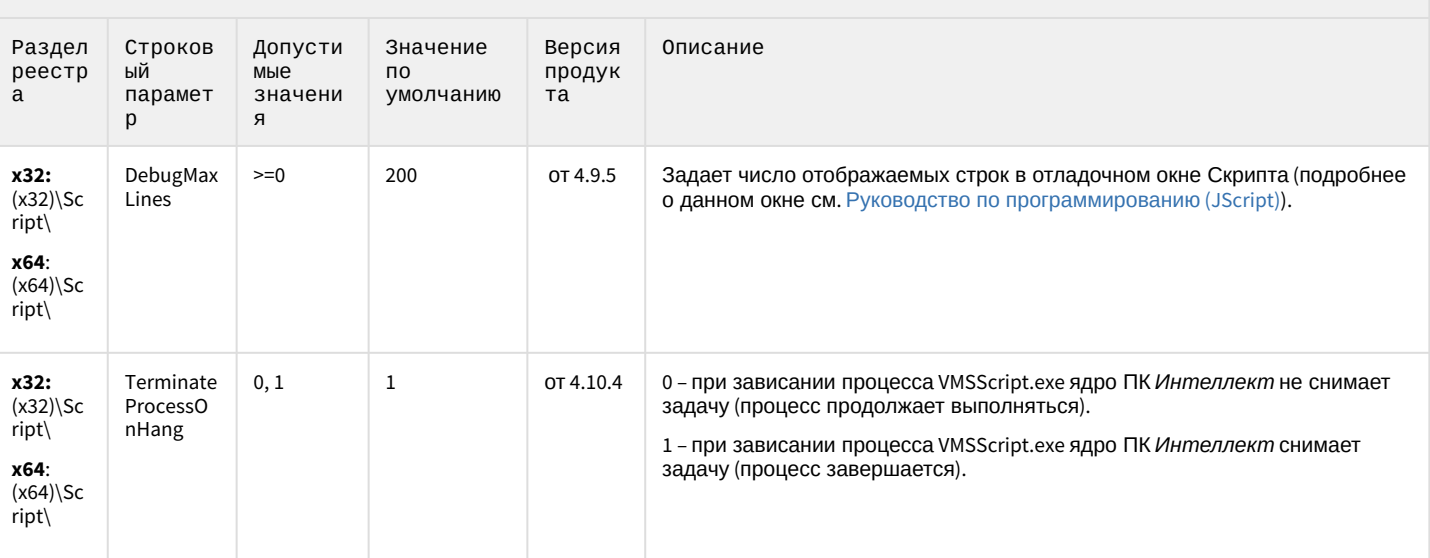

К СОДЕРЖАНИЮ

## Детектор оставленных предметов объекта Трекер

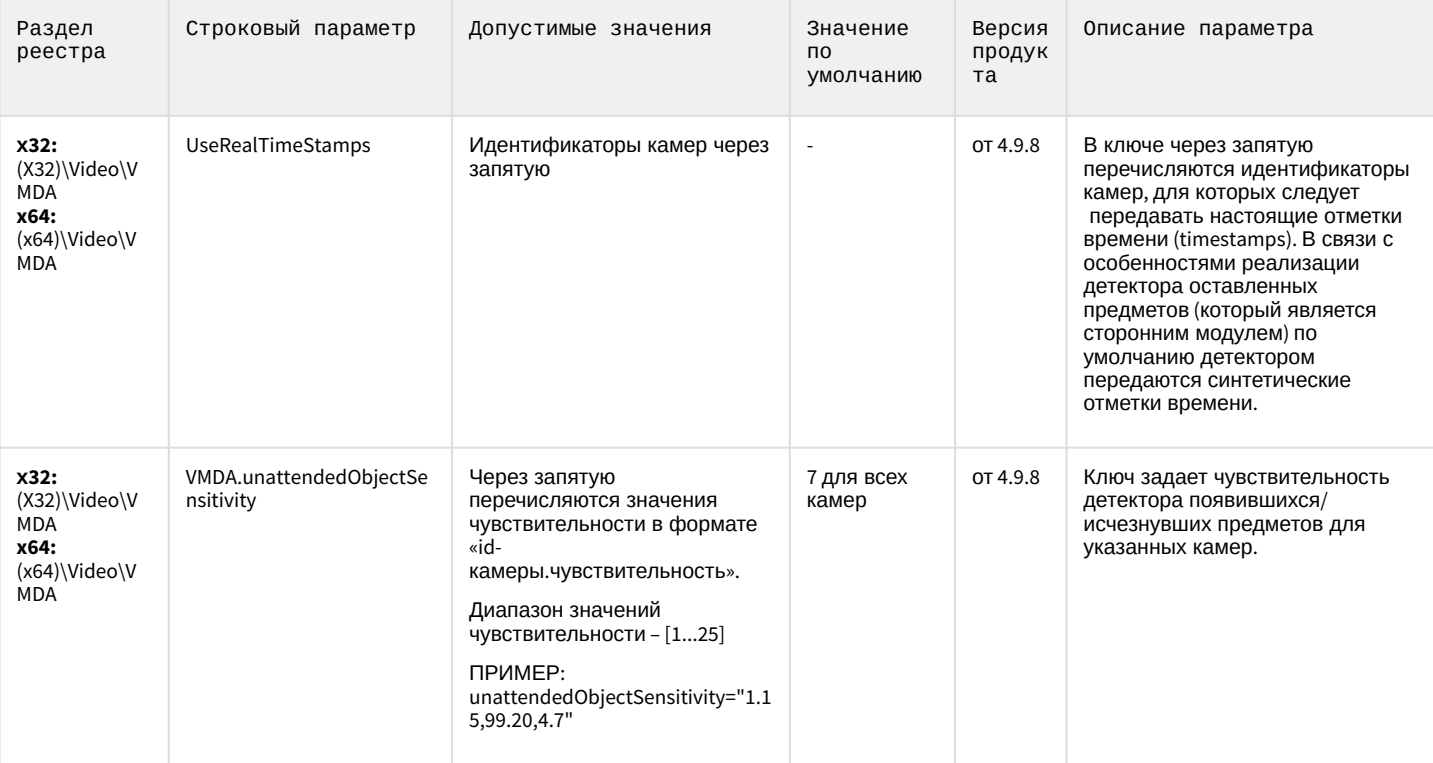

## Детектор оставленных предметов объекта Трекер

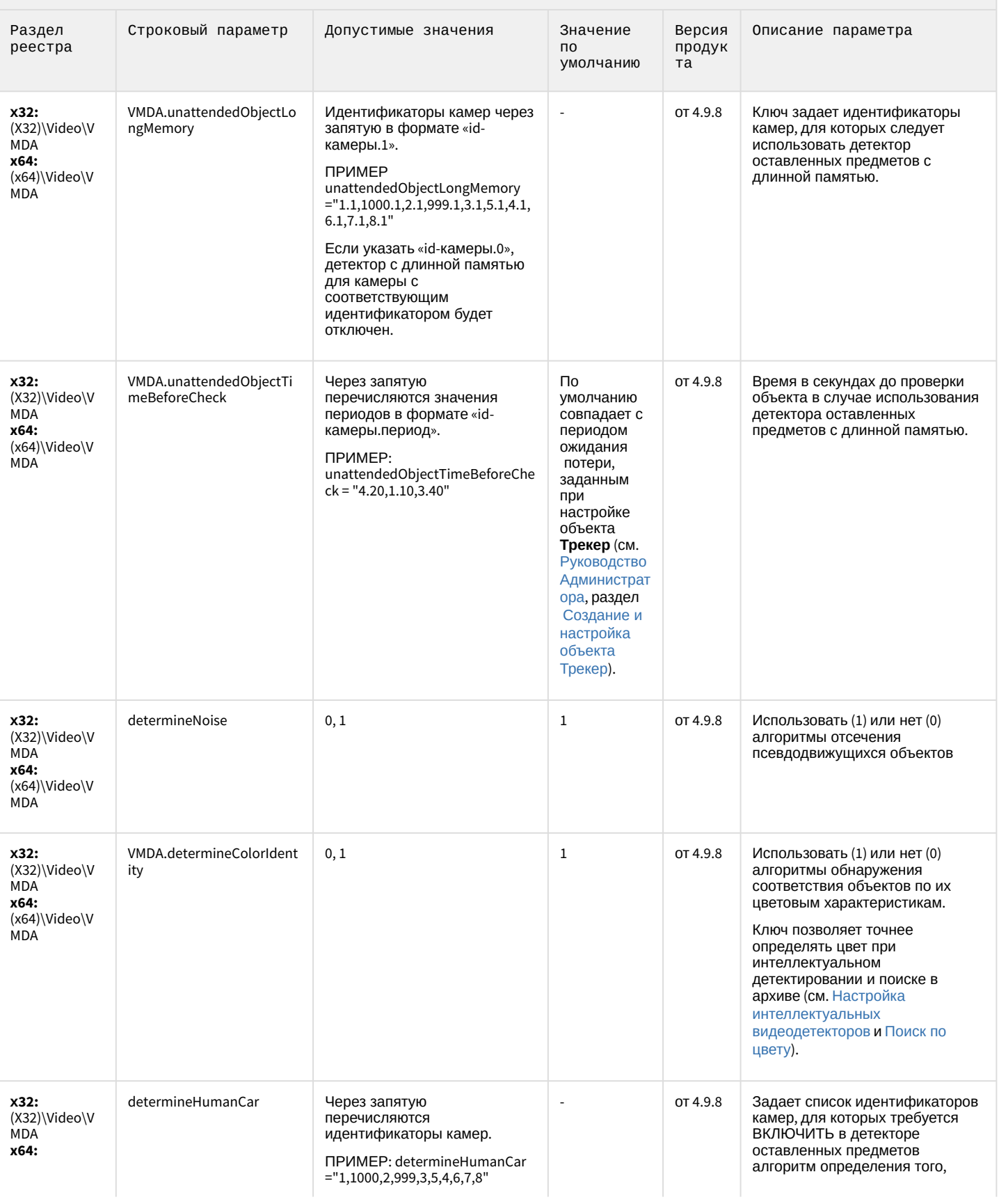
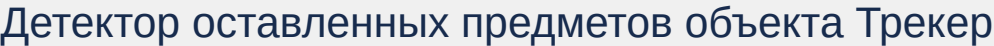

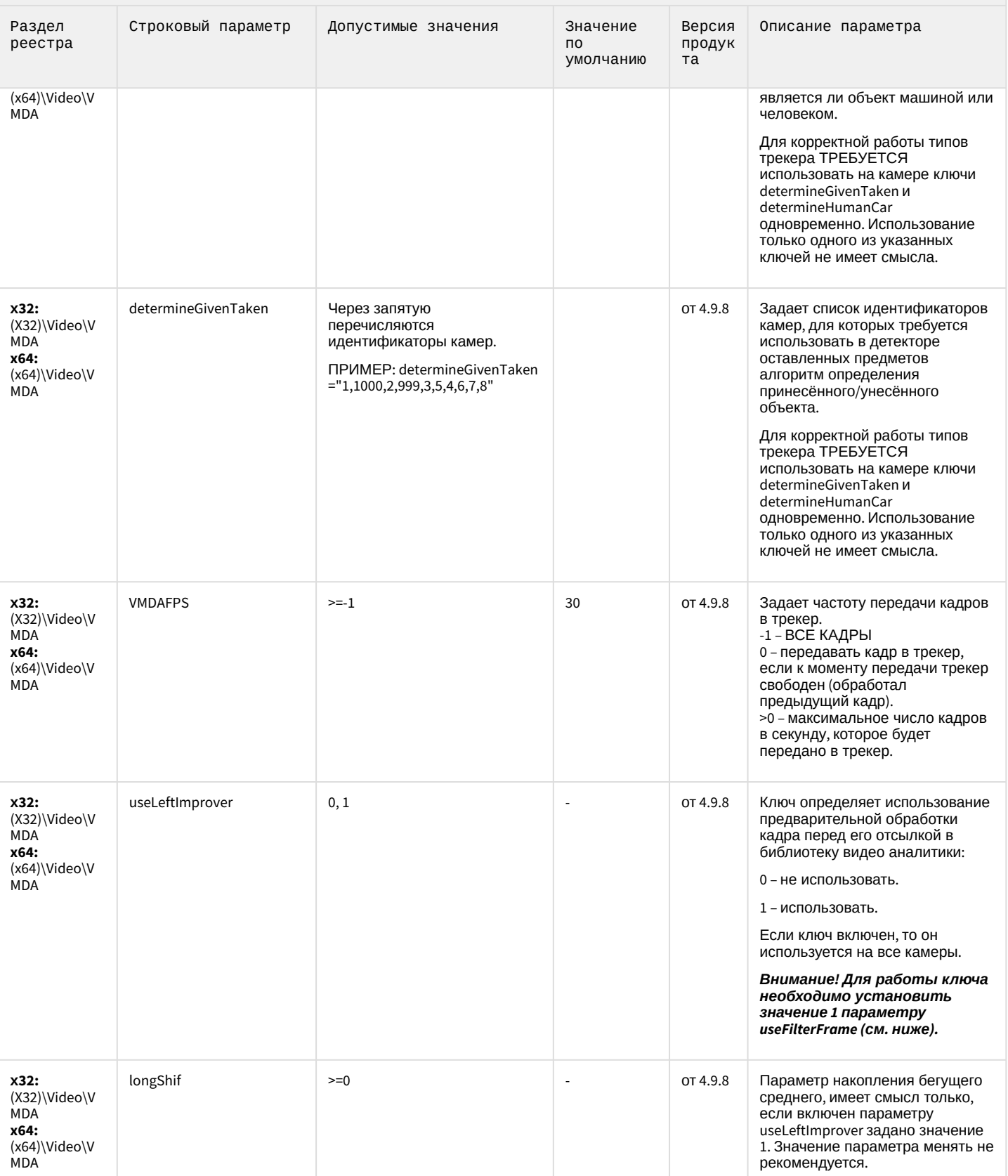

# Детектор оставленных предметов объекта Трекер

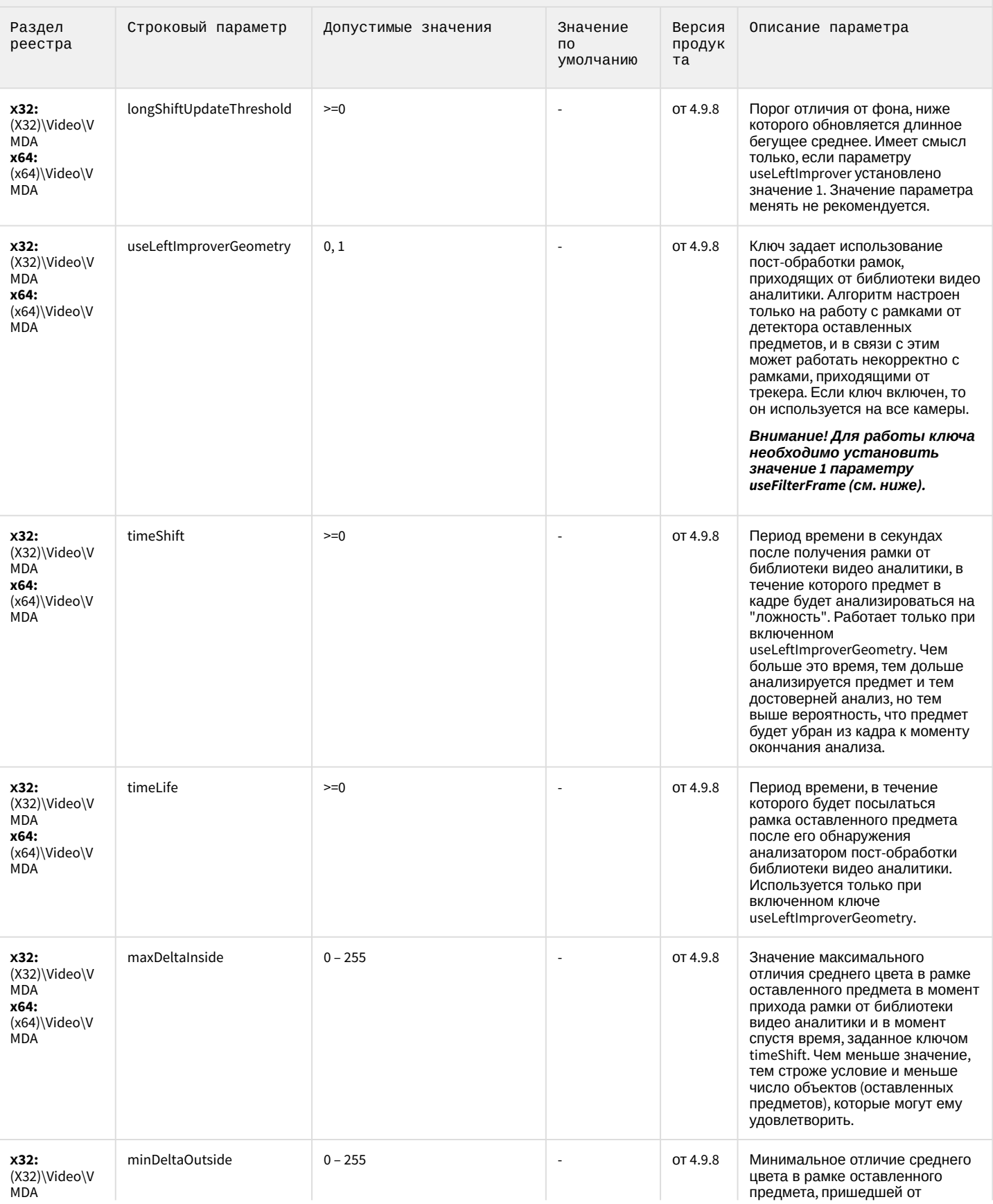

# Детектор оставленных предметов объекта Трекер

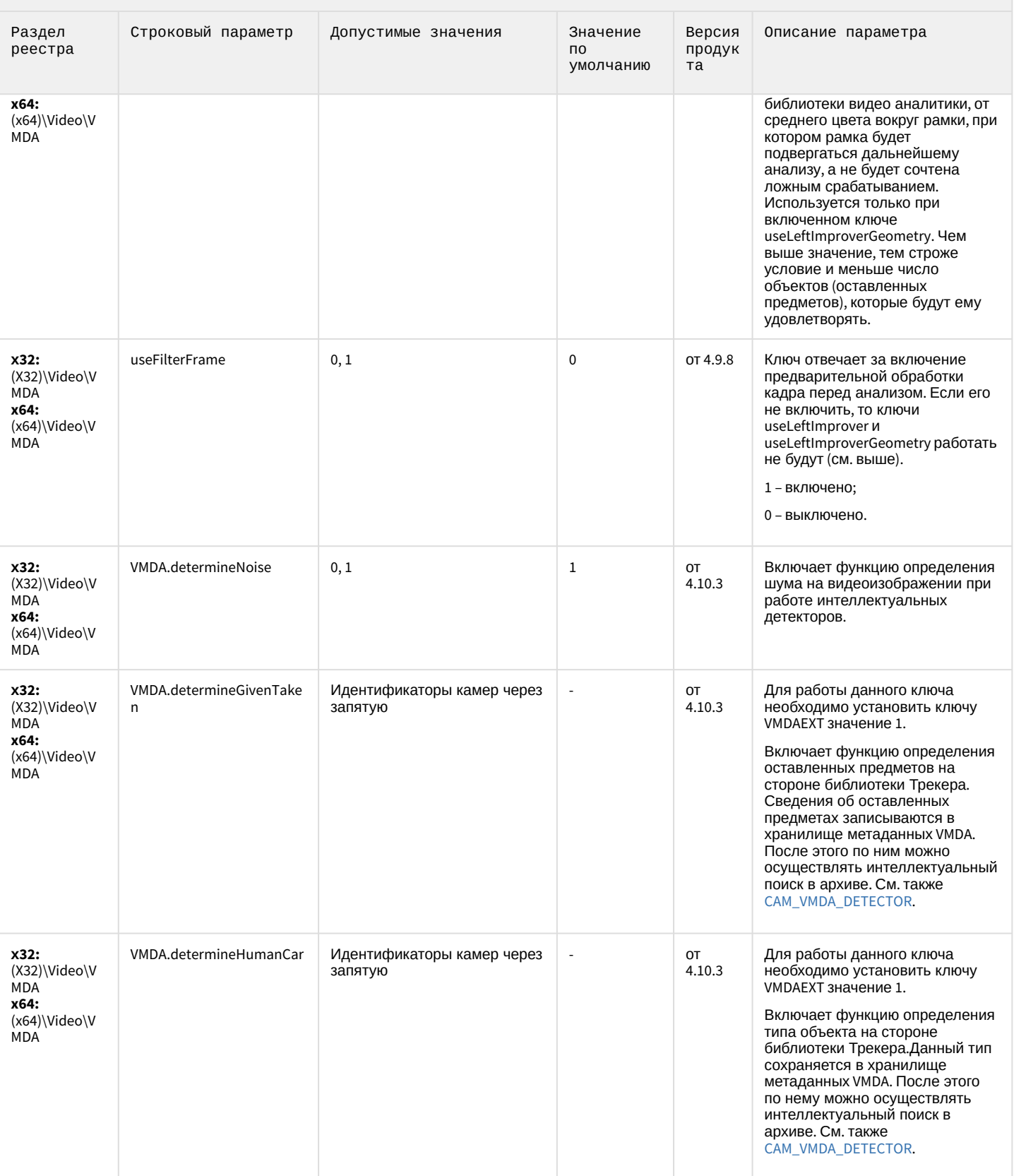

# Детектор оставленных предметов объекта Трекер

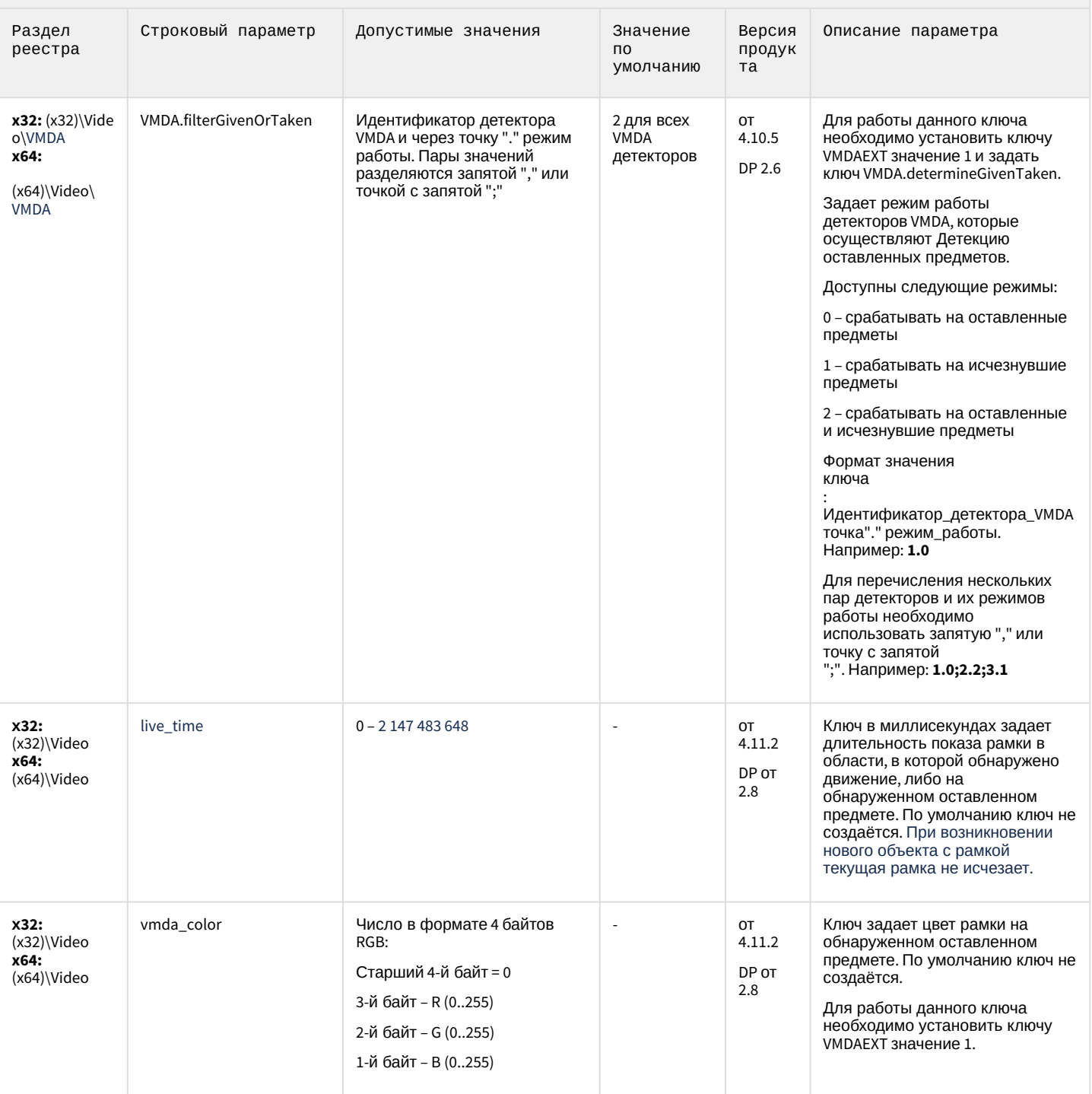

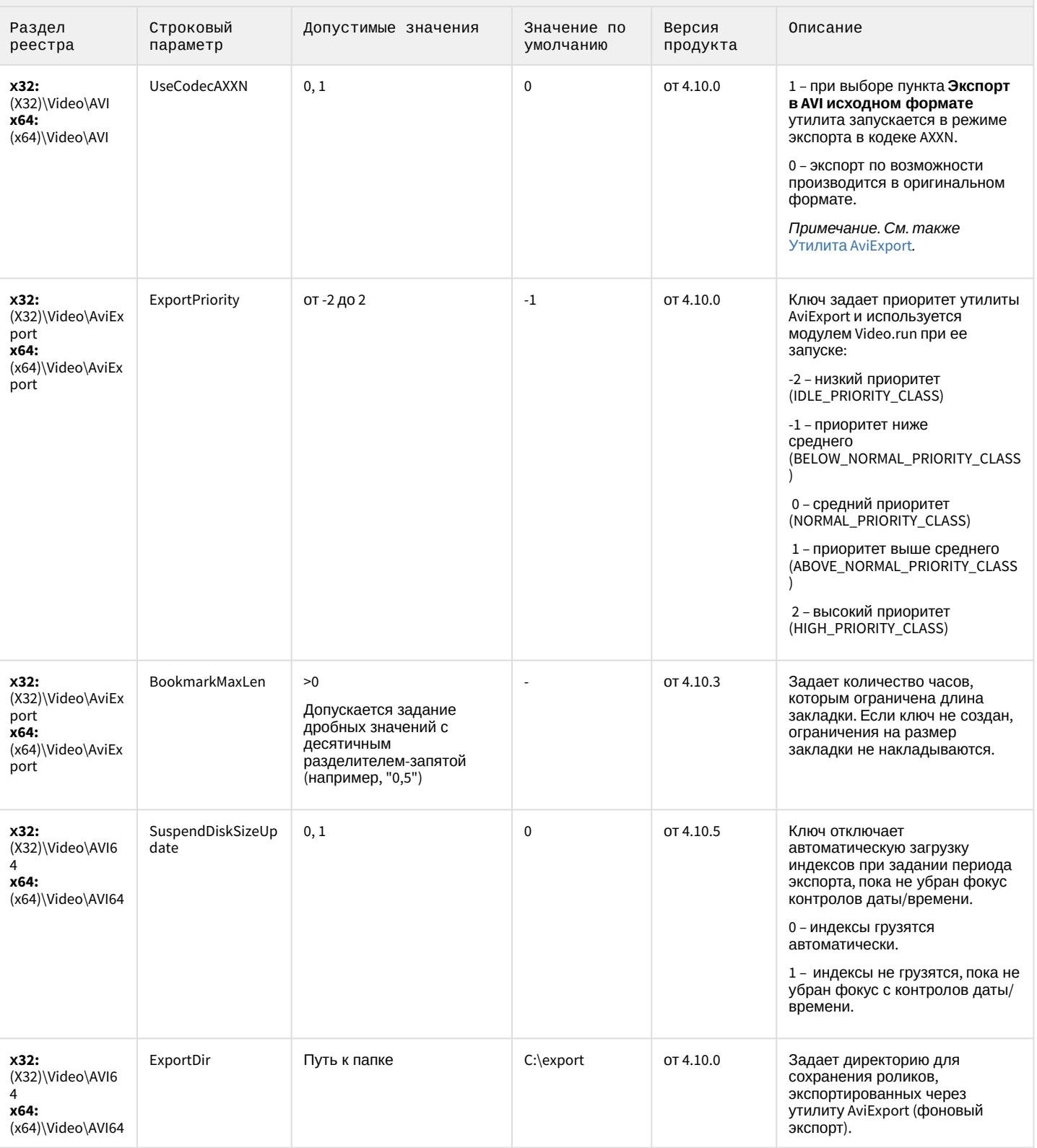

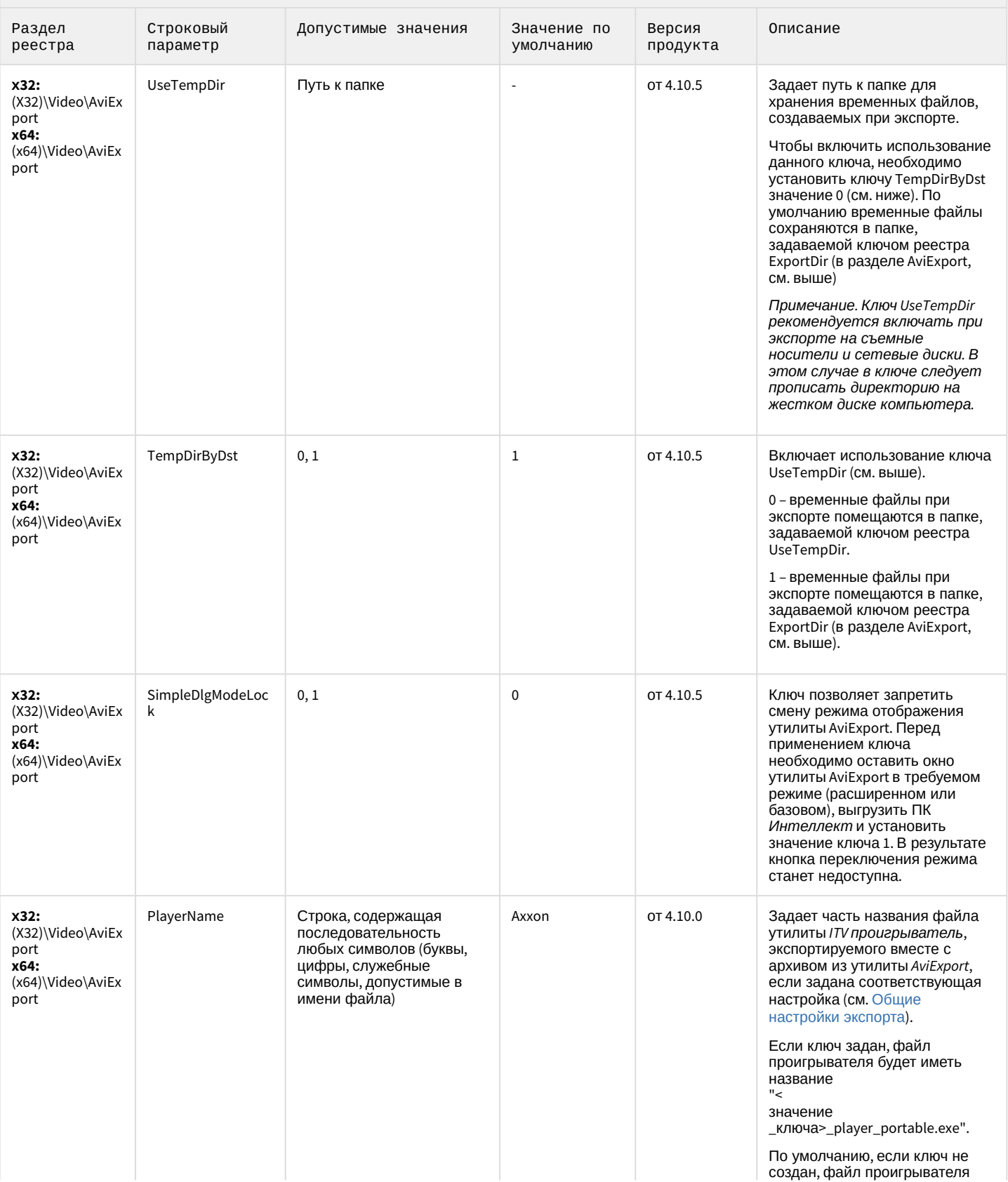

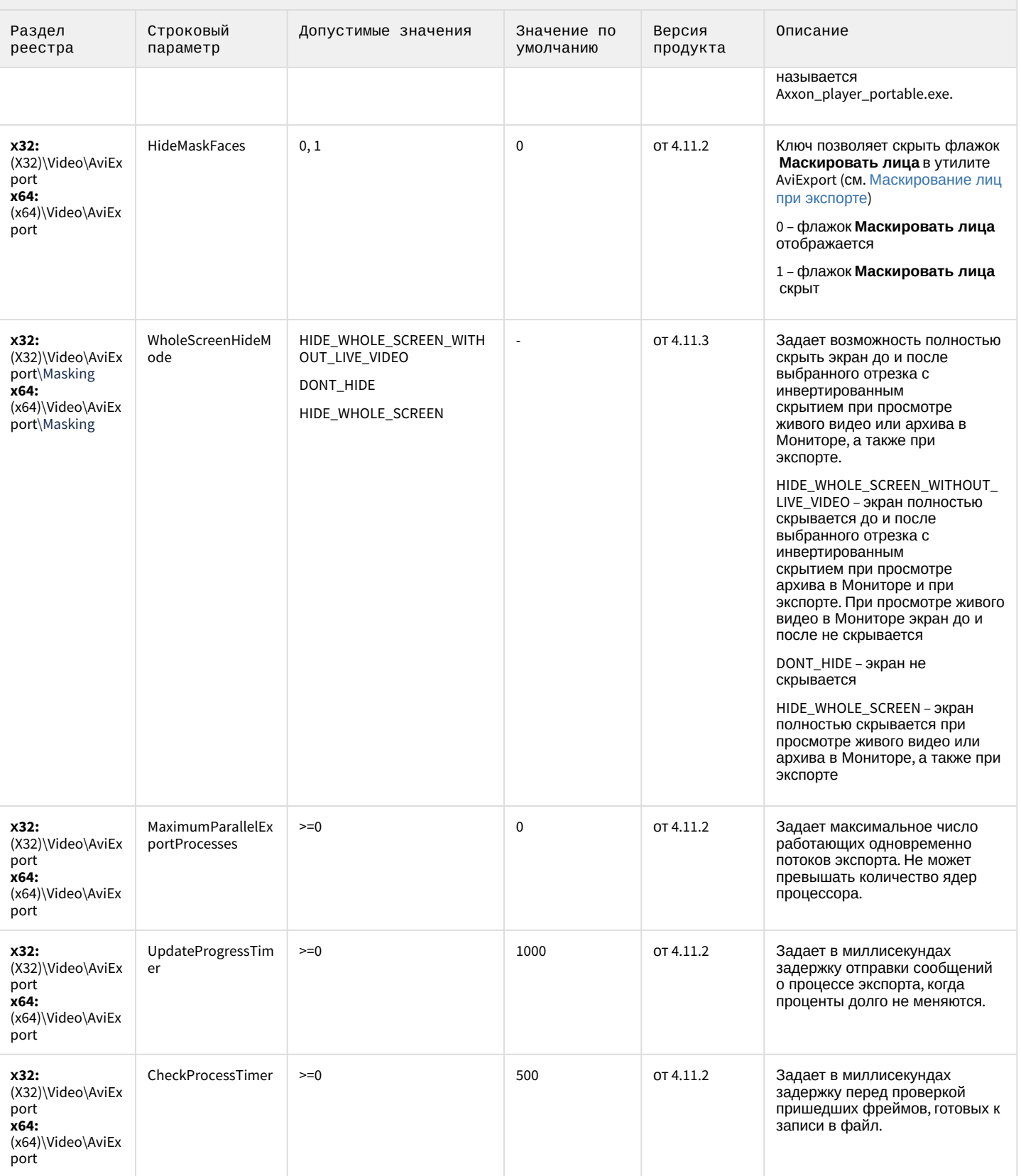

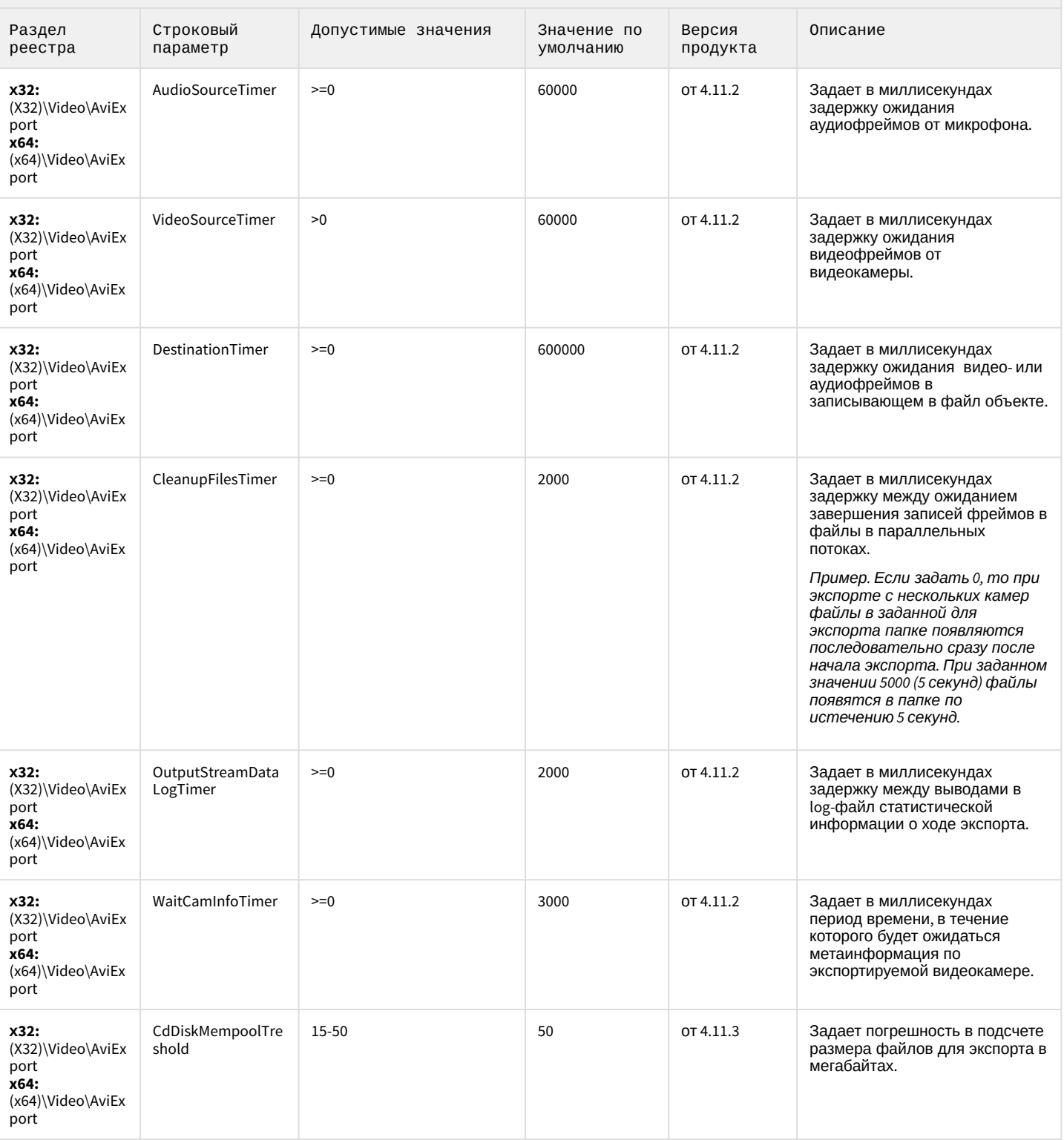

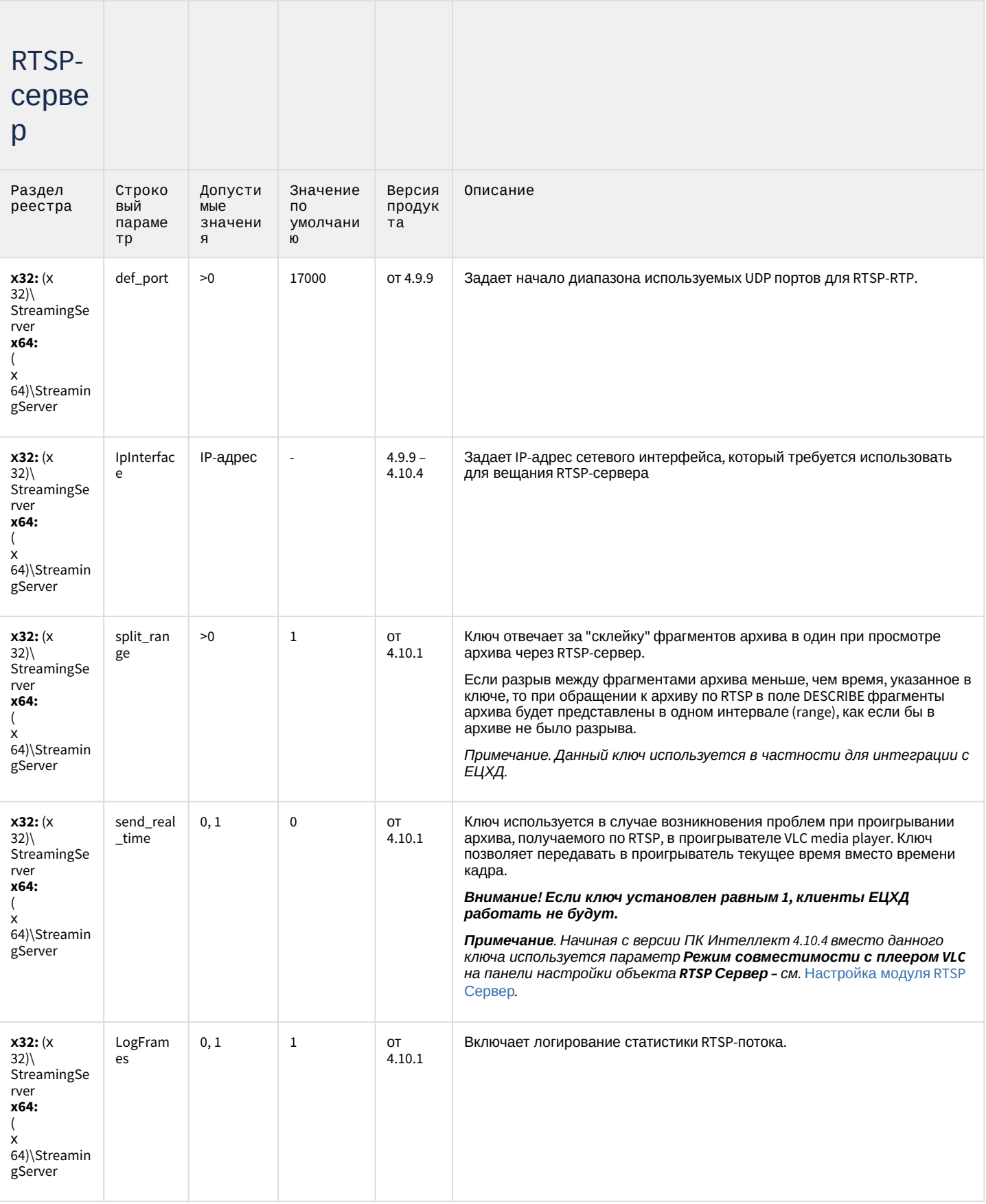

# Протокол оператора

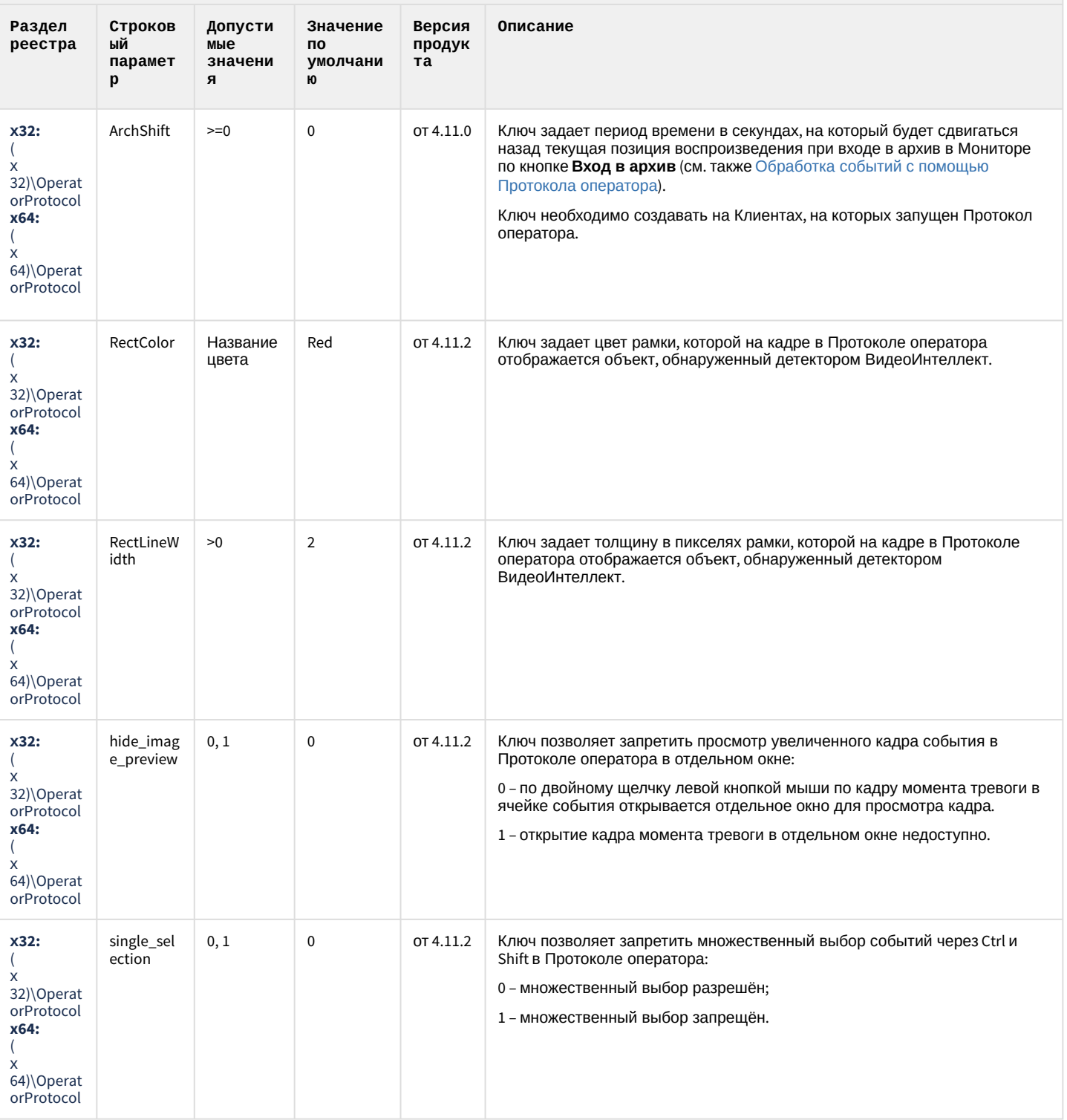

# ЕЦХД

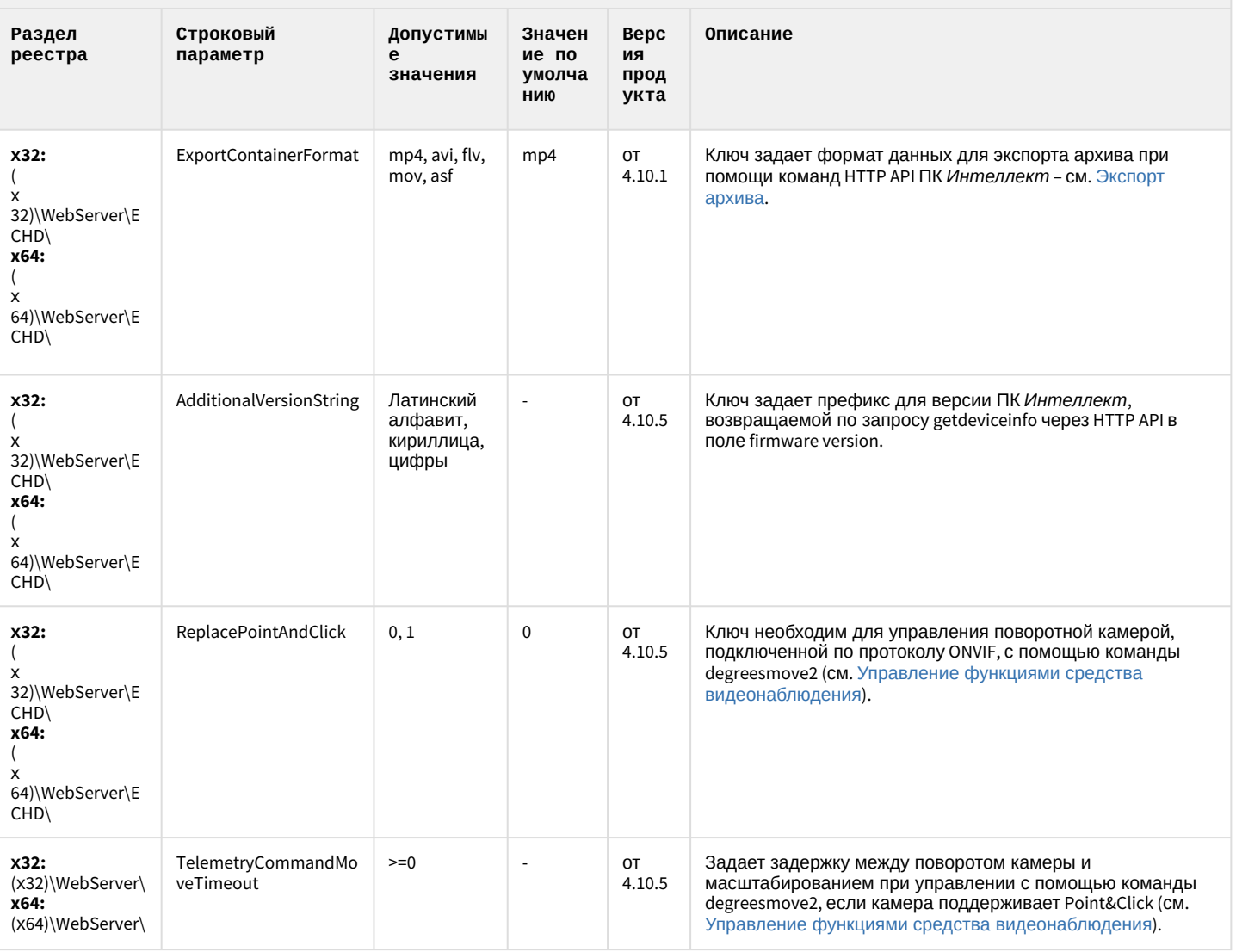

#### К СОДЕРЖАНИЮ

# Подсистема связи

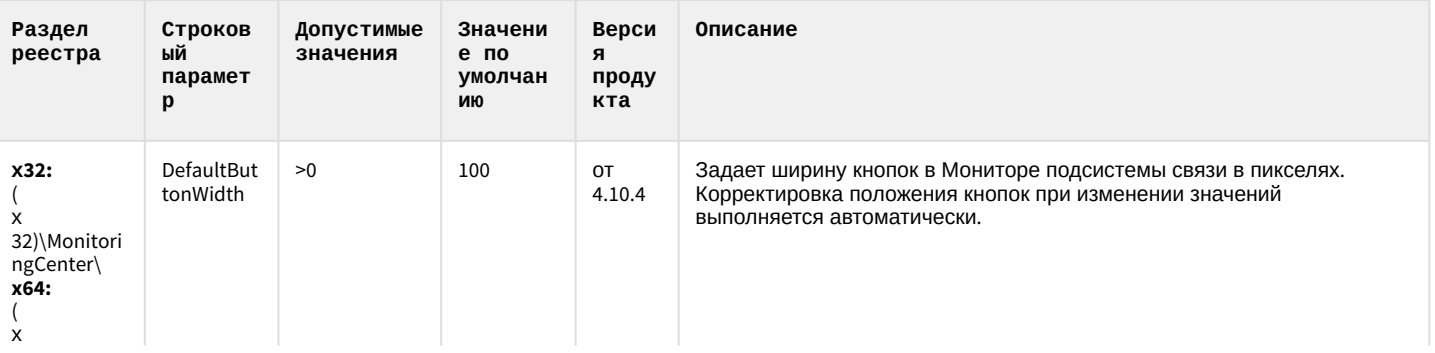

# Подсистема связи

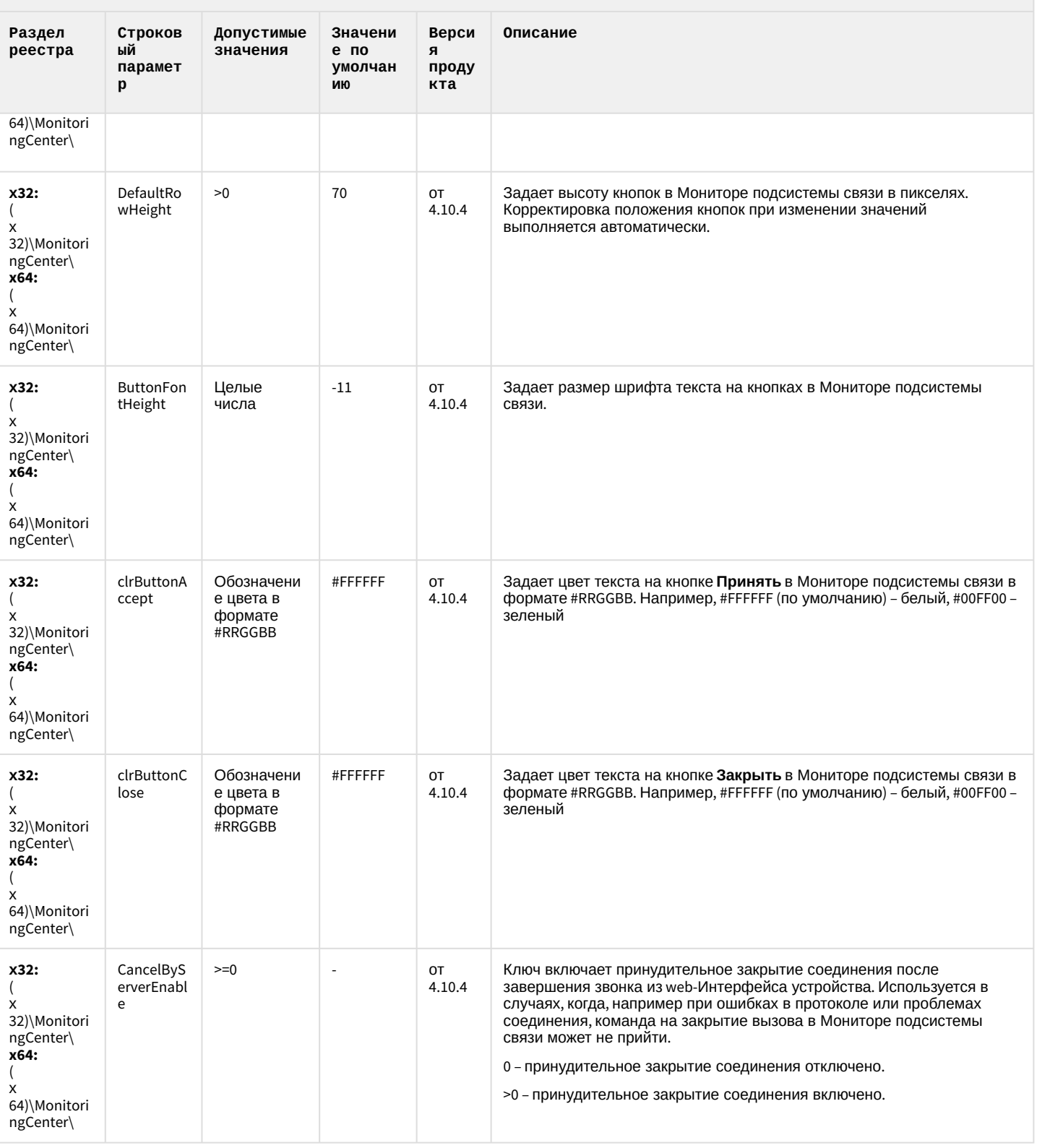

# НТМL Интерфейс

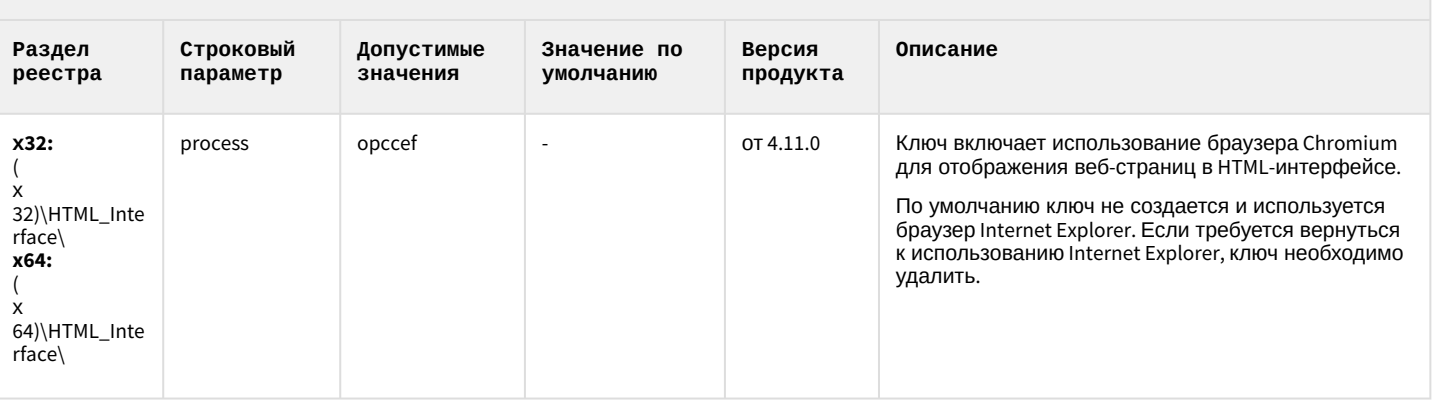

### К СОДЕРЖАНИЮ

# SIP-терминал

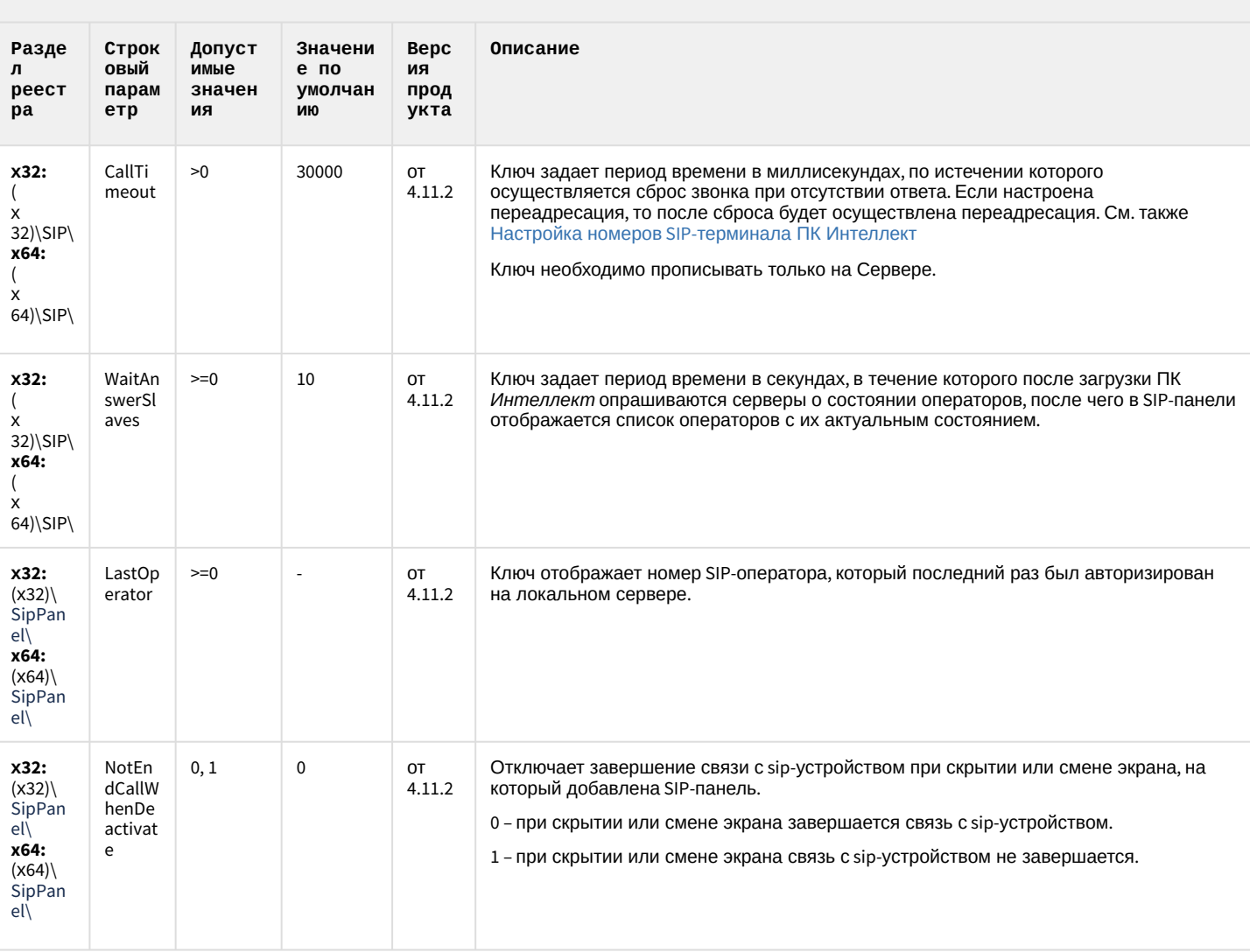

### SIP-терминал

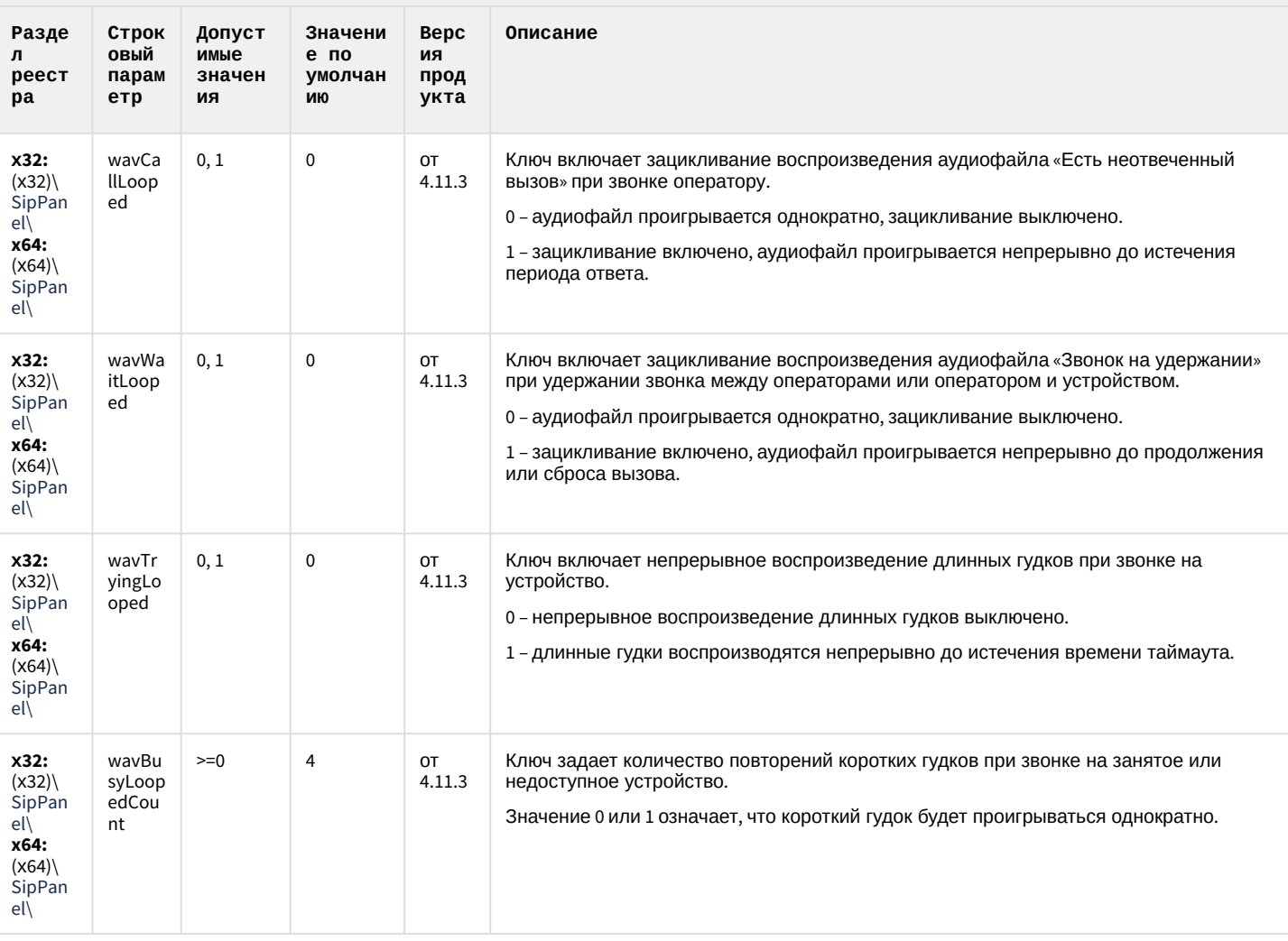

### К СОДЕРЖАНИЮ

# ONVIF-CepBep

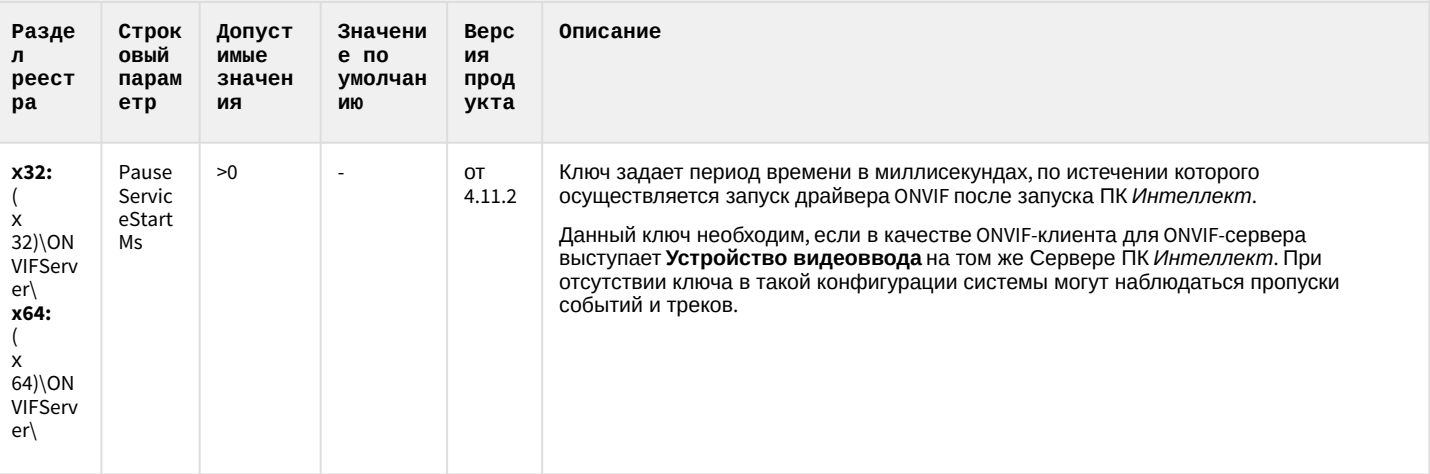

#### К СОДЕРЖАНИЮ

# VideoIQ7. Отличия от Интеллекта

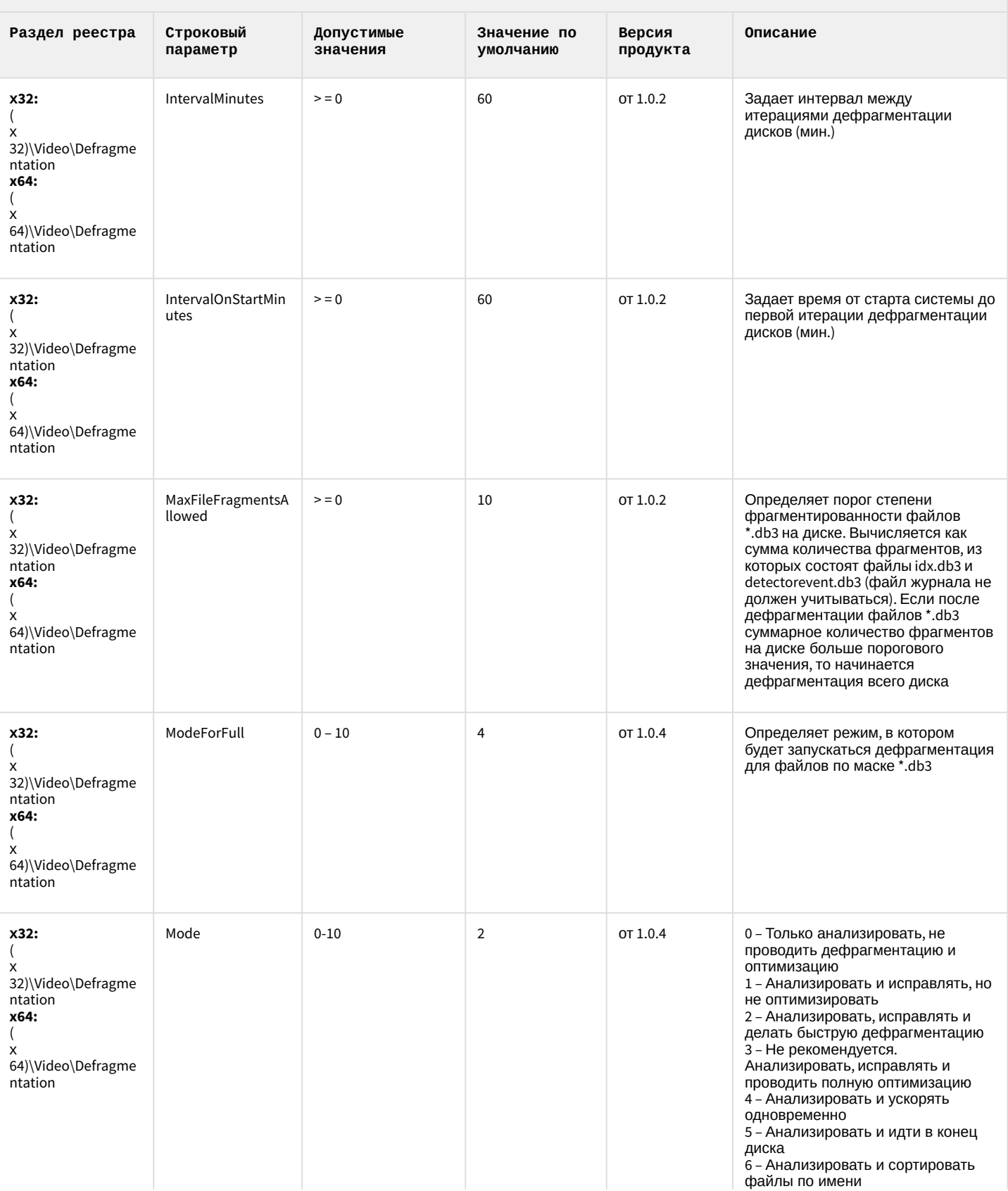

# VideoIQ7. Отличия от Интеллекта

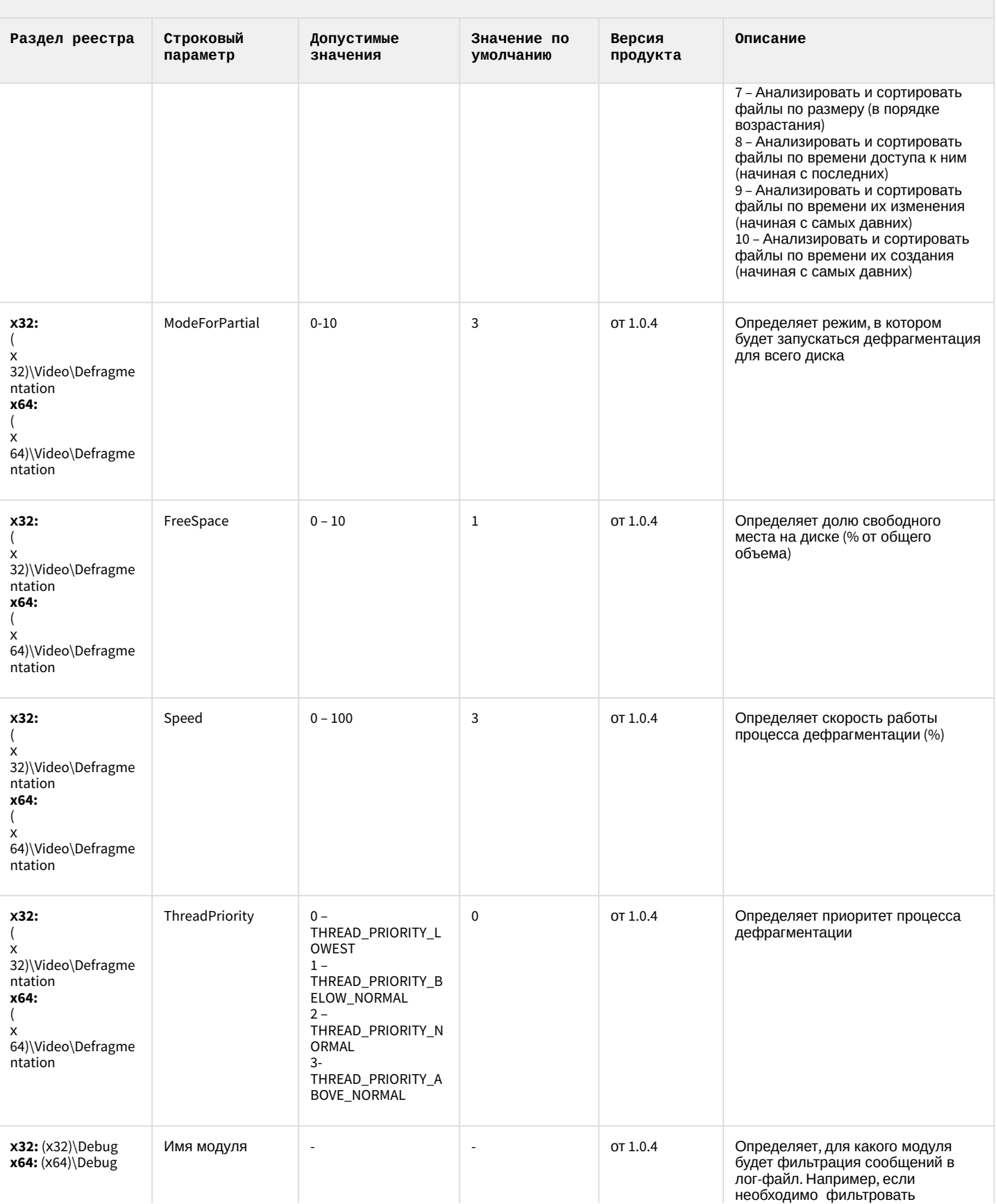

# VideoIQ7. Отличия от Интеллекта

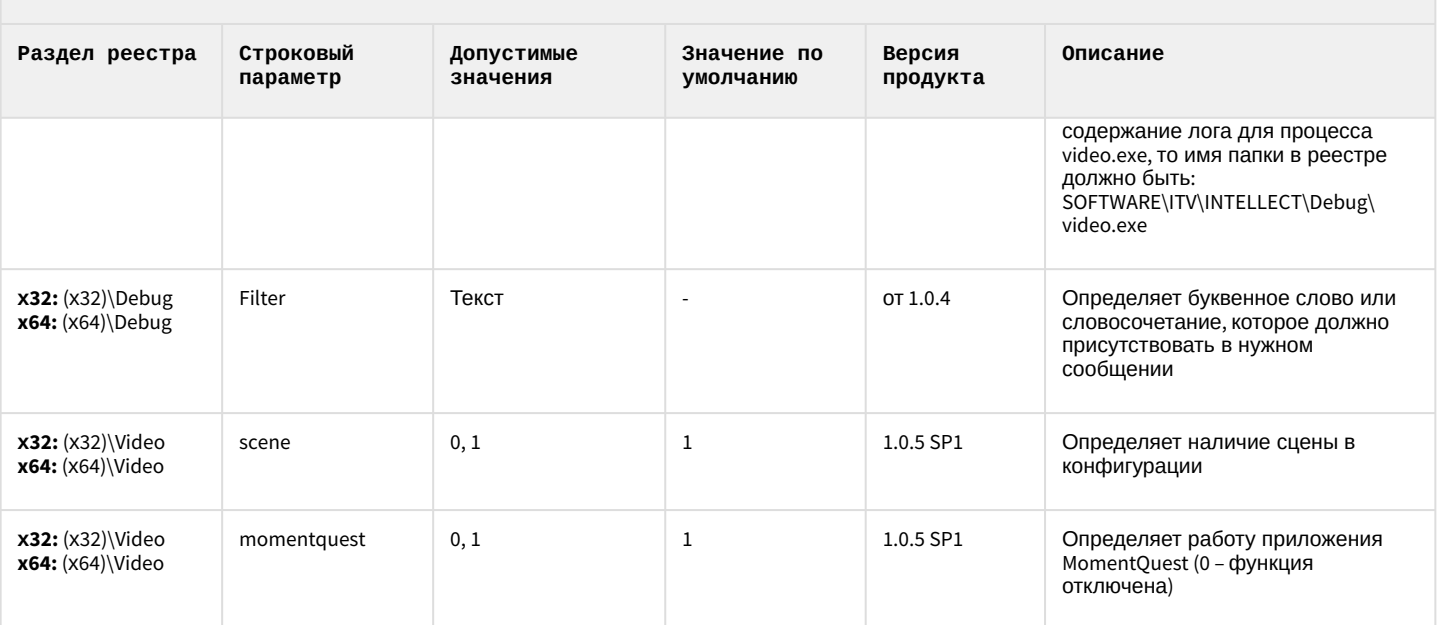

### <span id="page-89-1"></span>2 Вертикальные решения

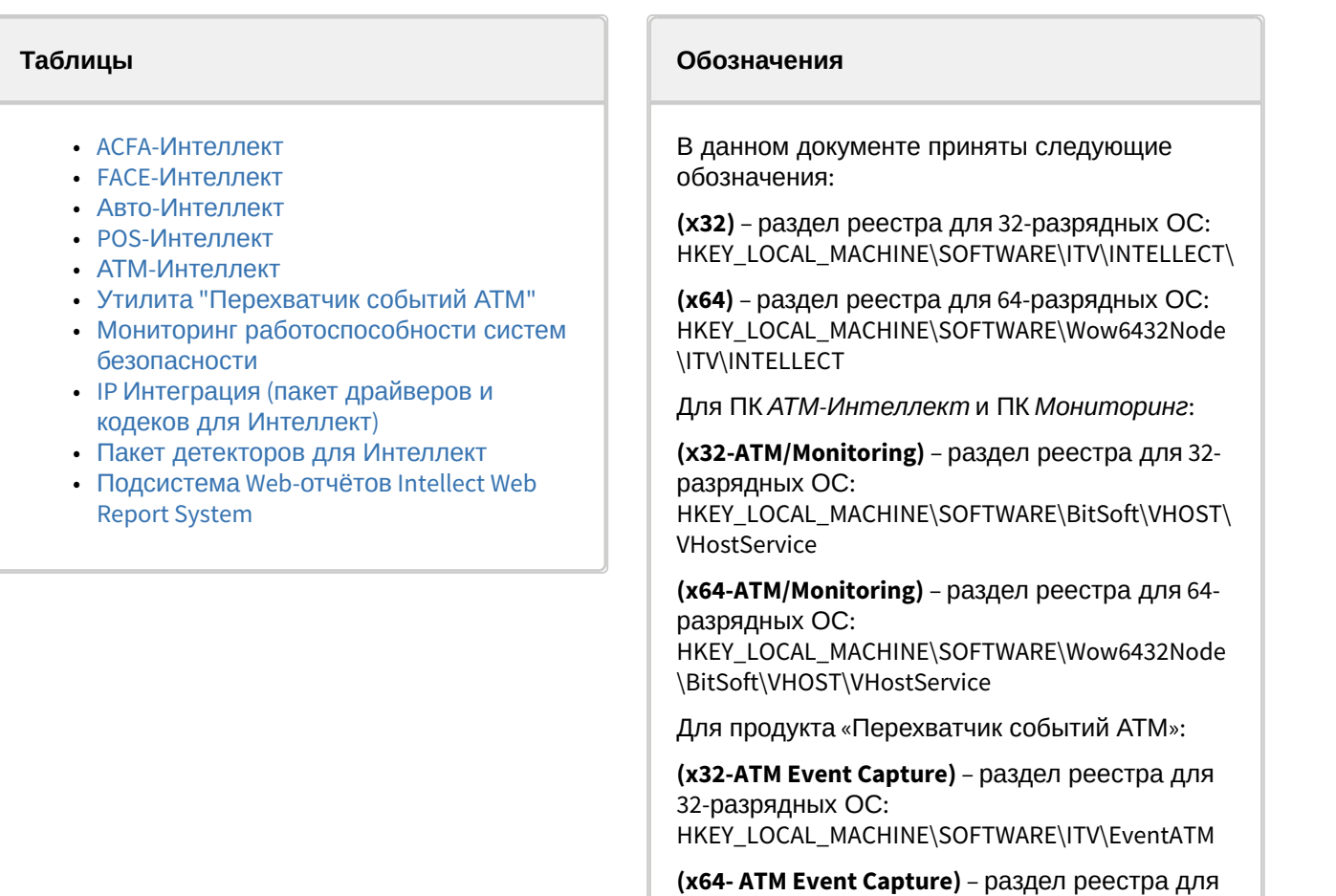

[Общие сведения о системном реестре ОС](https://docs.itvgroup.ru/confluence/pages/viewpage.action?pageId=136938089) Windows и работе с ним приведены в документе Руководство администратора, раздел [Работа с системным реестром ОС](https://docs.itvgroup.ru/confluence/pages/viewpage.action?pageId=136938822) Windows.

64-разрядных ОС:

\ITV\EventATM

HKEY\_LOCAL\_MACHINE\SOFTWARE\Wow6432Node

<span id="page-89-0"></span>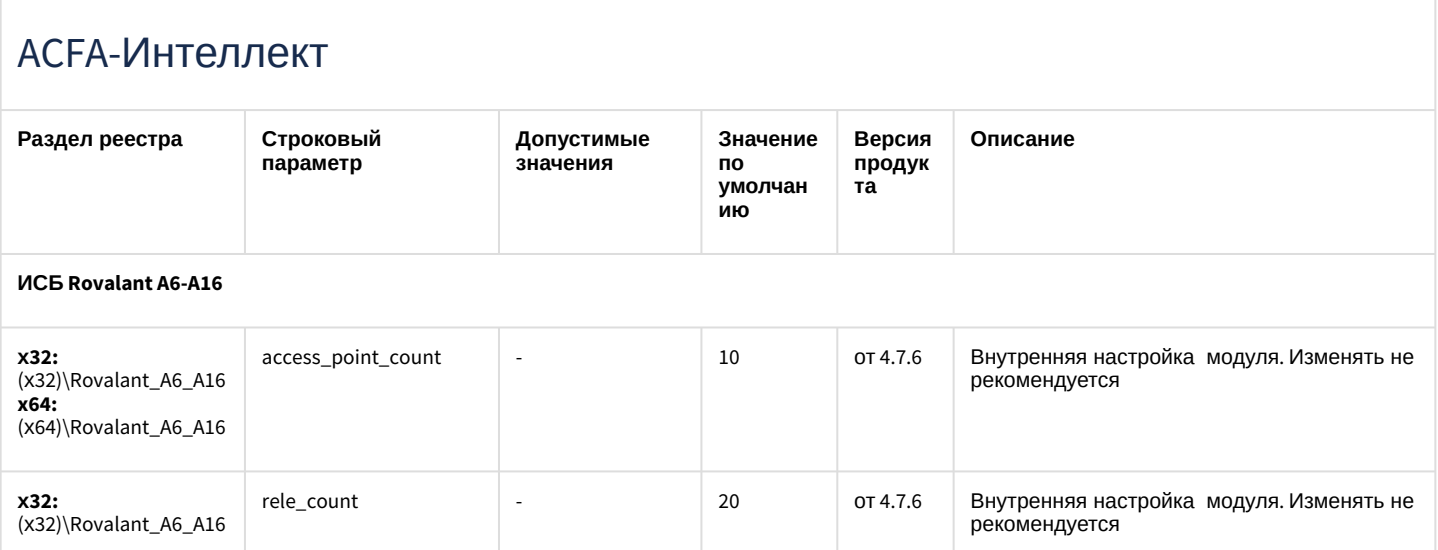

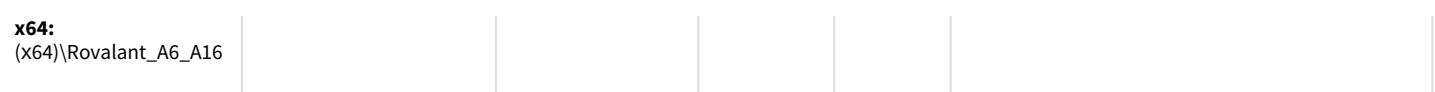

#### **Apollo (AAN 100, AAN 32, AIM-4, AIM-4SL)**

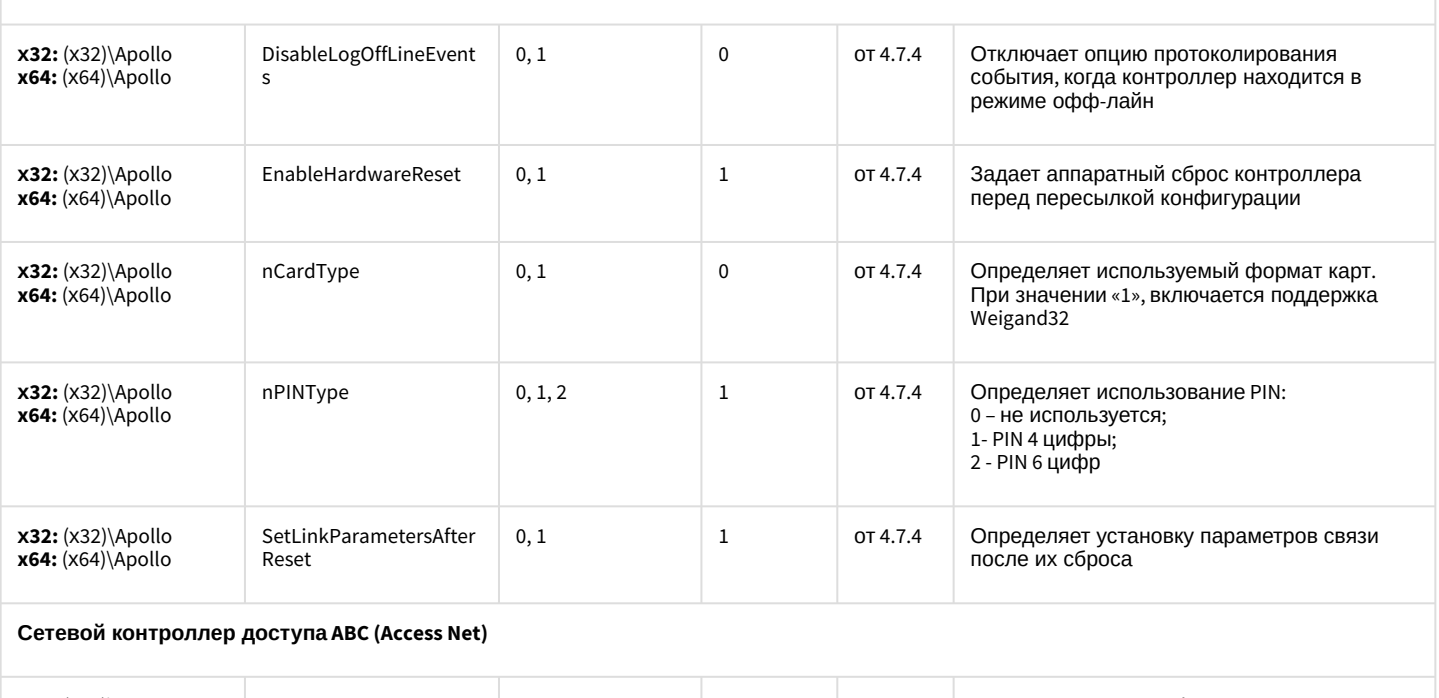

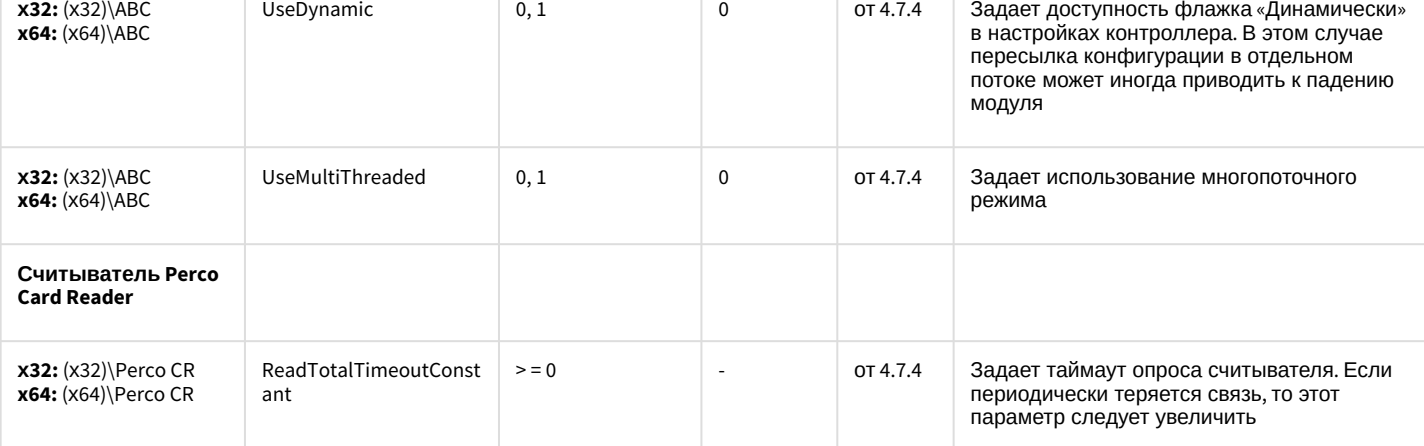

**Система контроля и управления доступом PERCO-SYSTEM-12000L**

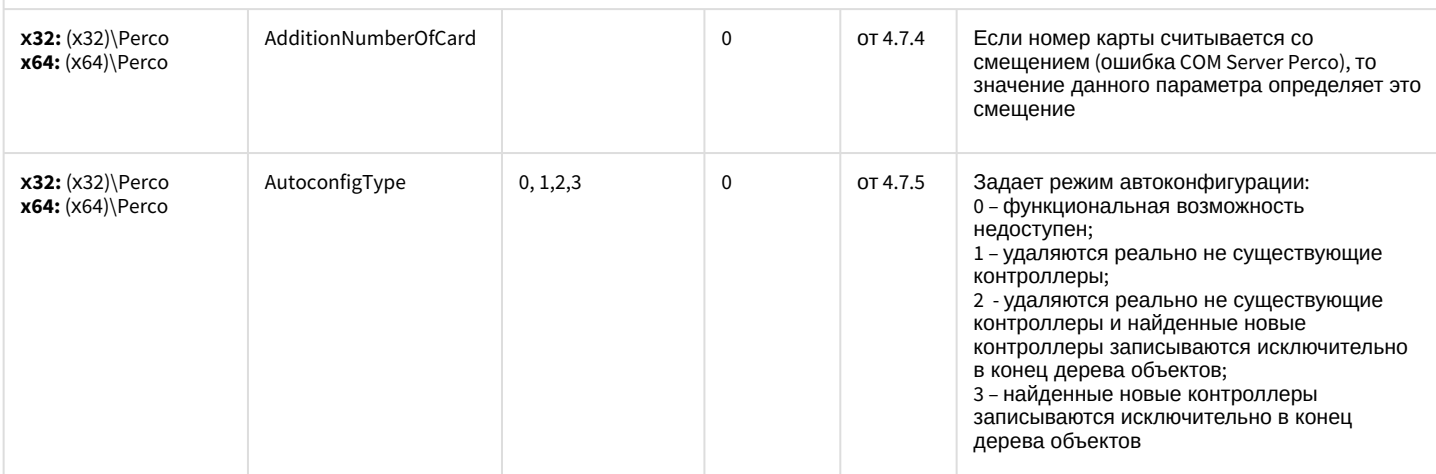

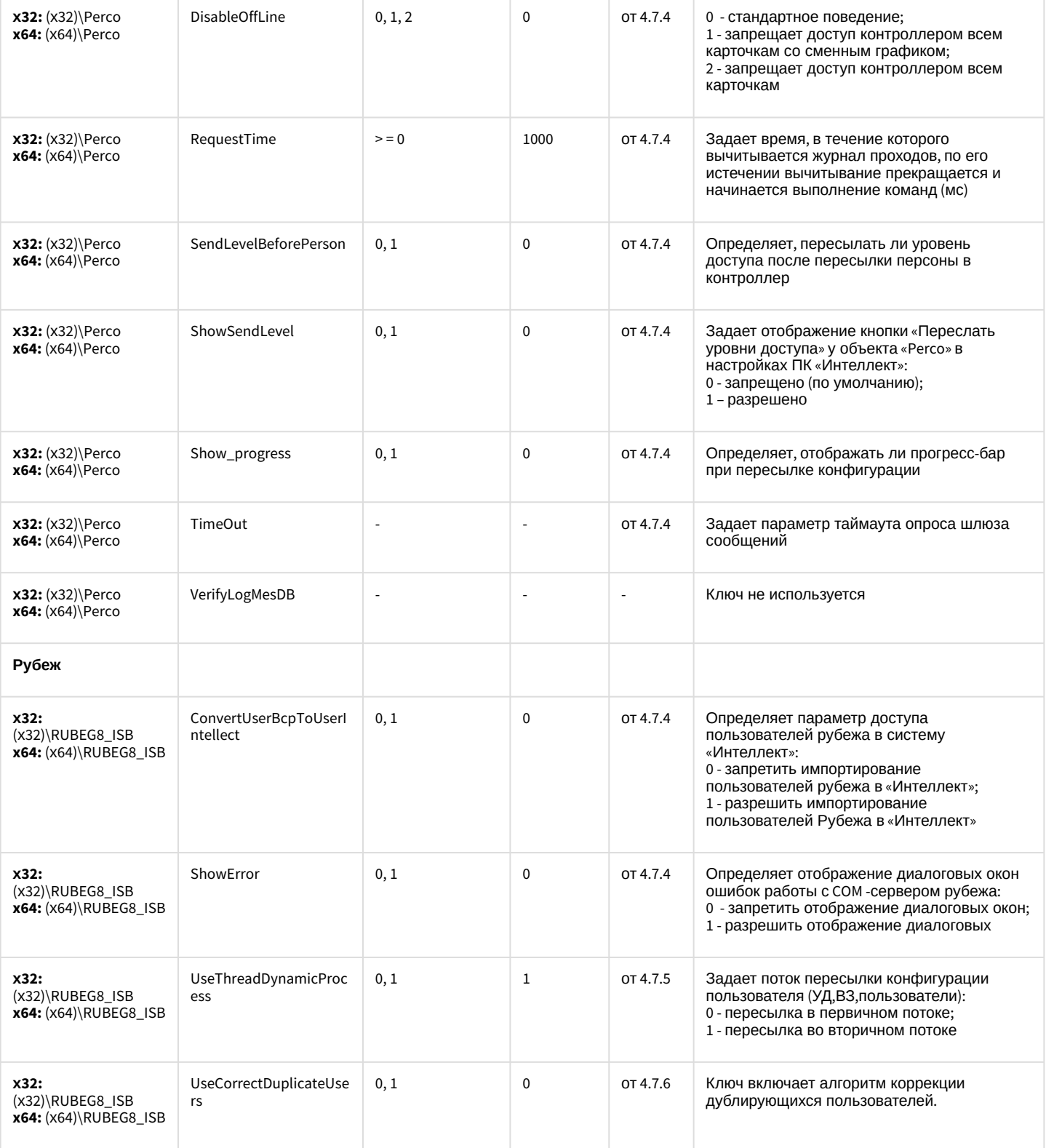

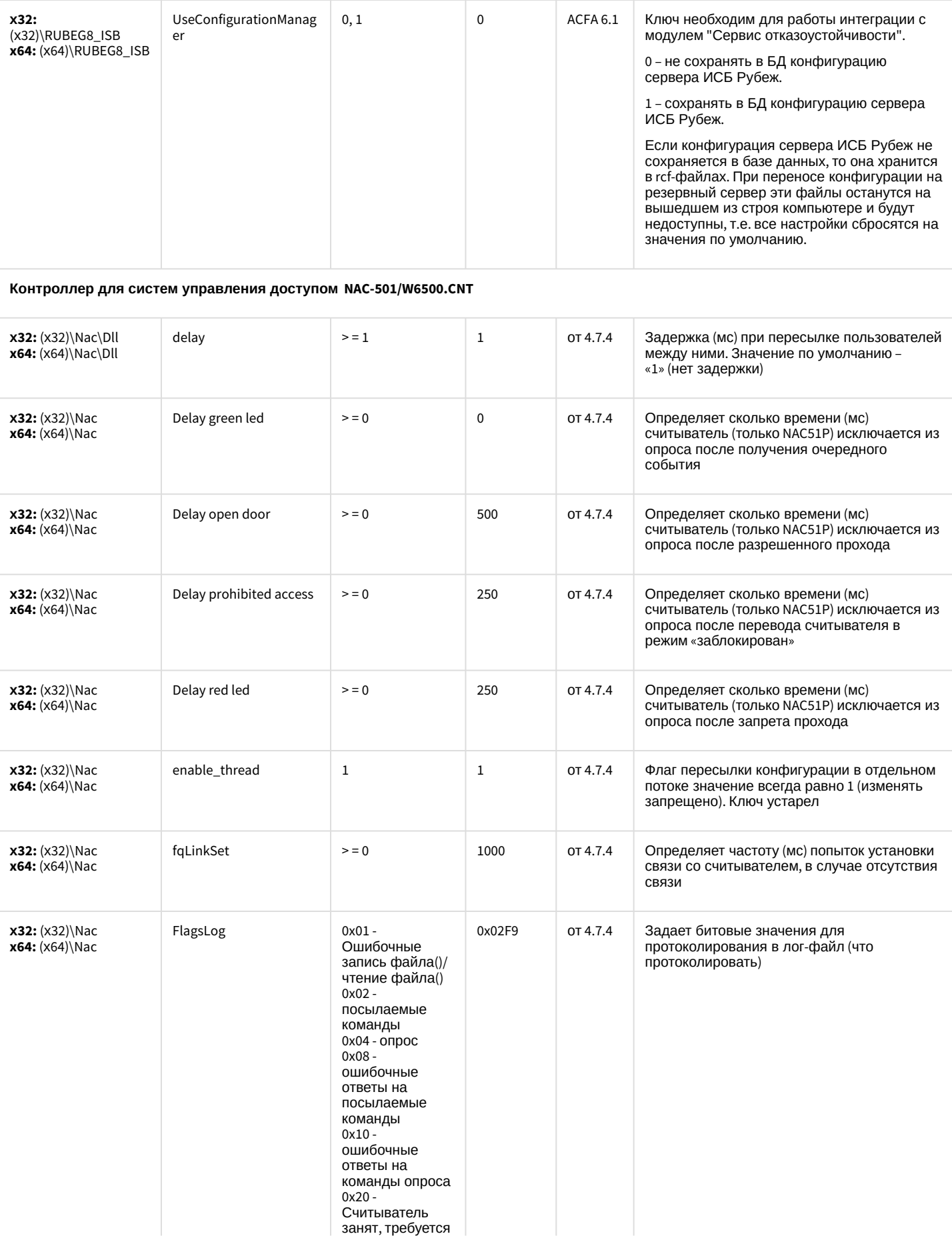

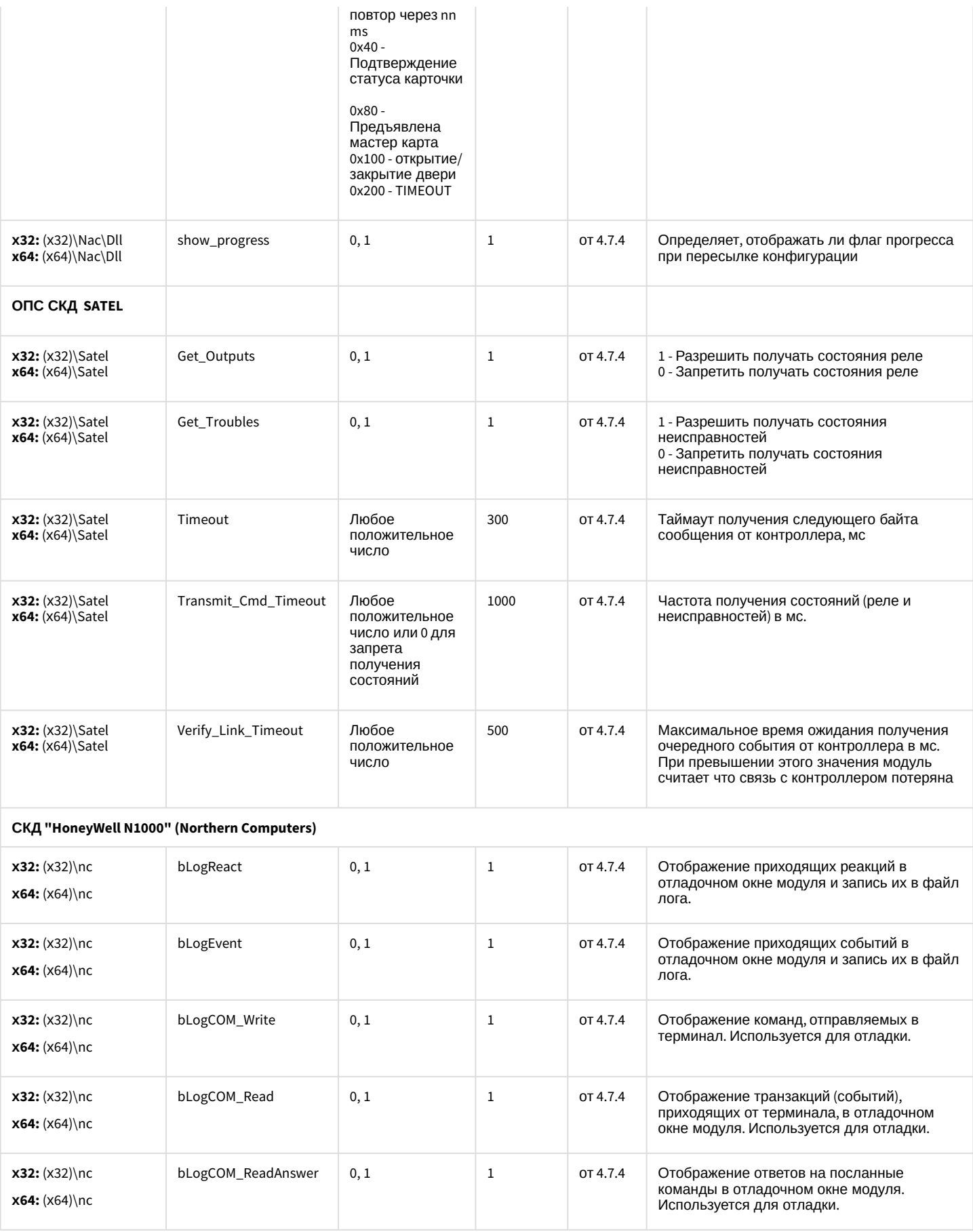

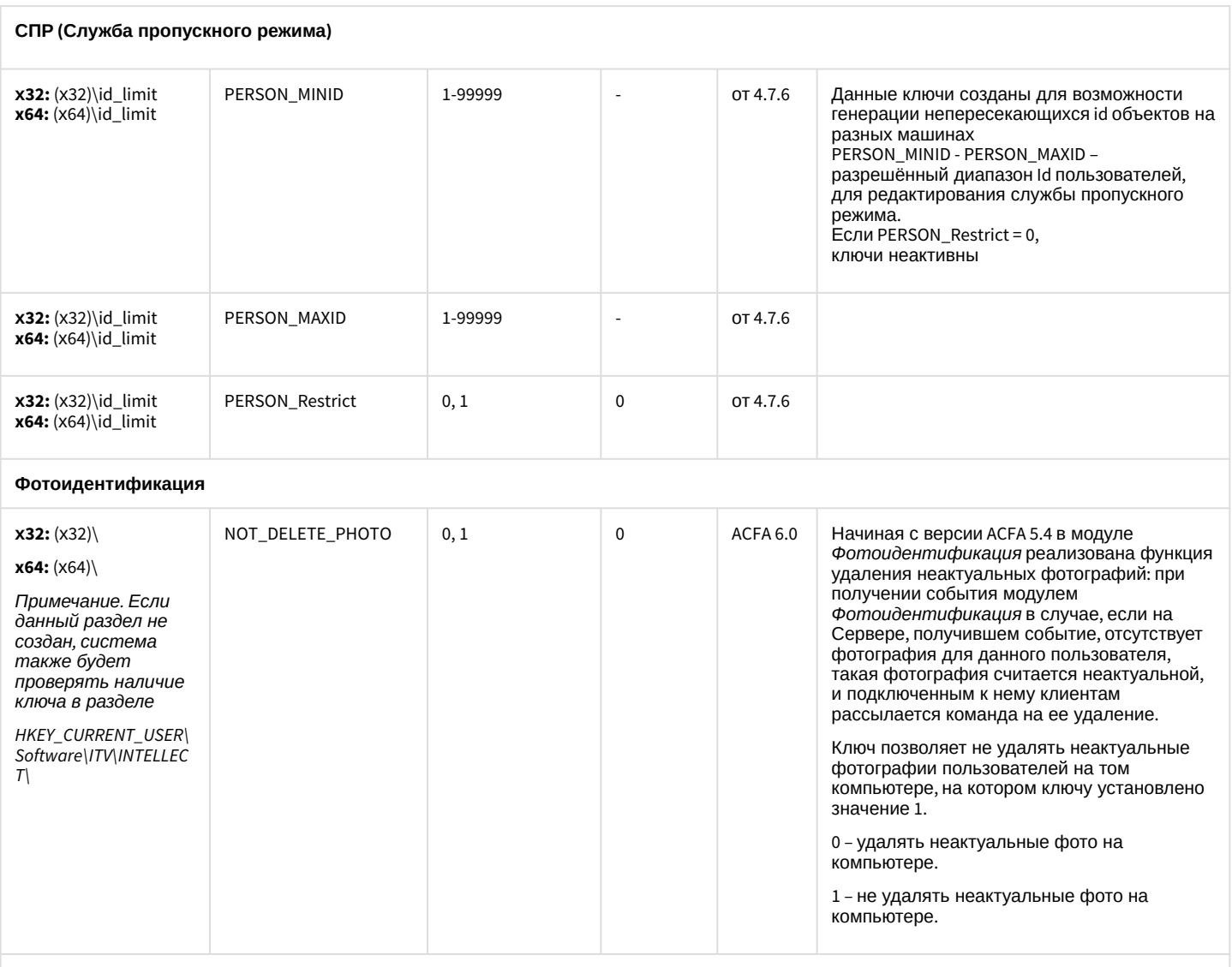

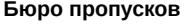

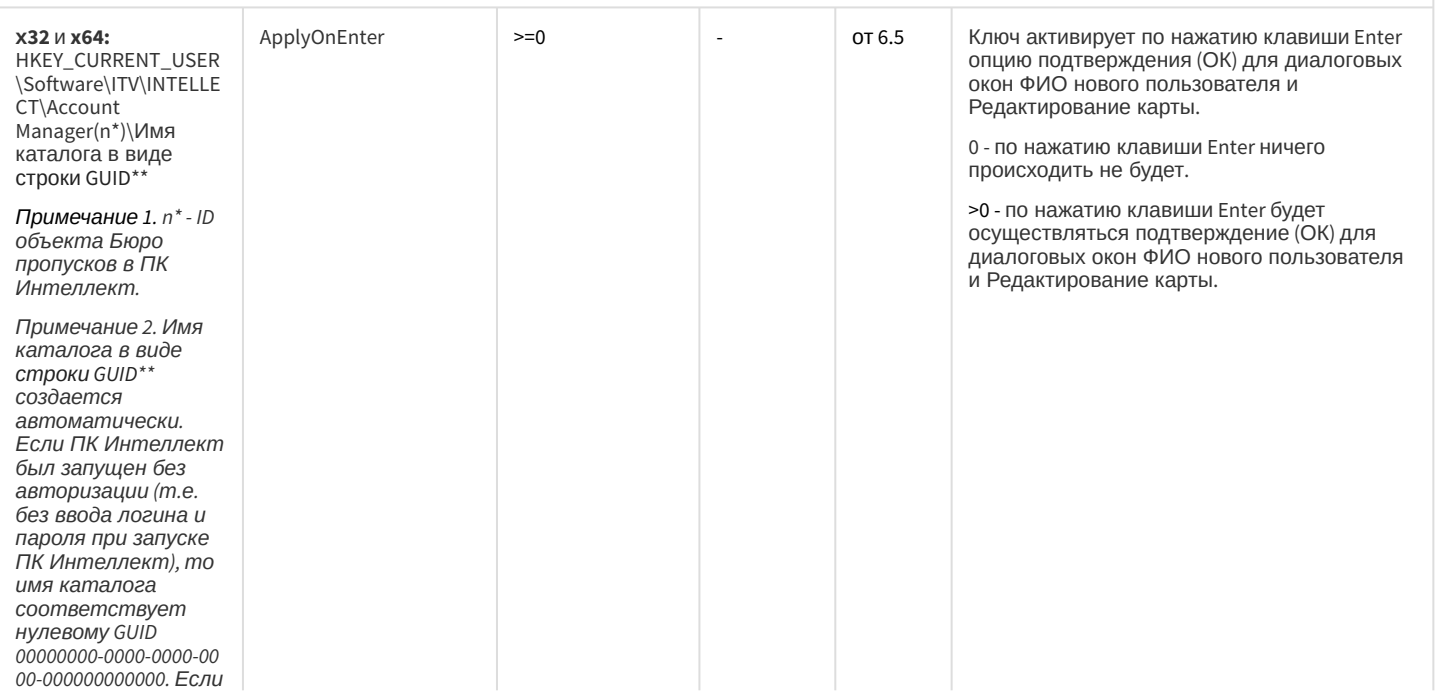

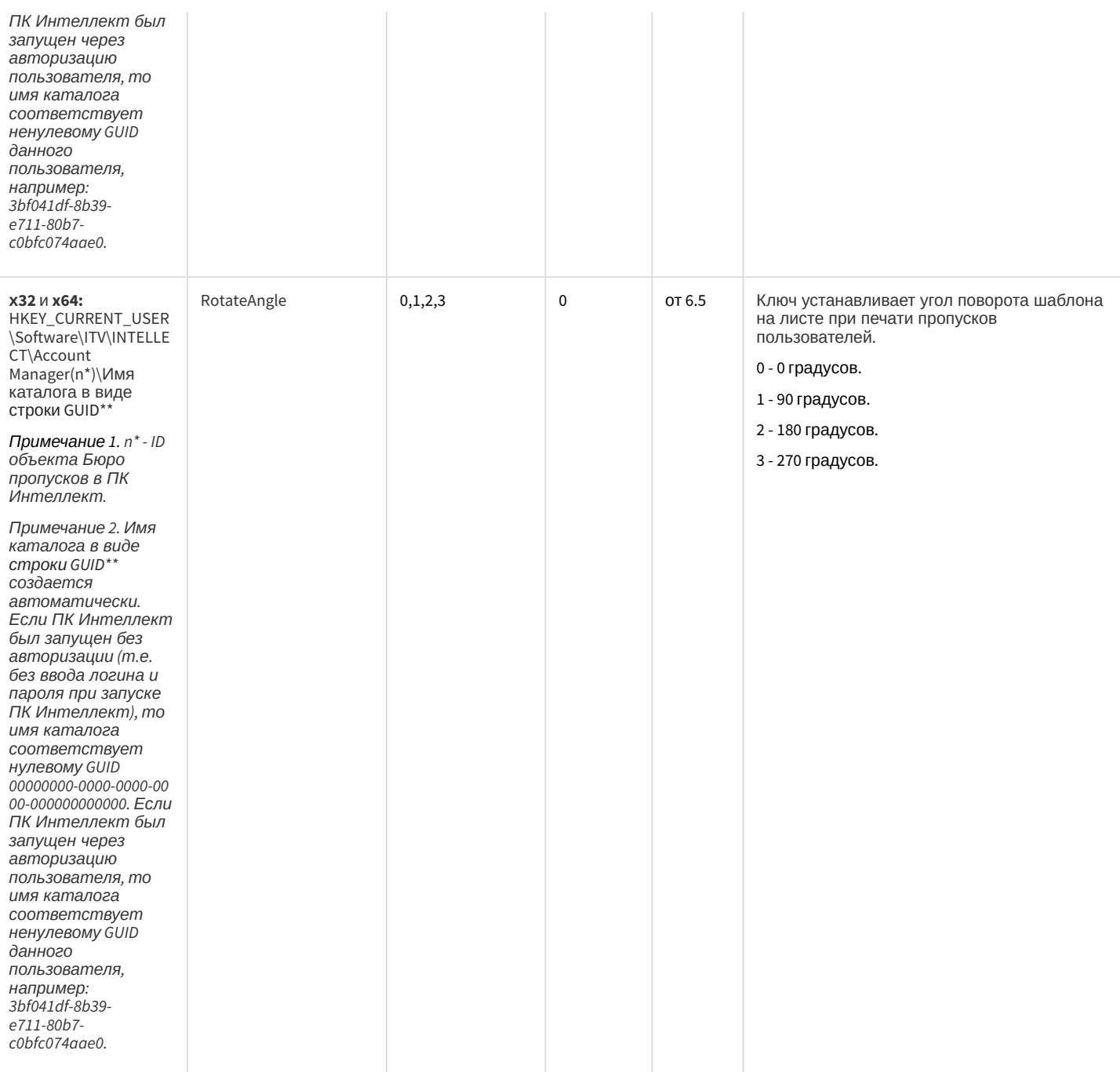

#### СКУД/ОПС Болид SDK Орион v2

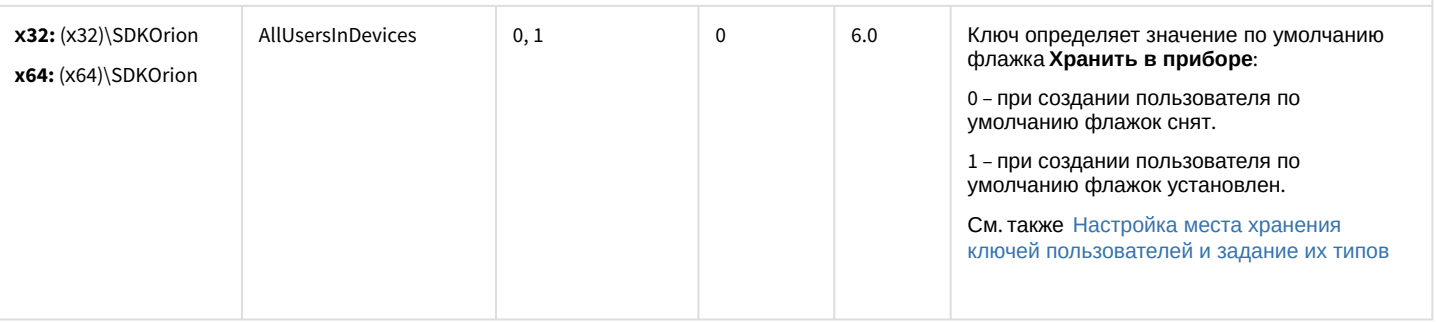

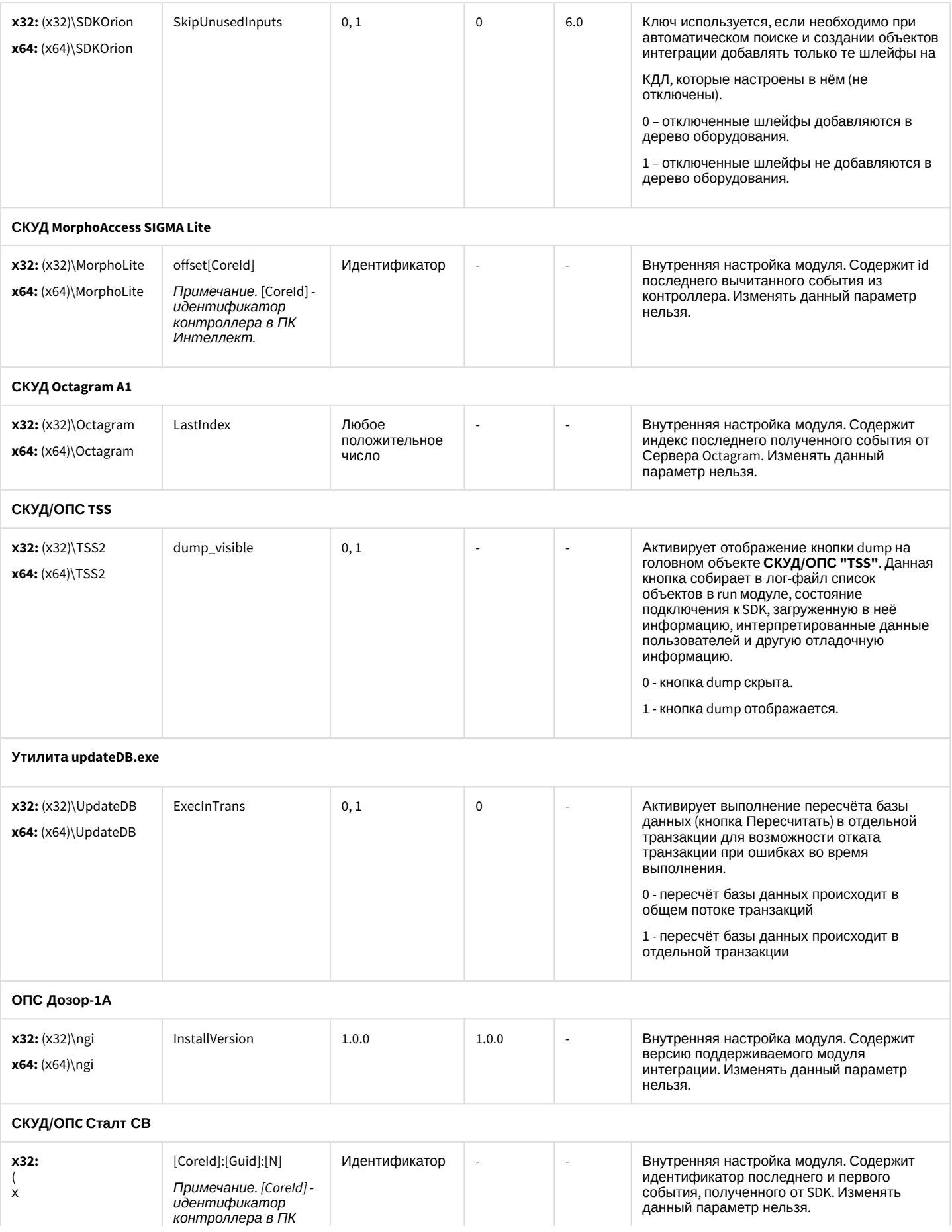

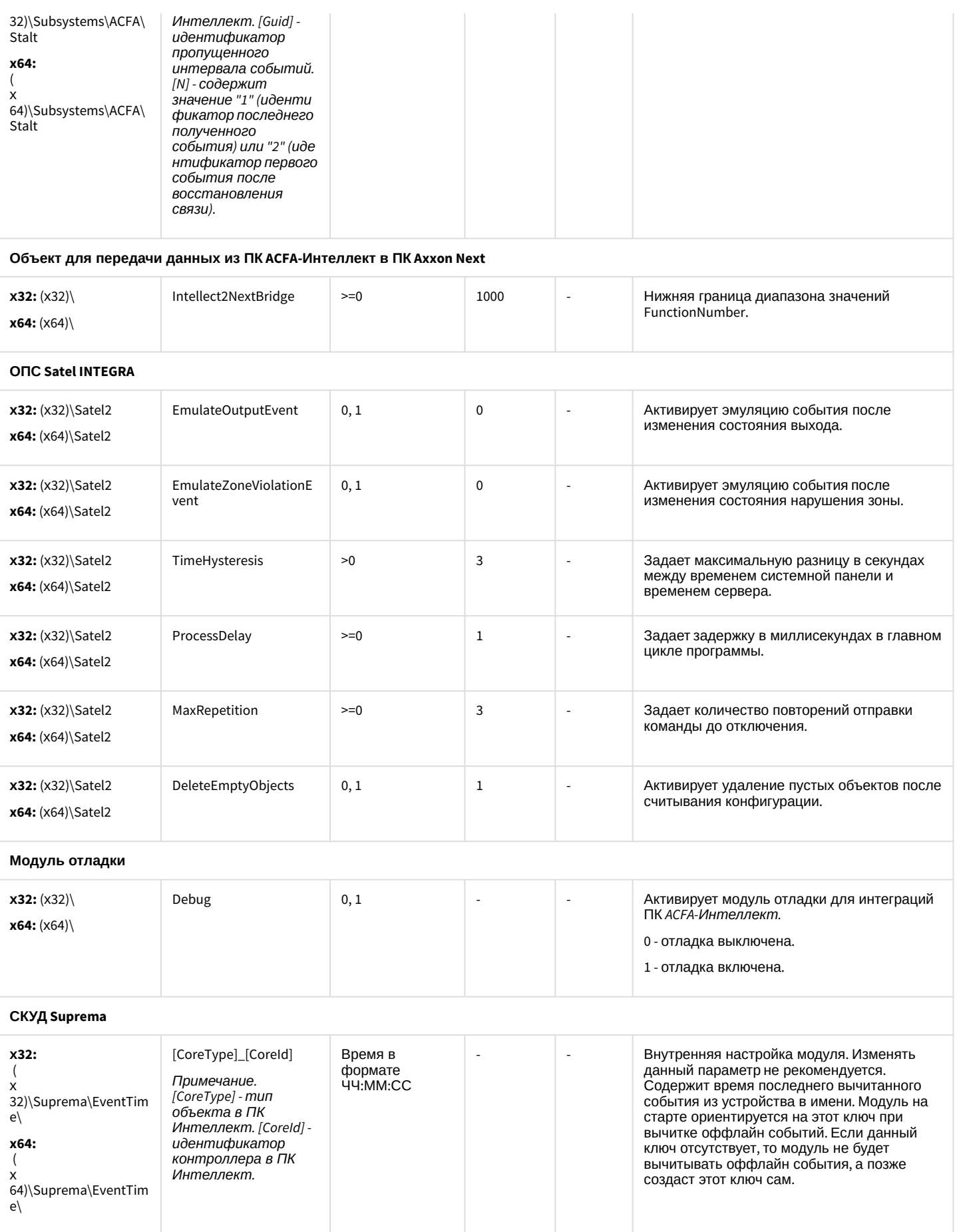

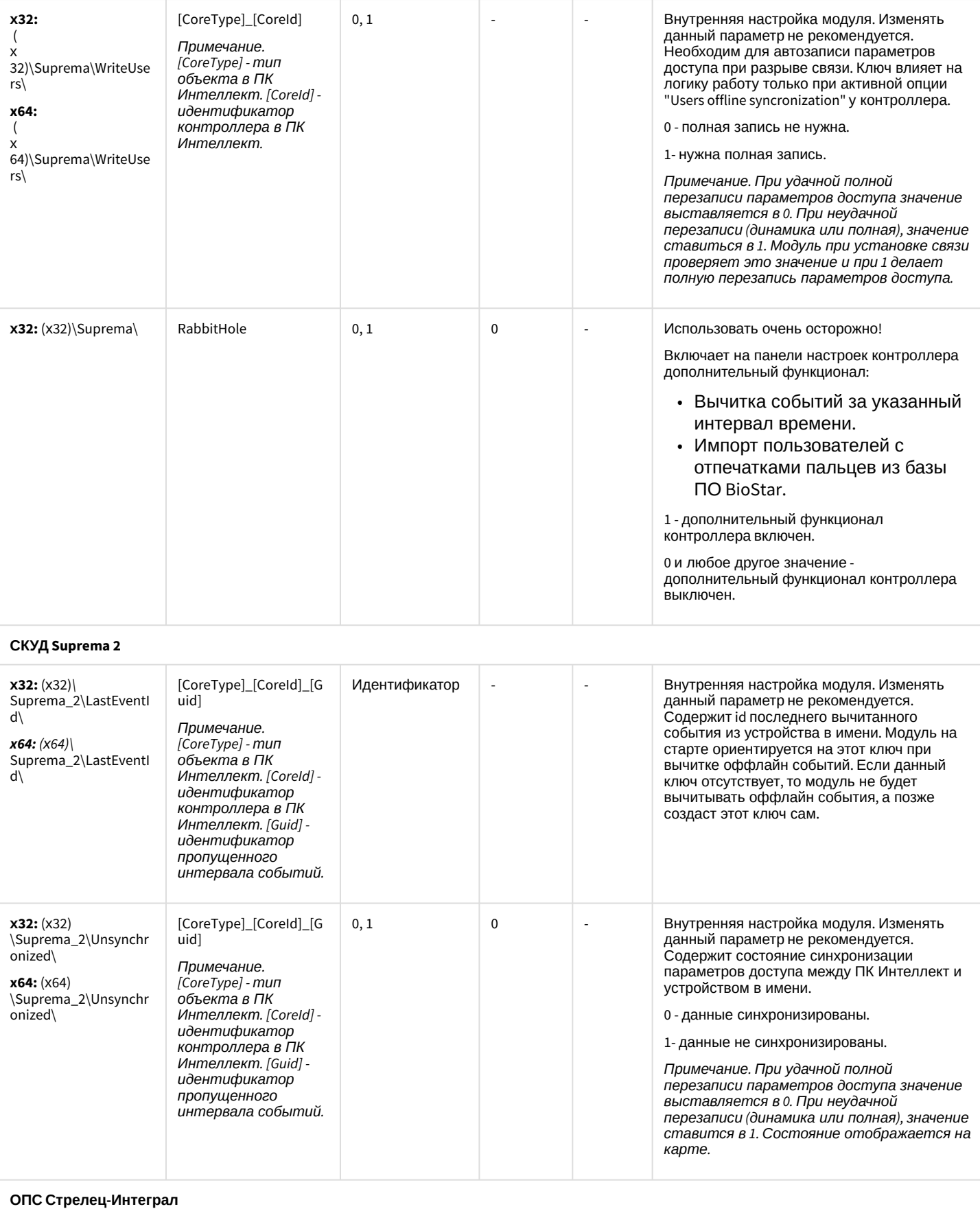

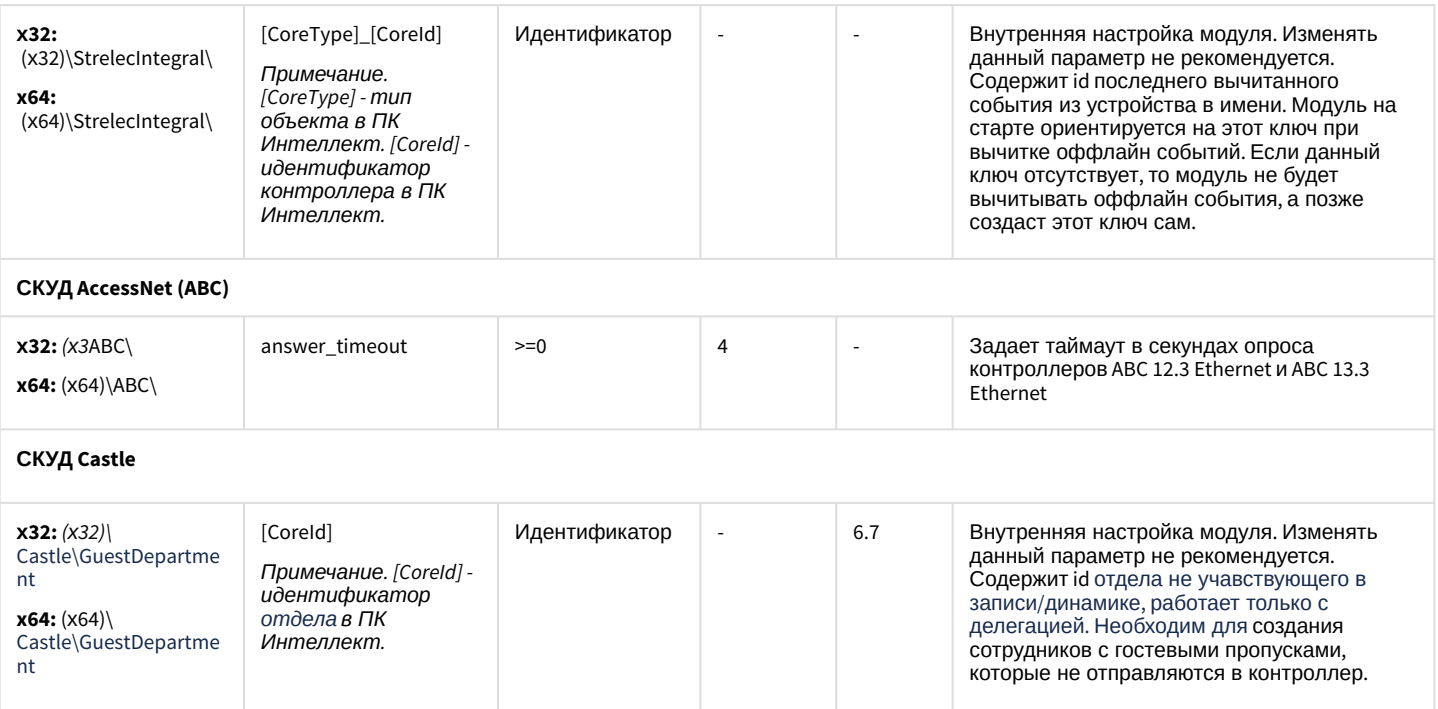

#### <span id="page-99-0"></span>К СОДЕРЖАНИЮ

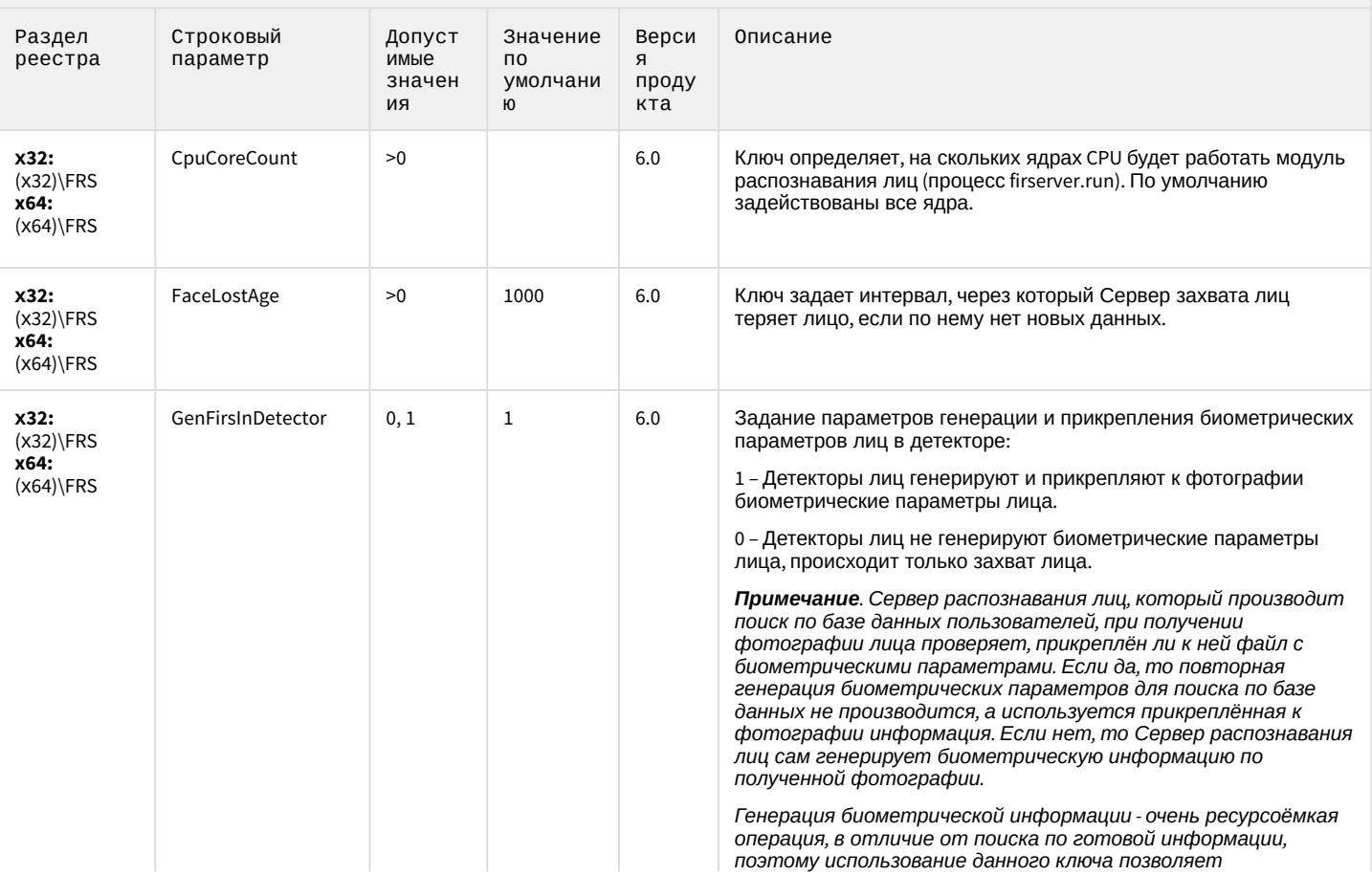

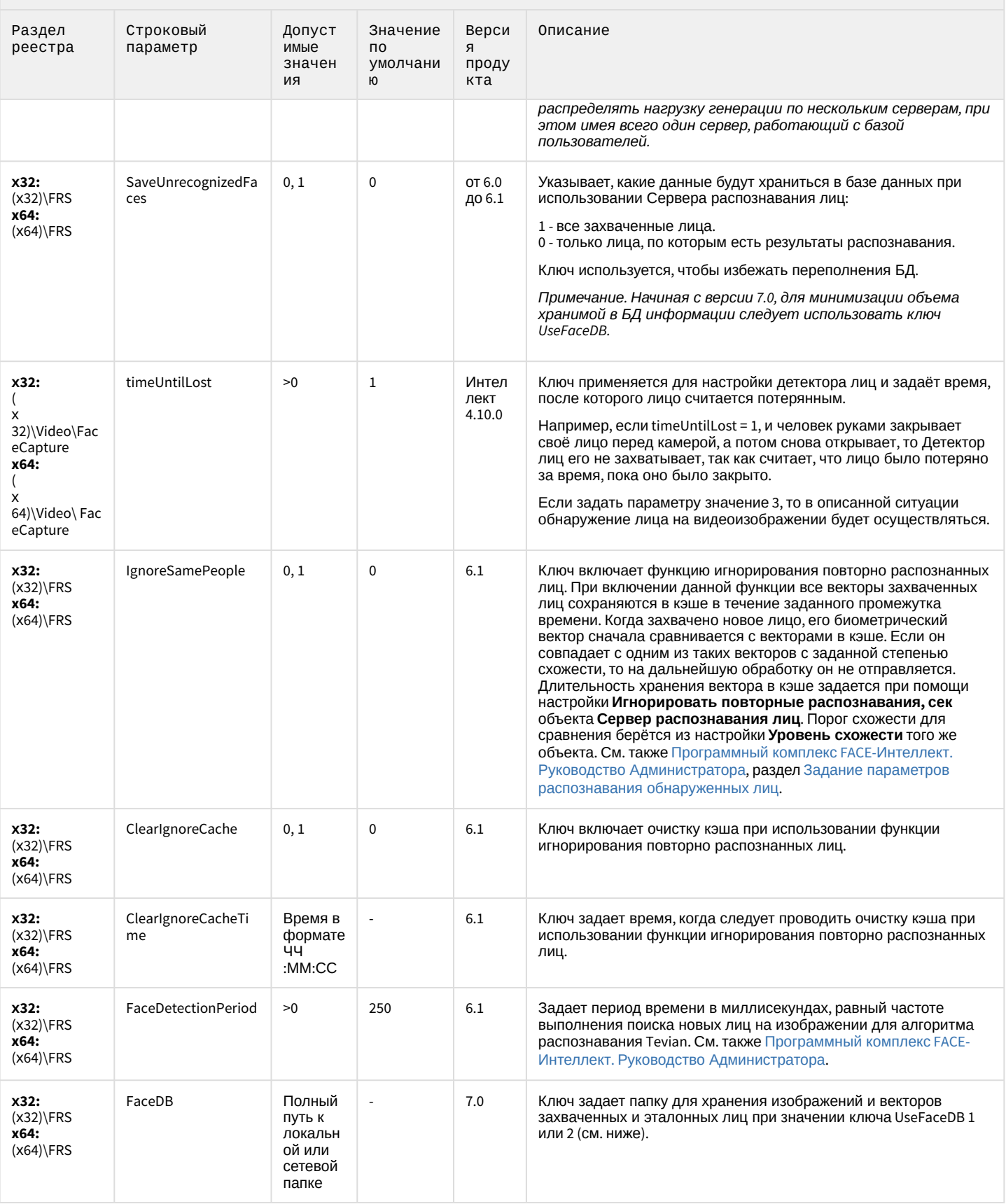

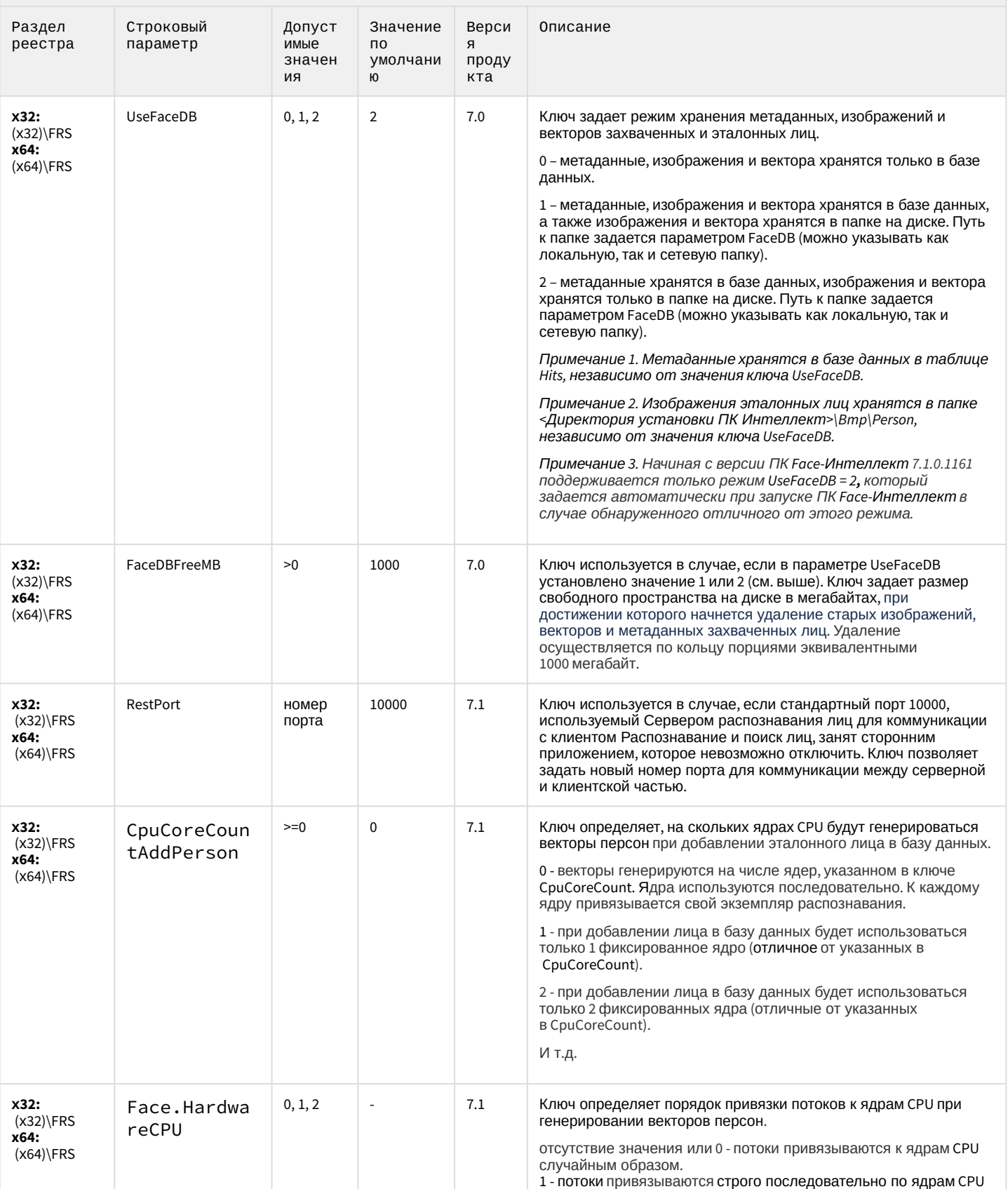

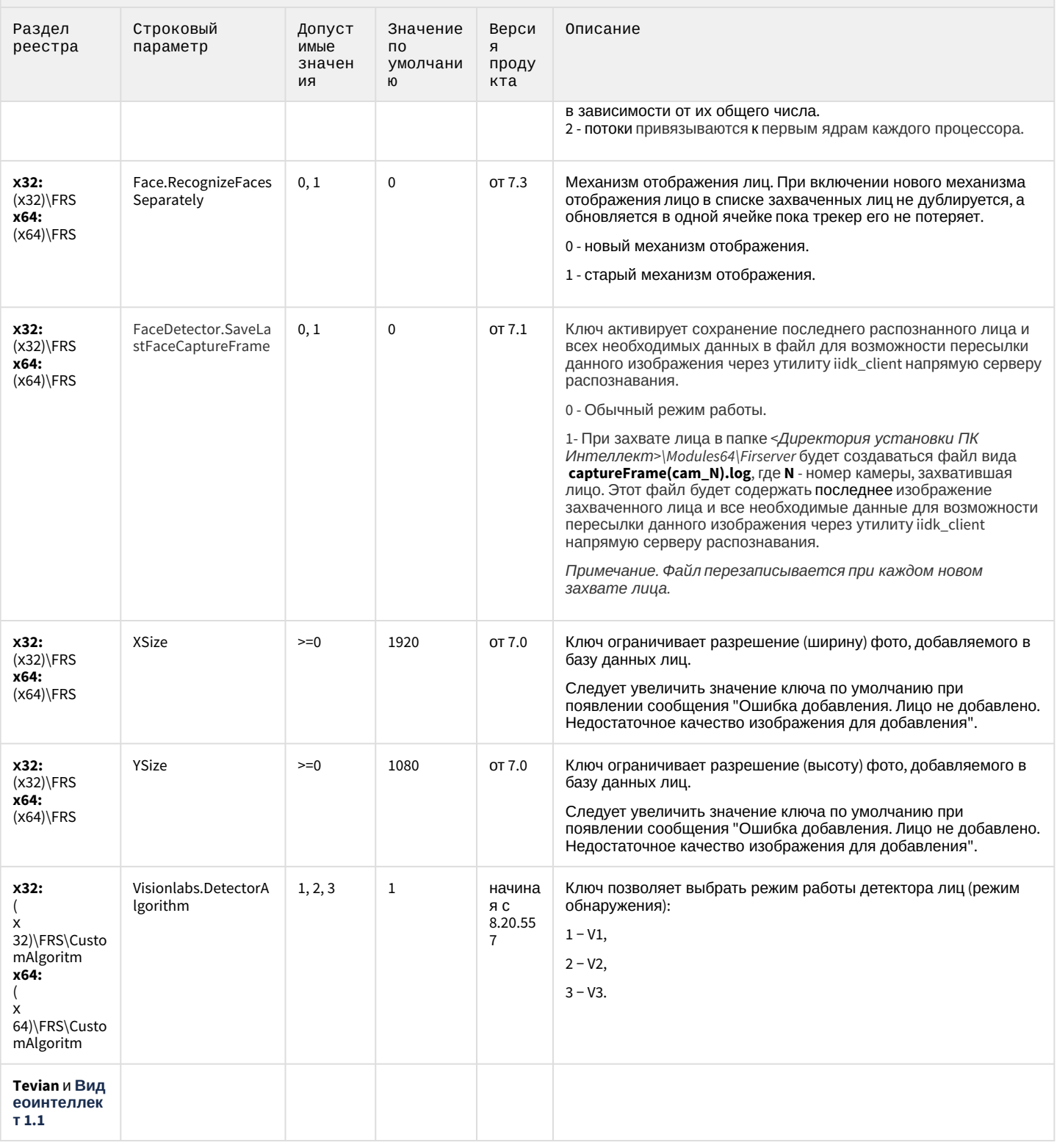

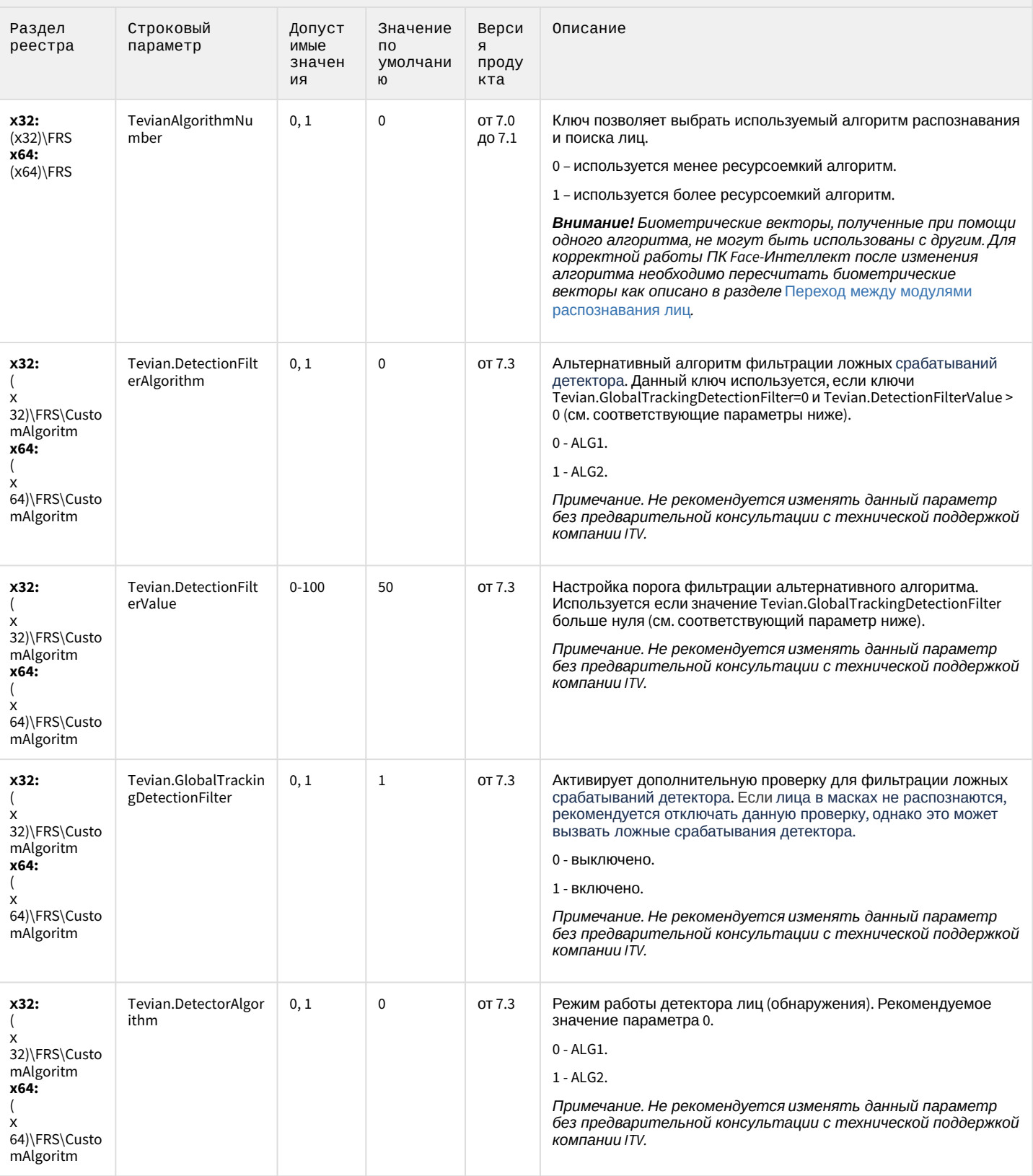

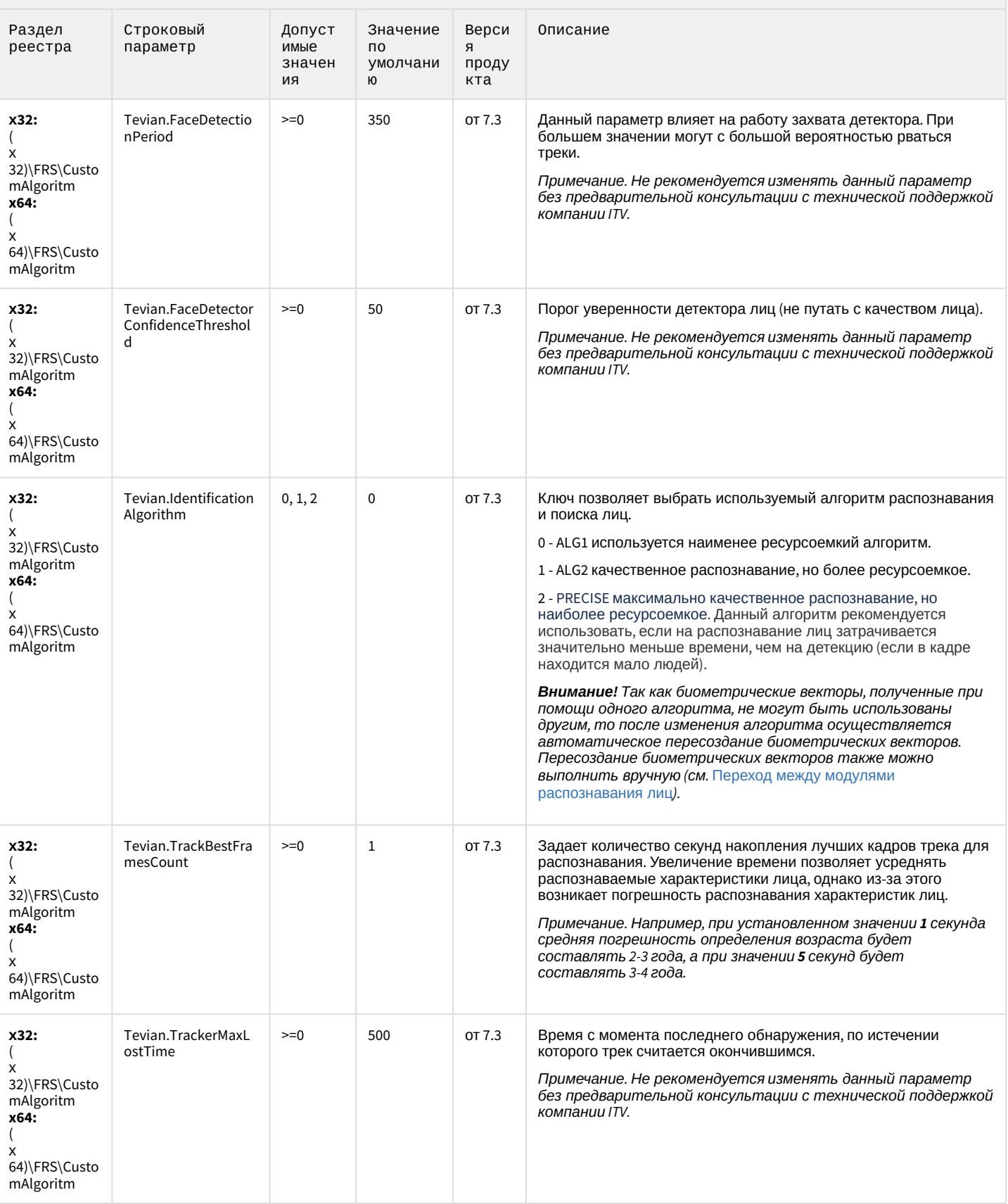

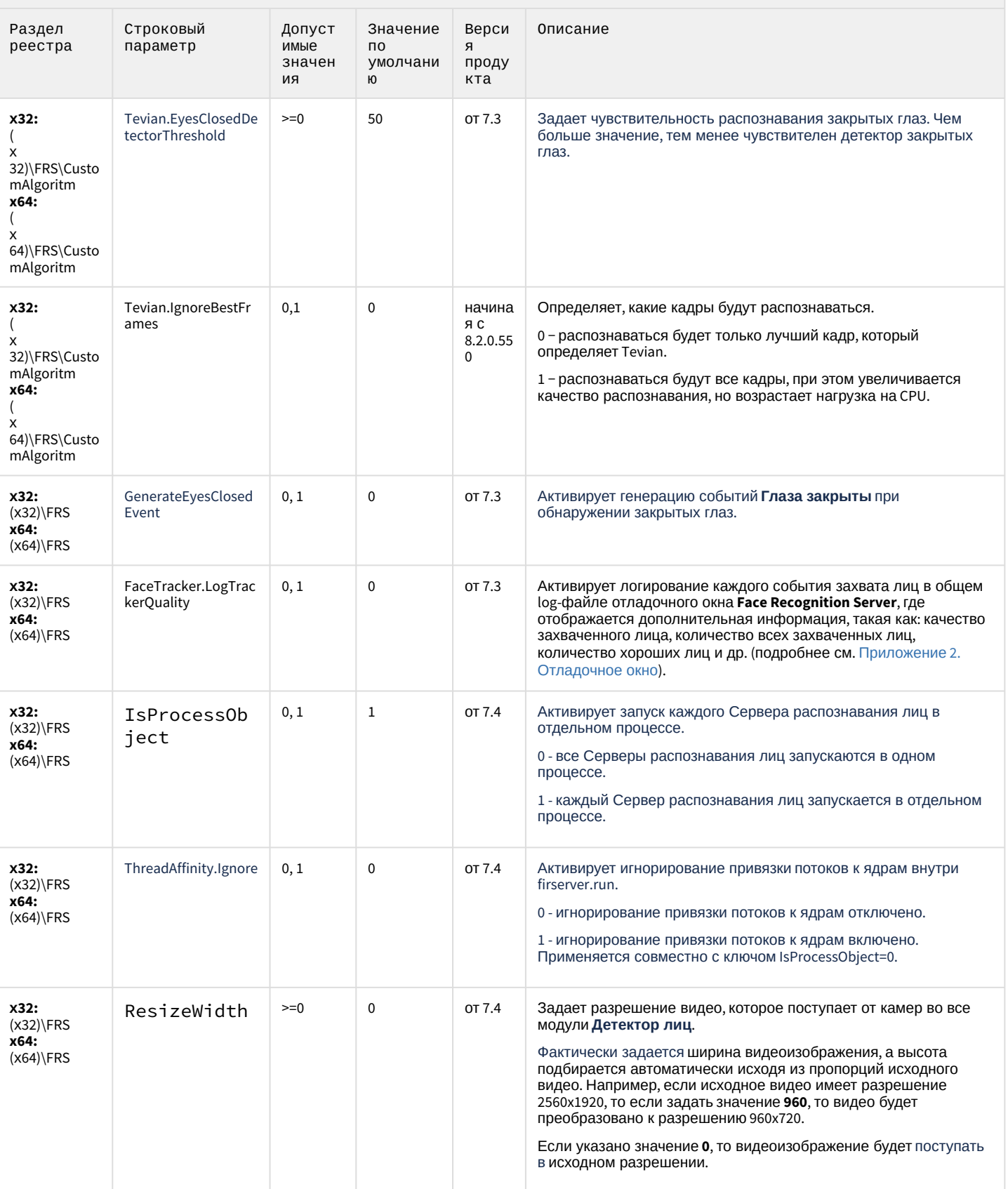

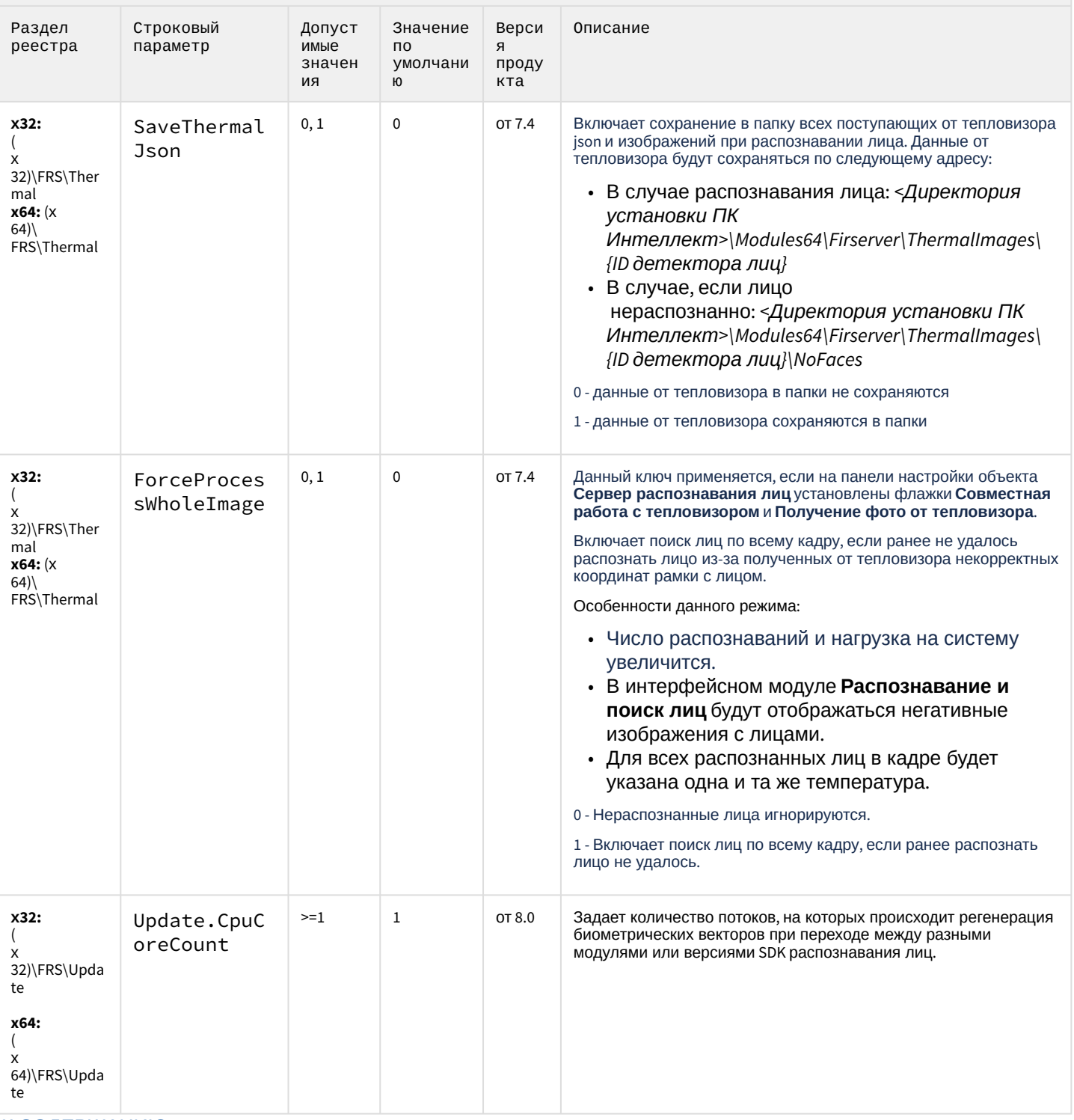

### <span id="page-107-0"></span>Авто-Интеллект

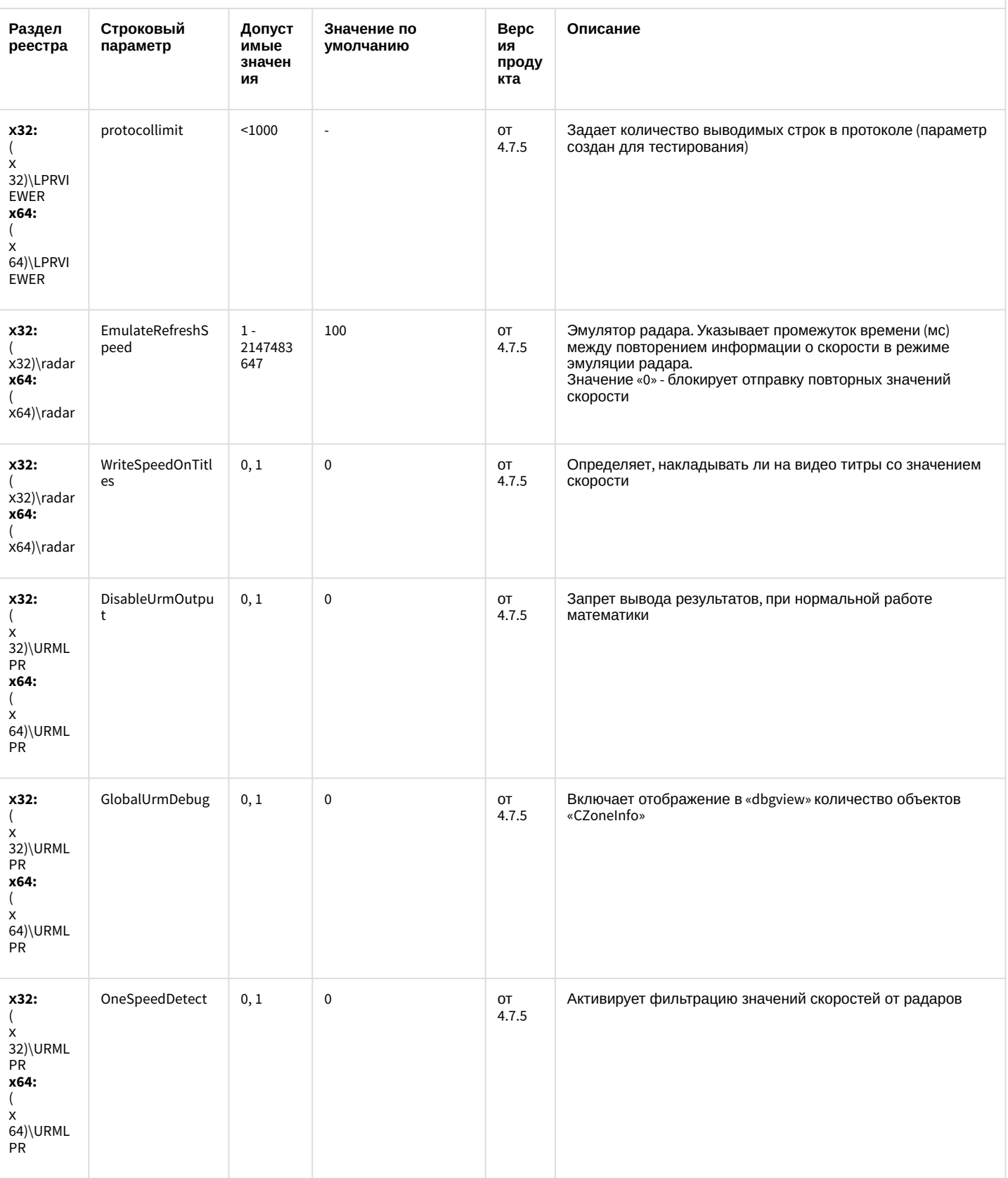
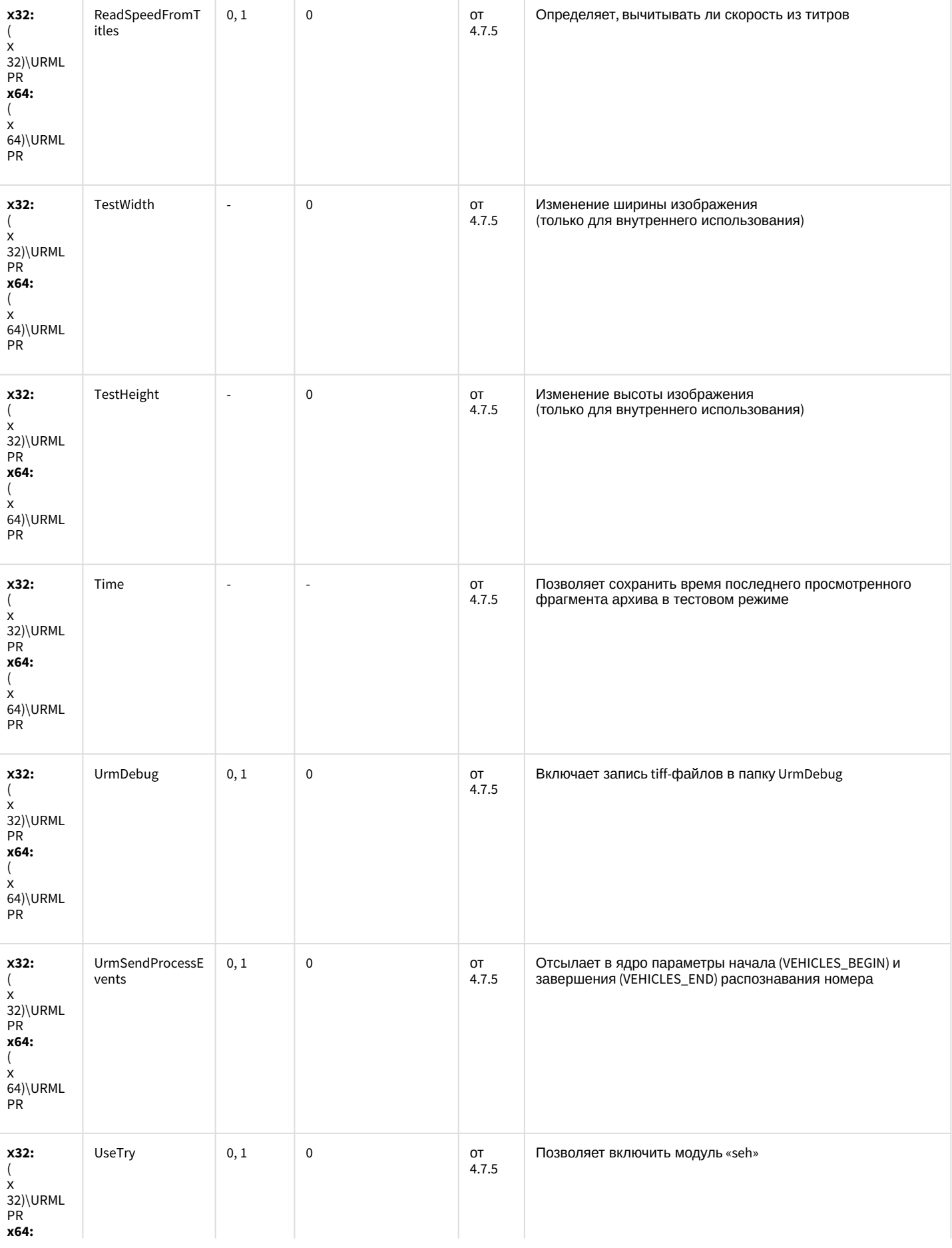

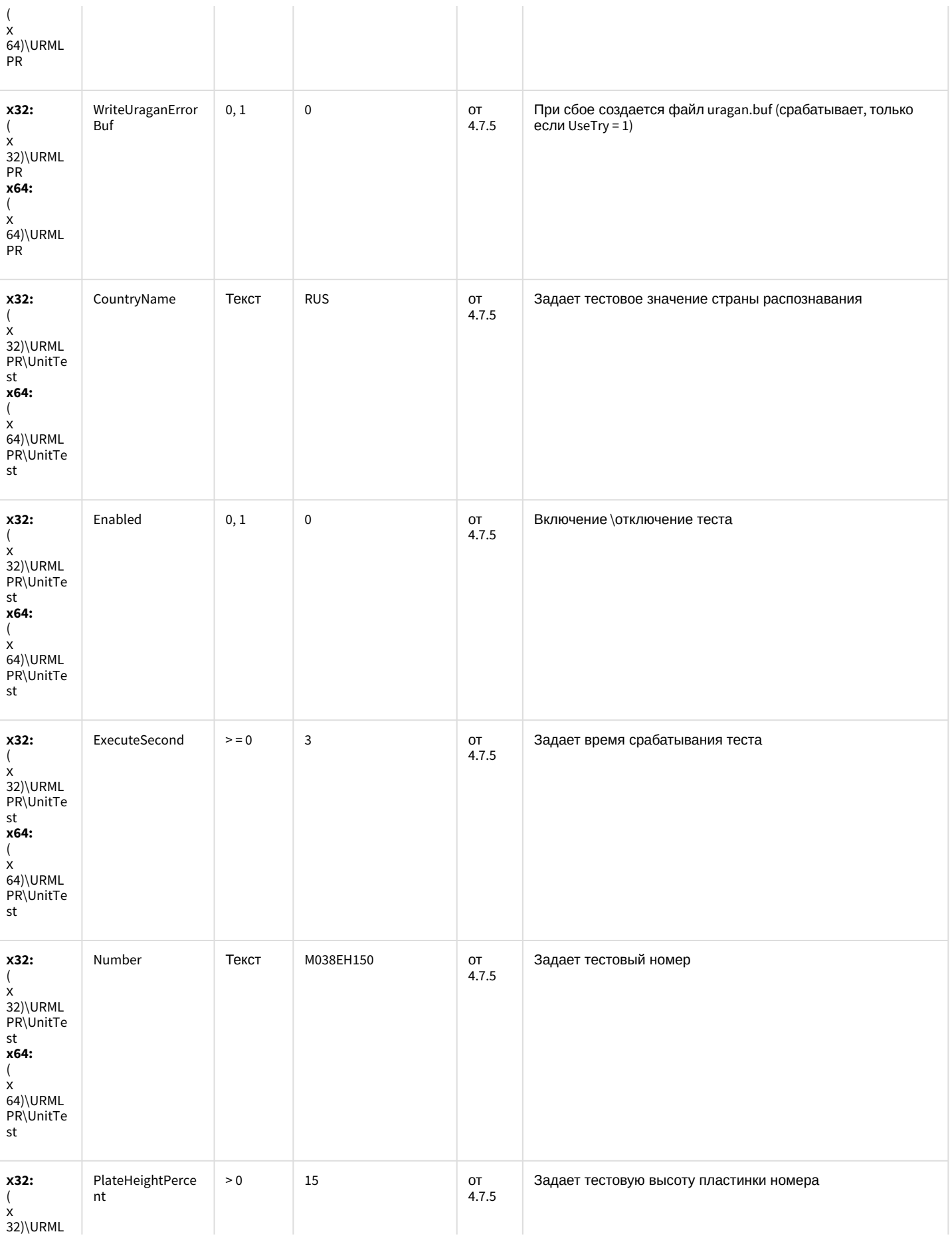

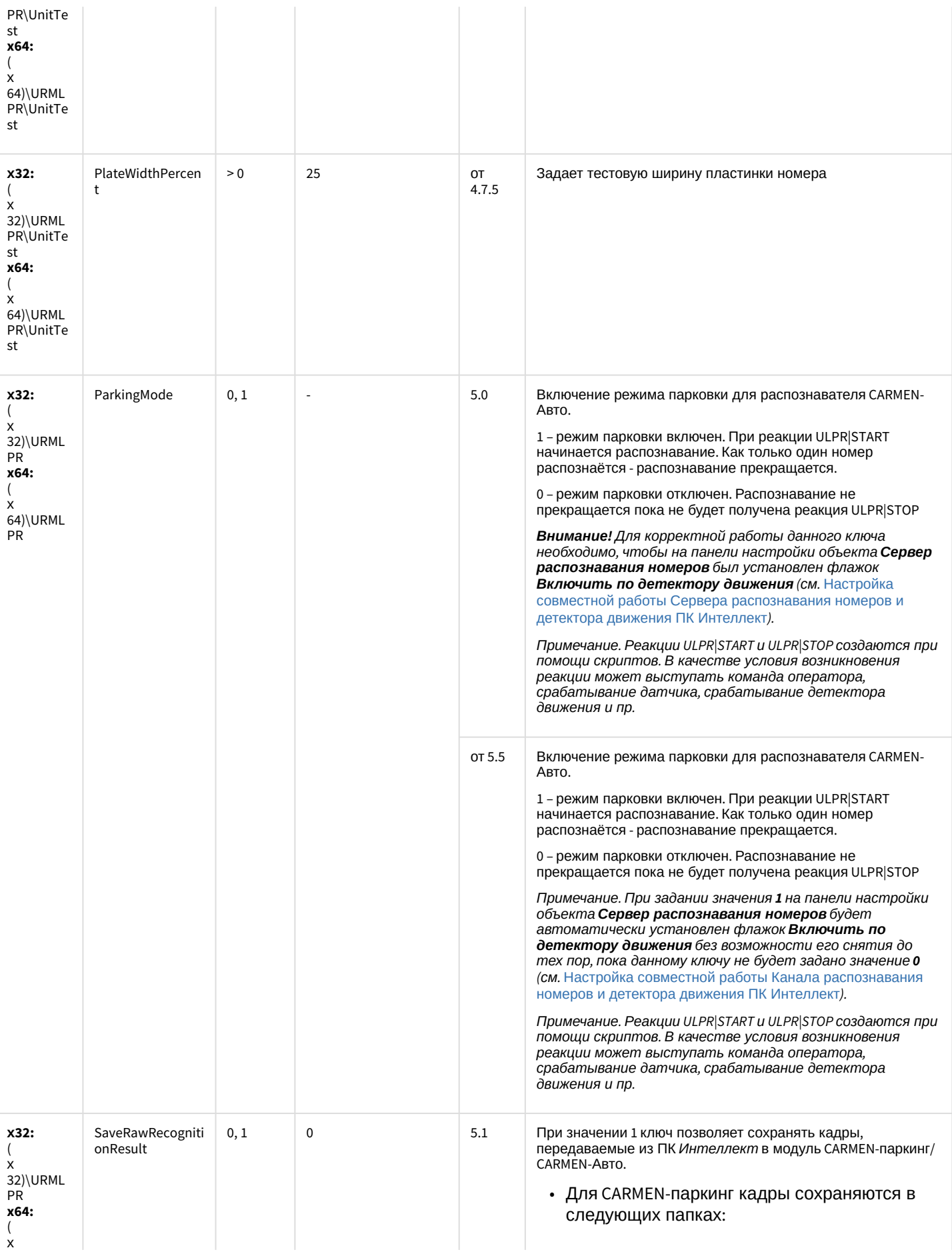

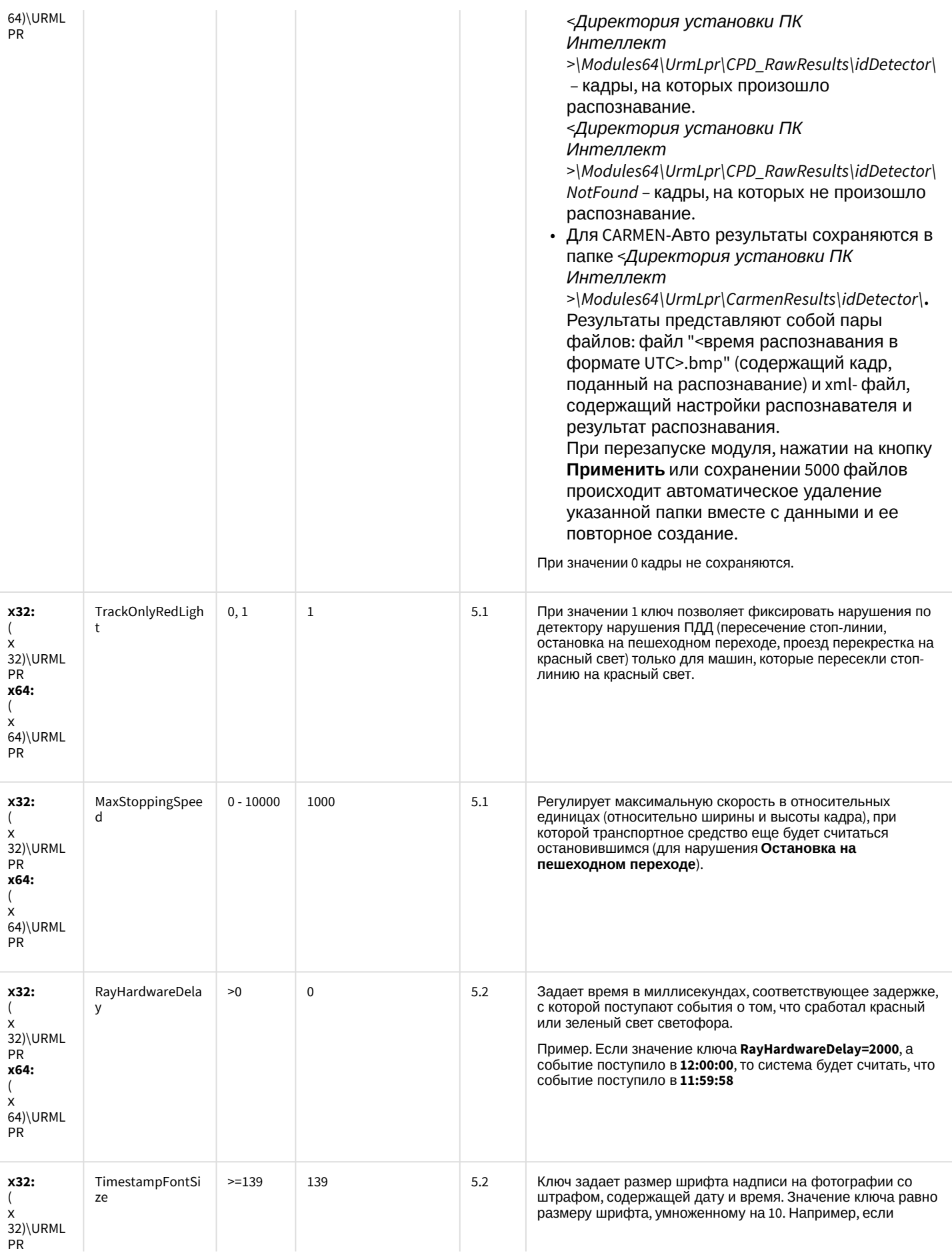

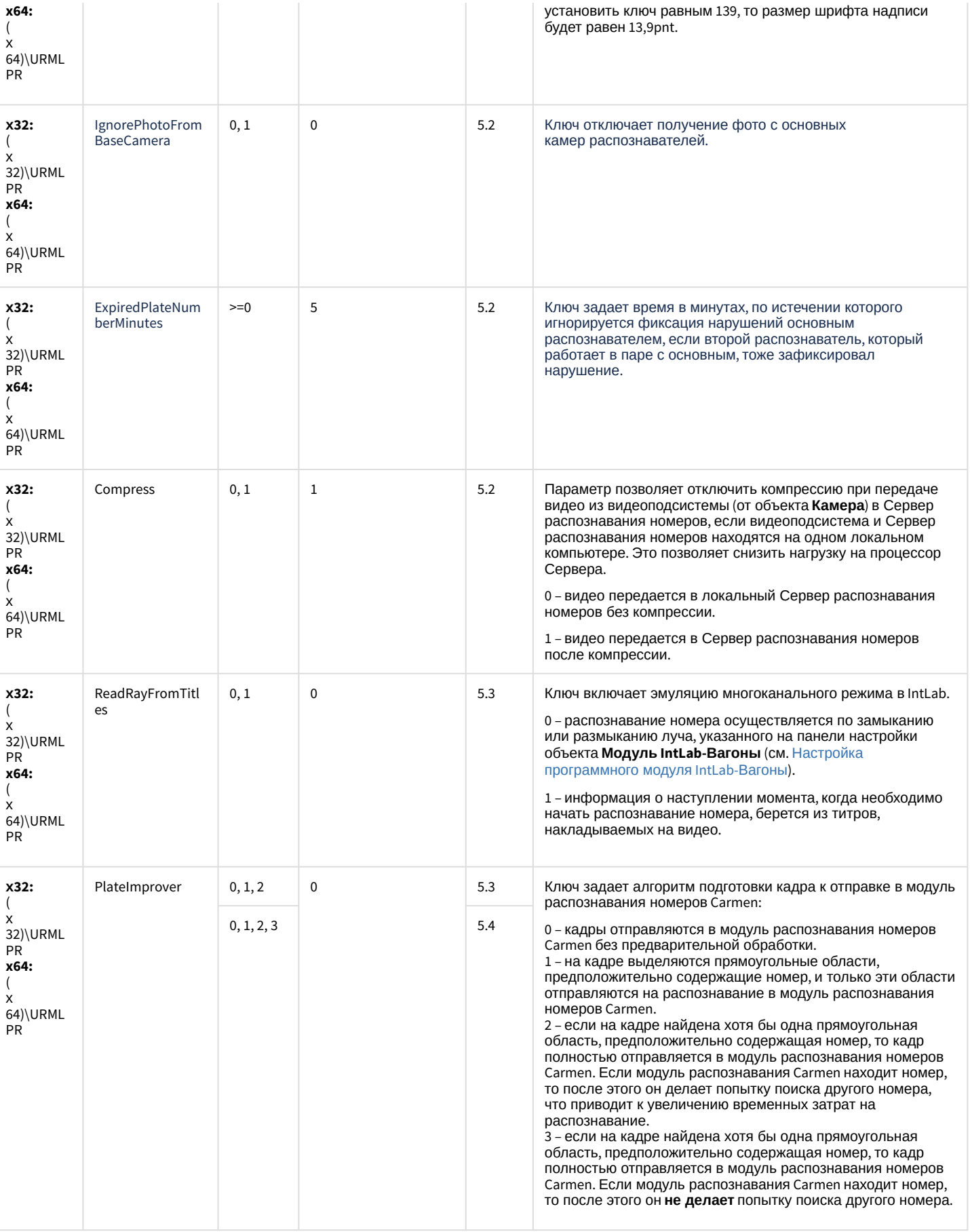

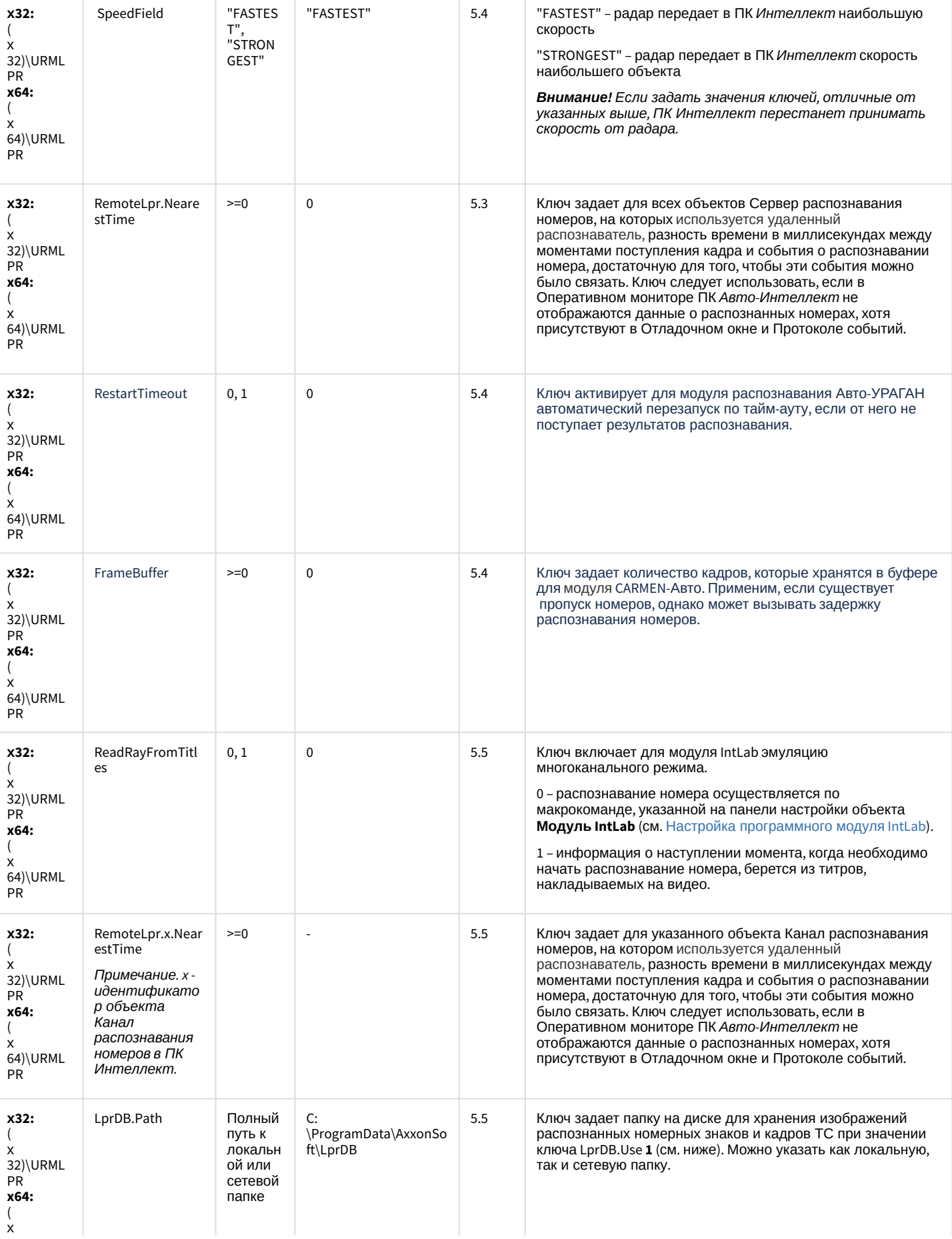

64)\URML

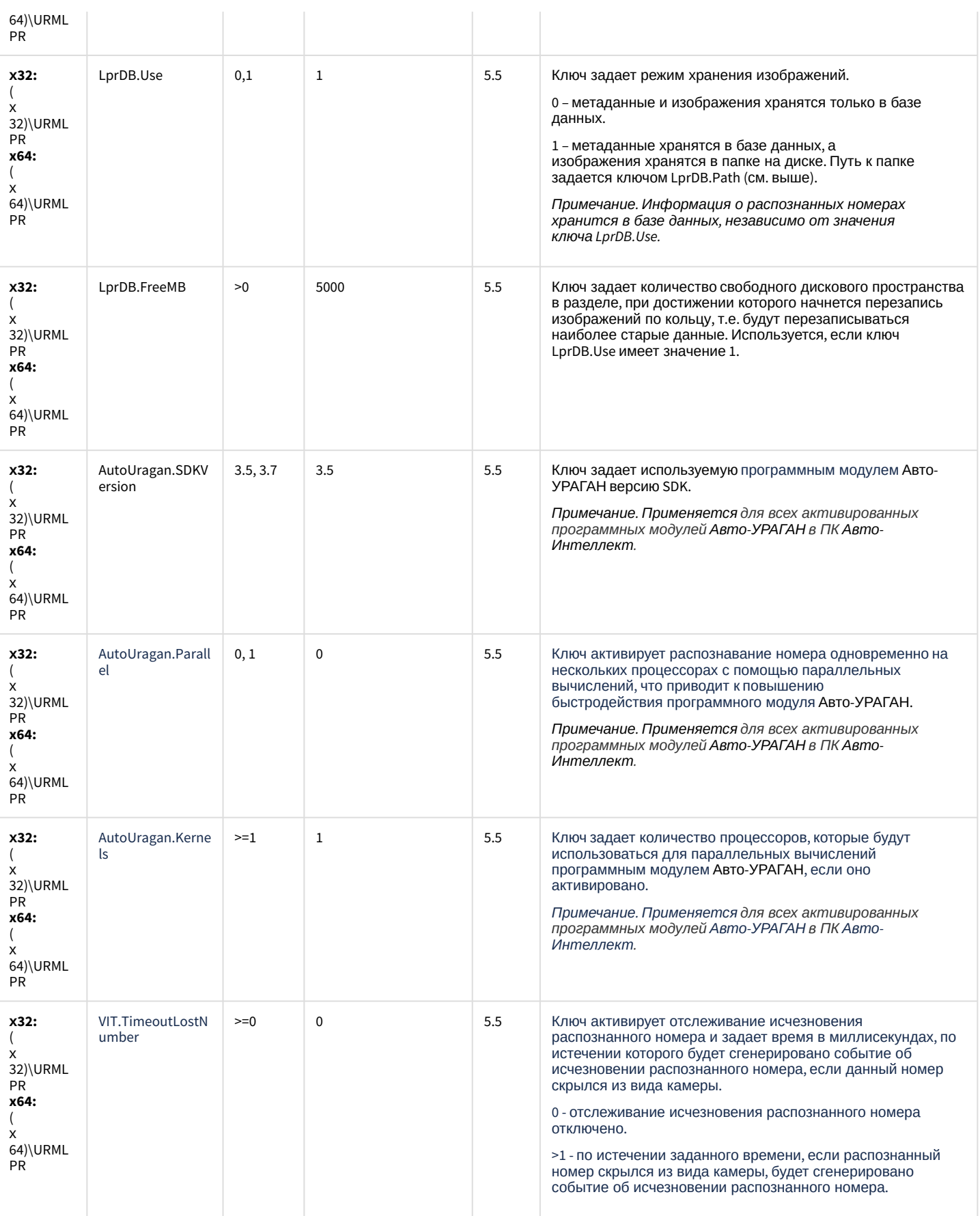

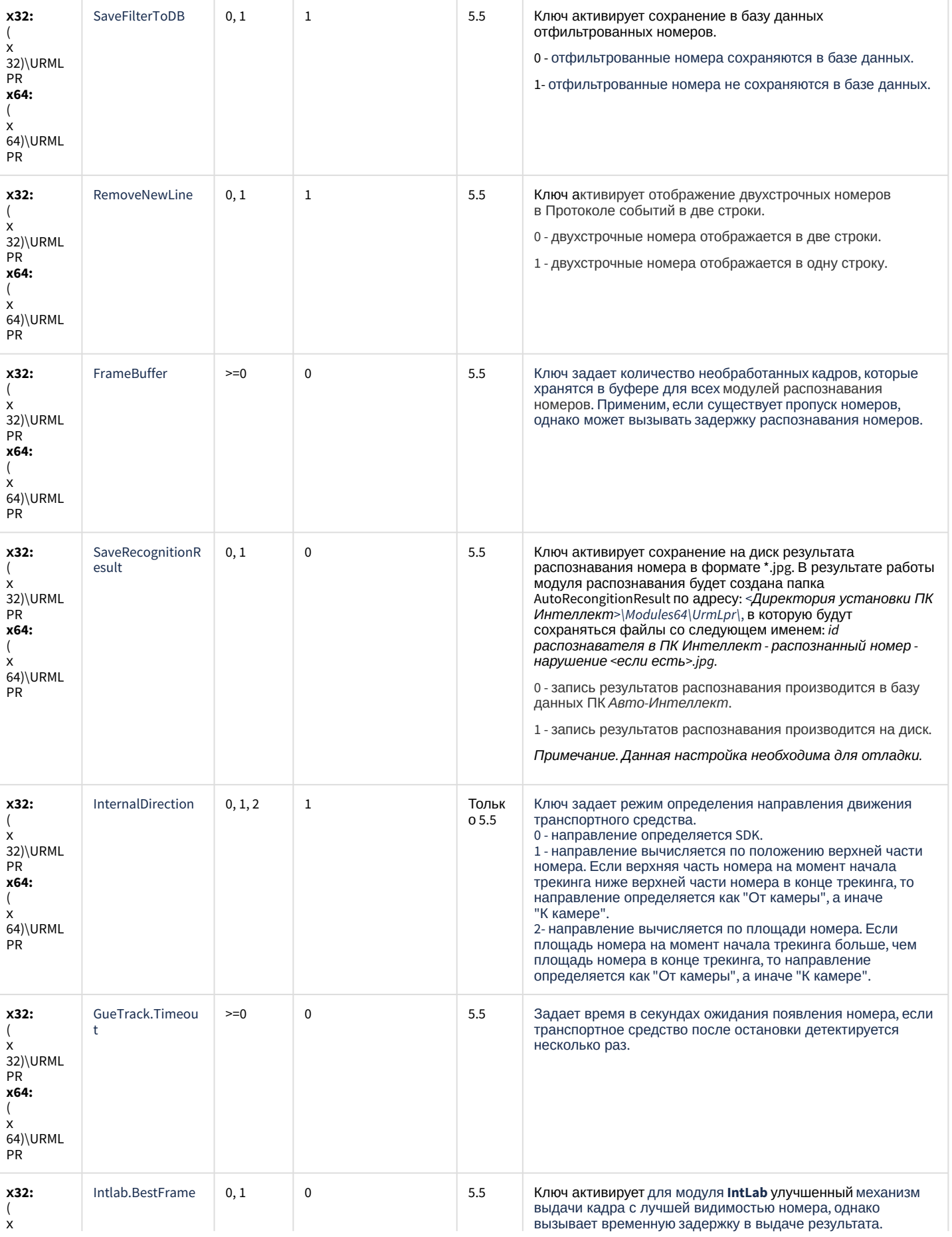

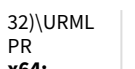

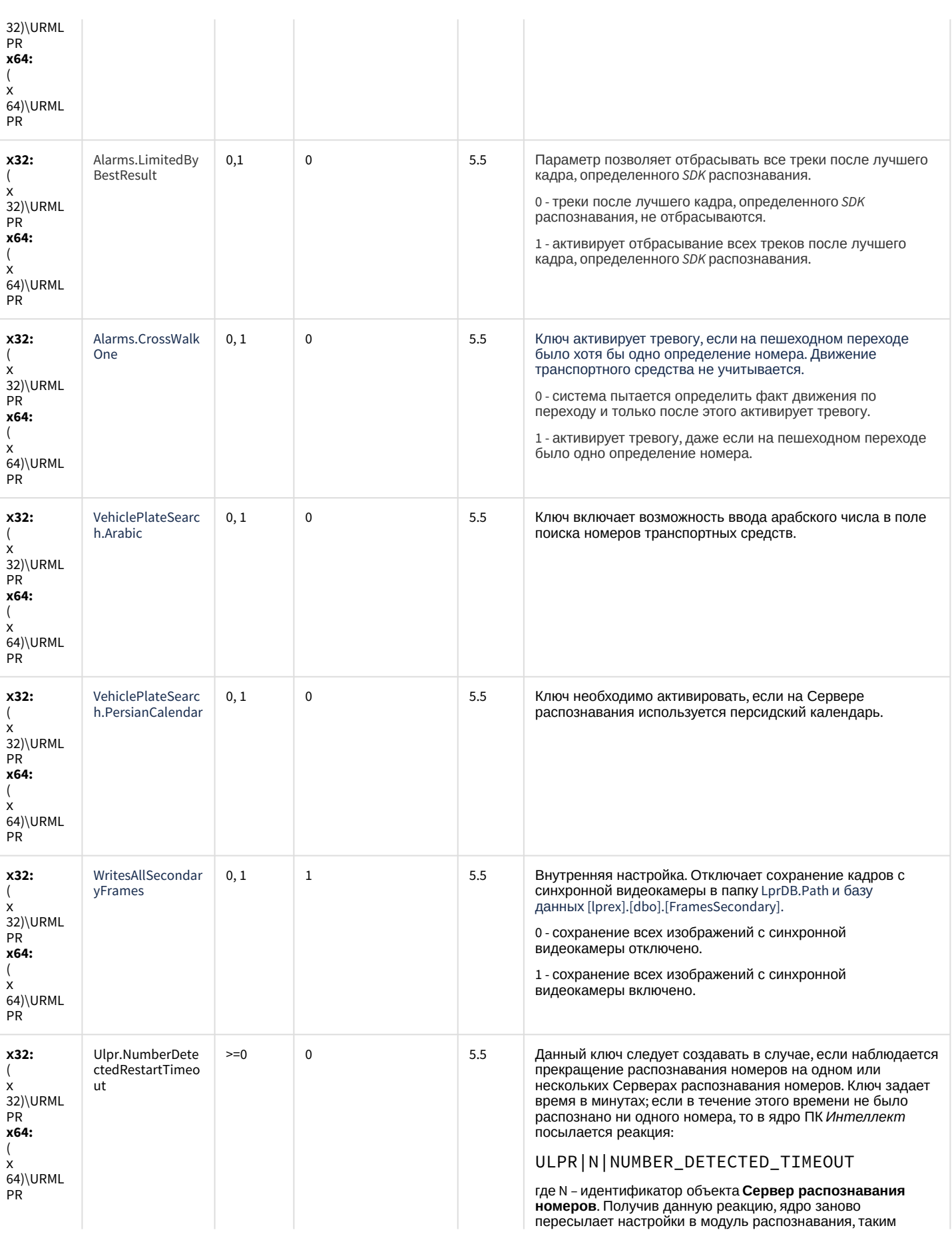

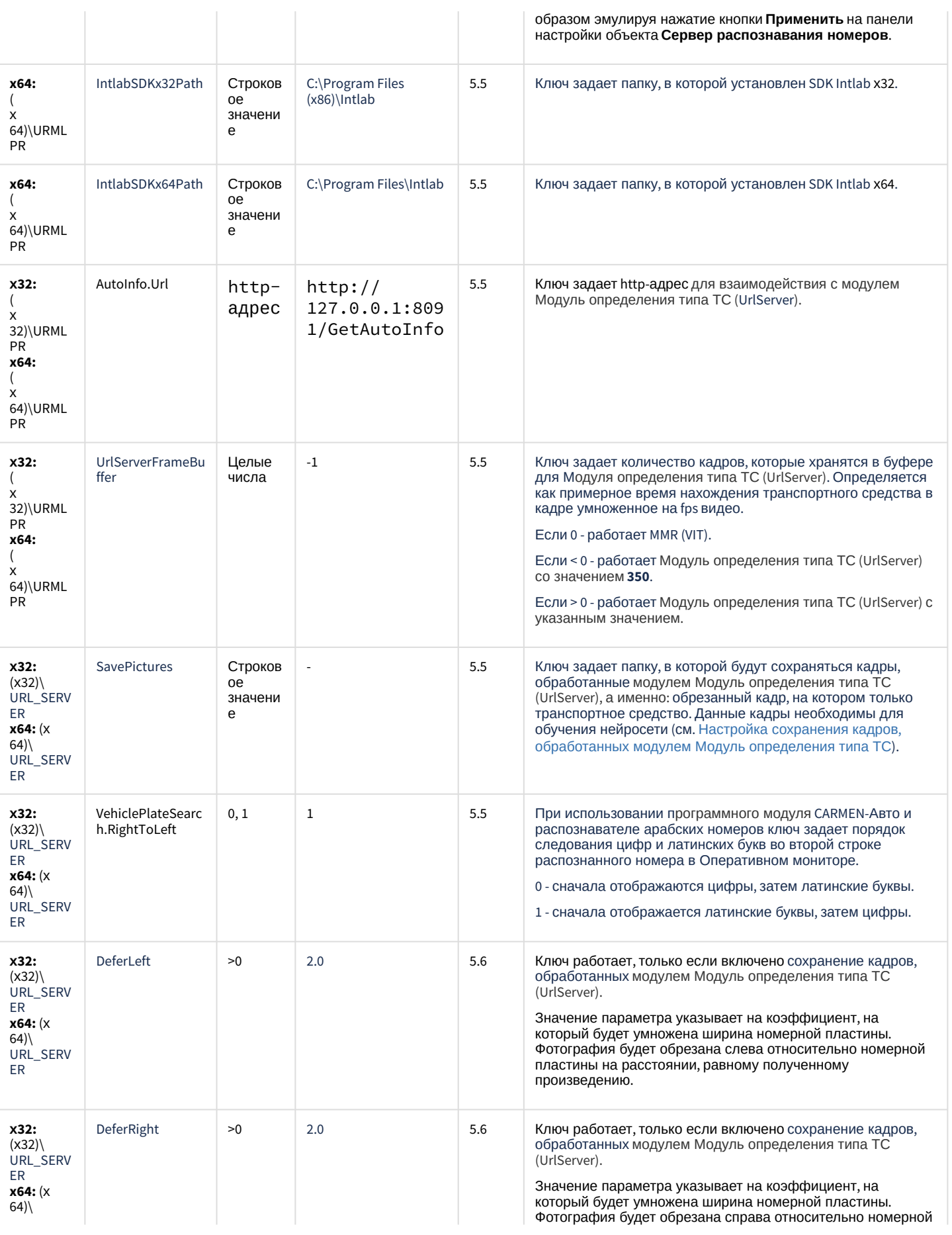

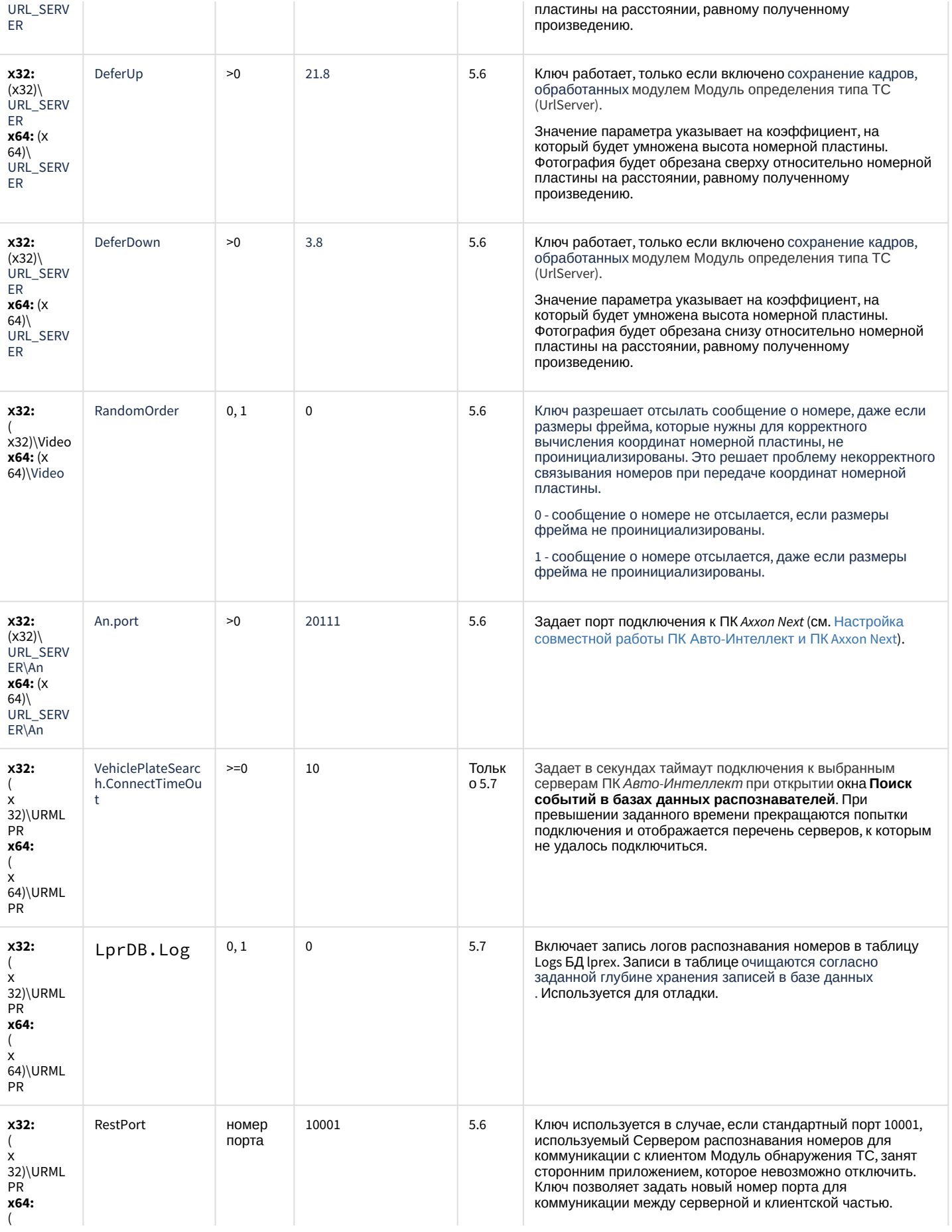

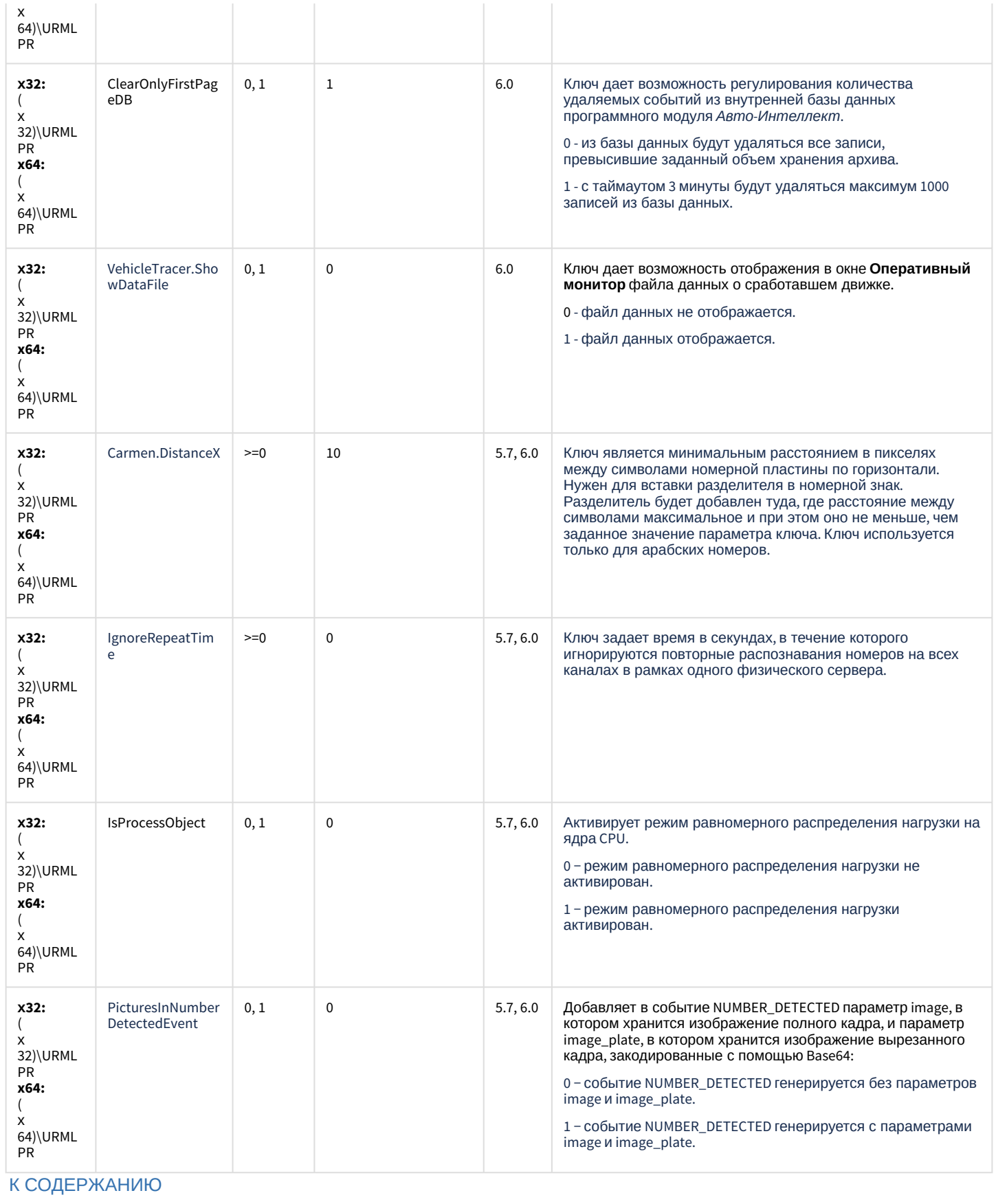

## **РОЅ-Интеллект**

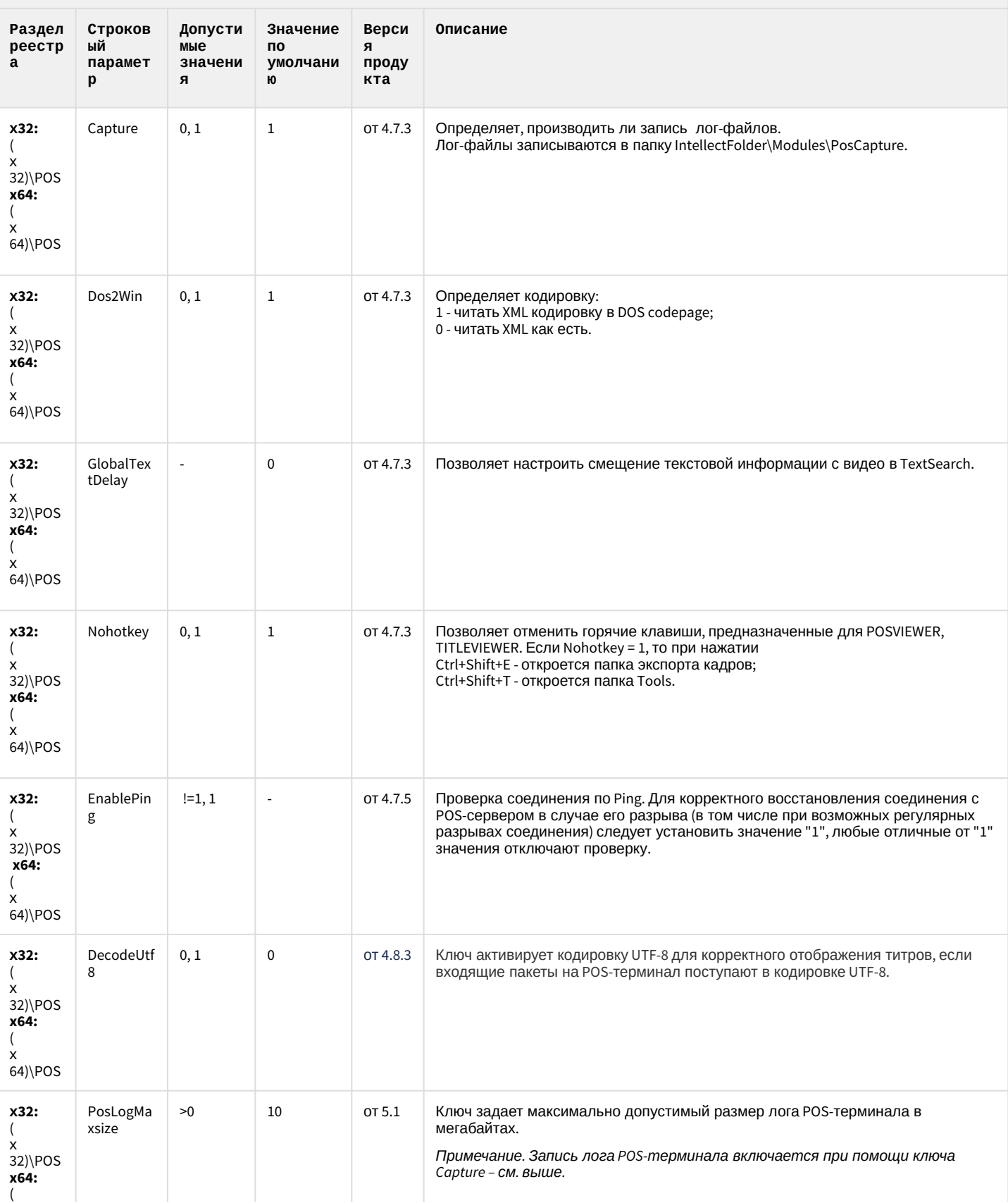

## **РОЅ-Интеллект**

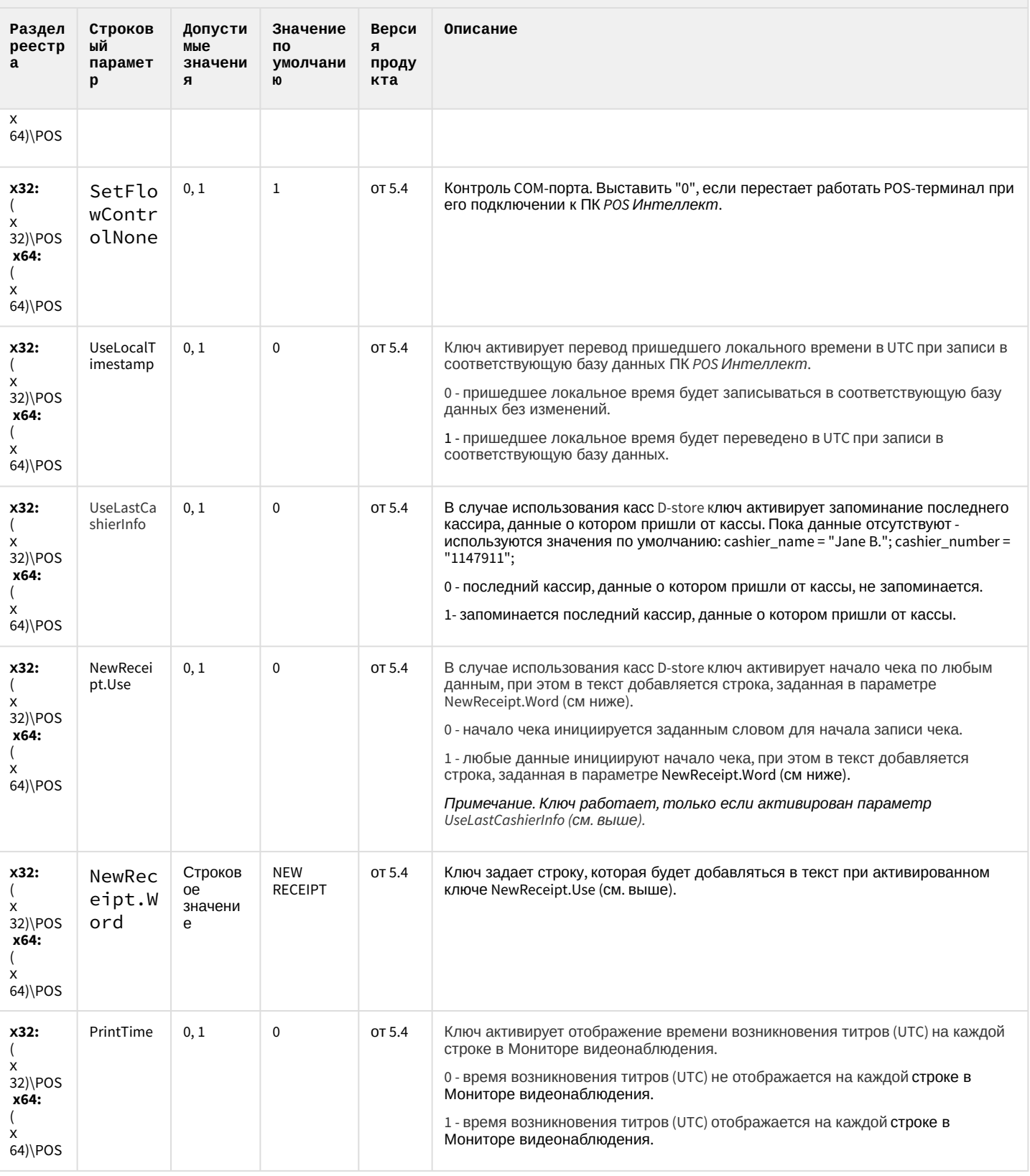

К СОДЕРЖАНИЮ

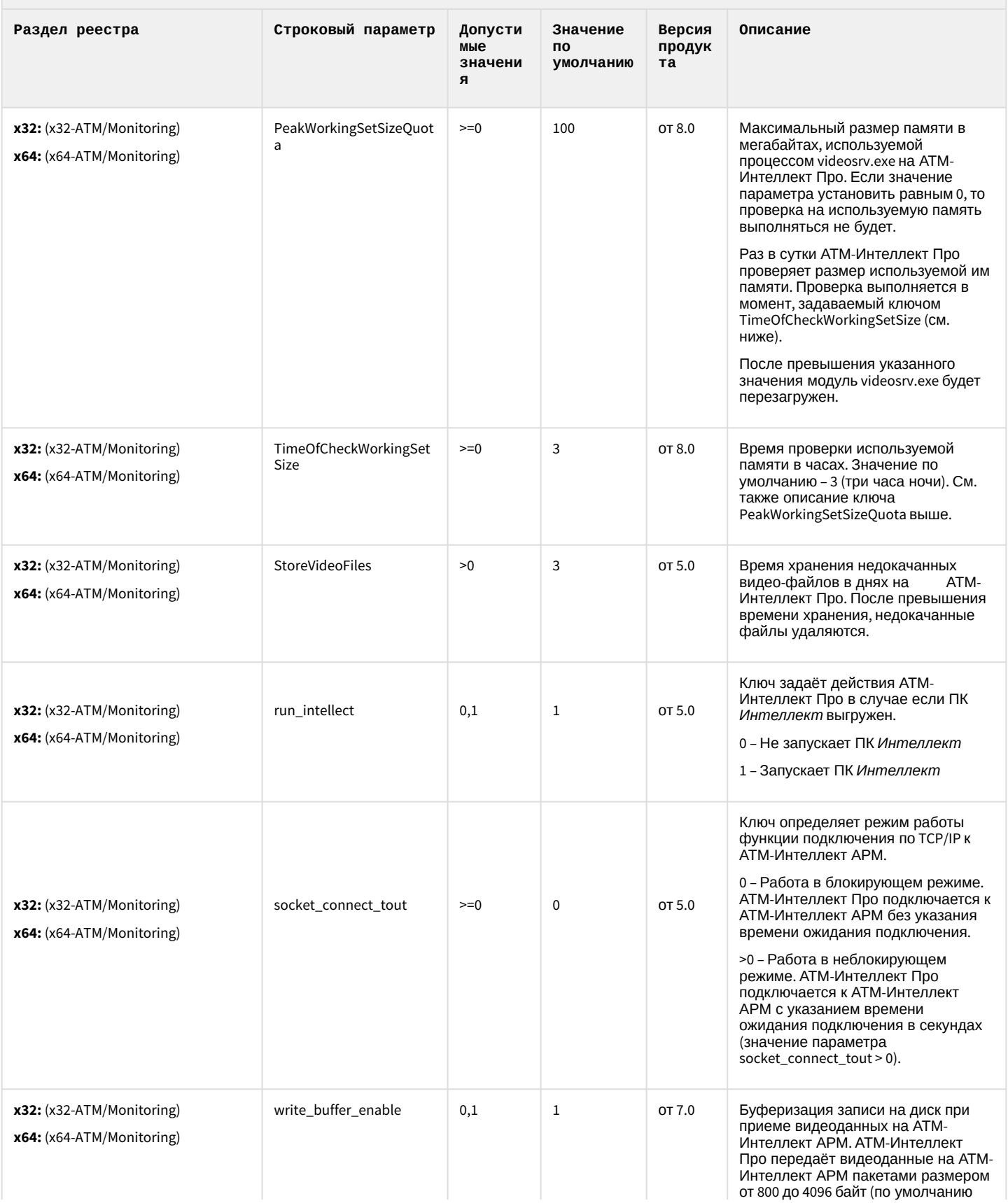

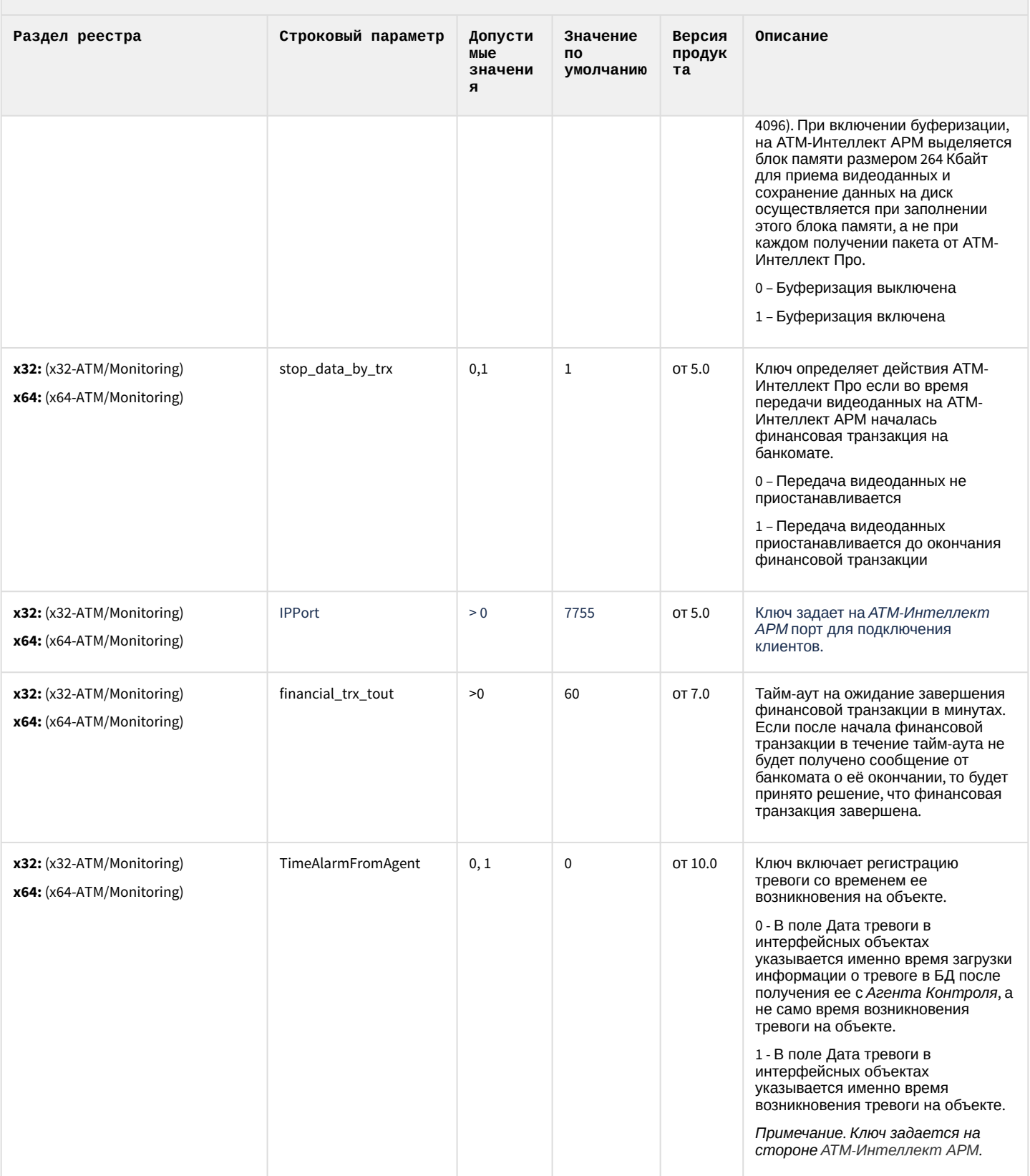

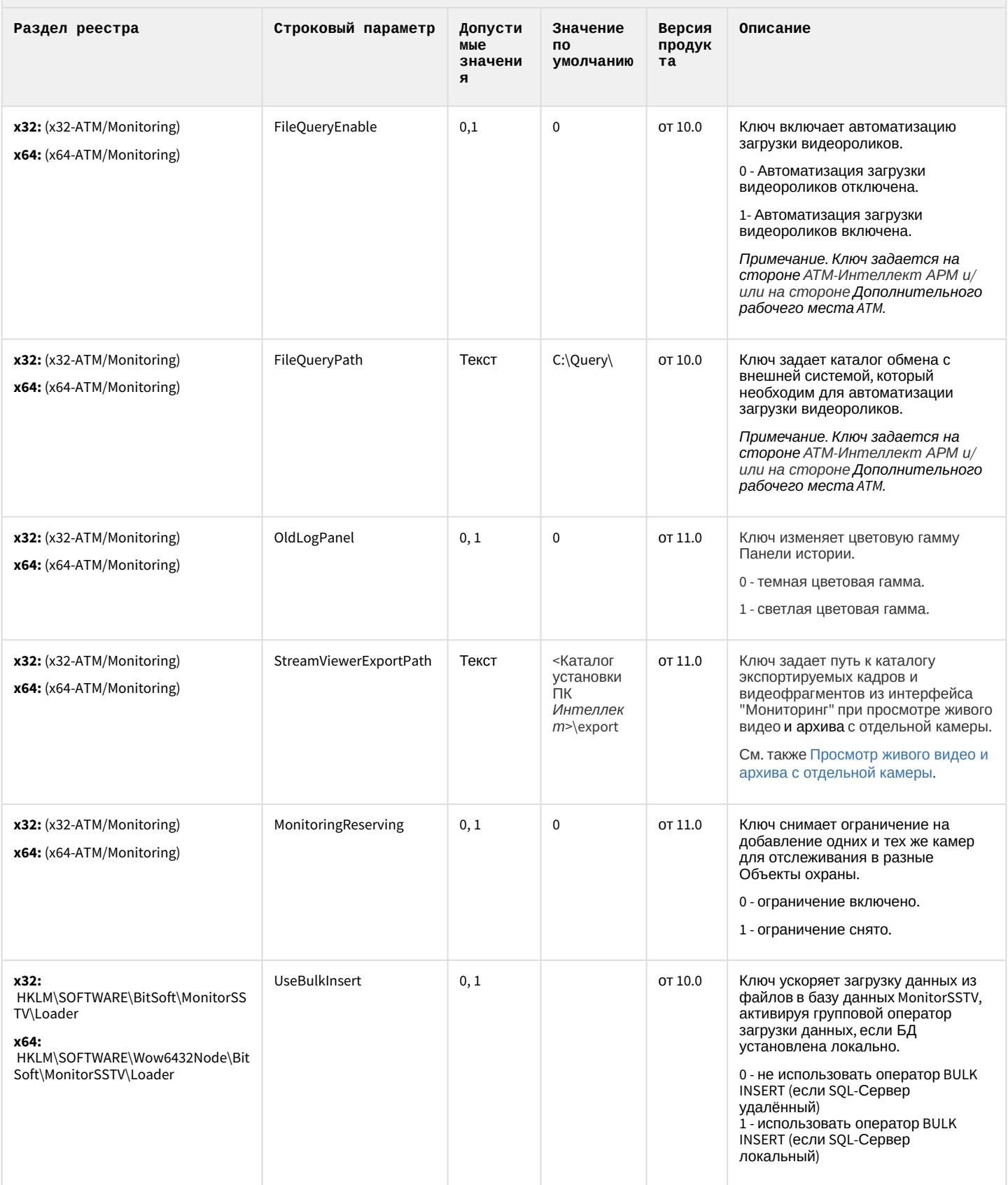

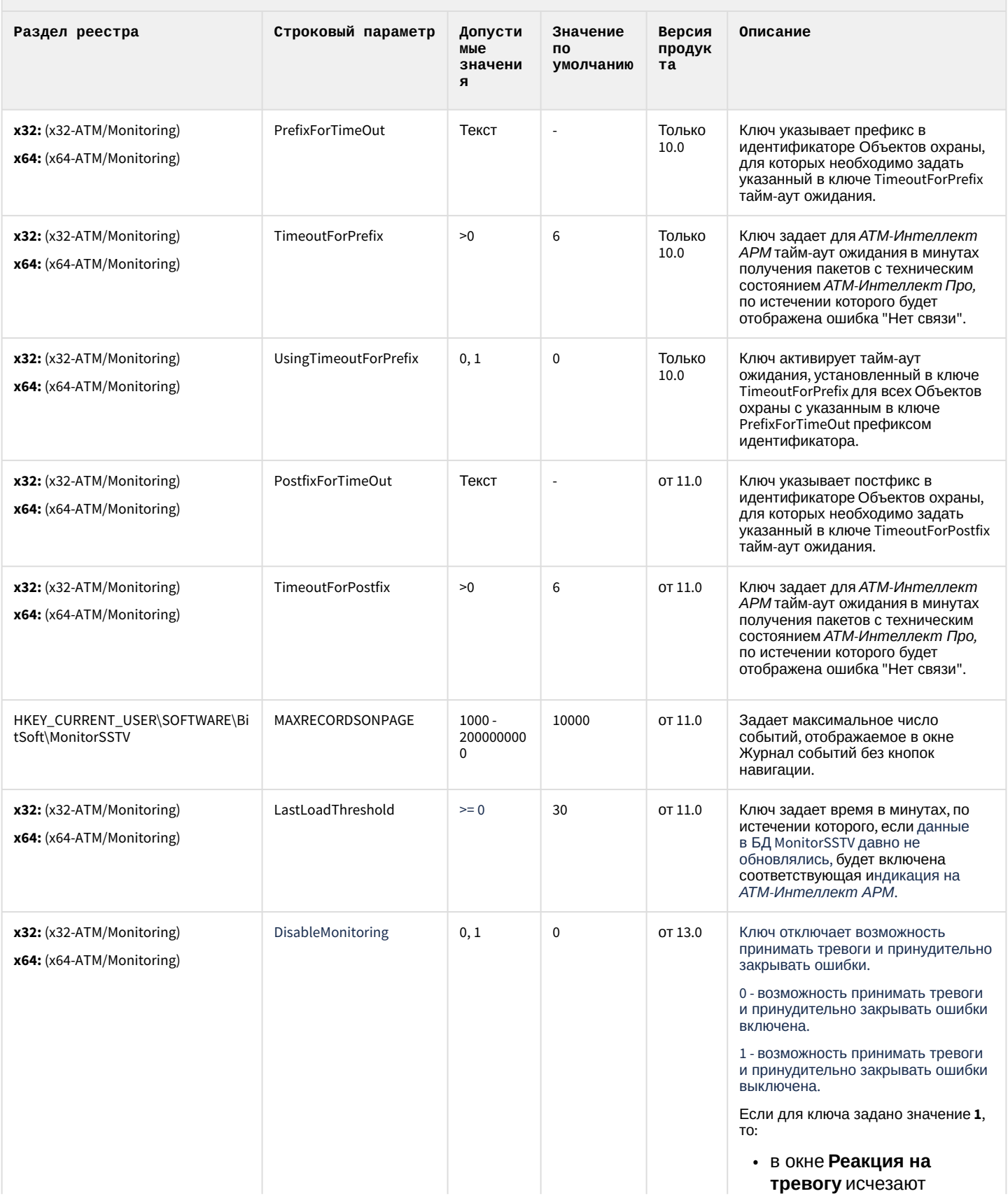

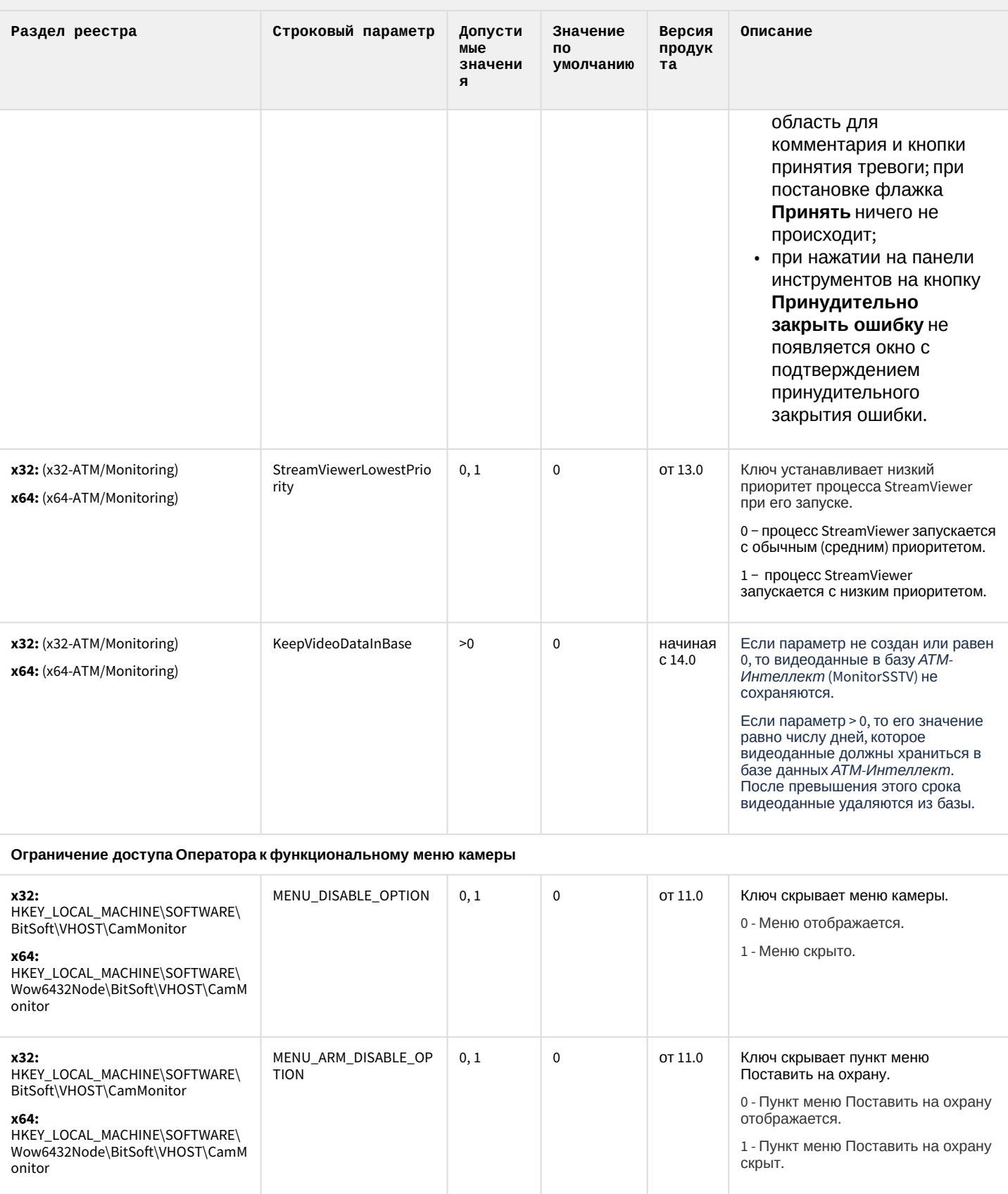

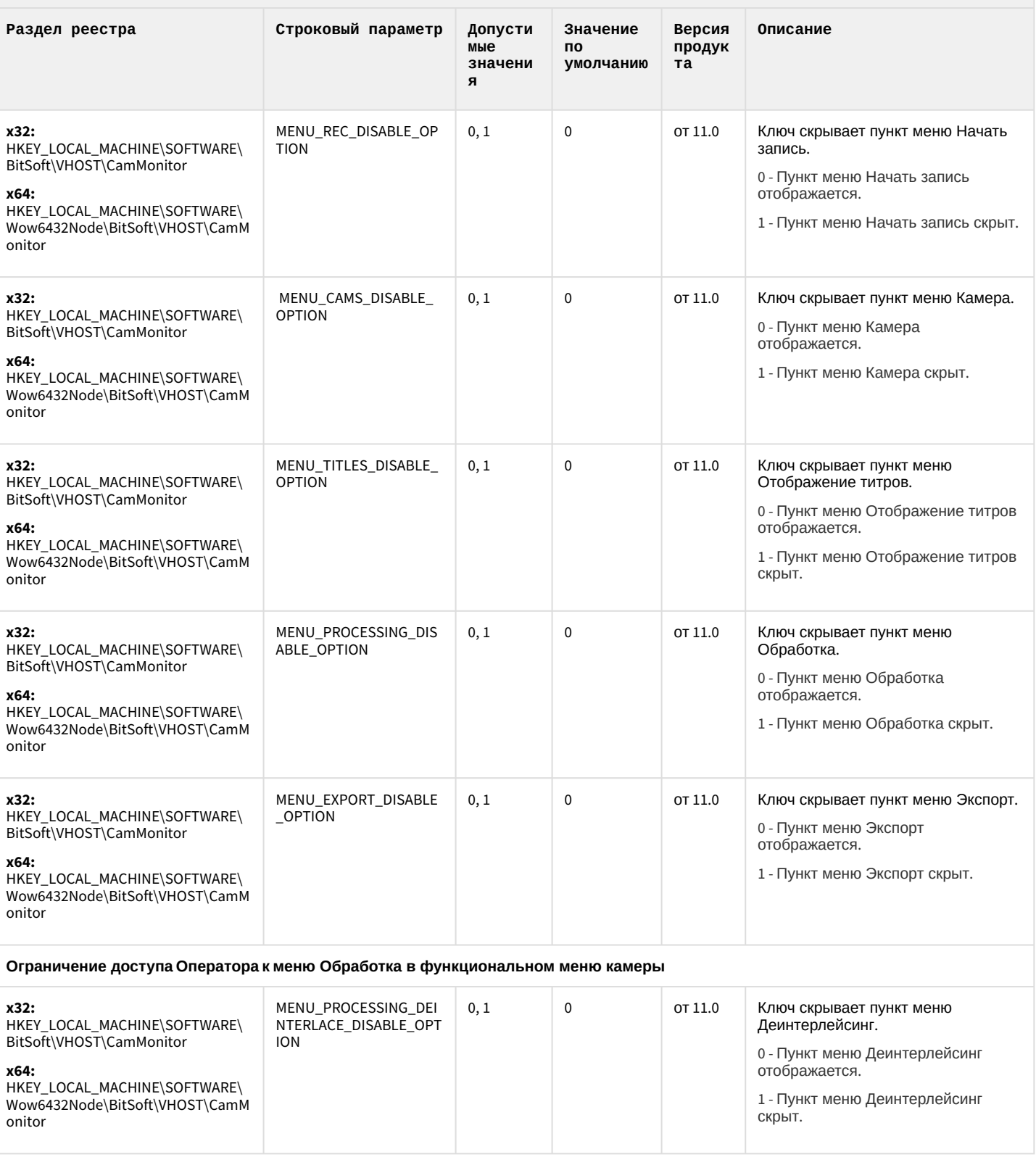

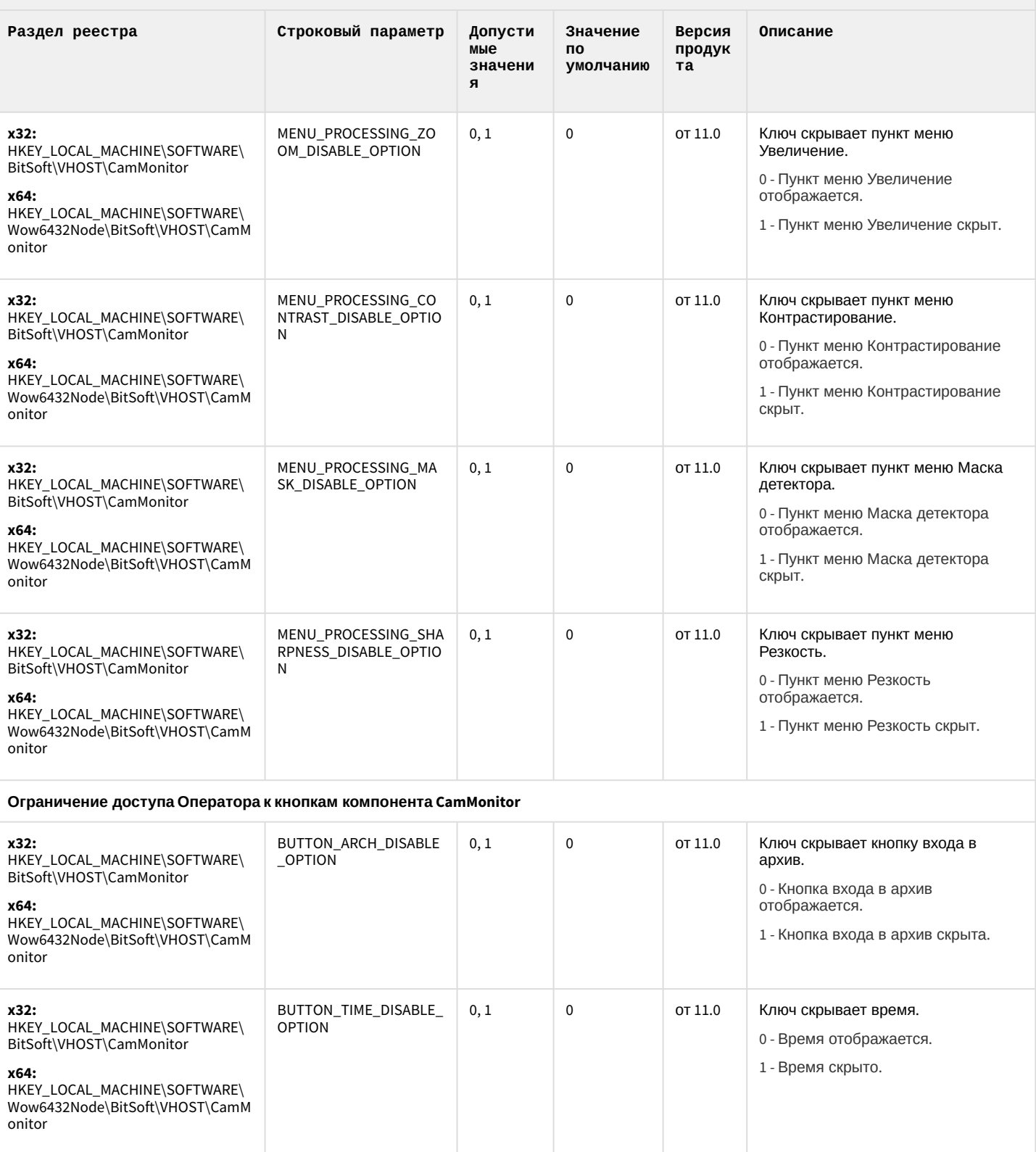

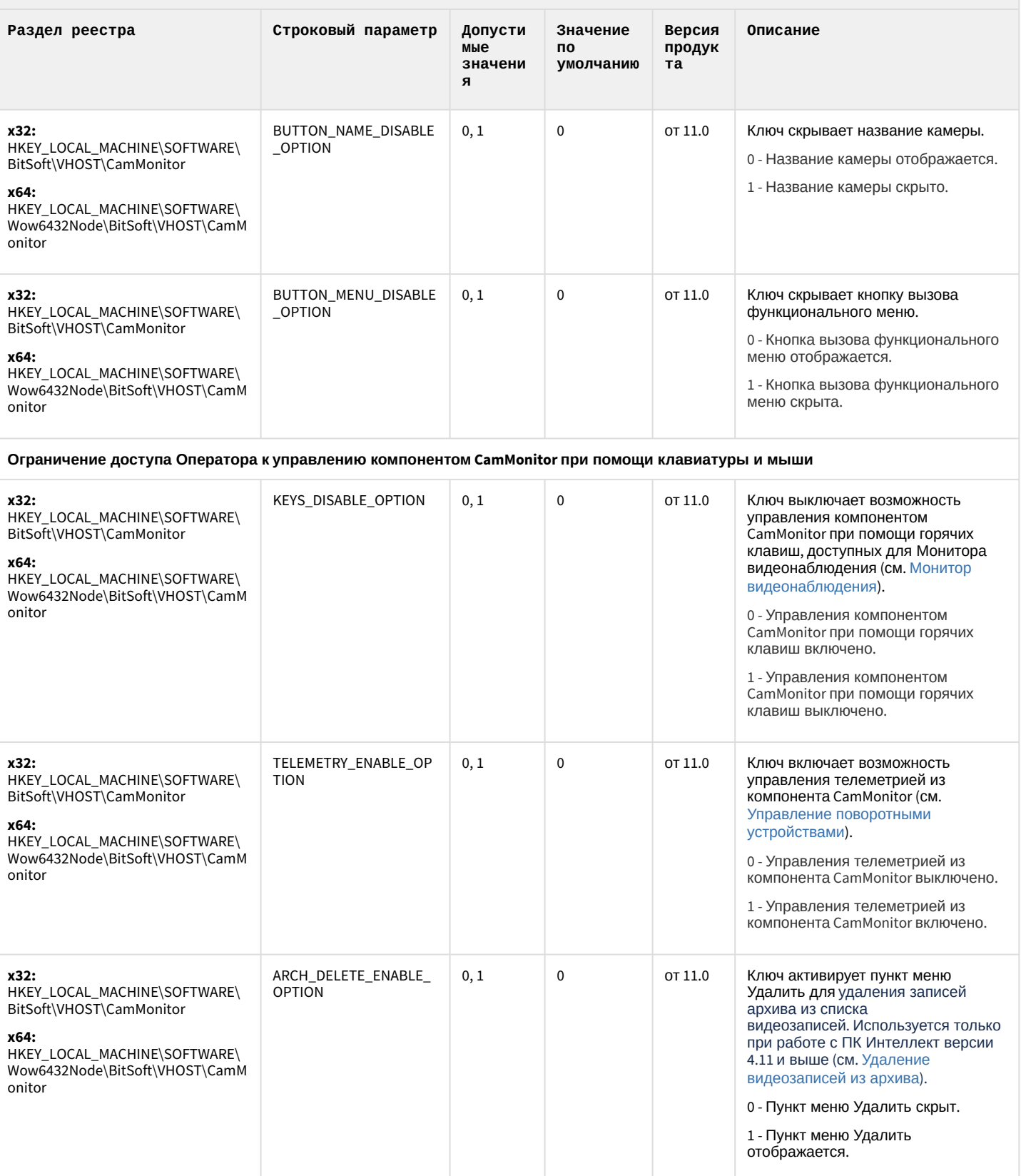

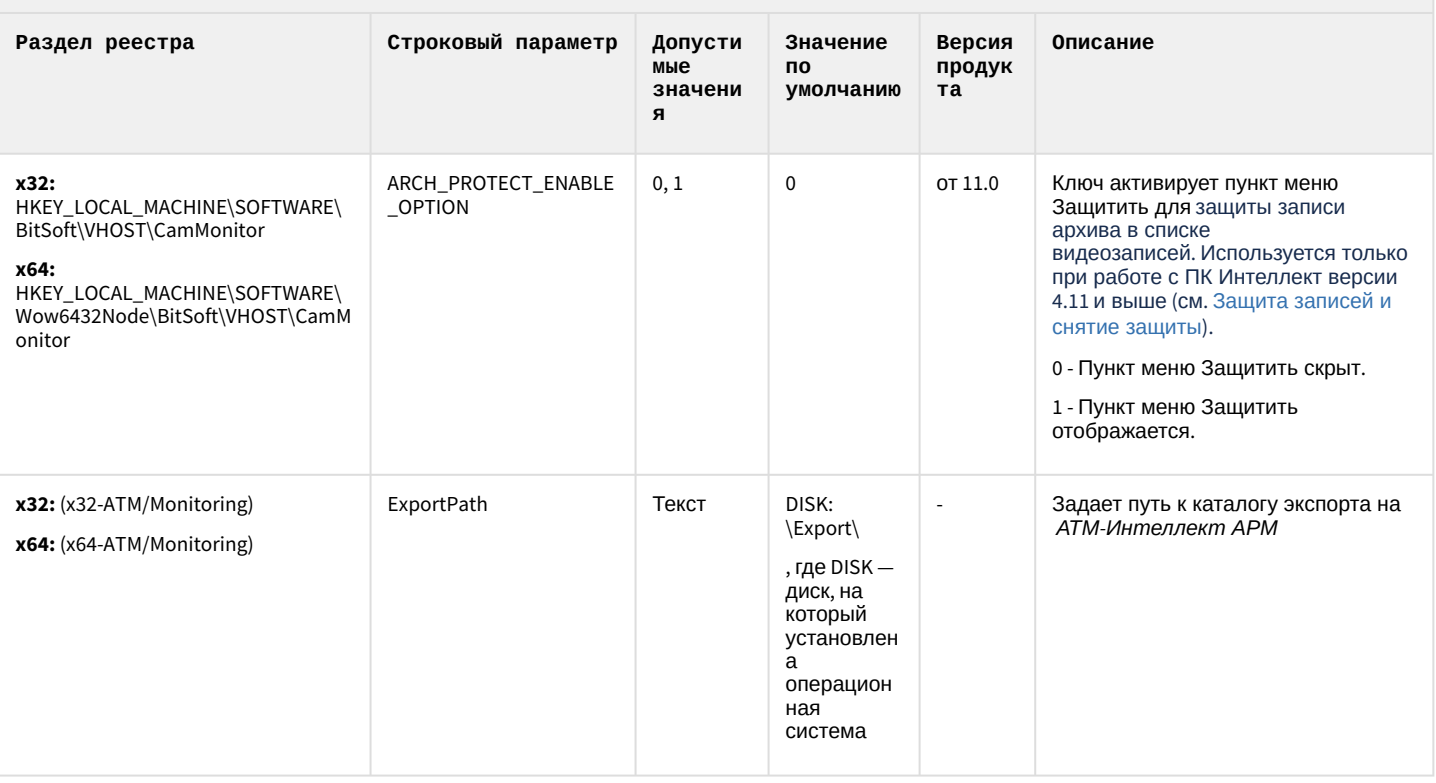

#### К СОДЕРЖАНИЮ

## Утилита "Перехватчик событий АТМ"

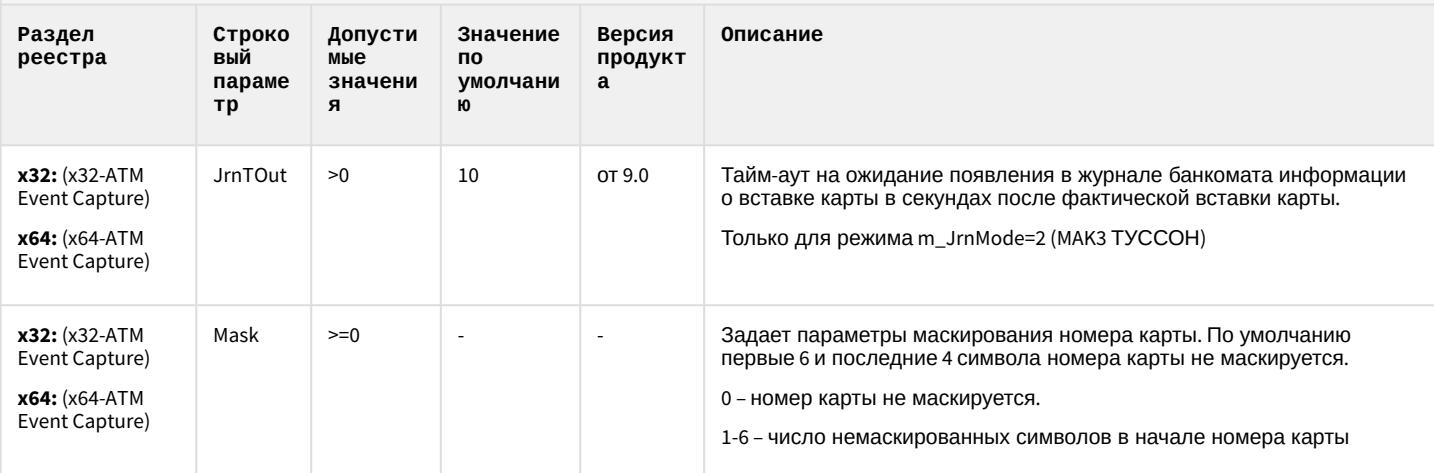

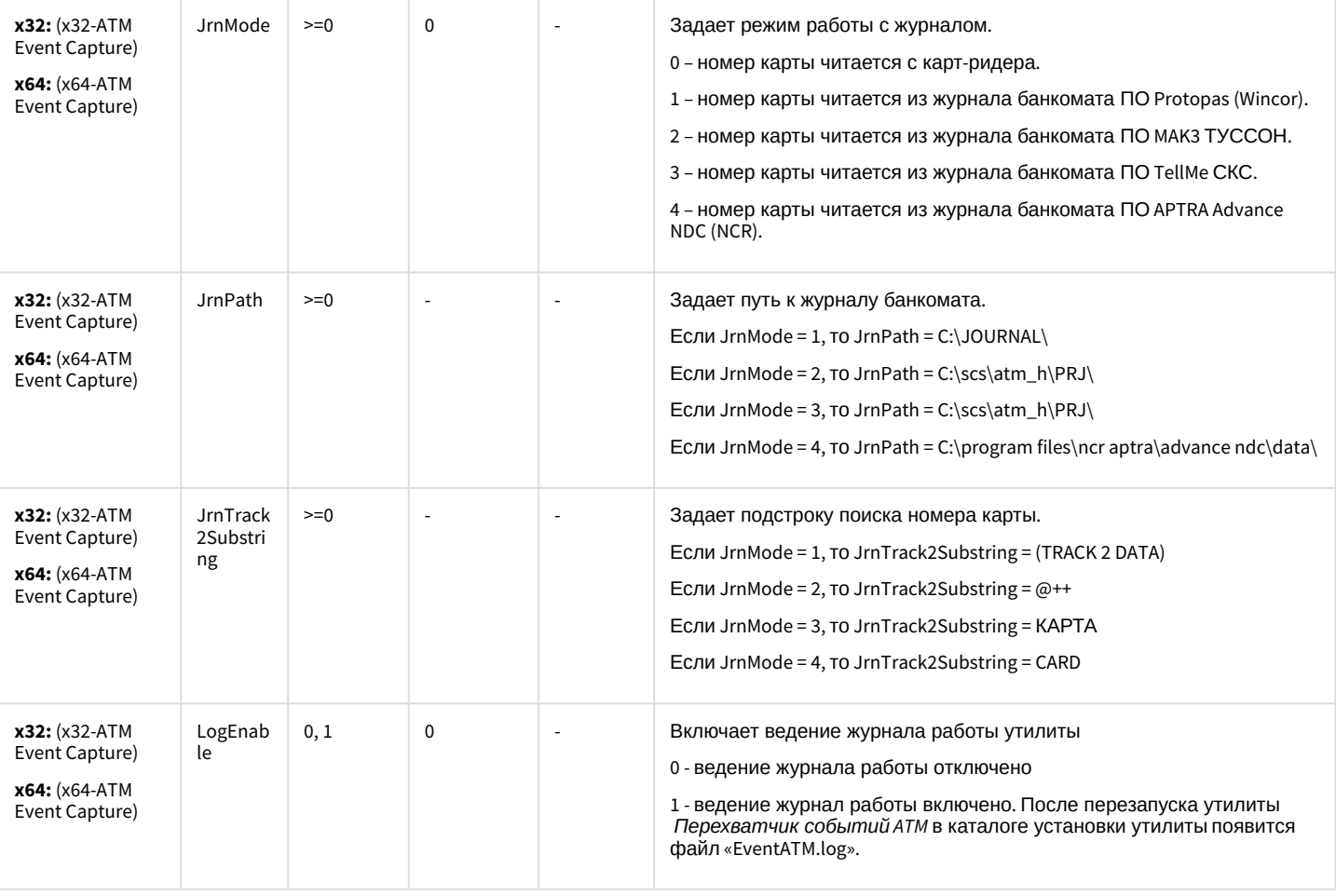

[К СОДЕРЖАНИЮ](#page-89-0)

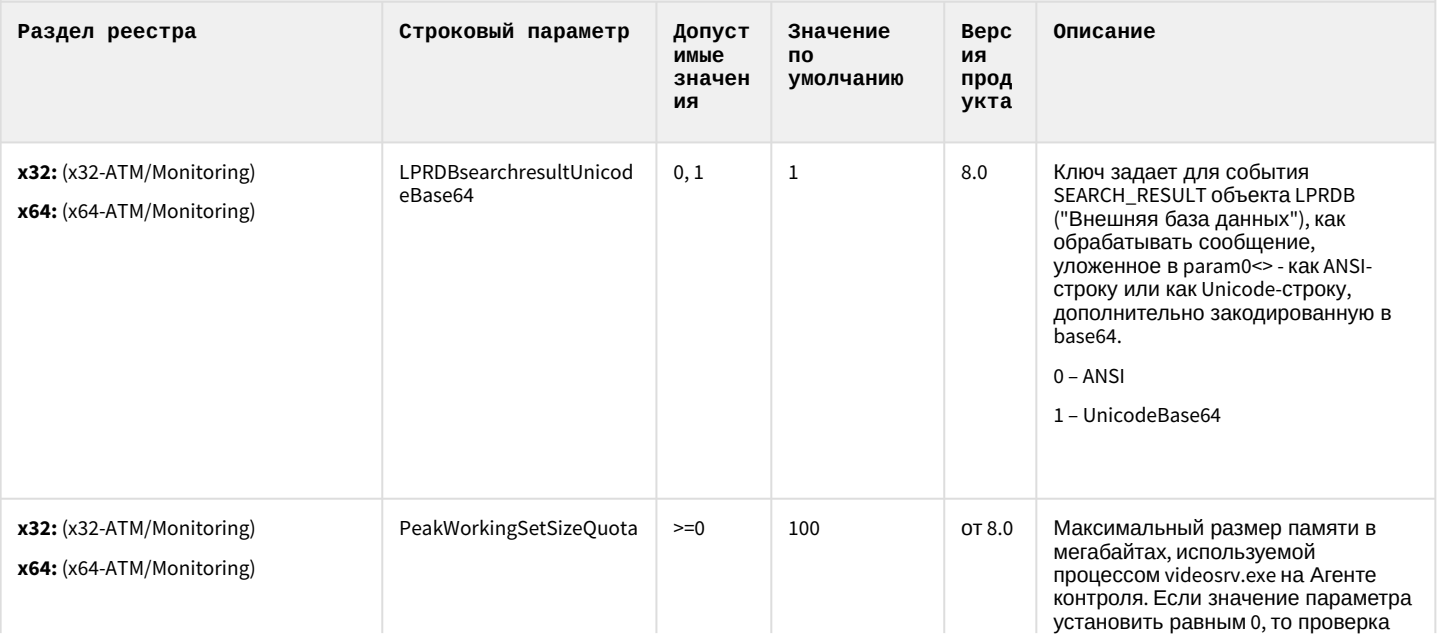

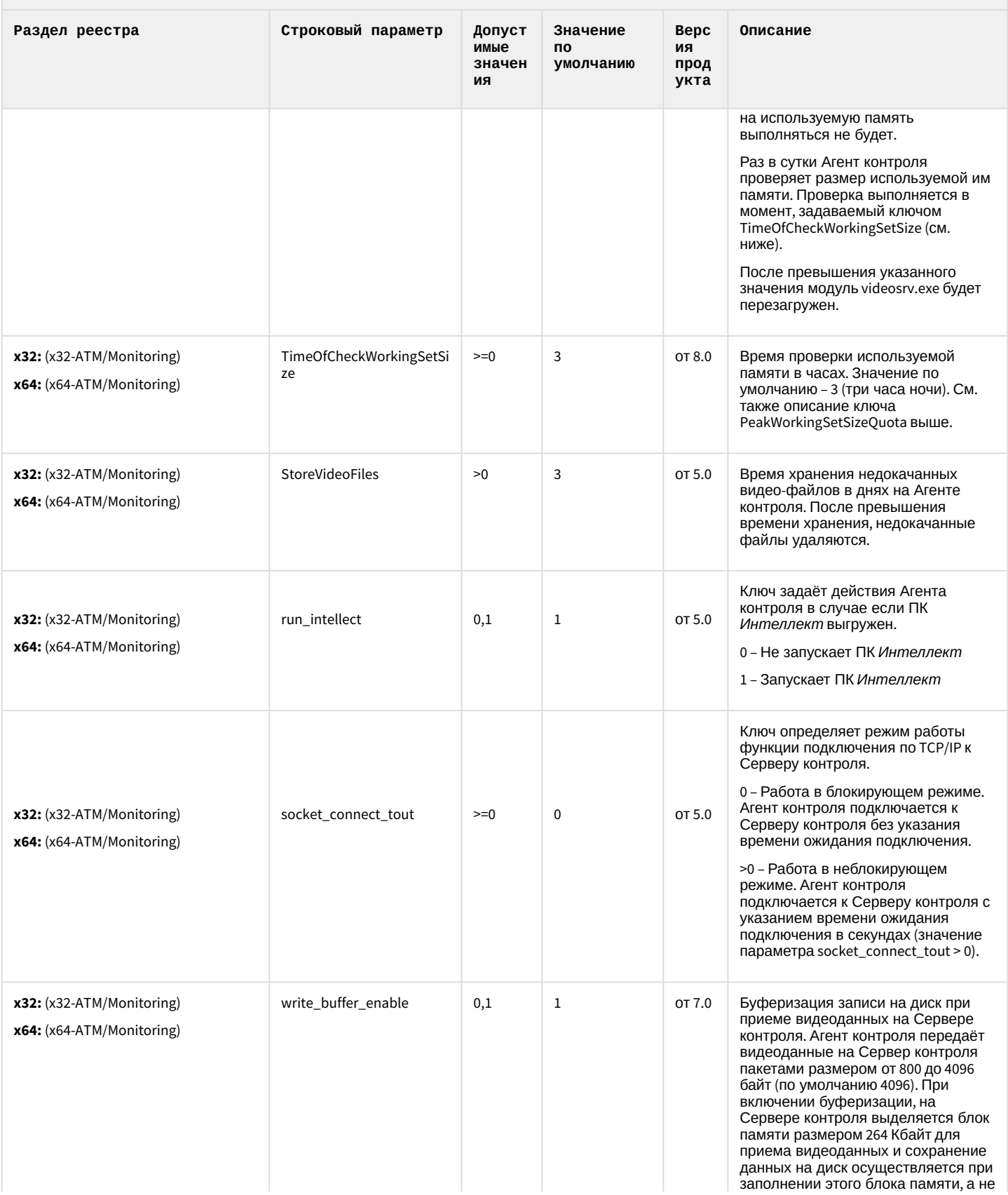

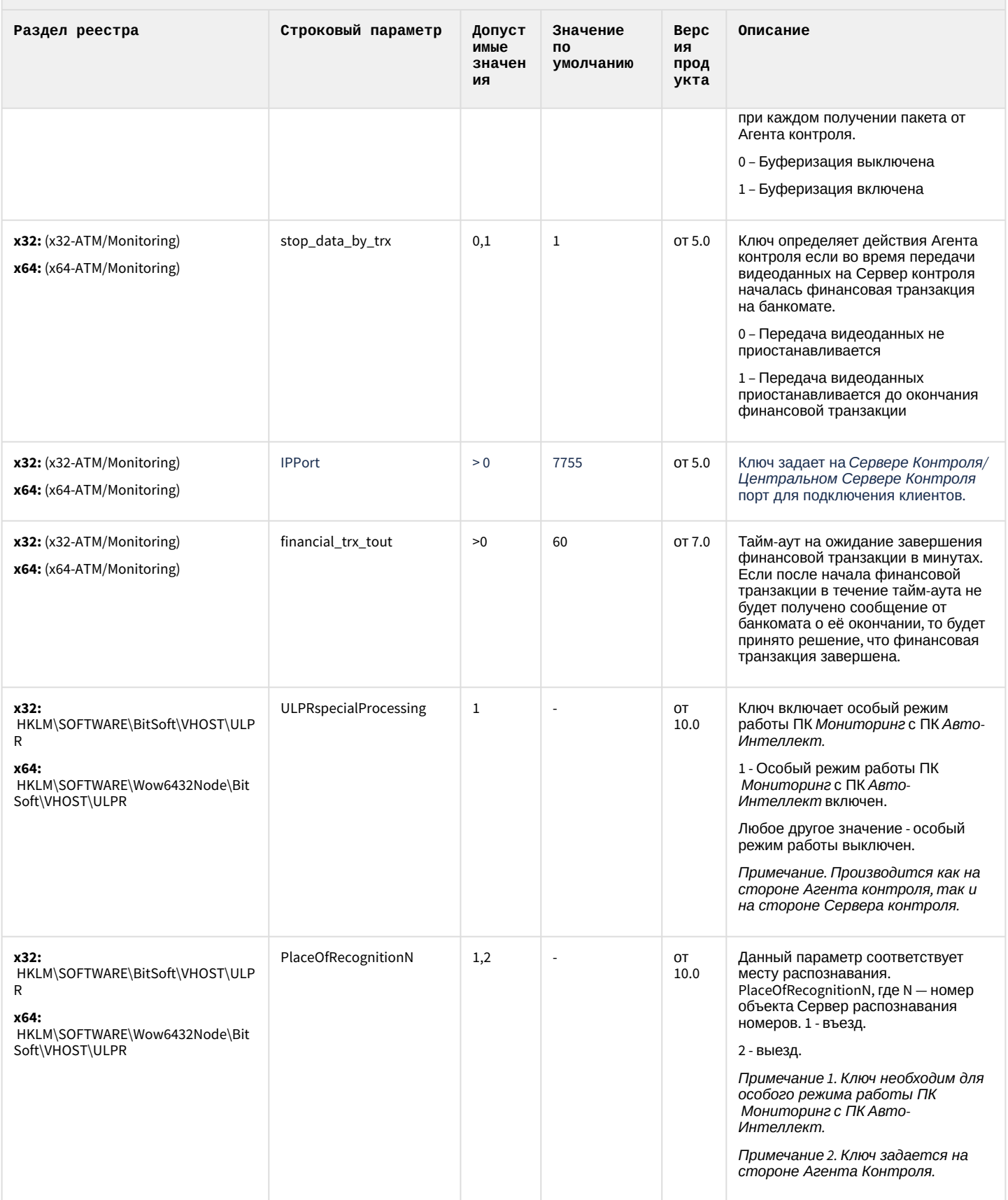

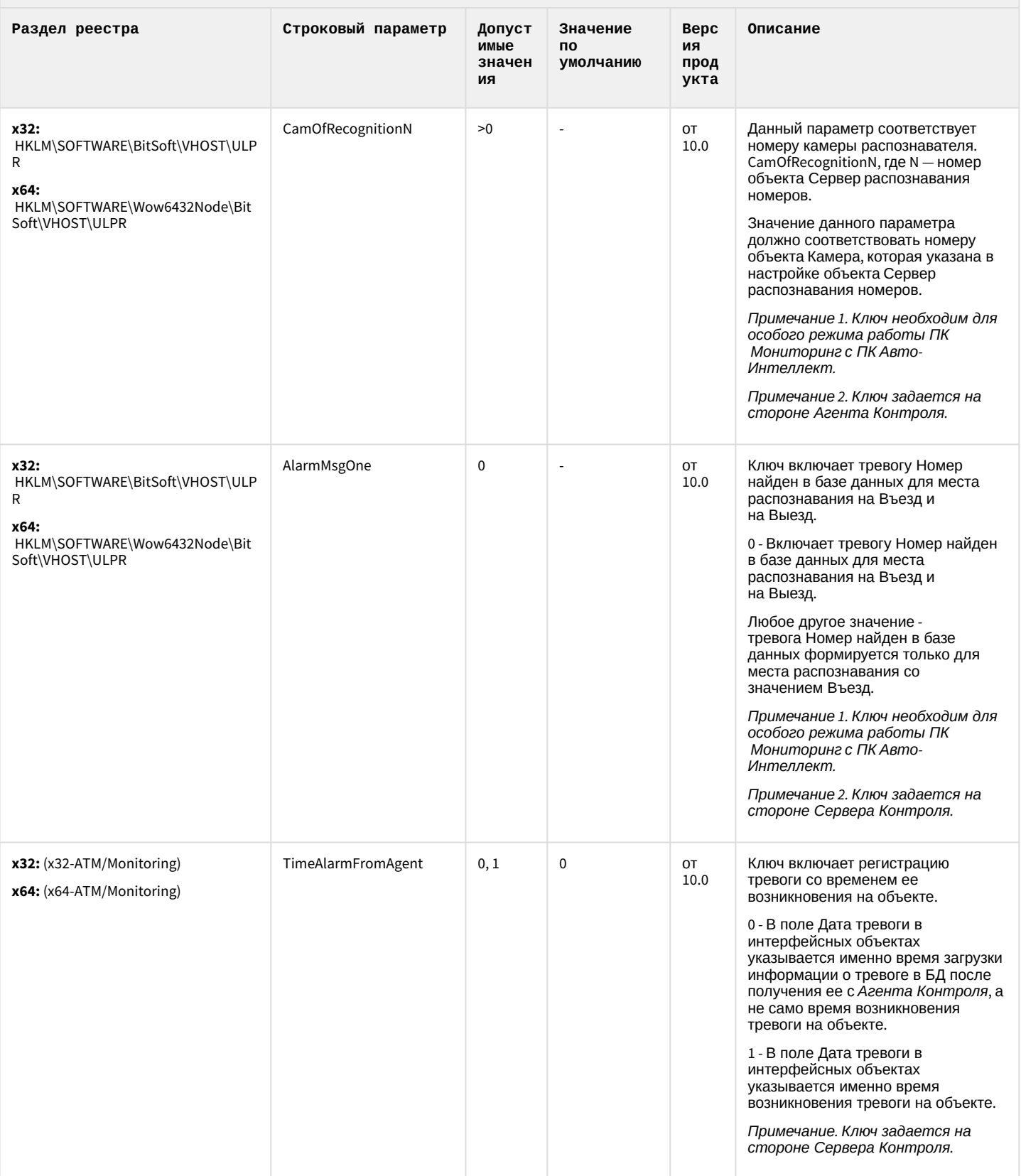

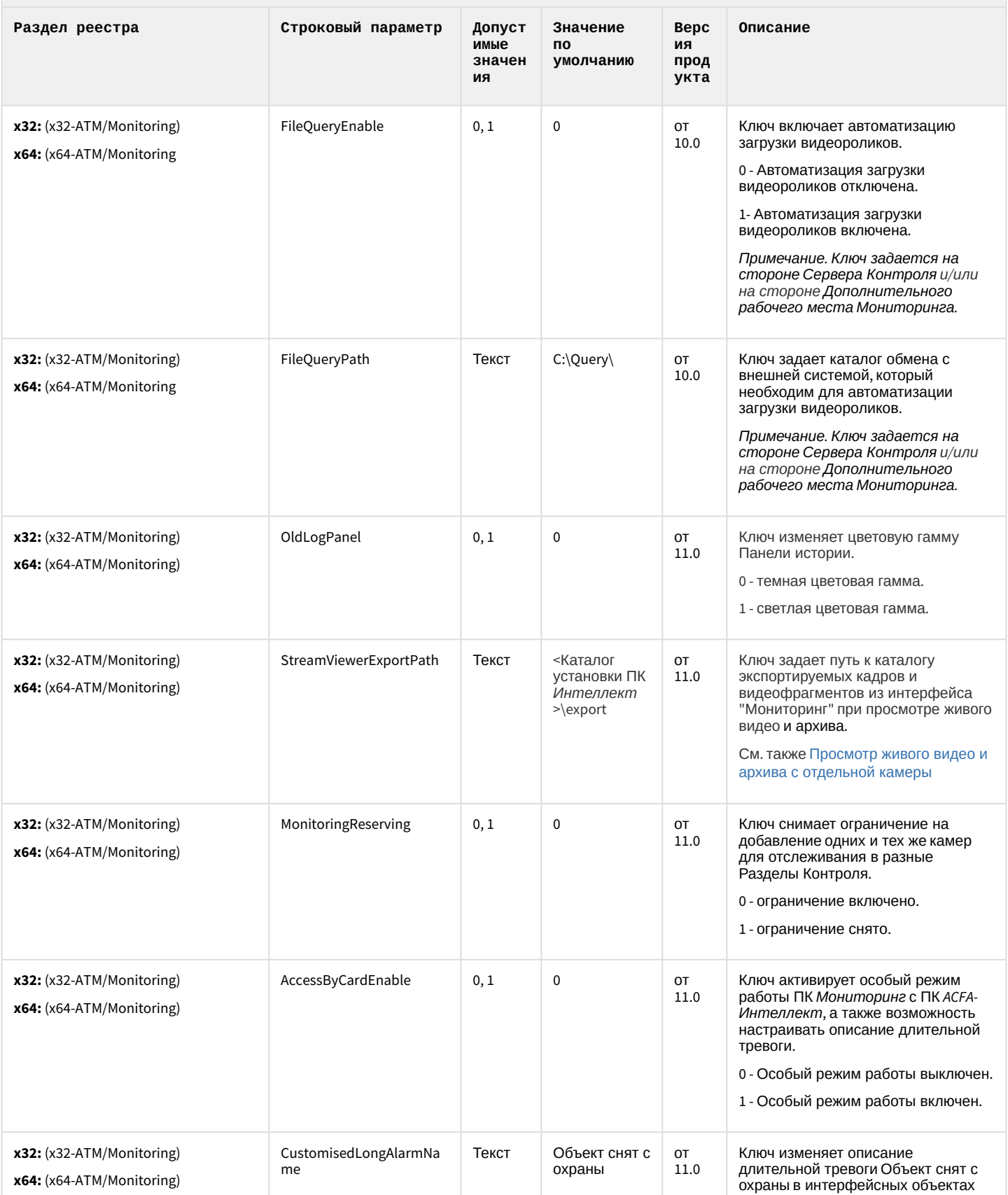

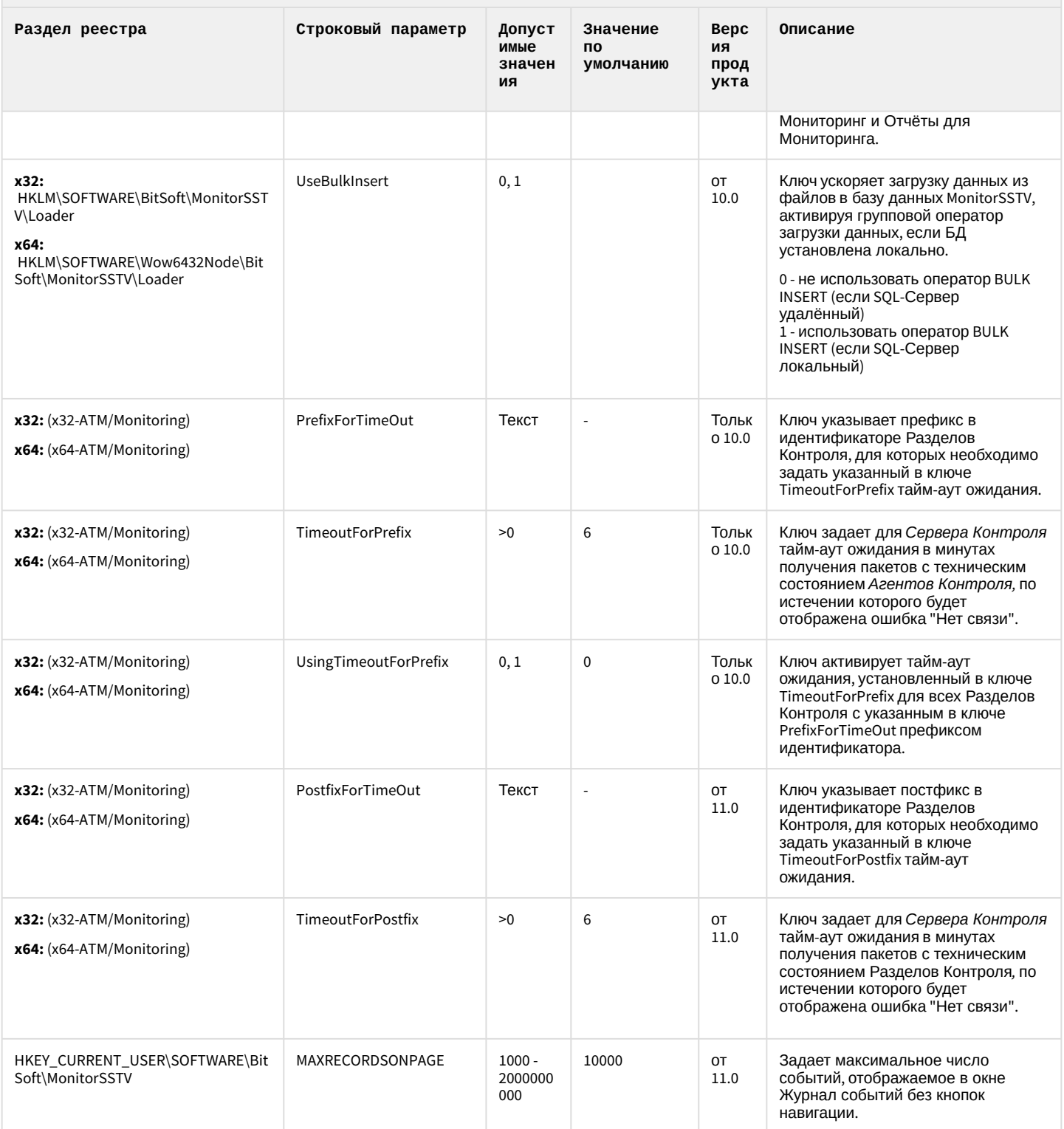

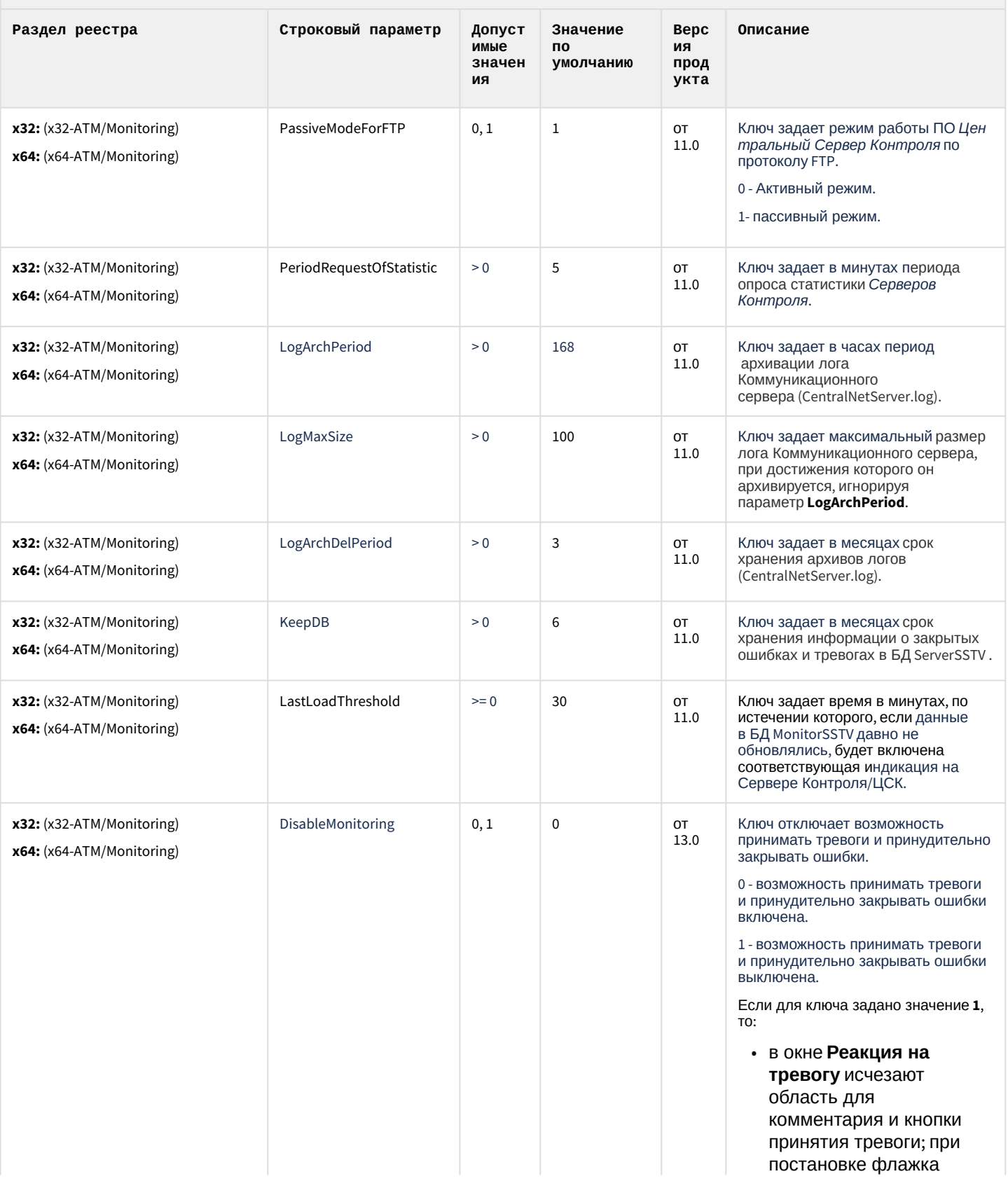

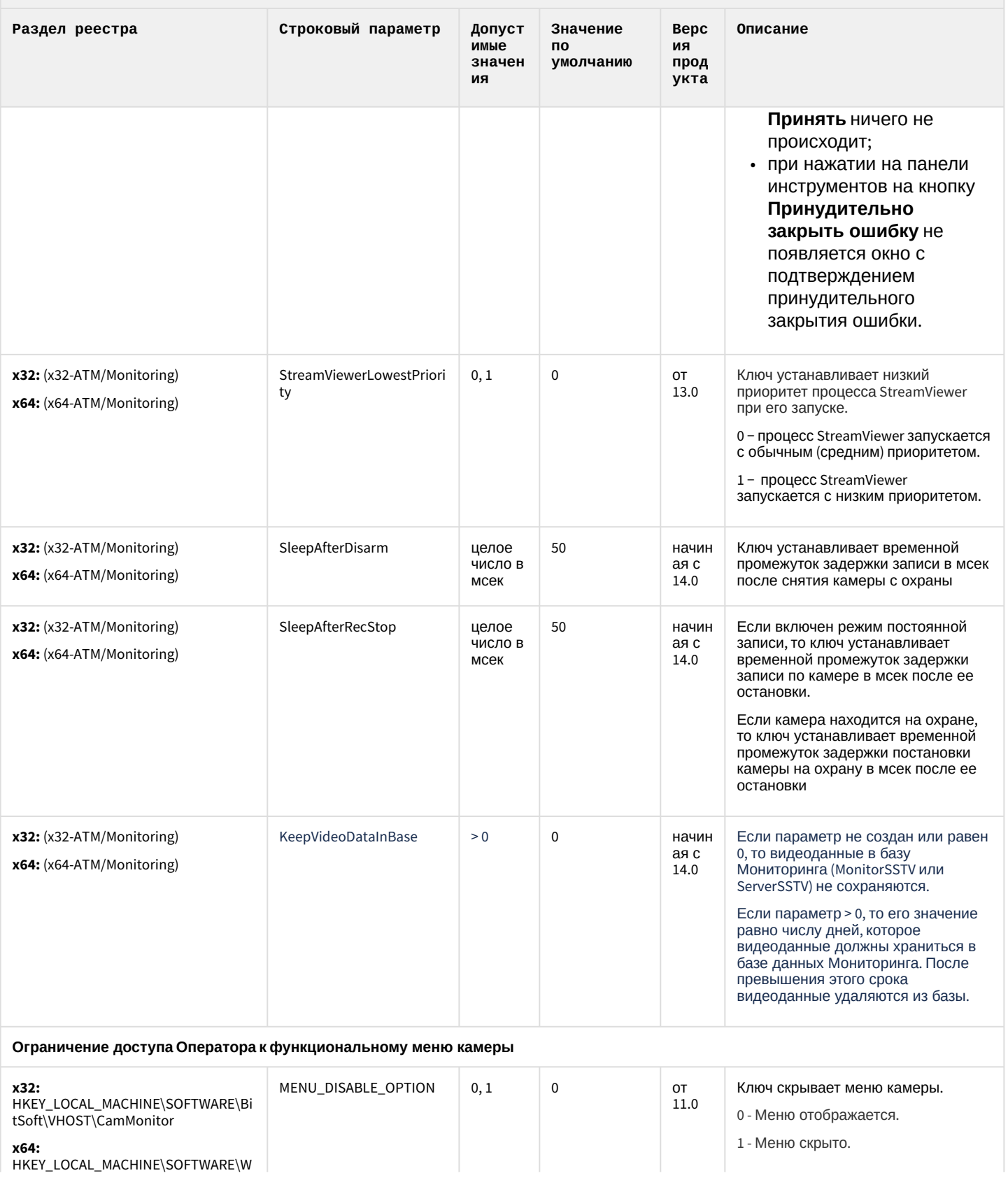

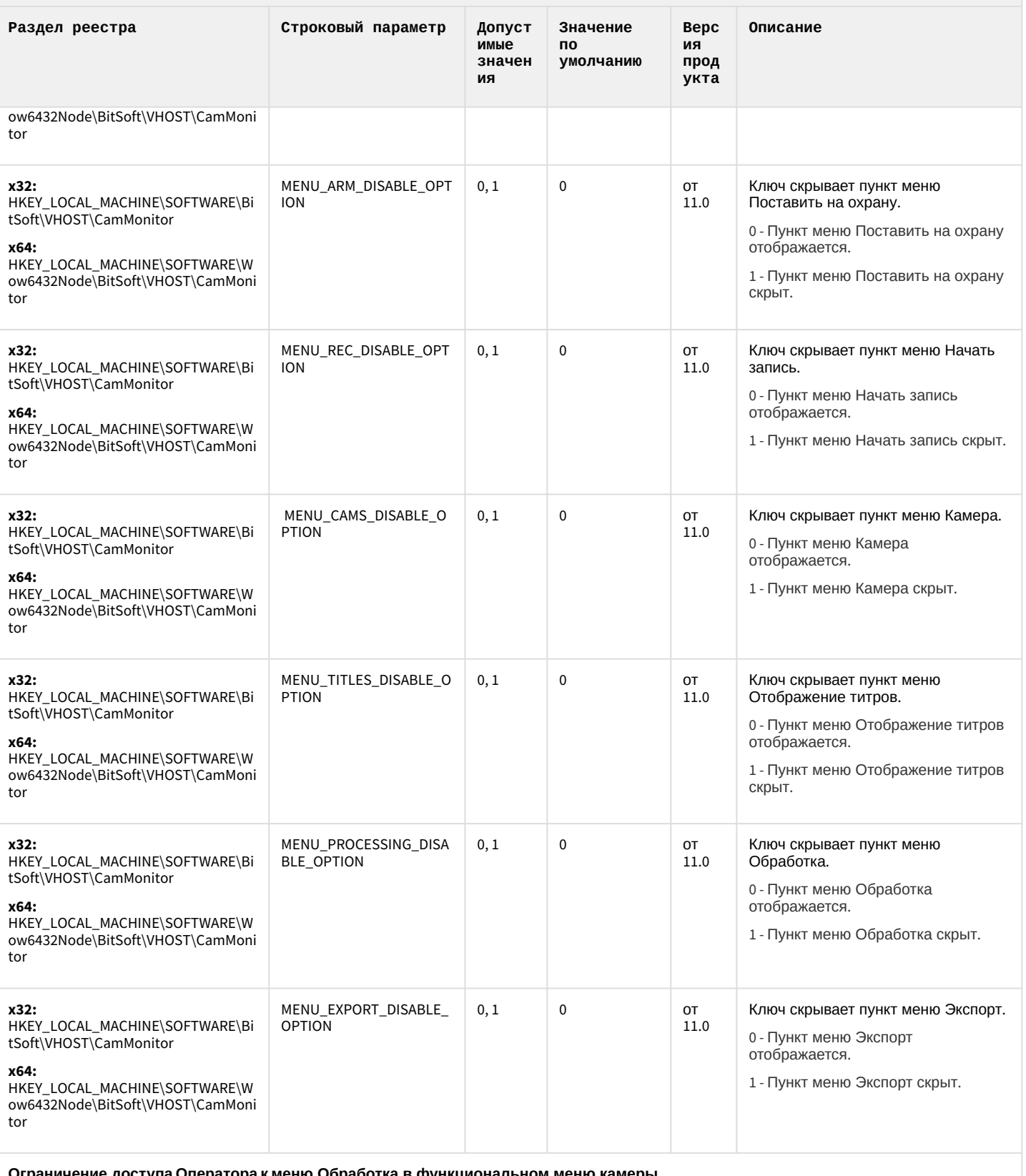

ничение доступа Оператора к меню Обработка в функциональном меню камеры

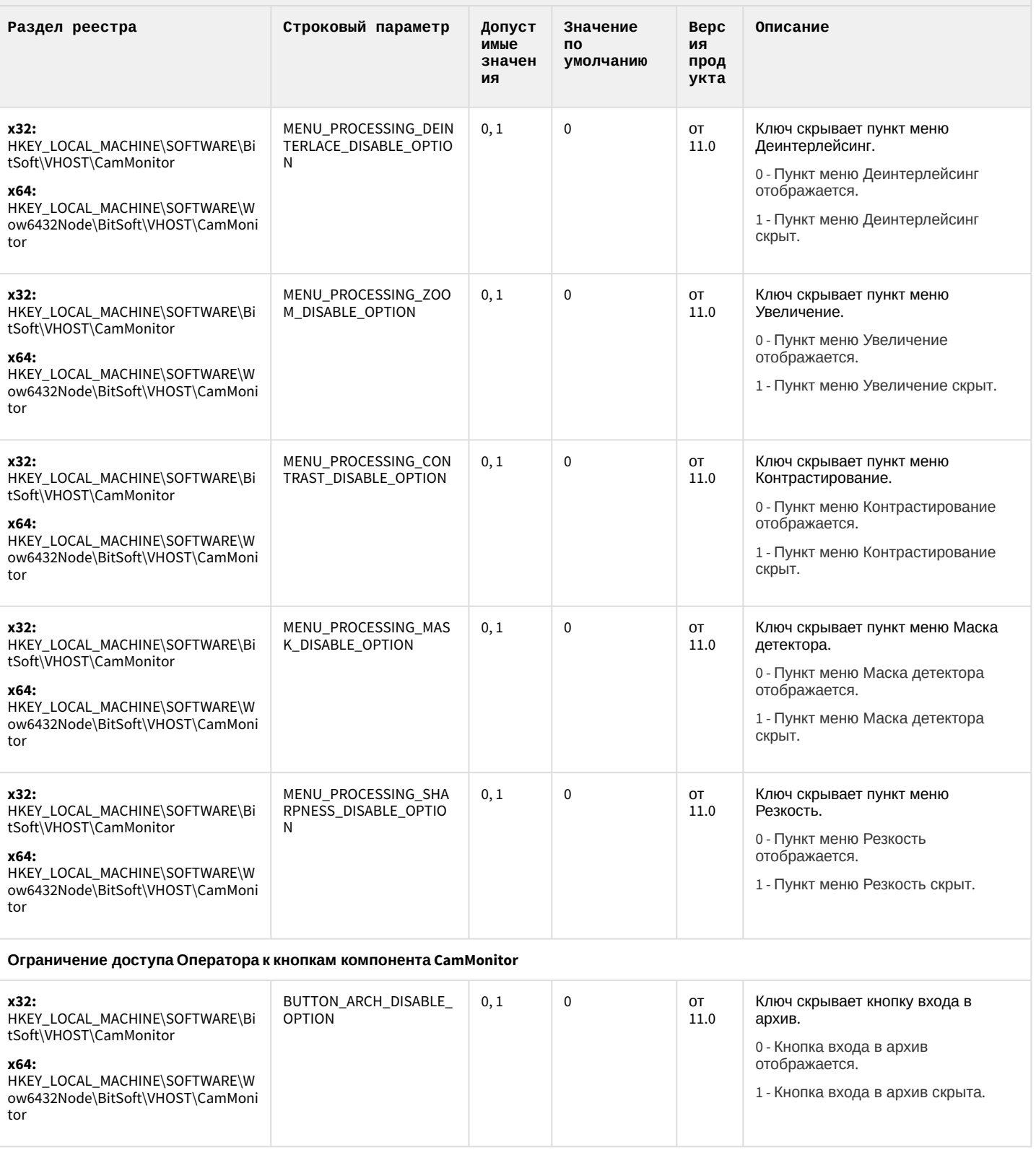

![](_page_141_Picture_10.jpeg)

![](_page_142_Picture_10.jpeg)

![](_page_143_Picture_17.jpeg)

К СОДЕРЖАНИЮ

## IP Интеграция (пакет драйверов и кодеков для Интеллект)

![](_page_143_Picture_18.jpeg)
# ІР Интеграция (пакет драйверов и кодеков для Интеллект)

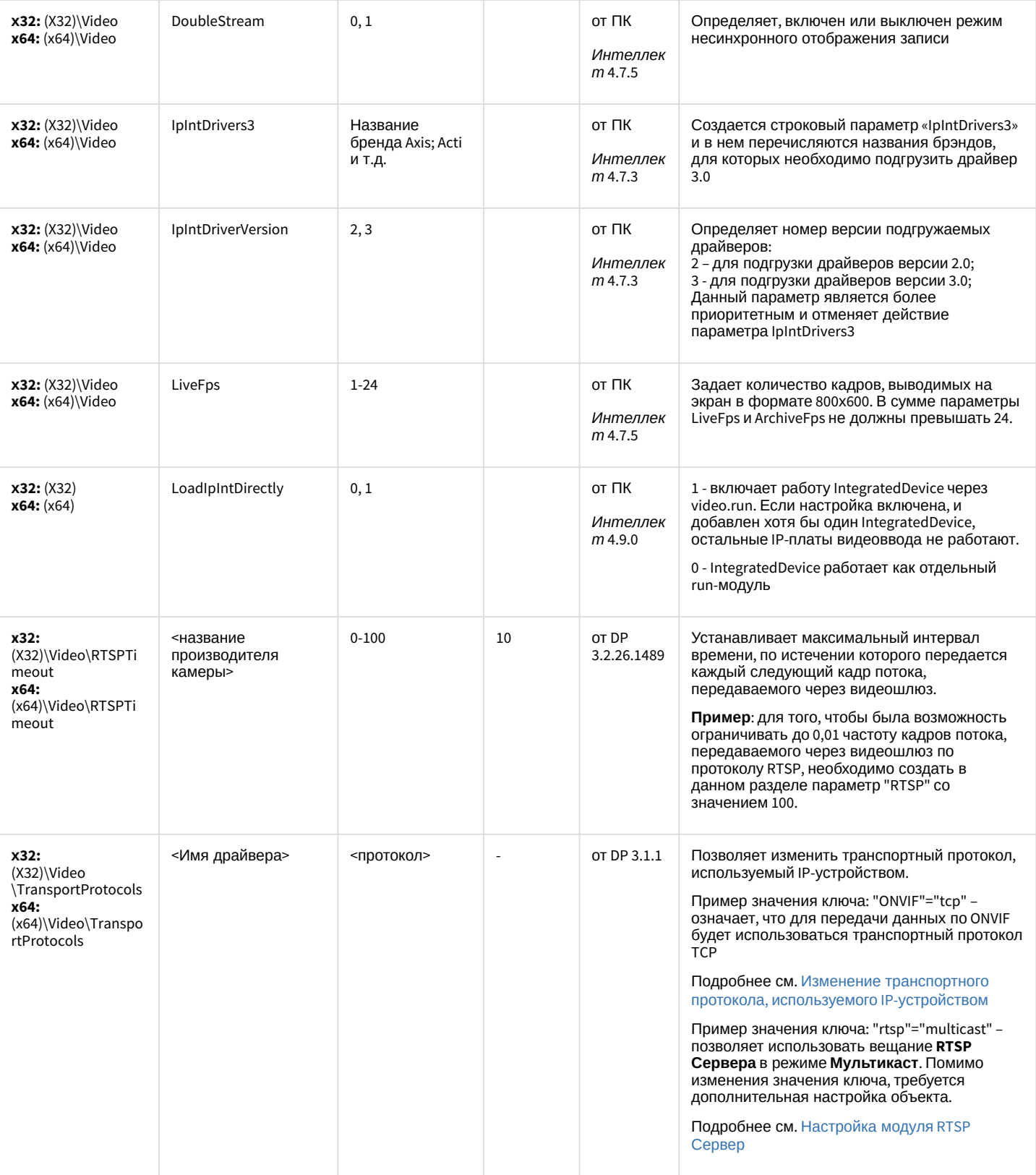

# ІР Интеграция (пакет драйверов и кодеков для Интеллект)

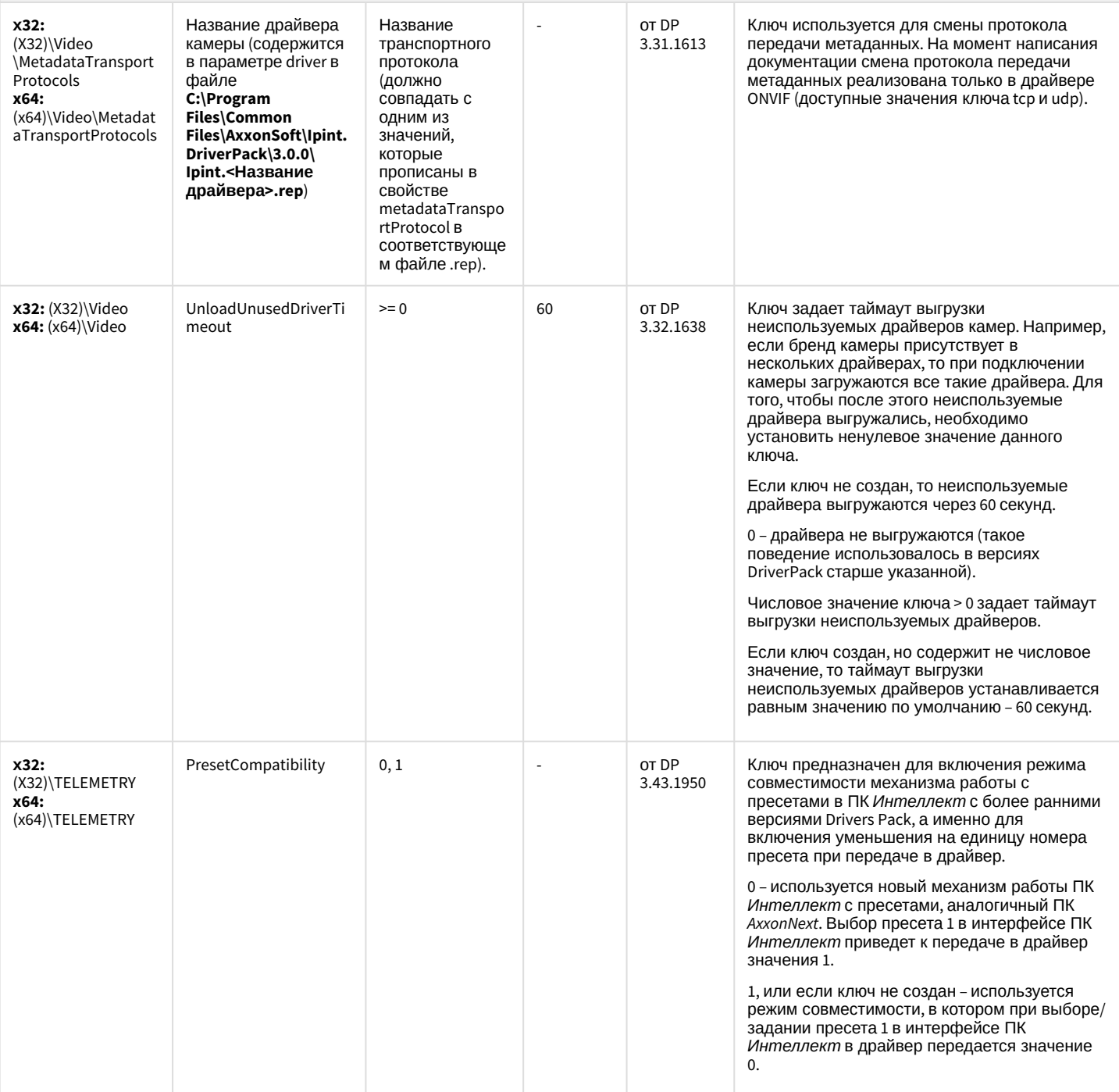

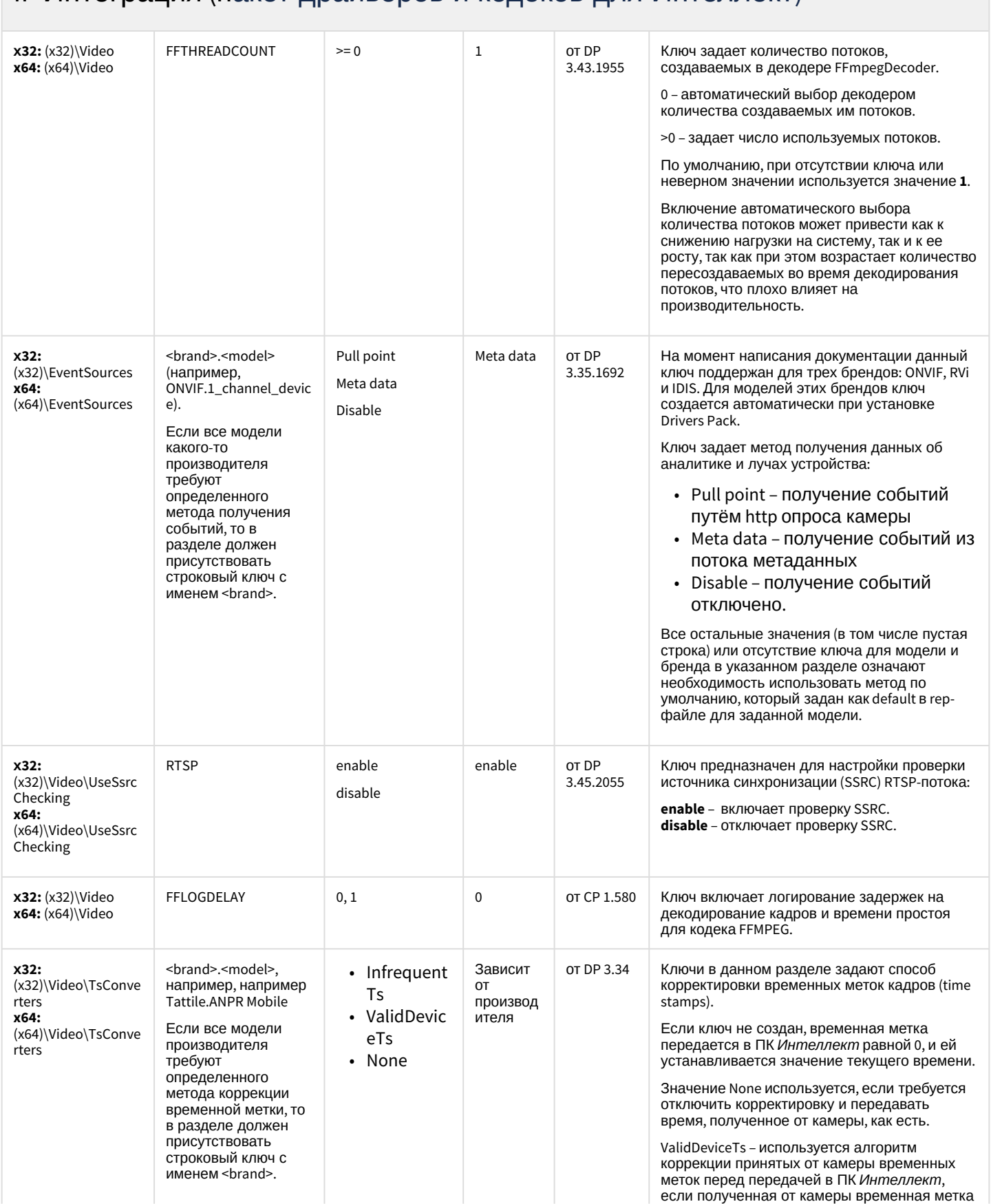

## **IP Интеграция (пакет драйверов и кодеков для Интеллект)**

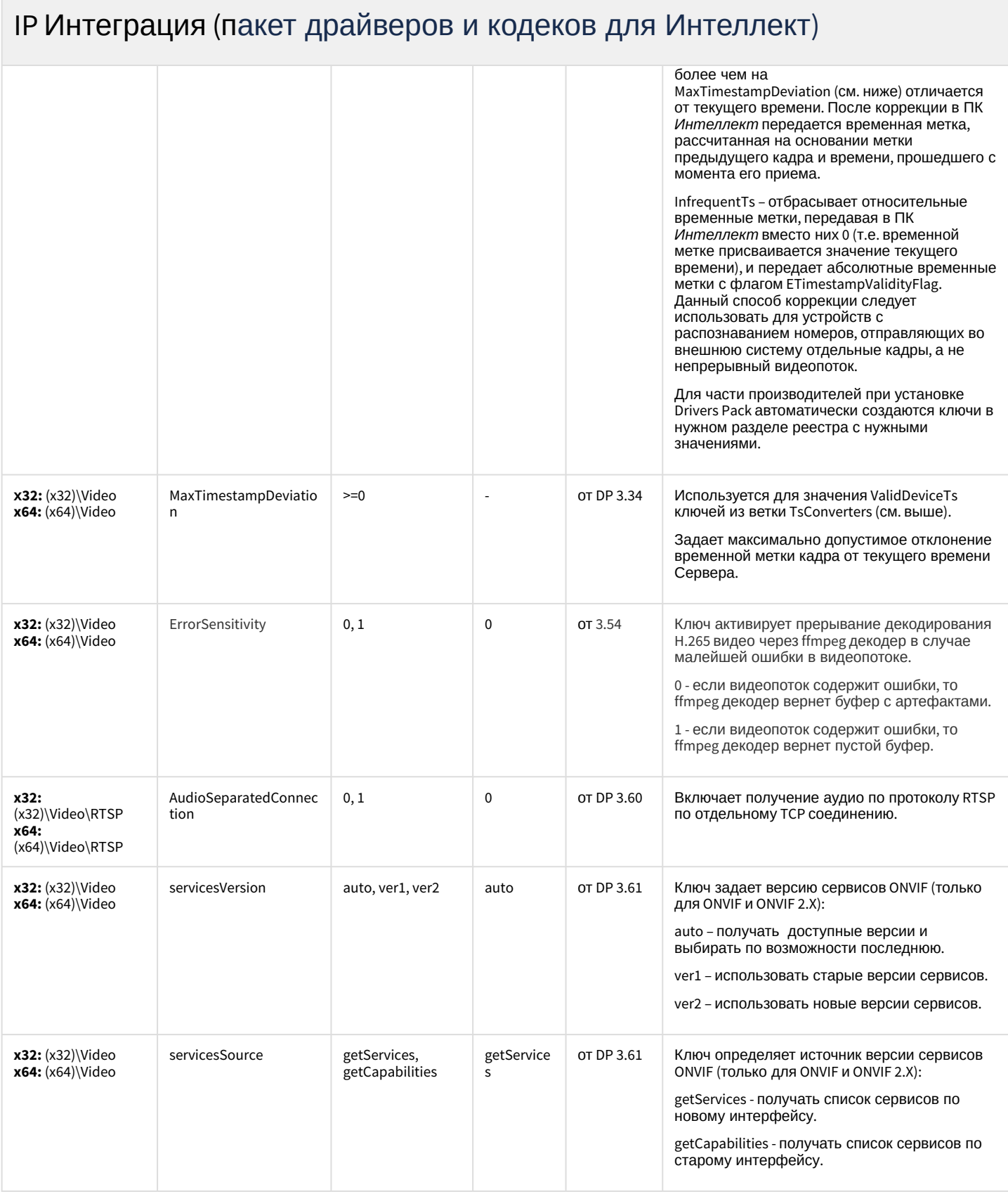

## IP Интеграция (пакет драйверов и кодеков для Интеллект)

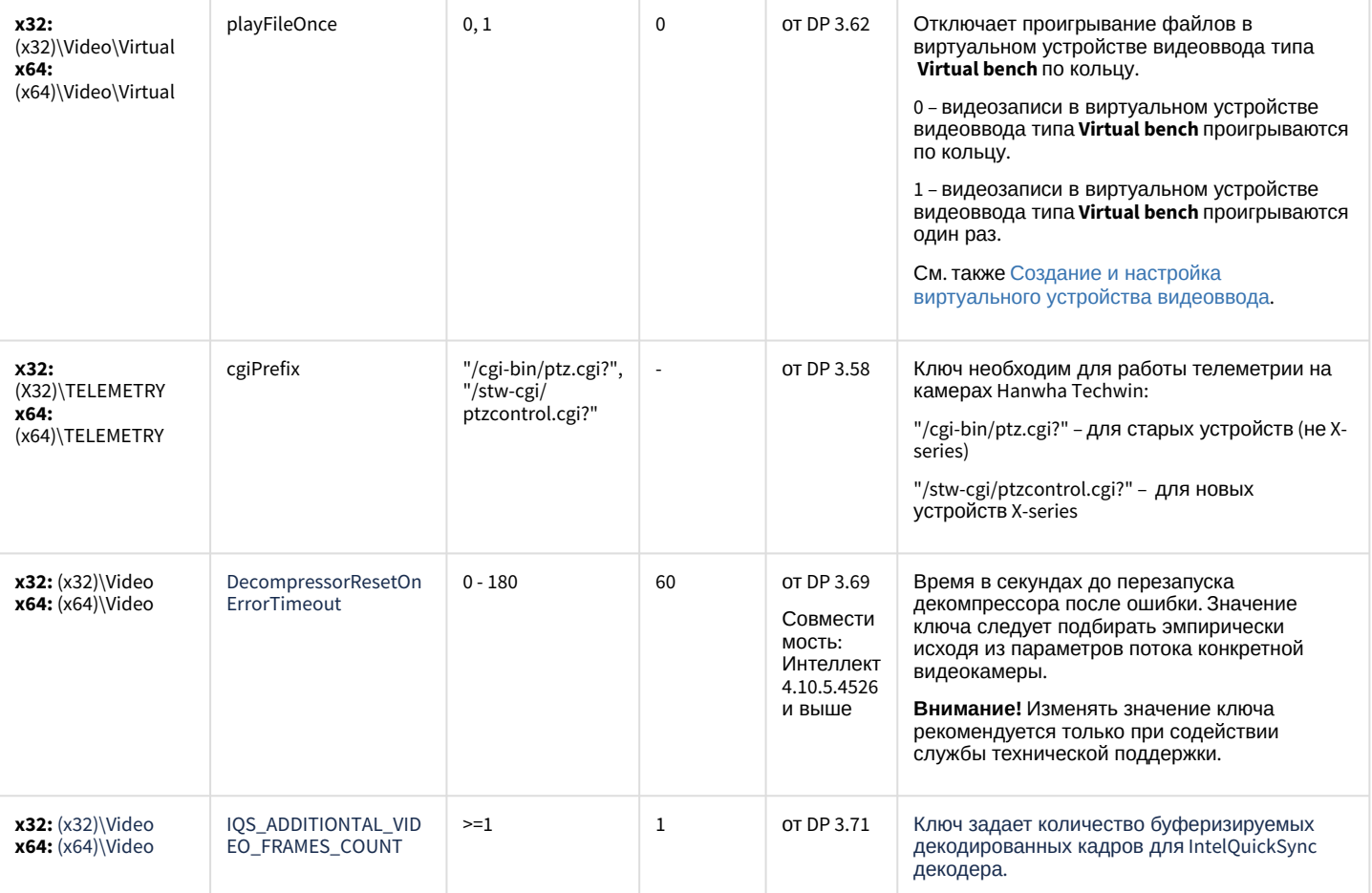

#### [К СОДЕРЖАНИЮ](#page-89-0)

### Пакет детекторов для Интеллект

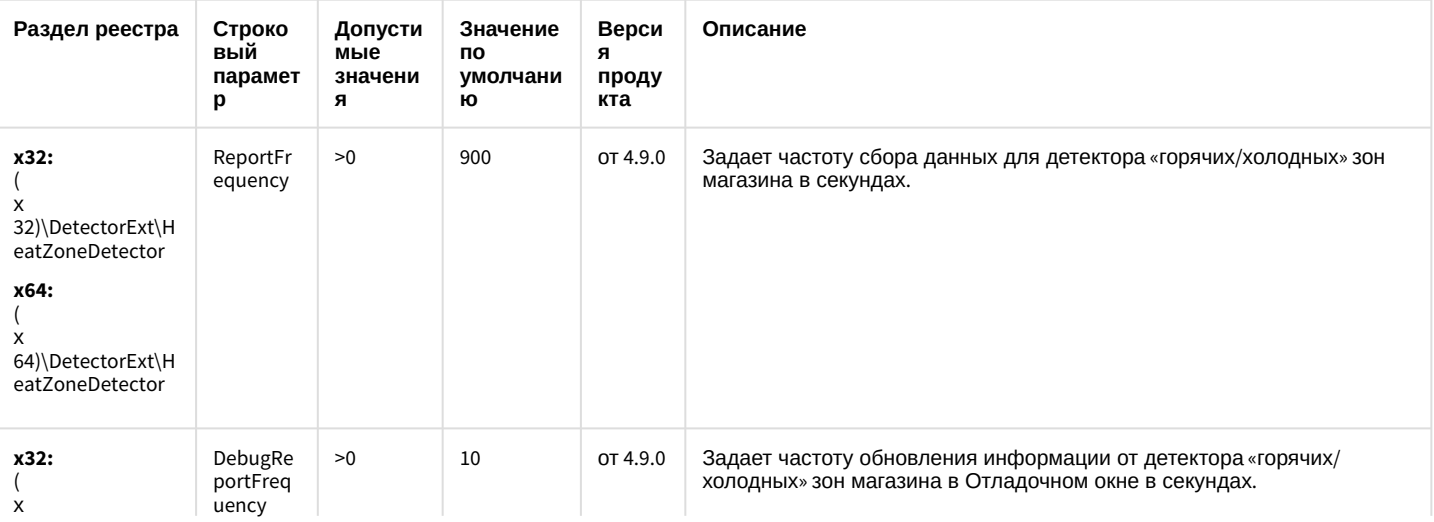

## Пакет детекторов для Интеллект

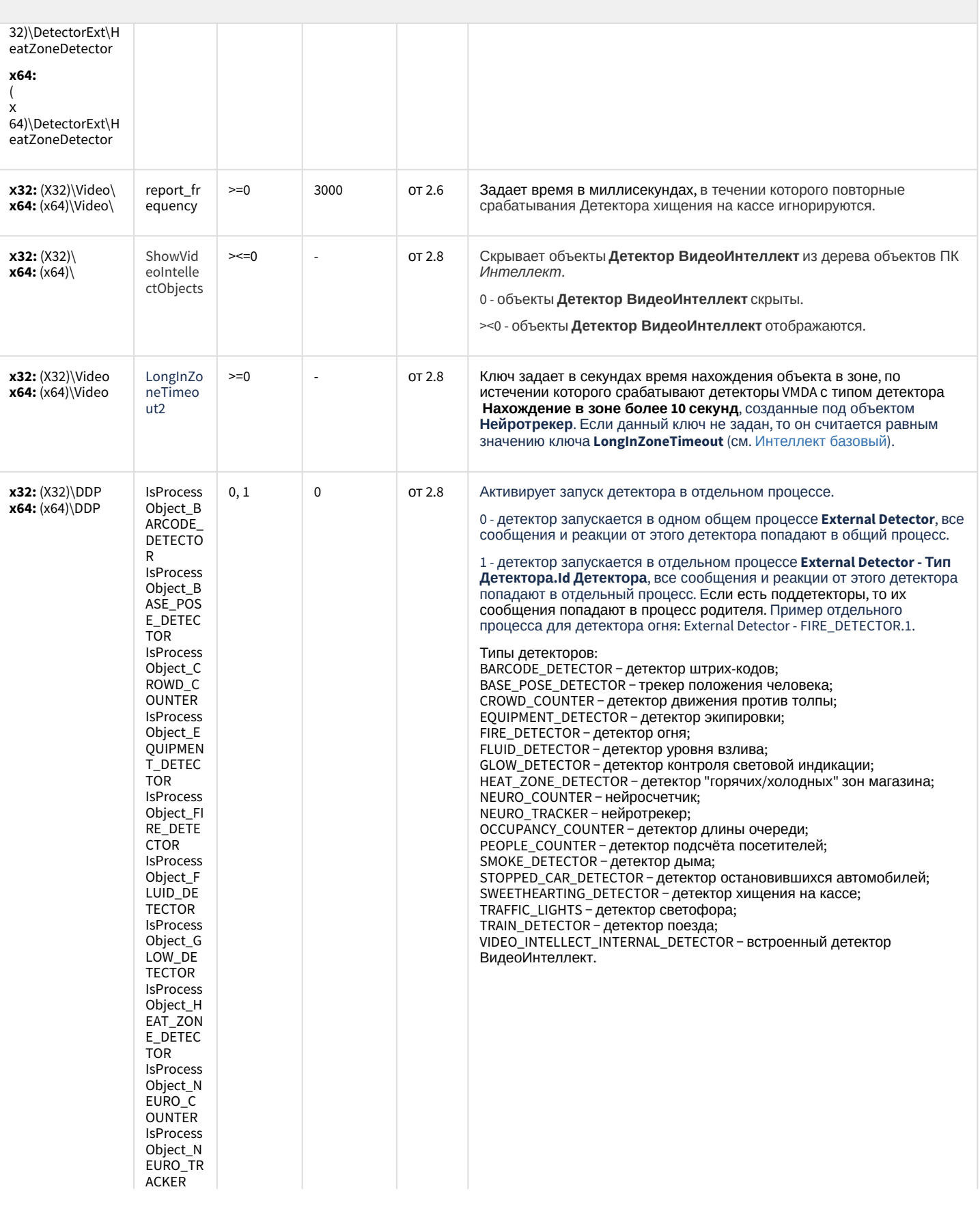

### Пакет детекторов для Интеллект

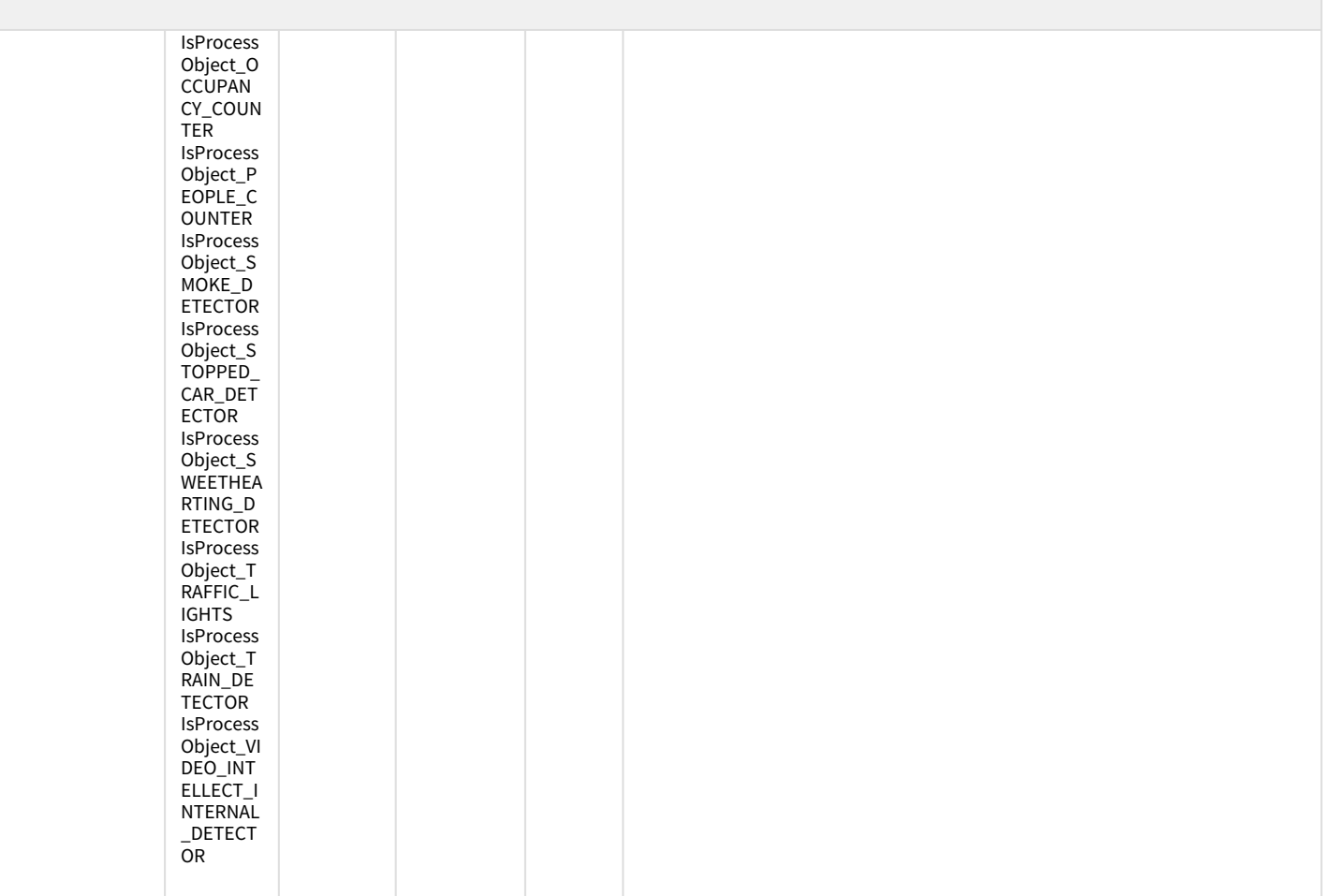

#### К СОДЕРЖАНИЮ

## Подсистема Web-отчётов Intellect Web Report System

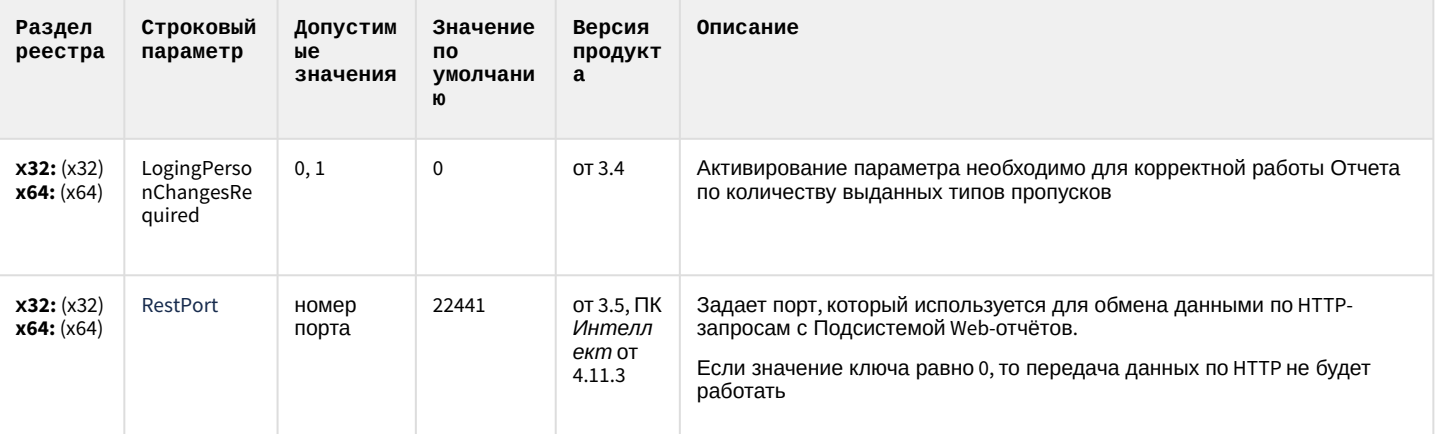

К СОДЕРЖАНИЮ